РОССИЙСКАЯ ФЕДЕРАЦИЯ МИНИСТЕРСТВО ПУТЕЙ СООБЩЕНИЯ ГОУ ВПО «Дальневосточный государственный университет путей сообщения МПС России»

Кафедра «Электроснабжение транспорта»

М.И. Клочков

# **РАСЧЕТ ЭЛЕМЕНТОВ И МОДЕЛИРОВАНИЕ СХЕМ ЭНЕРГЕТИЧЕСКОЙ И ИНФОРМАЦИОННОЙ ЭЛЕКТРОНИКИ**

Рекомендовано

Дальневосточным региональным учебно-методическим центром в качестве учебного пособия для студентов специальностей 100100 «Электрические станции», 100200 «Электроэнергетические системы и сети», 100400 «Электроснабжение», 101800 «Электроснабжение железных дорог», 210400 «Релейная защита и автоматизация электроэнергетических систем» вузов региона

> Хабаровск Издательство ДВГУПС 2004

УДК 621.331:625.1(075.8) ББК O 217-05я73 К 509

#### Рецензенты:

Кафедра «Электроснабжение железнодорожного транспорта» Иркутского государственного университета путей сообщения (заведующий кафедрой кандидат технических наук, доцент *Н.И. Молин*)

Главный инженер Службы электрификации и электроснабжения Дальневосточной железной дороги *В.В. Шаталов* 

#### **Клочков, М.И.**

**К 509**  Расчет элементов и моделирование схем энергетической и информационной электроники: Учеб. пособие / М.И. Клочков. – Хабаровск: Изд-во ДВГУПС, 2004. – 138 c.

Учебное пособие соответствует государственному образовательному стандарту высшего профессионального образования направления подготовки дипломированных специалистов 650900 «Электроэнергетика» специальностей 100100 «Электрические станции», 100200 «Электроэнергетические системы и сети», 100400 «Электроснабжение», 210400 «Релейная защита и автоматизация электроэнергетических систем»; направления 657700 «Системы обеспечения движения поездов» специальности 101800 «Электроснабжение железных дорог».

Учебное пособие содержит методику расчета основных элементов схем электроники, телемеханики и релейной защиты устройств электроснабжения железных дорог. Рассматриваются также вопросы электронного моделирования схем силовой и информационной электроники.

Пособие предназначено для студентов специальностей 100100, 100200, 100400, 101800, 210400 всех форм обучения, выполняющих лабораторные и контрольные работы, практические задания, курсовые и дипломные проекты по дисциплинам «Электроника», «Электронная техника и преобразователи», «Информационно-измерительная техника и электроника», а также может быть полезно персоналу, обслуживающему устройства силовой и информационной электроники.

## **УДК 621.331:625.1(075.8) ББК O 217-05я73**

2

#### © ГОУ ВПО «Дальневосточный государственный университет путей сообщения МПС России» (ДВГУПС), 2004

### **ВВЕДЕНИЕ**

В настоящее время все электрифицированные железные дороги оборудованы устройствами бесконтактной автоматики, телеуправления и телесигнализации. Одновременно с этим на тяговых подстанциях постоянного и переменного тока находит широкое применение релейная защита, фиксаторы-сумматоры токов короткого замыкания, аппаратура для нахождения места короткого замыкания в контактной сети и линиях сигнализации, централизации и блокировки (СЦБ). Все эти устройства созданы на базе электронных модулей, микросхем и микропроцессоров, поэтому их проектирование, применение в конкретных устройствах и качественное обслуживание в значительной степени зависят от квалификации эксплуатационного инженерного персонала.

Как известно, основными потребителями электрической энергии на электрифицированном железнодорожном транспорте являются двигатели постоянного тока и асинхронные тяговые двигатели электровозов. Для преобразования энергии переменного тока, подаваемой от энергосистем, в энергию постоянного тока применяются мощные преобразователи, устанавливаемые на тяговых подстанциях или электровозах. Известно, что электроника условно делится на информационную и силовую (энергетическую). Методы расчета электронной аппаратуры, описанные в общетехнической литературе, в основном относятся к информационной электронике и не учитывают особенностей работы схем в условиях электрифицированного транспорта [1, 2].

В учебном пособии уделяется большое внимание вопросам расчета элементов схем силовой электроники: мощных выпрямителей, инверторов, преобразователей частоты и импульсных регуляторов.

Важным звеном схем силовой электроники являются системы управления мощными GTO-тиристорами, силовыми полевыми МОПтранзисторами, биполярными транзисторами с изолированным затвором (IGBT) и другими силовыми приборами. В учебном пособии приводятся расчеты элементов системы управления мощными преобразователями: генераторов, триггеров и выходных каскадов.

Устройства релейной защиты, автоматики и телемеханики, занимающие значительное место в системе тягового электроснабжения железных дорог, можно отнести к специфическим элементам информационной электроники [3, 4]. С помощью систем телемеханики производится оперативное управление силовыми аппаратами тяговых подстанций, постов секционирования, линий продольного электроснабжения, высоковольтных линий автоблокировки и других

энергетических объектов. Элементной базой современных устройств управления, автоматики и телемеханики таких, как МСТ-95, АСТМУ, «Спектр» и других являются микросхемы, контроллеры и микропроцессоры, управляющие более мощными выходными каскадами и коммутационными аппаратами. Вопросы согласования работы маломощных микроэлектронных устройств и более мощных выходных усилителей рассмотрены в подразд. 3.7.

Наличие на подстанциях большого количества силовых коммутационных аппаратов часто приводит к возникновению в элементах электронной аппаратуры импульсных помех значительной амплитуды. Кроме того, при включении и отключении мощных силовых аппаратов резко снижается питающее напряжение коллекторных и базовых цепей электронных устройств. Это вызывает необходимость применения в ней помехоустойчивых элементов. Комплексы автоматики типа «Сейма», «Миасс», аппаратуры телемеханики «Лисна», МСТ-95, а также релейной защиты типа УЭЗФТ, УЭЗФМ, АЗФИ, БМРЗ выполнены на основе транзисторных и микроэлектронных логических и функциональных элементов, имеющих высокие показатели надежности и помехоустойчивости. Однако, несмотря на это, в процессе длительной эксплуатации устройств релейной защиты, автоматики и телемеханики систем электроснабжения в результате старения возможны отказы либо частичное изменение параметров отдельных резисторов, конденсаторов, транзисторов, являющихся элементами указанных модулей. Поэтому будущему специалисту необходимо уметь правильно рассчитывать, выбирать элементы и заменять неисправные.

Таким образом, расчеты элементов электронных схем: триггеров, мультивибраторов, инверторов, бесконтактных ключей, усилителей, являющихся составной частью устройств релейной защиты, автоматики и телемеханики систем электроснабжения, а также многих других устройств железнодорожной автоматики, важны с точки зрения надежного обслуживания. Расчет основных элементов производится с учетом воздействия помех, то есть специфических особенностей работы в условиях электрифицированного железнодорожного транспорта.

Микросхемы, применяемые в аппаратуре управления, представляют собой законченные функциональные устройства и не нуждаются в расчете элементов. Расчет электронных устройств на микросхемах сводится к выбору их типа по таким параметрам, как напряжение питания, нагрузочная способность, коэффициент размножения, а также расчету и выбору отдельных навесных элементов (резисторов, конденсаторов).

Основная цель настоящего пособия – дать будущим специалистам в области проектирования и эксплуатации силовых полупроводниковых приборов и схем, а также систем управления, автоматики и релейной защиты электрических железных дорог необходимый объем практических знаний, обеспечивающий грамотное использование всего многообразия полупроводниковых приборов в устройствах самого различного назначения с учетом конкретных условий их эксплуатации.

## **1. ГРУППОВОЕ СОЕДИНЕНИЕ СИЛОВЫХ ПОЛУПРОВОДНИКОВЫХ ПРИБОРОВ В ЭНЕРГЕТИЧЕСКИХ УСТАНОВКАХ СИСТЕМ ЭЛЕКТРОСНАБЖЕНИЯ И ЭЛЕКТРОПОДВИЖНОГО СОСТАВА**

### **1.1. Область применения группового соединения полупроводниковых приборов**

Последовательное и параллельное соединение полупроводниковых диодов и тиристоров находит широкое применение в мощных выпрямительных и инверторных установках систем электроснабжения и электроподвижного состава электрифицированных железных дорог, а также в других устройствах промышленной и транспортной электроники. Как известно, выпрямительные и выпрямительно-инверторные агрегаты типа ПВЭ, ПВКЕ, ВИПЭ, ТПЕД, устанавливаемые на тяговых подстанциях постоянного тока, содержат значительное количество мощных полупроводниковых приборов, соединенных в параллельные и последовательные цепи. Так, преобразователь типа ПВЭ-3МУ2 содержит в каждом плече по 10 параллельно и девять последовательно соединенных диодов типа ВЛ-200-8Б. Используемые в выпрямительноинверторных преобразователях электровозов переменного тока ВЛ-85 установки типа ВИП-4000 УХЛ2 содержат в четырех плечах из восьми по четыре параллельных ветви с тремя последовательно соединенными тиристорами типа Т353-800-28-80УХЛ в каждой. Кроме мощных силовых установок, такие соединения диодов и тиристоров используются также в маломощных схемах и в микроэлектронике. Например, в тех же электровозах блоки БД-007, БД-001 с последовательно соединенными маломощными диодами применяются для гальванических развязок различных цепей. Последовательное соединение диодов широко используется в цифровых микросхемах с транзисторно-транзисторной логикой (ТТЛ) для улучшения температурной стабилизации.

Последовательное соединение диодов и тиристоров в выпрямителях и инверторах используется в том случае, если приложенное к схеме или ее элементу напряжение оказывается более высоким, чем обратное напряжение одного прибора. Они соединяются последовательно в таком количестве, чтобы обратное напряжение на каждом из них не превышало предельно допустимое значение. Известно, что обратные сопротивления диодов и тиристоров одного и того же типа и класса из-за разной степени нелинейности обратных ветвей вольт-амперных

значительно отличаться. Вследствие характеристик МОГУТ ЭТОГО обратные напряжения на отдельных И3 них, соединенных  $\mathsf{B}$ последовательные цепи, могут оказаться больше допустимых, что приведет вначале к пробою некоторых вентилей, а затем и всего плеча преобразовательной установки. При ЭТОМ лучший вентиль  $\mathbf C$ наибольшим обратным сопротивлением оказывается в наихудших условиях и имеет самую высокую вероятность пробоя. Справедливость этого для мощных и маломощных приборов можно показать с помощью простого расчета.

Например, если в одном плече выпрямителя с обратным напряжением  $U_{\text{ofp}}$  = 1000 В применены три последовательно включенных маломощных диода Д226 с обратным напряжением каждого  $U_{\text{odd}} = U_{\text{odd}} = U_{\text{odd}} = 400 \text{ B}$ , то общая сумма обратных напряжений трех диодов больше, чем приложенное к ним напряжение: 3.400>1000. Напряжение, приложенное к каждому из них при равенстве обратных сопротивлений, составит 333,33 В, то есть меньше 400 В. В действительности обратные сопротивления всех однотипных диодов разные, например, R<sub>0601</sub> = 2 MOм,  $R_{\text{ofo2}}$  = 3 МОм,  $R_{\text{ofo3}}$  = 5 МОм. Вследствие этого обратные напряжения на диодах будут распределяться пропорционально их сопротивлениям. В последовательной цепи по всем трем диодам потечет один и тот же обратный ток I<sub>обр</sub>, определяемый по формуле

$$
I_{\text{ofp}} = \frac{U_{\text{ofp}}}{R_{\text{ofp1}} + R_{\text{ofp2}} + R_{\text{ofp3}}} = \frac{1000}{(2 + 3 + 5) \cdot 10^6} = 1 \cdot 10^{-4} \text{ A}.
$$

Вследствие этого обратные напряжения на диодах распределятся следующим образом:

$$
U_{\text{offp1}} = I_{\text{offp1}} R_{\text{offp1}} = 2 \cdot 10^6 \cdot 1 \cdot 10^{-4} = 200 \text{ B},
$$
  
\n
$$
U_{\text{offp2}} = I_{\text{offp2}} R_{\text{offp2}} = 3 \cdot 10^6 \cdot 1 \cdot 10^{-4} = 300 \text{ B},
$$
  
\n
$$
U_{\text{offp3}} = I_{\text{offp3}} R_{\text{offp3}} = 5 \cdot 10^6 \cdot 1 \cdot 10^{-4} = 500 \text{ B}.
$$

Таким образом, оказывается, что к двум диодам прикладываются обратные напряжения, гораздо меньшие допустимых, а обратное напряжение третьего больше его паспортного значения. Это приведет к пробою третьего диода, а затем, когда два остальных окажутся под повышенным напряжением, произойдет последовательный пробой каждого неповрежденного. Как показывает опыт эксплуатации, пробой происходит в течение долей секунды и необходимо принимать меры для устранения аварийного режима.

Параллельное соединение диодов и тиристоров применяется в том случае, когда необходимый прямой ток преобразователя или участка

схемы оказывается больше, чем прямой предельный ток одного прибора. Вследствие различия прямых сопротивлений однотипных приборов через каждый из них потечет разный ток, который может оказаться больше предельно допустимого, определяемого паспортными данными. Различие в прямом токе однотипных диодов может достигать десятков процентов. Так, чтобы обеспечить ток 0,6 А, можно применить два однотипных диода Д226 с предельным прямым током каждого 300 мA. Вольт-амперные характеристики (ВАХ) этих диодов с учетом их разброса изображены на рис. 1.1 [2,5].

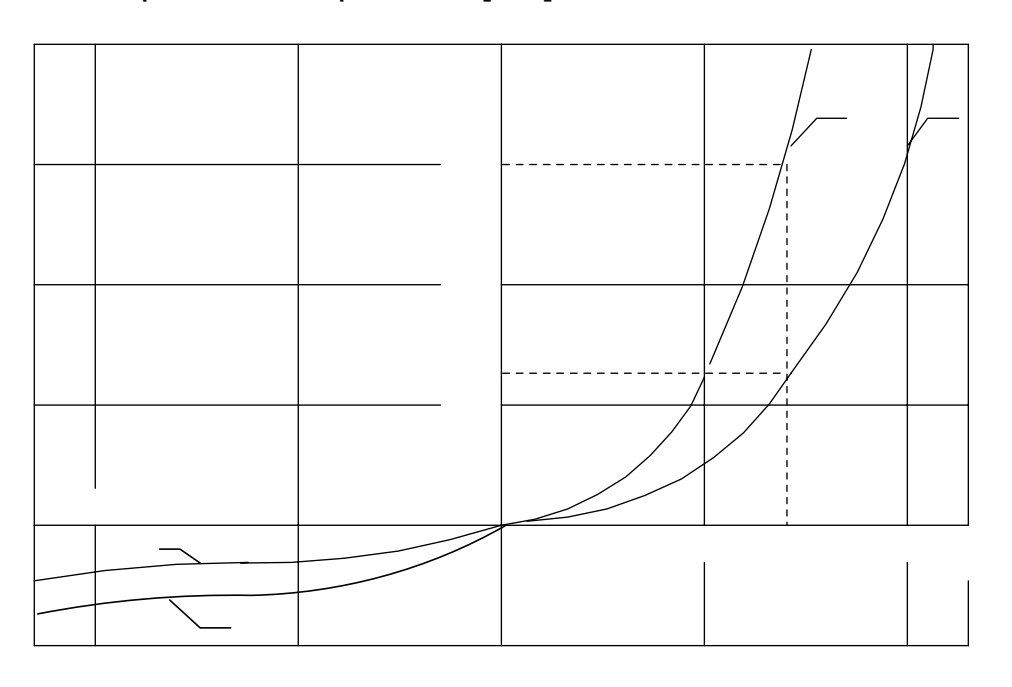

Рис. 1.1. Разброс ВАХ диодов типа Д226

Как следует из рис. 1.1, на диоде, прямая ветвь ВАХ которого представлена кривой 1, при предельном токе 0,3 А падение напряжения составляет 0,7 В. Так как диоды соединены параллельно, то прямо $\odot$ падение напряжения на каждом из них должно быть одинаковым. Но напряжению 0,7 В второго диода, ВАХ которого представлена кривой 2, соответствует ток 0,12 А, то есть он будет недогружен по току. Если же по диоду 2 будет протекать ток, равный предельному паспортному значению, то падение напряжения на обоих диодах станет  $\Delta U_a = 1$  ВЭОО Тогда прямой ток первого диода окажется намного выше предельного, и он может выйти из строя при длительном протекании этого тока. Для уменьшения тока диода с прямой ветвью ВАХ, обозначенной кривой 1, необходимо последовательно с ним соединить гасящее сопротивление. Вследствие потерь энергии на сопротивлении кпд такой установки будет невысоким. Подобный способ выравнивания токов при параллельном  $00$ соединении диодов можно применять только в маломощных схемах,

$$
\bigcup_{\mathsf{opp}},\, \mathsf{B}
$$

I<sub>пр</sub>, мА

когда потерями энергии вследствие их небольшой величины можно пренебречь.

#### 1.2. Порядок расчета числа диодов в маломощных схемах

В качестве исходных данных для расчета числа диодов обычно **VKA3ЫВАЮТ** амплитудное значение обратного напряжения U., прикладываемого к схеме, и среднее значение прямого тока I<sub>a</sub>. По ним выбирается тип диода и рассчитывается число последовательно и параллельно включаемых.

По справочнику [2,5], согласно принятому типу диода, выбирают параметры:  $U_{\text{off}}$   $_{\text{max}}$ ,  $I_{np1}$  <sub>max</sub>,  $U_{np} = \Delta U_a$  *u* его основные  $I_{\text{o6p1}}$  max, вычерчивают ВАХ.

Последовательное соединение нескольких диодов применяется, когда выполняется условие

$$
U_n > U_{\text{off max}}
$$

где U <sub>обо1 max</sub> - максимальное обратное напряжение одного диода.

последовательно Расчет количества соединенных ДИОДОВ  $\mathsf{n}$ производится по формуле

$$
n = \frac{U_n K_{H}}{U_{\text{off 1 max}}},\tag{1.1}
$$

где к<sub>н</sub> - коэффициент, учитывающий неравномерность распределения обратных напряжений. При инженерных расчетах обычно OH принимается равным 1.2.

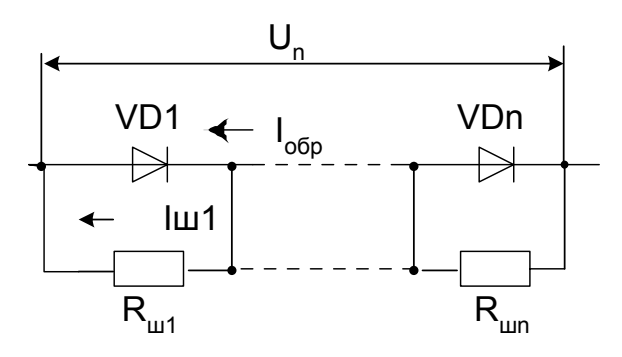

Рис. 1.2. Последовательное соединение диодов с шунтирующими резисторами

В маломощных схемах для более равномерного распределения обратных напряжений между последовательно соединенными однотипными диодами параллельно им обычно включаются делители напряжения на резисторах или Чаще конденсаторах. всего используют шунтирующие резисторы с одинаковым сопротивлением R<sub>II1</sub> =  $R_{\rm m2}$  = ... =  $R_{\rm m0}$  =  $R_{\rm m}$  (puc. 1.2).

Общее сопротивление отдельной параллельной цепи, состоящей из шунтирующего резистора и диода, незначительно зависит от обратного сопротивления диода, когда сопротивление резистора выбрано во много раз меньше обратного сопротивления диода, то есть

$$
\mathsf{R}_{\mathsf{u}}\mathsf{<}\mathsf{R}_{\mathsf{A o6p}}.
$$

B случае суммарное обратное сопротивление ЭТОМ каждой параллельной цепи из диода и резистора практически определяется ТОЛЬКО ШУНТИРУЮШИМ сопротивлением. Если **BCe** ШУНТИРУЮШИЕ сопротивления выбрать одинаковыми по номиналу, то и обратные напряжения на всех диодах будут одинаковыми и не зависящими от разных обратных сопротивлений диодов. Практически это справедливо, когда значение шунтирующего сопротивления на порядок меньше обратного сопротивления диода. То есть  $R_{n,000}$  не зависит от  $R_{\mu}$ , когда 10R<sub>III</sub> = R<sub>n обр</sub>, Поэтому расчет сопротивлений шунтирующих резисторов в маломощных схемах производится по следующей упрощенной формуле

$$
R_{\mu} \approx \frac{U_{\text{off max}}}{10 I_{\text{off max}}}.
$$
 (1.2)

B **Tex** случаях, когда согласно исходным данным среднее значение прямого тока I<sub>np max</sub>, протекающего через диод, больше среднего тока одного диода, выбранного по справочнику [2, 5], необходимо параллельное соединение нескольких диодов (рис. 1.3).

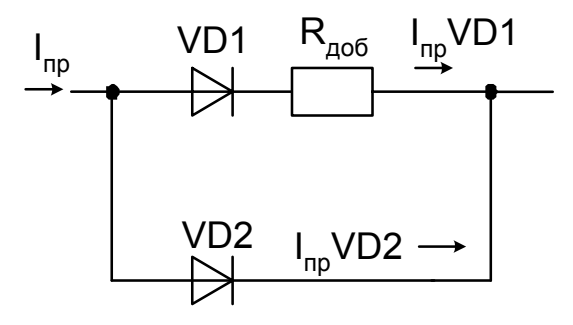

Количество параллельно соединенных диодов m определяется по формуле

Рис. 1.3. Параллельное соединение диодов

$$
m = \frac{I_a K_{H_i}}{I_{np1 \text{ max}}},\tag{1.3}
$$

где к<sub>н</sub> - коэффициент надежности, учитывающий неравномерность распределения прямых токов между диодами, к = 1,2, как и при последовательном соединении.

Для расчета добавочных сопротивлений, выравнивающих токи в параллельных цепях, можно из справочника [2, 5] перекопировать реальную прямую ветвь ВАХ заданного типа диода, затем построить прямые ветви других диодов с учетом допустимого разброса и графически определить  $\Delta U_{a1}$  и  $\Delta U_{an}$ .

Например, для изображенных на рис. 1.1 характеристик при прямом токе 300 мА  $\Delta U_{a1}$  = 0,7 В, а  $\Delta U_{an}$  = 1 В. Тогда добавочное сопротивление R<sub>доб</sub> для n-го диода определится как

$$
R_{\mu\nu\delta} = \frac{\Delta U_{\text{an}} - \Delta U_{\text{a1}}}{I_{\text{np1 max}}}.
$$
 (1.4)

Добавочные (гасящие) сопротивления включаются последовательно в каждую параллельную цепь диодов, кроме одной из них. Как известно, такой способ выравнивания токов применяется только в маломощных установках и отличается простотой конструкции плеча выпрямителя и малыми потерями энергии.

#### 1.3. Особенности расчета числа вентилей в мощных преобразовательных установках

Одной из особенностей расчета мощных преобразовательных установок является учет реальных условий окружающей среды, типа охладителя и реальных параметров каждого вентиля. Расчет числа параллельно соединенных полупроводниковых приборов m в мощных преобразовательных установках ПРОИЗВОДИТСЯ  $\blacksquare$ длительному рабочему режиму  $\mathbf C$ учетом коэффициента надежности, характеризующего неравномерное распределение ТОКОВ между параллельно включенными вентилями, и коэффициента охлаждения:

$$
m = \frac{I_a K_{H_i}}{I_n K_y},
$$
\n(1.5)

где l<sub>a</sub> - среднее значение тока плеча преобразовательной установки;  $K_{\mu}$  – коэффициент надежности, обычно принимается равным 1,2;  $K_v$  – коэффициент, учитывающий скорость охлаждающего воздуха; I<sub>n</sub> предельный **TOK** вентиля, зависящий ОДНОГО He **OT** схемы преобразователя, а зависящий от условий охлаждения, характера преобразования, вида нагрузки и параметров самого прибора. Предельный ток вентиля для многофазной схемы выпрямления рассчитывается по формуле [6]

$$
I_{n} = \frac{\sqrt{U_{0}^{2} + 4 \kappa_{\Phi}^{2} R_{A} \frac{\theta}{R_{\tau}}} - U_{0}}{2 \kappa_{\Phi} R_{A}},
$$
\n(1.6)

где  $U_0$  – пороговое напряжение вентиля, В; к<sub>ф</sub> – коэффициент формы;  $R_n$ – динамическое сопротивление вентиля, Ом;  $R_n$  – тепловое сопротивление системы «вентиль-среда», °С/Вт. При наличии типового охладителя допустимое превышение температуры вентиля над температурой окружающей среды

$$
\theta = \theta_{\text{max}} - \theta_{\text{c}},\tag{1.7}
$$

где  $\theta_{\text{max}}$  – максимально допустимая температура структуры полупроводника (для кремниевых диодов равна 140 °С, для кремниевых тиристоров – 125 °С);  $\theta_c$  – температура окружающей среды, при которой будет работать данный прибор.

Коэффициент формы к<sub>ф</sub> представляет собой отношение эффективного тока к среднему и зависит от скважности импульсов тока и его формы. Форма тока вентиля определяется схемой преобразователя, параметрами системы электроснабжения и трансформатора, а также видом нагрузки (активная, индуктивная, емкостная, смешаная). В расчетах для шестипульсовых и двенадцатипульсовых схем  $\kappa_{\phi} = \sqrt{3}$ , для однофазных схем  $\kappa_{\phi} = 1.57$ .

При расчетах рабочего режима необходимо различать режим кратковременных (10 мс) и длительных (100 с) перегрузок. Методика расчета рабочих перегрузок приведена в [6].

При импульсной нагрузке силовые полупроводниковые приборы работают с большими амплитудами токов и малыми углами проводимости, поэтому расчет по формуле (1.6) приводит к значительной погрешности. В этом случае допустимое амплитудное значение тока тиристора определяется при известном угле проводимости и частоте следования импульсов.

Если рассчитанное таким образом число вентилей окажется дробным числом, то округление производится до ближайшего целого большего значения.

Число параллельно включенных вентилей проверяется по максимальному ударному току аварийного режима, возникающего при глухом коротком замыкании на шинах постоянного тока для выпрямителя и режиме прорыва для инвертора. Аварийный режим возникает также при пробое вентилей плеча преобразователя. При проверке по условиям аварийного режима сравнивается максимальный ударный ток преобразовательной установки с суммарным ударным током параллельно включенных вентилей, выбранных по длительному рабочему режиму,

$$
I_{n\max} \leq I_y \text{ m } \kappa_n, \qquad (1.8)
$$

где Inmax – наибольшее максимальное значение ударного тока рассчитываемого аварийного режима; I<sup>у</sup> – паспортное значение ударного тока выбранного типа тиристора;  $K_n$  – коэффициент неравномерности распределения тока по тиристорным плечам, обычно  $K_n = 0.9$ . Окончательное значение m принимается наибольшим из расчетов трех режимов – одного рабочего и двух аварийных.

В силовых выпрямительных и инверторных установках обычно для выравнивания токов в цепях параллельно соединенных диодов и тиристоров применяют резисторы связи с малым сопротивлением. Для равномерного деления тока между параллельными ветвями нередко применяют подбор силовых вентилей по прямому напряжению. Используются также специальные выравнивающие схемы с включением индуктивных делителей и задающих вентилей.

приборов Число последовательно **ВКЛЮЧЕННЫХ** СИЛОВЫХ определяется из соотношения

$$
n = K_{H} K_{n} \frac{U_{B \text{ max}}}{U_{\text{nostr}}}, \qquad (1.9)
$$

где к, - коэффициент неравномерности распределения обратных проектировании преобразователей напряжений. При МОЩНЫХ допускается неравномерность распределения напряжений в пределах 10 %, поэтому  $K_{H}$  = 1,1;  $K_{H}$  – коэффициент кратности перенапряжений, для тяговых подстанций принимается равным 1,8;  $U_{\text{max}}$  – амплитудное значение обратного напряжения вентилей преобразовательной установки, определяется схемой выпрямления и рассчитывается с учетом колебания напряжения сети;  $U_{\text{nor}}$  – повторяющееся напряжение одного диода (тиристора).

Рассчитанное таким образом число вентилей проверяется **NO** неповторяющемуся напряжению. Число последовательно соединенных вентилей выбирается по наибольшему значению на основании расчета и проверки.

Расчет сопротивлений шунтирующих резисторов R<sub>III</sub> в мощных преобразовательных установках принципиально не отличается от расчета в маломощных устройствах, но производится с учетом общего сопротивления плеча и мощности рассеяния резистора

$$
R_{\mu} = \frac{U_{\text{noBT}} n - U_{\text{B max}}}{(n-1) I_{\text{o max}}},
$$
\n(1.10)

где n - количество последовательно соединенных вентилей; lo max максимальный обратный ток.

Мощность рассеивания шунтирующего резистора Р<sub>ш</sub> зависит от приложенного к нему напряжения

$$
P_{\mu} = \frac{U_3^2}{R_{\mu}},\tag{1.11}
$$

где U<sub>3</sub> – эффективное значение напряжения на резисторе.

преобразователях Кроме этого.  $\mathbf{B}$ МОЩНЫХ параллельно ШУНТИРУЮЩИМ подключаются резисторам цепи, состоящие И3

соединенного конденсатора  $M$ резистора. последовательно Они применяются для уменьшения импульсных обратных перенапряжений и устойчивости. Низкоомный повышения динамической резистор сопротивлением 3...5 Ом и мощностью 10...15 Вт ограничивает ток конденсатора при ОТКРЫТИИ тиристора. Конденсатор разряда выбирается исходя из рассчитанной емкости и напряжения:

$$
C = \frac{(n-1) Q_m}{n U_{\text{nostr}} - U_{\text{B max}}},
$$
\n(1.12)

где  $Q_m$  – максимальное значение заряда восстановления вентиля данного типа (принимается по справочнику) [5, 7].

При последовательном соединении **НЕКОТОРЫХ** ТИПОВ ПОЛУПРОВОДНИКОВЫХ приборов RC-цепь И3 последовательно соединенного конденсатора и резистора не применяется. Так, в групповом вентиле из силовых полупроводниковых приборов с лавинной вольт-амперной характеристикой броски коммутационных и других перенапряжений снимаются за счет ее стабилизированной обратной ветви, поэтому такой вентиль не нуждается в демпфирующих цепях.

## КОНТРОЛЬНЫЕ ВОПРОСЫ

 $1<sub>1</sub>$ Почему обратные напряжения между последовательно соединенными вентилями одного типа распределяются неравномерно?

2. Объясните назначение шунтирующих сопротивлений в цепях с последовательно соединенными вентилями.

 $3_{-}$ Как защищаются силовые вентили **OT** коммутационных перенапряжений?

4. Объясните причину неравномерного распределения прямых токов между параллельно соединенными однотипными вентилями.

5. Каковы особенности расчета группового вентиля в мощных преобразователях?

6. Назовите способы защиты от неравномерного распределения ТОКОВ между параллельно соединенными ветвями  $\overline{B}$ **МОШНЫХ** преобразовательных установках.

7. Для каких целей в мощных преобразователях применяются сопротивления связи?

8. Почему в мощных преобразователях на лавинных тиристорах не применяются демпфирующие цепи?

9. По каким параметрам выбирается конденсатор в демпфирующей цепи?

10. Дайте определение предельного тока вентиля, тока аварийной перегрузки.

11. Почему предельный ток вентиля обратно пропорционален тепловому сопротивлению системы «вентиль–среда»?

12. Назовите примеры параллельного и последовательного соединений вентилей в преобразовательных установках систем электроснабжения и электроподвижного состава.

13. Для каких целей применяется последовательное соединение диодов в аналоговых микросхемах?

14. Расшифруйте буквы и цифры в обозначении тиристора типа Т353-800-28-80 УХЛ, используемого в преобразователях электровозов переменного тока.

15. Назовите аварийные режимы работы преобразовательных установок. Как учитываются аварийные режимы в расчете числа вентилей мощных преобразователей?

17. Когда в расчетах мощных преобразовательных установок учитывается неповторяющееся напряжение?

18. Укажите различие в использовании схем на основе задающих вентилей и выравнивающих колец.

19. Напишите формулу для инженерного расчета шунтирующего сопротивления. Обоснуйте выбор постоянного коэффициента в знаменателе формулы.

### **2. ОПРЕДЕЛЕНИЕ СТАТИЧЕСКИХ ПАРАМЕТРОВ ТРАНЗИСТОРА КАК ЭЛЕМЕНТА СИСТЕМЫ УПРАВЛЕНИЯ СИЛОВЫМИ ПРИБОРАМИ**

## **2.1. Основные параметры биполярных транзисторов**

В системах управления энергетической электроники в качестве усилителей, коммутаторов, компараторов, а также различного типа генераторов широко используются транзисторы. Обычно это биполярные транзисторы n–p–n, либо p–n–p типа, хотя за последнее время благодаря своим общеизвестным преимуществам нашли применение полевые транзисторы и на их основе – микросхемы и контроллеры.

В большинстве практических расчетов транзисторных схем управления необходимо выбрать тип используемого элемента и рассчитать его параметры. Если выбранный элемент системы управления имеет микроэлектронное изготовление, то рассчитываются навесные элементы, а также коэффициенты разветвления и объединения.

При расчете системы управления на транзисторах необходимо знать параметры статического режима, которые принимаются по справочным данным или определяются по статическим характеристикам. В связи с

тем. **YTO** численные значения справочных данных различных экземпляров транзисторов ОДНОГО типа, как **BCEX** И ДРУГИХ полупроводниковых приборов, имеют большой разброс, предпочтение при проектировании должно отдаваться определению параметров по характеристикам. Например, при справочной величине коэффициента усиления по току для транзистора КТ 3102, равной 200, этот коэффициент может изменяться в пределах от 90 до 450 [8, 9, 10]. То же относится к коэффициенту усиления по напряжению. В микросхемах разброс коэффициента усиления может достигать еще больших значений, то есть нескольких порядков. Следовательно, расчетный выходной ток и напряжение в устройствах на полупроводниковых приборах может значительно отличаться от реальных значений.

Для определения реальных параметров опытным путем снимают характеристики транзистора.

Под статическими характеристиками понимают зависимости между токами и напряжениями транзистора, снятые при постоянном токе и отсутствии нагрузки в выходной цепи. Обычно транзистор представляют в виде активного четырехполюсника, у которого входные и выходные величины I<sub>BX</sub>, I<sub>BbIX</sub>, U<sub>BX</sub>, U<sub>BbIX</sub> находятся во взаимной связи. Одним семейством характеристик все эти параметры связать трудно и неудобно, поэтому для упрощения зависимостей один или два из них принимаются постоянными при изменяющихся остальных.

Известны четыре вида характеристик транзистора:

- входные  $I_{Bx} = f(U_{Bx})$ , при  $U_{Bb1x} = const$ ;
- выходные  $I_{\text{Bb}x} = f(U_{\text{Bb}x})$ , при  $I_{\text{B}x}$  = const;
- передачи тока (или характеристика управления)  $I_{\text{BbK}} = f(I_{\text{BK}})$ , при  $U_{\text{BbK}} = \text{const}$ ;
- обратной связи  $U_{px}$  =  $f(U_{px})$ , при  $I_{px}$  = const.

Для определения реальных параметров в практических расчетах достаточно знать входные и выходные вольт-амперные характеристики. Так как известны три схемы включения транзисторов: с общим эмиттером (ОЭ), общей базой (ОБ) и общим коллектором (ОК), то и схеме ДОЛЖНЫ соответствовать вышеупомянутые каждой характеристики.

В справочниках обычно изображают характеристики для одной из схем. **BAX ВЫХОДНЫЕ** аналогичны характеристикам Входные И полупроводниковых диодов. Так как эмиттерный переход при подаче входного напряжения смещается в прямом направлении, то и его входные характеристики подобны прямым ветвям ВАХ диода. К коллекторному переходу транзисторов прикладывается обратное напряжение и выходной ток определяется не основными носителями базы и коллектора, поэтому выходная характеристика по форме совпадает с обратной ветвью вольтамперной характеристики диода. Если входной ток транзистора равен нулю, что соответствует разомкнутой входной цепи, то выходной ток равен сквозному току, то есть току собственных носителей коллекторного перехода.

Следовательно, при  $I_{BX} = 0$  выходная характеристика полностью совпадает с обратной ветвью ВАХ диода. Увеличение входного тока ведет к увеличению выходного, поэтому все выходные характеристики при  $I_{Bx} > 0$  располагаются выше относительно характеристики с  $I_{Bx} = 0$ . Например, для схемы с общим эмиттером входным является ток базы, а выходным – ток коллектора (на рис. 2.1 при  $I_6 > 0$  все выходные характеристики смещены вверх). Увеличение тока базы  $I_6$ , который является составной частью тока эмиттера I<sub>3</sub>, возможно только при увеличении последнего. Токи эмиттера, базы и коллектора связаны между собой соотношением:

$$
I_3 = I_6 + I_{\kappa}.
$$
 (2.1)

Основные носители из эмиттера при открытом эмиттерном переходе попадают в базу, где, являясь неосновными, втягиваются увеличенным внешним полем коллекторного перехода и большей частью попадают в коллектор. Таким образом, чем больше ток базы, тем больше и ток коллектора при неизменном напряжении на коллекторе. Это подтверждают выходные статические характеристики транзистора (рис. 2.1).

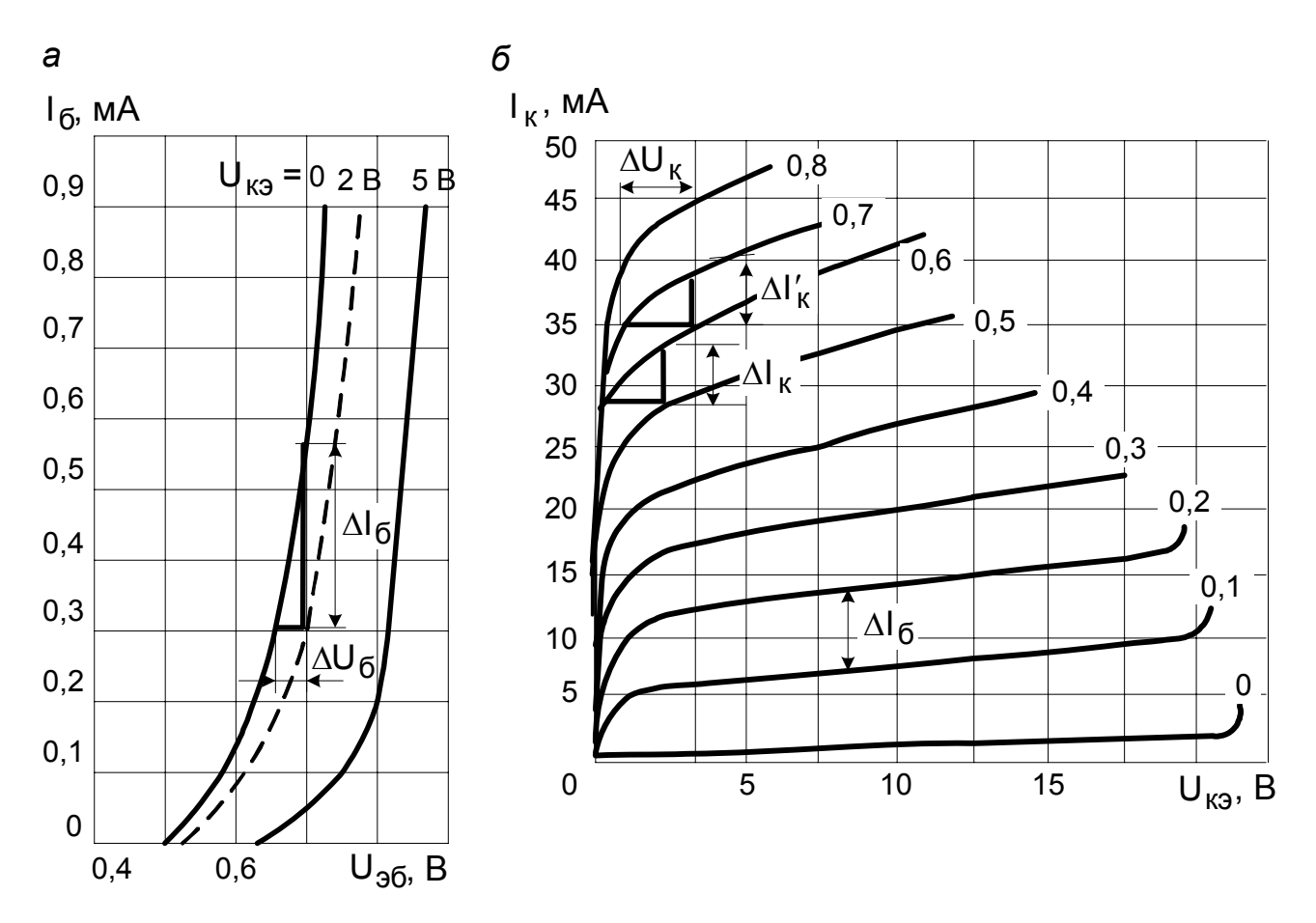

Рис. 2.1. Характеристики транзистора: а - входные; б - выходные (для КТ312А, КТ312Б  $\Delta I_6$  = 0,1 мА; для КТ312В  $\Delta I_6$  = 0,05 мА)

 $\Box$ статическим И **ВЫХОДНЫМ** характеристикам ВХОДНЫМ рассчитываются параметры транзистора, определяющие возможности его использования в различных схемах. С помощью этих параметров элементы любой МОЖНО определить практически **BCG** схемы B Параметры СООТВЕТСТВИИ поставленной задачей. транзисторов  $\mathbf C$ разделяют на первичные (собственные) и вторичные. Первичные характеризуют свойства самого транзистора и не зависят от схемы его включения. Они определяются эквивалентной схемой замещения с генератором напряжения или тока. На рис. 2.2 представлен пример такой Т-образной схемы замещения с общим эмиттером и генератором тока.

Т-образную Данную cxemy считать МОЖНО несколько упрошенной. **ОНА** He так как отражает **ВЛИЯНИЯ** емкостей ЭМИТТЕРНОГО коллекторного И переходов, которые необходимо **УЧИТЫВАТЬ** при работе транзистора на высоких частотах.

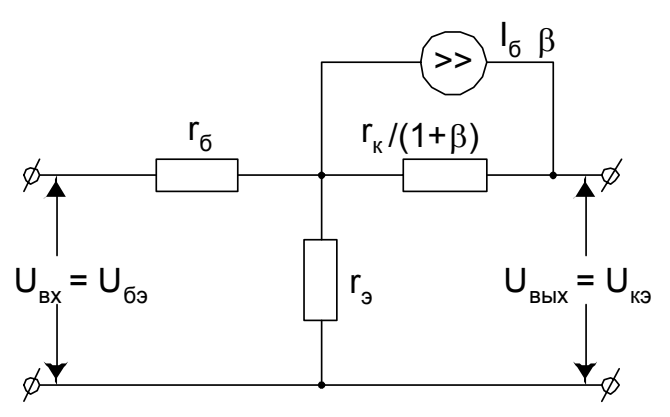

Рис. 2.2. Схема замещения транзистора с общим эмиттером

Однако при решении практических задач в энергетической электронике, где силовые схемы в основном низкочастотные и выходной сигнал управления не превышает единиц килогерц, такая схема соответствует реальным процессам. На схеме замещения показаны основные первичные (собственные) параметры транзистора: сопротивление эмиттера г<sub>э</sub>, базы г<sub>б</sub> и коллектора г<sub>к</sub>.

Первичные и вторичные параметры между собой находятся во взаимной связи.

Расчеты вторичных параметров основаны на том, что транзистор представляется в виде активного четырехполюсника. В нем входные и параметры определяются только для выходные низкочастотного Такие сигнала малой амплитуды. параметры иначе называют параметрами малого сигнала. Они обычно приводятся в справочной литературе [8, 9, 10]. Известны системы z-, у- и h-параметров. При расчете и анализе схем информационной электроники чаще всего пользуются наиболее удобной для расчетов системой h-параметров. Если **ВХОДНЫЕ TOK** И напряжение обозначить  $I_{\text{Bx}}$ ,  $U_{\text{Bx}}$ , а выходные –  $I_{\text{Bb}xx}$ ,  $U_{\text{Bb}xx}$ , то их связь через h-параметры выражается в виде уравнений:

$$
U_{\text{B}} = h_{11} I_{\text{B}} + h_{12} U_{\text{B}} + \left[ \frac{1}{2} I_{\text{B}} + \frac{1}{2} I_{\text{B}} + \frac{1}{2} I_{\text{B}} \right] \tag{2.2}
$$

Из уравнений (2.2), независимо от схемы включения можно определить все h-параметры:  $h_{11}$ ,  $h_{12}$ ,  $h_{21}$ ,  $h_{22}$ .

Входное сопротивление  $h_{11}$  при коротком замыкании на выходе определяется как

$$
h_{11} = \frac{U_{Bx}}{I_{Bx}} \bigg|_{U_{Bb1x}} = 0
$$
 (2.3)

Коэффициент обратной связи по напряжению h<sub>12</sub> при разомкнутой входной цепи

$$
h_{12} = \frac{U_{\text{bx}}}{U_{\text{b}}}
$$
 (2.4)

Коэффициент передачи тока  $h_{21}$  при коротком замыкании на выходе

$$
h_{21} = \frac{I_{\text{BUX}}}{I_{\text{BX}}} \bigg|_{U_{\text{BUX}} = 0}.
$$
 (2.5)

Выходная проводимость h<sub>22</sub> при холостом ходе на входе

$$
h_{22} = \frac{I_{\text{BUX}}}{U_{\text{BUX}}} \bigg|_{U_{\text{BUX}} = 0}.
$$
 (2.6)

Как правило, в справочниках [8, 9, 10] приводятся данные только по некоторым из h-параметров, чаще всего -  $h_{21}$ . Этого недостаточно для расчета транзисторных схем.

Для определения остальных h-параметров, а также уточнения  $h_{21}$ , используются статические входные и выходные характеристики. При этом на прямолинейных участках ВАХ выбираются рабочие точки, строятся характеристические треугольники, где отмечаются приращения токов и напряжений, и по их отношению, согласно формулам (2.3)...(2.6) рассчитываются все h-параметры, соответствующие выбранной схеме включения. Далее **NO** рассчитанным значениям h-параметров определяются первичные или собственные параметры транзистора.

Ниже приводится пример расчета h-параметров для одного из транзисторов малой мощности.

#### 2.2. Расчет статических параметров биполярного транзистора

Для заданного типа транзистора, например КТ 312А, необходимо графическим и аналитическим способами рассчитать первичные и вторичные параметры транзистора. Для этого на прямолинейных участках ВАХ либо при заданной точке покоя ( $I_{60}$ ,  $U_{k0}$ ) нужно построить характеристические треугольники и определить параметры. Статические входные и выходные ВАХ выбираются по справочным данным и для схемы с общим эмиттером изображены на рис. 2.1, а, б [6, 8, 9].

По семейству входных характеристик можно определить входное сопротивление и коэффициент обратной связи по напряжению. Для расчета параметров на характеристиках выбирается ЭТИХ прямолинейный участок, строятся характеристические треугольники и определяются приращения напряжений и токов.

1. Входное сопротивление  $h_{11}$ 

$$
h_{113} = \frac{\Delta U_{63}}{\Delta I_6} = \frac{U_{62} - U_{61}}{I_{62} - I_{61}} = \frac{0,66 - 0,64}{(0,55 - 0,3) \cdot 10^{-3}} = 80
$$
 OM,  $U_{K} = 2$  B.

2. Коэффициент обратной связи по напряжению

$$
h_{123} = \frac{\Delta U_{63}}{\Delta U_{\kappa 3}} = \frac{U_{62} - U_{61}}{U_{\kappa 2} - U_{\kappa 1}} = \frac{0.02}{2 - 0} = 0.01, I_6 = 0.3 \text{ MA}.
$$

Выходные характеристики транзисторов **ВОЗМОЖНОСТЬ** дают определить параметры, характеризующие не только усилительные свойства транзистора, но и выходное сопротивление, которое важно знать для согласования с последующим усилительным каскадом.

3. Коэффициент усиления по току определяется по приращениям тока коллектора и базы

$$
h_{219} = \beta = \frac{\Delta I_{\kappa}}{\Delta I_{6}} = \frac{I_{\kappa 2} - I_{\kappa 1}}{I_{62} - I_{61}} = \frac{32 - 29.6}{0.6 - 0.5} = 24, \ \ U_{\kappa} = 3 \ \ B.
$$

4. Выходная проводимость рассчитывается при неизменном токе базы по приращениям тока и напряжения коллекторной цепи

$$
h_{229} = \frac{\Delta I_{\kappa}}{\Delta U_{\kappa 9}} = \frac{I_{\kappa 2} - I_{\kappa 1}}{U_{\kappa 2} - U_{\kappa 1}} = \frac{(39 - 35) \cdot 10^{-3}}{2,5 - 1,25} = 3,2 \cdot 10^{-3} \text{ C.m.}
$$

Выходное сопротивление – это параметр, обратный выходной проводимости.

По рассчитанным вторичным параметрам можно определить первичные по следующим соотношениям:

• входное сопротивление

$$
h_{113} = r_6 + r_3 (1+\beta); \tag{2.7}
$$

• коэффициент обратной связи

$$
h_{12} = \frac{r_{\rm s} (1+\beta)}{r_{\rm k}};
$$
 (2.8)

• коэффициент усиления

$$
h_{219} = \beta = \frac{\alpha}{1 - \alpha};
$$
\n(2.9)

• ВЫХОДНУЮ ПРОВОДИМОСТЬ

$$
h_{223} = \frac{1+\beta}{r_{k}+r_{3}(1+\beta)}.
$$
 (2.10)

Собственные параметры схемы замещения определяются путем совместного решения уравнений (2.7)...(2.10).

Из формулы (2.9) следует, что

$$
\alpha = \frac{\beta}{1+\beta}.\tag{2.11}
$$

Сопротивление коллекторного перехода 5. рассчитать, МОЖНО подставляя значения вычисленных ранее вторичных параметров согласно пунктам 3, 4.

$$
r_{\kappa} = \frac{1+\beta}{h_{22}} = \frac{1+24}{3,2\cdot 10^{-3}} = 7,8 \text{ KOM}.
$$

6. Сопротивление эмиттерного перехода

$$
r_{\rm s} = \frac{h_{12}}{h_{22} h_{12} + h_{22}} = \frac{0.01}{0.01 \cdot 3.2 \cdot 10^{-3} + 3.2 \cdot 10^{-3}} = 3.1 \text{ OM}.
$$

7. Сопротивление цепи базы

$$
r_6 = h_{11} - r_3 \cdot (1 + \beta) = 88 - 3.1 \cdot (1 + 24) = 5.74
$$
 OM.

При расчетах значение г<sub>б</sub> может оказаться отрицательной величиной, это означает, что рассчитанные для выбранной рабочей точки параметры являются несовместимыми.

При несовместимости параметров необходимо выбрать другую рабочую точку, для которой h-параметры будут иными, и снова получения положительного ПОВТОРИТЬ расчет ДО значения сопротивления базы. Эта точка может быть выбрана не обязательно на прямолинейных участках входных и выходных характеристик. Иногда при несовместимости h-параметров в качестве исходных данных за верные принимают три из четырех, а затем четвертый определяют с учетом трех остальных.

В различных устройствах информационной электроники, релейной зашиты. железнодорожной автоматики И телемеханики И радиоэлектронной техники, кроме схемы с общим эмиттером, имеющей наибольший из всех схем коэффициент усиления по мощности, находят применение схемы с общим коллектором и общей базой.

Отличительной особенностью схемы с общим коллектором является большое входное сопротивление, что позволяет потреблять малое энергии от источника ВХОДНОГО количество сигнала И просто согласовывать такой усилитель с предыдущим каскадом. Выходное сопротивление этой схемы незначительно. Схема с общим коллектором имеет наибольший коэффициент усиления по току при близком к единице коэффициенте усиления по напряжению. В этой схеме выходной сигнал имеет такую же фазу, что и входной. В связи с этим схему часто называют эмиттерным повторителем.

Основными достоинствами схемы с общей базой являются высокая температурная стабильность, а также малая зависимость параметров от частоты входного сигнала. Малая зависимость параметров этой схемы

от температуры объясняется тем, что в ней входной величиной является ток эмиттера. Поэтому доля теплового тока, обусловленного влиянием температуры, в общем токе эмиттерной цепи мала. Для нее hпараметры, а также первичные параметры определяются аналогично схеме с общим эмиттером, но согласно своим входным и выходным характеристикам. В схеме с общей базой расчет h-параметров производится по аналитическим выражениям, аналогичным схеме с общим эмиттером. Схема с общей базой, так же как и схема эмиттерного повторителя, выходной сигнал не инвертирует.

Схема  $\mathbf{C}$ общей базой (OB) имеет связь h-параметров  $\mathbf{C}$ собственными параметрами, в принципе отличающуюся от других схем Ниже включения транзисторов. ПРИВОДЯТСЯ соотношения, определяющие эту связь, в которых индекс «б» указывает на принадлежность к схеме с общей базой [10]:

$$
h_{116} \approx r_{3} + r_{6} (1 - \alpha), \quad h_{126} = \frac{r_{6}}{r_{6} + r_{k}} \approx \frac{r_{6}}{r_{k}},
$$
\n
$$
h_{216} = \alpha, \quad h_{226} = \frac{1}{r_{k} + r_{6}} \approx \frac{1}{r_{k}}
$$
\n(2.12)

Статические параметры определяют свойства самого транзистора и являются вспомогательными для расчетов при наличии нагрузки. При работе транзистора под нагрузкой все напряжения и токи в его цепях изменяются одновременно. Этот режим называют динамическим, и он характеризуется динамическими параметрами, которые в общем случае являются комплексными величинами. К ним относятся: динамические входное z<sub>вх</sub> и выходное z<sub>вых</sub> сопротивления, а также коэффициенты усиления по току  $K_i$ , напряжению  $K_u$  и мощности  $K_p$ . При работе биполярного транзистора на низких частотах сопротивления можно считать чисто активными и использовать любую систему параметров и замещения. Используя общеизвестную Т-образную **CXEMV CXEMV** замещения, можно получить формулы для определения динамических параметров [1, 11]:

$$
Z_{Bx} = \frac{h_{11} + \Delta h z_{u}}{1 + h_{22} z_{u}}; \ Z_{Bb1x} = \frac{h_{11} + z_{u}}{\Delta h + h_{22} z_{u}}; K_{i} = \frac{h_{21}}{1 + h_{22} z_{u}}; \ K_{u} = \frac{h_{21} z_{u}}{h_{11} + \Delta h z_{u}}; \ K_{p} = K_{i} K_{u}
$$
\n(2.13)

где  $Z_{\mu}$  - внутреннее сопротивление источника;  $Z_{\mu}$  - сопротивление нагрузки.

Параметр ∆ попределяется по рассчитанным ранее h-параметрам из выражения

 $\Delta h = h_{11} h_{22} - h_{12} h_{21}$ .

Аналогично рассчитываются статические параметры полевых транзисторов, которые являются основой современных микросхем. Принцип действия этих транзисторов основан на протекании тока за счет движения носителей заряда только одного типа: либо дырок, либо электронов. В них изменение сопротивления полупроводникового материала происходит при воздействии поперечного электрического поля. Полевые транзисторы делят на два вида: с управляющим р–n-переходом и с изолированным затвором (металл–диэлектрик–полупроводник или МДП-транзисторы).

#### **2.3. Расчет статических параметров полевых транзисторов**

Полевой транзистор с управляющим p–n-переходом представляет собой пластину из полупроводникового материала с электропроводностью р- или n-типа, на концах которой сделаны два вывода: сток и исток. Вдоль этой пластины полупроводника формируется область с проводимостью противоположного типа и выводом, называемым затвором. При подаче напряжения между истоком и стоком протекает ток за счет носителей одного типа: дырок, либо электронов. Как правило, напряжение, прикладываемое к затвору, имеет полярность, смещающую область, расположенную под ним в обратном направлении и называемую каналом. Чем выше напряжение на затворе, тем меньше площадь поперечного сечения канала и тем больше его электрическое сопротивление. Следовательно, чем более высокое напряжение приложено к затвору, тем меньше количество носителей заряда движется от истока и приходит к стоку, то есть меньше ток стока.

В МДП- или МОП-транзисторе металлический затвор изолирован от канала слоем диэлектрика, образованного в приповерхностном слое полупроводника. В таких транзисторах напряжение на затворе управляет пространственным зарядом полупроводника через слой диэлектрика. МДП-транзисторы разделяются на транзисторы с встроенным и индуцированным каналом. В МДП-транзисторах с встроенным каналом последний создается специально в процессе технологических операций при его изготовлении и имеет меньшую концентрацию примесей по отношению к истоку и стоку.

В МДП-транзисторах с индуцированным каналом проводящий канал между истоком и стоком специально не изготавливается, а наводится под действием управляющего напряжения затвора. В них при отсутствии напряжения на затворе ток стока практически равен нулю.

В зависимости от типа электропроводности канала различают МДПтранзисторы с каналом n- или р-типа. Наибольшее распространение получили МДП-транзисторы с индуцированным каналом р-типа и встроенным каналом n-типа. В транзисторах с индуцированным каналом для создания канала n-типа на затвор подается положительное напряжение, а для создания канала р-типа - отрицательное. Как правило, канал имеет такой же тип примеси, что и подложка. В полевых транзисторах используются в основном семейства двух вольт-амперных характеристик: стокозатворных  $I_c = f(U_{3N})$  при  $U_{cM} =$  const и стоковых  $I_c =$  $f(U_{cu})$  при  $U_{3u}$  = const (рис. 2.3, *а*, *б*).

 $\mathsf{L}$ =  $f(U_{c*u*})$  выражает Зависимость СВЯЗЬ между ВЫХОДНЫМИ параметрами полевого транзистора, и ее иначе называют выходной характеристикой.

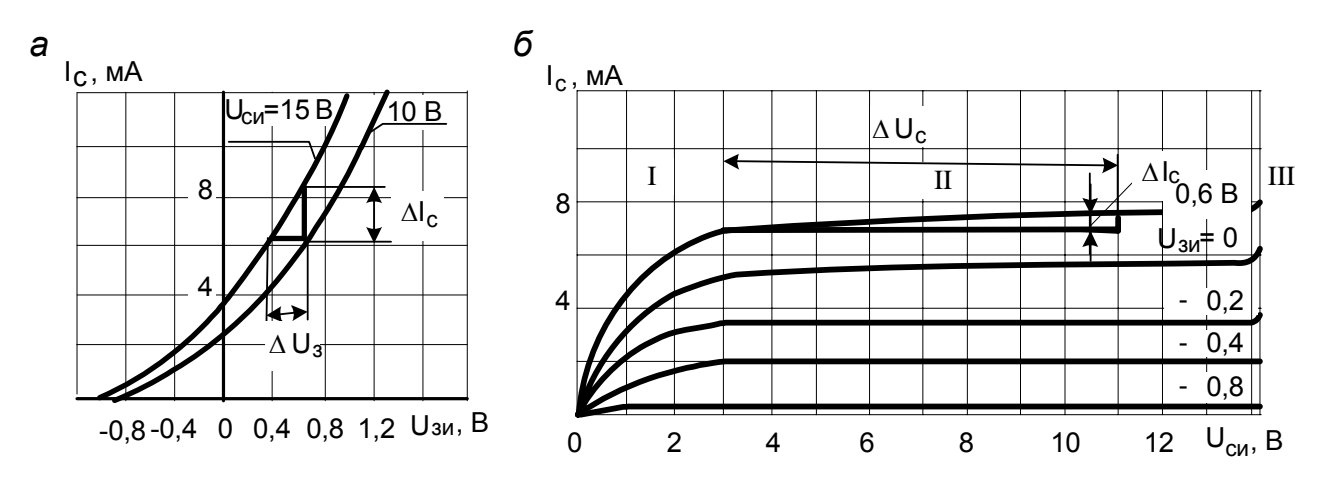

Рис. 2.3. Характеристики полевого транзистора с управляющим р-n-переходом и каналом n-типа: а - стокозатворные; б - стоковые

Для обеспечения нормальной работы полевых транзисторов с встроенным либо индуцированным каналом положительный полюс питающего напряжения источника подключается к стоку  $(+U_{\text{cu}})$  для отрицательный (-U<sub>cu</sub>) – для транзисторов  $\mathbf{C}$ каналом п-типа И транзисторов р-типа. Напряжение между затвором и стоком, при котором ток стока достигает заданного сколько угодно малого значения ( $I_c \rightarrow 0$ ) называется напряжением отсечки U<sub>34 отс</sub>. Таким образом, любой полевой транзистор в отличие от биполярного управляется не входным током, а входным напряжением.

При малых значениях напряжения между истоком и стоком и малом токе стока I<sub>c</sub> полевой транзистор представляет собой практически линейное сопротивление, в котором увеличение напряжения между  $U_{\text{cu}}$  приводит всей области СТОКОМ И ИСТОКОМ ПОЧТИ **BO**  $\mathsf{K}$ пропорциональному увеличению тока стока I<sub>c</sub> (область I на рис. 2.3, б).

По мере увеличения напряжения U<sub>cu</sub> наступает состояние насыщения (область II), при котором ток стока незначительно возрастает при значительном увеличении напряжения U<sub>си</sub>, то есть практически не зависит от напряжения U<sub>си</sub>. Это активная область работы транзистора. Напряжение насыщения меняется в зависимости от напряжения на затворе  $U_{3M}$ . Напряжение отсечки, определяемое при малом напряжении сток-исток (U<sub>CM</sub> < U<sub>CM Hac</sub>), численно равно напряжению насыщения при  $U_{3M}$  = 0, а напряжение насыщения при определенном напряжении на затворе U<sub>зи</sub> равно разности напряжения отсечки и напряжения затвористок:

$$
\mathbf{U}_{\text{CM Hac}} |_{\mathbf{U}_{3M \neq 0}} = |\mathbf{U}_{3M \text{ orc}}| - |\mathbf{U}_{3M}|.
$$
 (2.14)

При значительном увеличении напряжения  $U_{c}$  наступает пробой р-п-перехода у стокового конца (область III). Для полевого транзистора р-п-переходом для с управляющим омической области ПОИ  $\mathbf{I}$  $U_{\rm cut} \langle U_{\rm src} | - | U_{\rm sat} |$  стоковая характеристика описывается уравнением

$$
I_{c} = I_{c \text{ Hac}} \left[ 2 \frac{U_{\text{cu}}}{U_{\text{orc}}} \left( 1 - \frac{U_{\text{3H}}}{U_{\text{orc}}} \right) - \left( \frac{U_{\text{cu}}}{U_{\text{orc}}} \right) \right],
$$
 (2.15)

где  $I_{\text{c, Hac, 0}}$  – ток насыщения при  $U_{\text{3M}}$  = 0

Для области II  $U_{\text{cu}} > |U_{\text{orc}}| - |U_{\text{3M}}|$  уравнение стоковой характеристики имеет вид:

$$
I_{c} = I_{c \text{ Hac}} \left( 1 - \frac{U_{3M}}{U_{3M \text{ or } c}} \right)^{2}.
$$
 (2.16)

Основные статические параметры полевых транзисторов несколько отличаются от параметров биполярных. К статическим параметрам полевых транзисторов относятся: крутизна характеристики S<sub>i</sub>, внутреннее (выходное) сопротивление R<sub>i</sub>, коэффициент усиления µ, а также входное сопротивление R<sub>BX</sub>. Полевые транзисторы имеют ряд специфических параметров: напряжение отсечки U<sub>отс</sub>, ток насыщения стока I<sub>c нас</sub> при короткозамкнутых истоке и затворе  $(U_{3M} = 0)$ , а также межэлектродные емкости между затвором и стоком С<sub>зс</sub>, затвором-истоком С<sub>зи</sub>, стокомистоком  $C_{\text{cu}}$ , подложкой-истоком  $C_{\text{nu}}$  и граничную частоту  $f_{\text{ro}}$ , определяемую по формуле

$$
f_{rp} = \frac{1}{2\pi \tau},\qquad(2.17)
$$

где т - постоянная времени цепи затвора.

Обычно в практических расчетах все емкости заменяют одной эквивалентной заряжаемой через усредненное **емкостью**  $C_{\text{\tiny 3KR}},$ 

эквивалентное сопротивление  $R_{K, 3KB}$ . Это упрощает расчеты, но не отражает физических процессов, протекающих в рассматриваемых транзисторах.

Крутизна стокозатворной характеристики определяет усилительные свойства транзистора и численно равна отношению изменения тока стока к соответствующему ему изменению напряжения на затворе. При определении крутизны характеристики непременным условием должно быть постоянство напряжения между стоком и истоком. Крутизну стокозатворной характеристики можно определить по приращениям тока стока и напряжения затвора

$$
S_i = \frac{\Delta I_c}{\Delta U_{3H}} \left| U_{ca} = const \right| \tag{2.18}
$$

Подставляя в (2.18) приращения напряжения и тока (рис. 2.3, а), получим величину крутизны стокозатворной характеристики

$$
S_i = \frac{8,3-6,3}{0,72-0,32} = 5 \frac{MA}{B}.
$$

На пологом участке стокозатворной характеристики

$$
S_{i} = S_{i \text{max}} \left( \frac{1 - |U_{3u}|}{|U_{\text{orc}}|} \right), \tag{2.19}
$$

где  $S_{i max}$  – максимальная крутизна при  $U_{3M} = 0$ ;

$$
S_{i \text{max}} = \frac{1}{R_{\text{ko}}}, \qquad (2.20)
$$

где  $R_{xo}$  – минимальное сопротивление канала при  $U_{3u}$  = 0.

Максимальная крутизна может быть рассчитана и по другой формуле

$$
S_{i \text{max}} = \frac{2I_c}{U_{\text{sub or}}}.
$$
 (2.21)

Как следует из (2.21) и рис. 2.3, крутизна характеристики в общем случае нелинейна во всем диапазоне изменения тока стока и уменьшается с увеличением напряжения между стоком и истоком.

Внутреннее сопротивление полевого транзистора определяется отношением напряжения стока к соответствующему изменению тока стока (напряжение на затворе при определении сопротивления должно оставаться постоянным):

$$
R_{i} = \frac{\Delta U_{\text{cu}}}{\Delta I_{\text{c}}} \bigg| U_{\text{au}} = \text{const} \tag{2.22}
$$

Используя (2.21) и подставляя параметры из рис 2.3, рассчитаем сопротивление

$$
R_i = \frac{11 - 3}{7,5 - 6,5} = 8
$$
 kOM.

**Усилительные** свойства транзистора напряжению ПО характеризуются коэффициентом усиления  $\mu_i$ 

$$
\mu_{i} = \frac{\Delta U_{\text{cu}}}{\Delta U_{\text{3M}}}\Big|_{I_{\text{c}}} = \text{const} \qquad (2.23)
$$

Численное значение коэффициента усиления определяется по приращениям (рис. 2.3)

$$
\mu_i = \frac{11-3}{0.6-0.4} = 40.
$$

Коэффициент усиления связан  $\mathbf{C}$ крутизной вольт-амперной характеристики и внутренним сопротивлением соотношением

$$
\mu_i = S_i R_i. \tag{2.24}
$$

#### КОНТРОЛЬНЫЕ ВОПРОСЫ

1. Назовите и вычертите основные характеристики биполярных транзисторов. Почему в справочной литературе приводятся в основном входные и выходные ВАХ транзисторов?

2. Назовите основные системы статических параметров биполярных транзисторов. В каких случаях отдается предпочтение той или иной системе параметров?

3. Какие параметры биполярных транзисторов используются в расчетах статического режима? Приведите расчетные формулы для определения основных первичных и вторичных параметров биполярных транзисторов в схеме с общим эмиттером.

4. Вычертите основные схемы включения биполярных транзисторов. Перечислите их преимущества и недостатки.

5. Вычертите схему замещения биполярного транзистора с общей базой. Почему схема с общей базой не имеет усиления по току? Объясните целесообразность применения схемы с общей базой во входных и выходных каскадах передатчиков устройств телемеханики электрифицированных железных дорог.

6. Почему в расчетах схем преимущество отдается системе hпараметров транзисторов? Как выбирается место расположения характеристических треугольников при определении h-параметров?

7. О чем свидетельствует знак «-» перед каким-либо из первичных параметров транзисторов?

Как необходимо поступить, если при расчетах параметры  $8_{-}$ оказались несовместимыми?

9. Приведите формулы, определяющие связь h-параметров с первичными параметрами транзисторов для схем с ОБ и ОК.

10. Как определить статический коэффициент усиления по мощности, используя h-параметры?

11. Какая из схем включения транзисторов используется для получения наибольшего усиления по мощности?

12. Для каких целей при проектировании схем на биполярных транзисторах необходимо знать их входные и выходные сопротивления?

классификацию полевых транзисторов. 13. Приведите B. чем заключаются ОСНОВНЫЕ преимущества полевых транзисторов  $\overline{10}$ сравнению с биполярными транзисторами?

14. Назовите основные характеристики и статические параметры полевых транзисторов. Какие характерные участки можно выделить на стоковых характеристиках?

15. По какой формуле рассчитывается максимальная крутизна стокозатворной характеристики?

16. Какая связь существует между статическими параметрами полевых транзисторов?

17. Дайте характеристику силовым полупроводниковым приборам на основе полевых и биполярных транзисторов.

# 3. УСИЛИТЕЛИ В СХЕМАХ СИСТЕМ ЭЛЕКТРОСНАБЖЕНИЯ

### 3.1. Область применения усилителей в системах электроснабжения

В системах электроснабжения электрифицированных железных дорог усилители в основном применяются в аппаратуре каналов связи, вместе с тем еще широко используются непупинизированные кабели типов МКПАБ и МКБАБ-14 $\times$ 4 $\times$ 1,2 + 6 $\times$ 0,9, имеющие значительное километрическое затухание в тональном диапазоне частот. Для надежного управления устройствами электроснабжения, увеличения дальности телефонных переговоров применяются линейные усилители. обычно используемые в ретрансляторах сигналов. Усилители также являются одними из основных элементов приемников и передатчиков частотно-модулированных сигналов различных систем телемеханики. Так, в приемных устройствах телесигнализации систем телемеханики МСТ-95 и «Лисна» используется мощный усилитель, представляющий

собой двухтактный трехкаскадный эмиттерный повторитель с большим входным и малым выходным сопротивлениями [3]. По характеру изменения электрического сигнала во времени усилители делятся на усилители медленно изменяющихся сигналов, называемые иначе усилителями постоянного тока (УПТ), и усилители переменного тока.

В свою очередь усилители переменного тока подразделяются на усилители низкой и высокой частоты (УНЧ, УВЧ), избирательные, широкополосные, универсальные, многофункциональные и прочие.

Независимо от типа применяемого активного элемента усилителя (биполярного или полевого транзистора, туннельного диода и др.) принцип усиления сводится к тому, что в цепи этого элемента при отсутствии входного сигнала устанавливаются определенные постоянные токи. Этот режим называют статическим или режимом покоя, он характеризуется падением постоянного напряжения на элементах усилительного каскада. При подаче на вход переменного сигнала ток и напряжение в выходной цепи усилителя будут изменяться в соответствии с законом изменения входного сигнала. Переменное напряжение выходной цепи обычно значительно превышает входное. Когда рассматривают приращения токов и напряжений, вызванные небольшим входным сигналом, этот режим работы называют режимом по переменному току или режимом малого сигнала.

В зависимости от параметров постоянного тока и падения напряжения на активном приборе, а также значения входного усиливаемого сигнала различают следующие режимы работы усилительного каскада: А; В; С; D, а также промежуточные, например, АВ. Временные диаграммы выходных параметров этих режимов изображены на рис. 3.1.

Режим А характеризуется тем, что ток (напряжение) в выходной цепи усилителя протекает в течение всего периода входного сигнала без искажений, то есть в равной степени усиливается как положительная, так и отрицательная полуволна входного сигнала (рис. 3.1, *а*). Положение рабочей точки покоя  $(I_{\kappa n}, U_{\kappa n})$  в этом режиме выбирается так, чтобы амплитуда переменной составляющей выходного тока и напряжения  $U_{\text{m}$ вых не превышала допустимых значений в состоянии насыщения и отсечки. Достоинством режима А являются малые нелинейные искажения, недостатком – низкий кпд. Режим А применяется преимущественно в каскадах предварительного усиления и в маломощных выходных каскадах.

В режиме В усиливается только переменная составляющая входного сигнала в течение половины его периода. Выходной сигнал имеет нелинейные искажения при малых значениях входного сигнала из-за нелинейных начальных участков характеристик активных элементов усилителей. Обычно режим В используется в двухтактных выходных каскадах, имеющих высокий кпд. Как правило, в качестве рабочего режима выбирается не режим В, а промежуточный режим АВ.

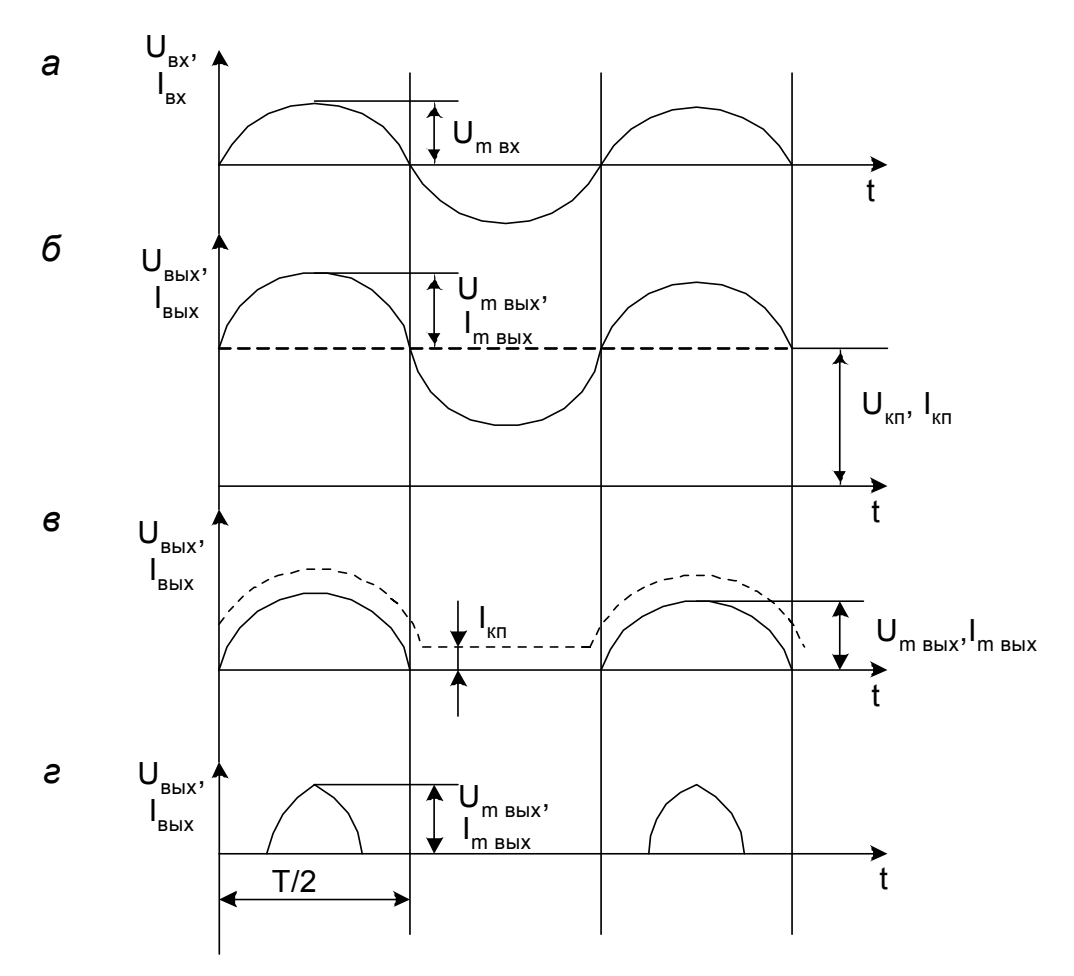

Рис. 3.1. Временные диаграммы входных и выходных сигналов усилителя: *а* – входной сигнал; *б* – режим А; *в* – режим В; *г* – режим С

В режиме АВ при отсутствии входного сигнала через активный элемент протекает малый постоянный ток, равный 5...15 % максимального тока при заданном входном сигнале. Это позволяет значительно уменьшить нелинейные искажения. На рис. 3.1, *в* режим АВ показан пунктирной линией.

Режим С характеризуется тем, что ток через активный элемент усилителя протекает в течение промежутка времени, меньшего половины периода входного сигнала. Такой режим обычно используют в мощных резонансных усилителях.

Режим D – это ключевой режим, при котором активный элемент может длительно находиться в одном из двух устойчивых состояний – отсечки или насыщения. В состоянии отсечки он полностью закрыт и его сопротивление близко к бесконечности. В состоянии насыщения транзистор полностью открыт и его электрическое сопротивление близко к нулю. Этот режим отличается высоким кпд и используется в

большинстве ключевых схем. В ключевых режимах работают основные элементы ЭЛЕКТРОННЫХ систем телемеханики И управляющей электроники: инверторы, триггеры, одновибраторы.

Одним из основных параметров усилителя является коэффициент коэффициент передачи, представляющий преобразования или отношение выходной величины к входной. Например, коэффициент преобразования напряжения в ток S<sub>вых</sub> = I<sub>вых</sub>/U<sub>вх</sub>.

При однородных входном и выходном сигналах коэффициент преобразования называют коэффициентом усиления. Так, когда входной и выходной величиной является напряжение, то отношение U<sub>BbIX</sub> к U<sub>BX</sub> коэффициент усиления по напряжению есть  $K_{\text{H}}$ : аналогично коэффициент усиления по току к; и мощности к,:

$$
\kappa_{u} = \frac{U_{\text{bux}}}{U_{\text{bx}}}; \ \ \kappa_{i} = \frac{I_{\text{bux}}}{I_{\text{bx}}}; \ \ \kappa_{p} = \frac{P_{\text{bux}}}{P_{\text{bx}}} = \kappa_{i} \, \kappa_{u}, \tag{3.1}
$$

 $M_{\text{Rx}}$  – соответственно выходная и входная мощности где Р<sub>вых</sub> усилиительного каскада.

В тех случаях, когда коэффициент усиления достигает больших величин, в практических расчетах им пользоваться не совсем удобно, поэтому его выражают в относительных логарифмических единицах, чаще всего в децибелах или неперах. Тогда формулы для определения коэффициента усиления примут следующий вид:

$$
\kappa_{\mathrm{u}} = 20 \lg \frac{U_{\mathrm{BhIX}}}{U_{\mathrm{BX}}}; \kappa_{\mathrm{p}} = 10 \lg \frac{P_{\mathrm{BhIX}}}{P_{\mathrm{BX}}}.
$$
 (3.2)

Последним выражением обычно пользуются при определении общих коэффициентов **VCИЛЕНИЯ** многокаскадных усилителей ИЛИ операционных усилителей без обратных связей. При применении формул (3.2) коэффициент усиления многокаскадного усилителя определяется не произведением коэффициентов усиления отдельных каскадов, а их суммой.

Кроме коэффициентов усиления рассчитываются входные И сопротивления, **ВЫХОДНЫЕ** которые B обшем случае ЯВЛЯЮТСЯ комплексными величинами из-за наличия диффузионной и барьерной емкостей эмиттерного и коллекторного p-n-переходов транзистора, а также реактивных элементов во входной и выходной цепях. Однако при практических расчетах в рабочем диапазоне низких частот реактивными составляющими обычно пренебрегают.

### **3.2. Обратные связи в усилителях**

Для изменения некоторых параметров и характеристик усилителя в его схему вводят цепи обратной связи (ОС). Чаще всего обратные связи используются для повышения устойчивости работы усилителей, либо улучшения частотных характеристик. Усилители без обратных связей имеют значительные колебания коэффициента усиления по напряжению. Отрицательная обратная связь позволяет решить эту проблему, особенно в операционных усилителях, коэффициент усиления отдельных образцов которых может отличаться на насколько порядков. Под обратной связью в усилителях понимают явление передачи сигнала или его части из выходной цепи во входную. В усилителях различают местную обратную связь, охватывающую отдельные каскады либо части усилителя, и общую, при которой обратной связью охватывается весь усилитель [4, 6]. В зависимости от характера управляющего сигнала и схемного исполнения в усилителях различают также последовательные и параллельные обратные связи по току и напряжению.

По характеру воздействия на входную цепь различают положительную обратную связь (ПОС), когда сигнал обратной связи складывается с входным сигналом, и отрицательную (ООС), когда сигнал обратной связи вычитается из входного. При введении положительной обратной связи коэффициент усиления значительно увеличивается, но усилитель теряет устойчивость и переходит в генераторный режим. При отрицательной обратной связи коэффициент усиления уменьшается, однако при этом повышается стабильность работы усилителя с изменением напряжения питания, а также процессе изменения параметров схемы, например в результате старения транзисторов или их смены. При этом происходит расширение полосы пропускания усилителя, уменьшение фазового сдвига между входным и выходным напряжением, снижение уровня нелинейных искажений и собственных помех.

Коэффициент усиления усилителя с обратной связью (к<sub>ос</sub>) связан с коэффициентом усиления без обратной связи (к) следующим соотношением:

$$
K_{oc} = \frac{U_{\text{BUX}}}{U_{\text{BX}}} = \frac{\kappa}{1 + \gamma},\tag{3.3}
$$

где γ – коэффициент обратной связи.

Коэффициент обратной связи:

• по напряжению

$$
\gamma_{\rm u} = \frac{U_{\rm oc}}{U_{\rm BblX}};
$$
\n(3.4)

$$
\gamma_i = \frac{I_{\text{oc}}}{I_{\text{BbIX}}} \,. \tag{3.5}
$$

Рациональный подбор элементов обратной СВЯЗИ позволяет обеспечить  $He$ только необходимые коэффициент **VCИЛЕНИЯ** И стабильность, но и требуемый фазовый сдвиг выходного сигнала относительно входного. При введении отрицательной обратной связи по напряжению и по току изменяется входное и выходное сопротивление усилителя. Так, с применением отрицательной обратной связи по выходное сопротивление усилителя напряжению уменьшается B  $(1+\kappa \gamma)$  pas:

$$
Z_{\text{BUX} \text{oc u}} = \frac{Z_{\text{BUX}}}{1 + K \gamma}.
$$
 (3.6)

При введении отрицательной обратной связи по току, выходное сопротивление усилителя повышается и определяется по формуле

$$
Z_{\text{BbIX OC i}} = Z_{\text{BbIX}} + Z_{\text{OC}} (1 + K \gamma). \tag{3.7}
$$

Таким образом, введение различных видов отрицательной обратной связи позволяет проектировать усилители с очень малыми (сотые доли ом), либо очень большими (сотни мегаом) выходными сопротивлениями. Это необходимо учитывать при согласовании входов и **ВЫХОДОВ** многокаскадных усилителей. Из вышеизложенного следует, **YTO** отрицательная обратная связь по напряжению приближает усилитель к идеальному источнику напряжения, выходной сигнал которого мало

> изменяется значительных ПОИ изменениях сопротивления нагрузки. Обратная связь по току приближает усилитель к идеальному источнику тока, стабилизируя ток нагрузки.

> Последовательная обратная связь по току наиболее просто реализуется путем включения достаточно  $R_{\rm a}$ большого резистора цепь B эмиттера однокаскадного усилителя, собранного  $\overline{10}$ схеме  $\mathbf{C}$ общим эмиттером (рис. 3.2).

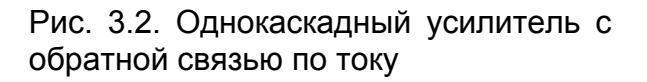

 $-E$ <sub>v</sub>

 $R_{u}$ 

VT

**B**blx

 $C_{D B X}$ 

 $R_{r}$ 

e

 $\mathsf{C}_{\, \mathrm{p\, }\mathrm{B}\mathrm{b} \mathrm{lX}}$ 

 $+E_{k}$ 

 $R_{\rm H}$ 

При протекании тока на резисторе  $R_a$  создается падение напряжения обратной связи, которое в противофазе складывается с входным напряжением генератора ег. Таким образом, на вход схемы подается часть выходного напряжения, вычитающегося из входного. Конденсатор резистору  $C_{\rm a}$ параллельно  $R_{3}$ чтобы включается переменная составляющая сигнала не влияла на обратную связь. Так как сопротивление обратной связи R<sub>3</sub> во много раз больше сопротивления эмиттерного перехода транзистора, то величиной последнего можно пренебречь.

При наличии обратной связи по току входное сопротивление усилиителя можно определить по формуле

$$
R_{\text{Bx oc}} = r_6 + R_3 (1 + \beta), \tag{3.8}
$$

где г<sub>б</sub> – собственное сопротивление базы транзистора.

В связи с тем, что входное сопротивление усилителя без ОС примерно равно г<sub>б</sub>, входное сопротивление усилителя с ОС по току оказывается во много раз больше одноименного без ОС, то есть

$$
\mathsf{R}_{_{\mathsf{BX}\, \mathsf{OC}}} >> \mathsf{R}_{_{\mathsf{BX}}}
$$

Параллельная обратная связь по напряжению в наиболее простой схеме ПРОИЗВОДИТСЯ **УСИЛИТЕЛЯ** путем включения резистора  $R_{\alpha c}$ коллектором базой между И 3.3). Так как транзистора (рис. выходное напряжение в схеме с общим эмиттером находится B противофазе **NO** отношению К входному, то и ОС оказывается отрицательной.

Сигнал обратной СВЯЗИ **ВЫХОДНОМУ** пропорционален напряжению обеспечивается И протекающим ТОКОМ  $\mathsf{I}_{\text{oc}}$ через резистор R<sub>oc</sub>. Напряжение обратной СВЯЗИ  $U_{oc}$ прикладывается

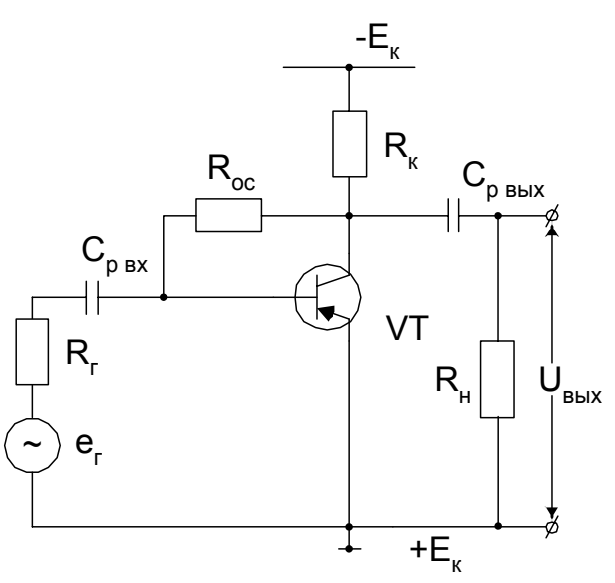

Рис.  $3.3.$ Схема однокаскадного обратной усилителя  $\mathbf{C}$ СВЯЗЬЮ **NO** напряжению

параллельно эдс источника входного сигнала  $e_{r}$ поэтому такая является отрицательная обратная параллельной **OC**  $\overline{10}$ СВЯЗЬ напряжению.

Максимальная глубина обратной связи

$$
\gamma_{\text{max}} = 1 + \beta \frac{R_{\kappa}}{R_{\text{oc}}} \approx \beta \frac{R_{\kappa}}{R_{\text{oc}}}.
$$
 (3.9)

Коэффициент усиления по току усилителя с обратной связью можно определить по формуле

$$
K_{oc i} = \frac{K_i}{\gamma_{max}} = \frac{R_{oc}}{R_{H}}.
$$
 (3.10)

Коэффициент усиления по напряжению определяется как

$$
K_{oc\ u} = \frac{R_{\mu}}{R_{r}} K_{oc\ i} = \frac{R_{oc}}{R_{\mu}}.
$$
 (3.11)

Входное сопротивление

$$
R_{\text{bx} \text{oc}} = \frac{R_{\text{bx} \text{b}}}{\gamma_{\text{max}}} = \frac{\beta r_{\text{s}}}{\beta \frac{R_{\text{c}}}{R_{\text{c}}}} = r_{\text{s}} \frac{R_{\text{oc}}}{R_{\text{c}}}.
$$
 (3.12)

Выходное сопротивление каскада с учетом обратной связи

$$
R_{\text{BDX oc}} = R_{\kappa} \left| \frac{R_{\text{oc}}}{1 + \beta} \right|.
$$
 (3.13)

Таким образом, введение параллельной отрицательной обратной связи по напряжению приводит к уменьшению важнейших параметров усилителя: коэффициентов усиления по току и напряжению, входного и выходного сопротивлений.

#### 3.3. Аналитический метод расчета усилительного каскада

Допустим, задана схема включения (рис. 3.4). Транзистор типа КТ361А с h-параметрами, определенными по статическим ВАХ: h<sub>21</sub> = 2,6;  $h_{22}$  = 0,00094 См;  $h_{11}$  = 23 Ом;  $h_{12}$  = 0,008. Амплитуда входного сигнала

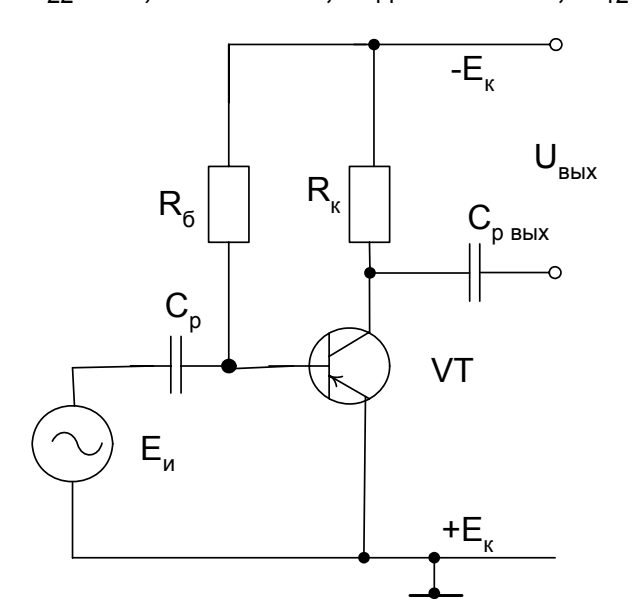

 $I_{\text{m-BX}}$  = 0,005 $I_{\text{K}}$  max;  $E_{\text{K}}$  = 0,5U<sub>K3</sub> max;  $R_{H}$  = 500 Om;  $R_{K}$  = 88 kOm.

Требуется определить: R<sub>вх</sub>, R<sub>вых</sub>,  $K_i, K_u, K_p, U_{m BX}, U_{m B b IX}, I_{m B b IX}, P_{BX}, P_{B b IX}, C_p, R_6.$ Порядок расчета.

1. Коэффициент усиления по току

$$
K_{i} = \frac{h_{21}}{1 + h_{22} R}.
$$
 (3.14)

35

Рис. 3.4. Схема однокаскадного усилителя

Если R<sub>н</sub> подключено параллельно R<sub>к</sub>, то

$$
R_{\rm H}^{\prime} = \frac{R_{\rm g} R_{\rm H}}{R_{\rm g} + R_{\rm H}}.
$$
 (3.15)

$$
R_{H}^{'} = \frac{88 \cdot 10^{3} \cdot 500}{88 \cdot 10^{3} + 500} = 497
$$
OM.

Подставляя в (3.14), получим

$$
K_i = \frac{2,6}{1+9,4\cdot 10^{-4} \cdot 497} = 1,8
$$

2. Входное сопротивление

$$
R_{\rm BX} = \frac{U_{\rm mBX}}{I_{\rm mBX}} = h_{11} - h_{22} \kappa_i R_{\rm H}.
$$
 (3.16)

При малом сопротивлении нагрузки R<sub>н</sub> входное сопротивление приближается к статическому параметру h<sub>11</sub>, то есть можно принять

$$
h_{11} \approx R_{\rm BX}
$$

Подставляя в (3.16) значения известных ранее параметров, получим входное сопротивление

$$
R_{\text{bx}} = 23 - 0,008 \cdot 1,8 \cdot 497 = 15,8 \text{ Om}.
$$

3. Коэффициент усиления по напряжению

$$
k_{\rm u} = \frac{U_{\rm b bIX}}{U_{\rm bx}} = \frac{I_{\rm m \, b bIX}}{I_{\rm m \, bx} R_{\rm bx}} = k_{\rm i} \frac{R_{\rm H}^{\rm i}}{R_{\rm bx}} = 1.8 \, \frac{497}{15.8} = 56.6 \, .
$$

4. Коэффициент усиления по мощности

$$
\kappa_{\rm p} = \kappa_{\rm u} \,\kappa_{\rm i} = 1.8 \cdot 56.6 = 102 \,.
$$

5. Амплитудное значение входного напряжения

$$
U_{\text{m BX}} = R_{\text{BX}} I_{\text{m BX}} = 15.8 \cdot 0.75 \cdot 10^{-3} = 0.012 \text{ B}
$$

6. Амплитудное значение входной мощности

$$
P_{m \text{ BX}} = \frac{1}{2} I_{m \text{ BX}}^2 R_{\text{BX}} = (0.75 \cdot 10^{-3})^2 \cdot 15.8 = 4.4 \text{ MKBT}.
$$

#### 7. Амплитудное значение выходного тока

$$
I_{m\text{ bblX}} = K_i I_{m\text{ BX}} = 1.8 \cdot 0.75 \cdot 10^{-3} \text{ MA}.
$$
8. Амплитудное значение выходного напряжения

$$
U_{\text{m BBN}} = I_{\text{m BBN}} R_{\text{H}} = 1.3 \cdot 10^{-3} \cdot 500 = 0.65 B.
$$

9. Выходная мощность

$$
P_{_{\text{BblX}}} = \frac{1}{2} I_{_{\text{m\,BblX}}} \, U_{_{\text{m\,BblX}}} = \frac{1}{2} 1.3 \cdot 10^{-3} \cdot 0.65 = 0.42 \text{ mBr}.
$$

10. Выходное сопротивление

$$
R_{\text{bmx}} = \frac{U_{\text{m}}_{\text{bmx}}}{I_{\text{m}}_{\text{bmx}}} = \frac{0.65}{1.3 \cdot 10^{-3}} = 500 \text{ Om}.
$$

11. Сопротивление в цепи базы

$$
R_6 = \frac{U_{\kappa} - U_{360}}{I_{60}} = \frac{15 - 0.4}{2 \cdot 0.75 \cdot 10^{-3}} = 9.7 \text{ KOM},
$$

где I<sub>бо</sub> - ток базы при отсутствии переменного входного сигнала, обычно принимается  $I_{60}$  = 2  $I_{m \text{ B}x}$ ;  $U_{360}$  =  $U_{36 \text{ Hac}}$  = 0,4 В – напряжение насыщения эмиттер-базового перехода, определяемого по справочнику [9]. Принимается ближайшее стандартное значение сопротивления 10 кОм.

12. Если по условию задачи не задано сопротивление коллекторной цепи, то оно может быть определено по формуле

$$
R_{k} = \frac{U_{k} - U_{k \text{ so}}}{I_{k}}, \qquad (3.17)
$$

где  $U_{\text{K30}} = U_{\text{K3 Hac}} -$  напряжение насыщения коллектор-эмиттерного перехода, принимается из справочника [6,9]; I<sub>к</sub> - ток коллектора, при расчетах можно принять  $I_{k} = 0.5I_{k}$  max.

13. Разделительная емкость на входе усилителя С, определяется из следующего условия: сопротивление конденсатора на низких частотах должно быть во много раз меньше входного сопротивления транзистора.

Практически принимается индуктивное сопротивление Х<sub>с</sub> в 10 раз меньше  $R_{\rm rx}$ .

$$
C_{p} = \frac{10}{2\pi f_{min} R_{\text{bx}}} = \frac{10}{2 \cdot 3,14 \cdot 50 \cdot 10^{3} \cdot 15,8} = 2 \text{ mK}\Phi
$$

где f<sub>min</sub> – минимальная входная частота, принимается 50...100 кГц.

14. Разделительная выходная емкость определяется по аналогичной формуле с заменой R<sub>BX</sub> на R<sub>BbIX</sub>

$$
C_{p_{B\text{blk}}} = \frac{10}{2\pi f_{min} R_{B\text{blk}}} = \frac{10}{2 \cdot 3,14 \cdot 50 \cdot 10^3 \cdot 500} = 0,063 \text{ MK}\Phi.
$$

### 3.4. Графоаналитический метод расчета усилительного каскада

Простейший аналитический расчет усилительного режима  $\mathbf C$ помощью статических параметров транзисторов не совсем точен и обычно производится при малых амплитудах сигналов, когда их в масштабе сложно показать на характеристиках. Графоаналитический метод расчета усилительного режима транзисторного каскада более нагляден и точен, так как позволяет учесть нелинейные свойства транзистора. При графоаналитическом расчете можно определить не переменные. но И постоянные составляющие ТОЛЬКО ТОКОВ И напряжений.

При транзисторного усилителя графоаналитическим расчете характеристики методом **ИСПОЛЬЗУЮТСЯ** входные И выходные подразд.  $3.2. B$ транзистора и данные, рассчитанные согласно приложении даны входные и выходные характеристики наиболее распространенных типов транзисторов, используемых в устройствах телемеханики и релейной защиты, а также в расчетах, приведенных в учебном пособии.

В начале расчета на семействе выходных характеристик строится кривая максимально допустимой мощности. Для этого из справочника выбирается значение максимально допустимой мощности рассеяния и определяются значения токов, соответствующие выбранным значениям коллекторных напряжений:  $U_{\kappa1}$ ,  $U_{\kappa2}$ .... $U_{\kappa}$  max non [6,9]. Максимальное значение тока определяется по формуле

$$
I_{\kappa \text{ max}} = \frac{P_{\kappa \text{ max}}}{U_{\kappa 3}}.
$$
 (3.18)

Затем строится линия нагрузки по постоянному току, которая всегда должна располагаться ниже кривой ограничения по мощности. Для некоторых типов транзисторов в справочниках [8, 10] приводится только одна из входных характеристик, так как остальные, соответствующие другим значениям коллекторного напряжения, располагаются очень близко одна к другой. В этом случае рабочая точка выбирается на этой статической характеристике, например, соответствующей U<sub>ka</sub> = 5 В. Это справедливо при условии, если источник усиливаемых колебаний работает как генератор тока, то есть его внутреннее сопротивление значительно больше входного сопротивления транзистора.

Построение линии нагрузки производится обычно по двум точкам (уравнение прямой линии, см. рис. 3.5)

$$
\mathsf{E}_{\kappa} = \mathsf{I}_{\kappa} \, \mathsf{R}_{\kappa} + \mathsf{U}_{\kappa_9} \,. \tag{3.19}
$$

Если при построении линии нагрузки значения тока окажутся большими, то обычно удлиняют ось токов  $\vert_{\kappa}$ . Однако МОЖНО воспользоваться и другим методом.

Так как угол наклона линии нагрузки определяется простым линейным уравнением, то можно провести ее, не откладывая значения I<sub>к</sub>

$$
-\tg\alpha=\frac{I_{\kappa}}{E_{\kappa}}=\frac{1}{R_{\kappa}}.\tag{3.20}
$$

В этом случае линия нагрузки строится из точки с координатами  $I_k = 0$ .  $U_{\kappa} = E_{\kappa}$  под углом, тангенс которого равен  $-1/R_{\kappa}$ . Знак минус свидетельствует о противоположном по отношению к оси напряжений направлении угла наклона линии, то есть линия нагрузки должна быть направлена в сторону уменьшения значений напряжения U<sub>ка</sub>.

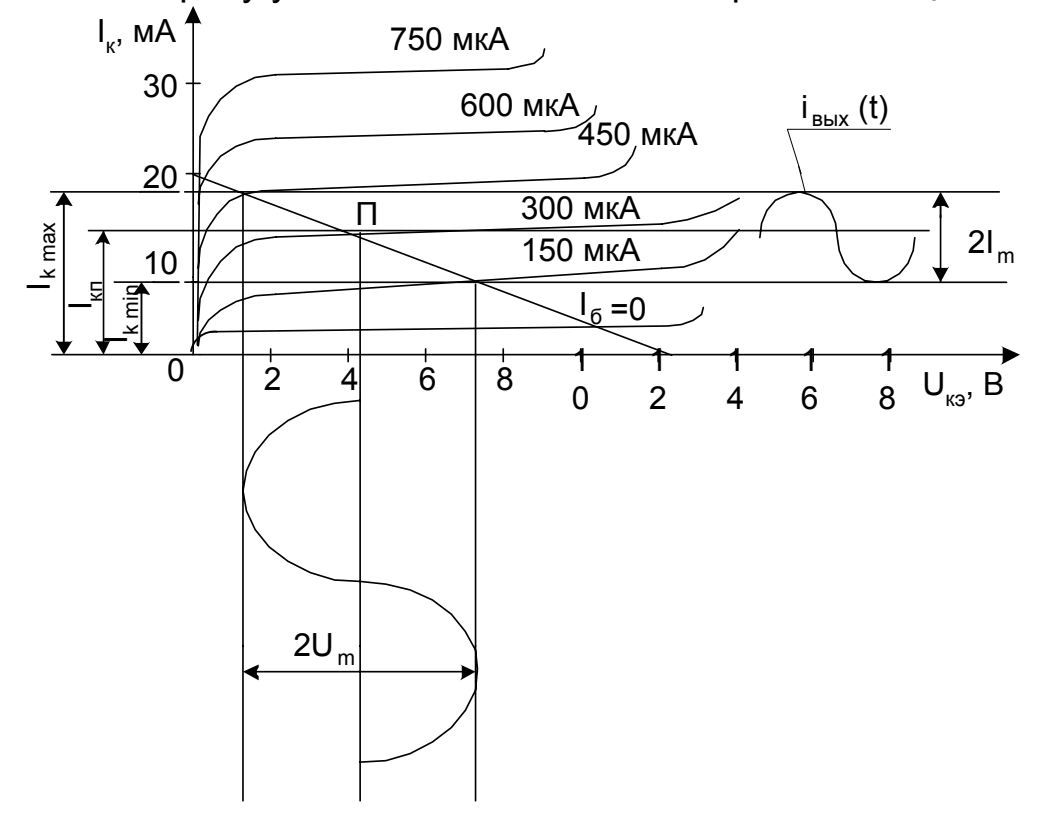

Рис. 3.5. Выходные напряжения и токи при расчете параметров усилителя графоаналитическим методом

При построении линии нагрузки и выборе точки покоя необходимо учитывать, чтобы напряжения, токи, рассеваемые мощности с учетом постоянной составляющей не превышали предельно допустимых значений для данного типа транзистора. Таким образом, положение на динамической выходной характеристике должно ТОЧКИ ПОКОЯ УДОВЛЕТВОРЯТЬ УСЛОВИЯМ:

$$
U_{\kappa n} + U_{\kappa \max} \leq U_{\kappa \min}
$$
  
\n
$$
I_{\kappa n} + I_{\kappa \max} \leq I_{\kappa \min}
$$
  
\n
$$
I_{\kappa n} U_{\kappa n} \leq P_{\mu \text{on}}
$$
  
\n(3.21)

Линия нагрузки по переменному току отличается в общем случае от линии нагрузки по постоянному току и только при  $R_{H} \Rightarrow \infty$  совпадает с ней. Если нагрузка подключается через конденсатор между общей точкой и коллектором, то при бесконечно малых сопротивлении источника коллекторного напряжения  $E_{k}$  и конденсатора резистор  $R_{k}$ через источник шунтируется сопротивлением R<sub>н</sub>. Сопротивление конденсатора переменному току зависит от емкости и частоты, поэтому результирующее сопротивление для постоянного и переменного тока будет разным.

При построении линии нагрузки по переменному току обычно сопротивление конденсатора принимают равным нулю и тогда через точку покоя П (рис. 3.5) проводится прямая линия, тангенс угла наклона которой определяется по выражению

$$
\text{tg }\alpha = -\frac{1}{\sqrt{\left(\mathsf{R}_{\mu}\right\|\mathsf{R}_{\kappa})}}.\tag{3.22}
$$

В уравнении (3.22) сопротивление  $R_{\mu}$  известно по исходным данным и является одинаковым как для постоянного, так и для переменного тока. Если не заданы координаты точки покоя, то она определяется на середине рабочего участка линии нагрузки, когда каскад работает в режиме малых сигналов. Проекции середины рабочего участка этой линии на оси токов и напряжений определяют координаты точки покоя, а также максимальные двойные амплитуды выходного тока и напряжения  $(I_{\kappa n}, U_{\kappa n}, I_{\kappa m}, U_{\kappa m})$ . При заданных значениях амплитуд входного сигнала на оси входной характеристики проектируются точки, соответствующие максимальному и минимальному значениям тока базы. Максимальный и минимальный токи базы выделяются и на выходных характеристиках. Если сопротивление источника входного сигнала во много раз больше входного сопротивления транзистора, то нелинейностью последнего изза нелинейности характеристик можно пренебречь, так как свойства цепи В ОСНОВНОМ будут определяться входной сопротивлением источника. Поэтому при синусоидальной форме эдс источника колебаний входной ток можно считать также синусоидальным. По точкам Пересечения нагрузочной прямой с постоянными значениями токов базы входных характеристик строится входная рабочая на семействе характеристика. B СВЯЗИ  $\mathbf C$ тем, **YTO** входные характеристики транзисторов при значениях коллекторного напряжения, превышающего

наибольшее справочное, практически сливаются в одну кривую, то и рабочая входная характеристика будет совпадать со статической. Поэтому расчет ВХОДНЫХ ТОКОВ И напряжений  $\mathsf B$ ЭТИХ случаях приближенно выполняют по статической входной характеристике при  $U_{\kappa 3}$ >0. Зная амплитудное значение входного тока  $I_{\kappa m}$ , а также значение тока покоя l<sub>бп</sub>, на рабочей входной характеристике определяются соответствующие токам напряжения. МИТЄ **ВХОДНЫЕ** Входное сопротивление и входная мощность рассчитывается по найденным из графиков значениям  $I_{\text{axm}} = I_{\text{6m}}$  и  $U_{\text{bx m}} = U_{\text{6a m}}$ . Аналогично из выходных характеристик  $\overline{10}$ значениям **ВЫХОДНЫХ** напряжений ТОКОВ И рассчитываются остальные параметры усилителя: выходное сопротивление R<sub>вых</sub>, выходная мощность P<sub>вых</sub>, коэффициенты усиления по току к;, напряжению к; и мощности к, а также коэффициент полезного действия п. При графоаналитическом методе расчета входные и выходные характеристики для большей точности желательно строить в увеличенном масштабе.

#### Порядок расчета усилителя с биполярным транзистором

При графоаналитическом методе расчета определяются такие же параметры, как и при аналитическом методе, но без применения hпараметров. Расчет ведется с использованием входных и выходных характеристик, скопированных из справочников [8,9,10] или приложения пособия.

1. Координаты нагрузочной характеристики.

 $E_{k} = U_{k3} + I_{k} R_{H} - \nu$ равнение прямой линии, следовательно, при  $I_{k} = 0$ ,  $U_{\kappa_3}$ = Е<sub>к</sub>; а при U<sub>к3</sub> = 0, I<sub>к</sub> = Е<sub>к</sub>/ R<sub>н</sub>. По этим двум точкам строится нагрузочная прямая. Положение точки покоя  $(I_{\kappa n}, U_{\kappa n})$  для класса усиления А выбирается на середине рабочего участка нагрузочной характеристики. Далее расчет ПРОИЗВОДИТСЯ  $\mathbf{C}$ использованием параметров, указанных на рис. 3.5, и формул (3.23)...(3.34).

2. Амплитуда переменой составляющей тока коллектора

$$
I_{km} = \frac{I_{k \text{ max}} - I_{k \text{ min}}}{2},
$$
 (3.23)

где  $I_{k max}$  и  $I_{k min}$  – определяются по рис. 3.5.

3. Амплитудное значение переменного напряжения на нагрузке

$$
\mathsf{U}_{\text{Harp}} = \mathsf{U}_{\text{BblX}} = \mathsf{I}_{\text{km}} \, \mathsf{R}_{\text{H}} \,. \tag{3.24}
$$

4. Коэффициент усиления по току

$$
K_i = \frac{I_{km}}{I_{6m}}.
$$
 (3.25)

41

5. Полезная выходная мощность

$$
P_{\text{BIX}} = 0.5 I_{\text{km}} U_{\text{Harp}}.
$$
 (3.26)

6. Полная мощность, потребляемая постоянной составляющей коллекторной цепи

$$
\mathsf{P}_{\mathsf{o}} = \mathsf{E}_{\kappa} \, \mathsf{I}_{\kappa \mathsf{n}}. \tag{3.27}
$$

7. Любой усилитель, кроме рассмотренных ранее статических и параметров, характеризуется и энергетическими динамических показателями, к одному из которых можно отнести кпд, численно равный отношению выходной мощности, отдаваемой усилителем в нагрузку, к общей мощности, потребляемой от источника питания.

Кпд коллекторной цепи

$$
\eta = \frac{P_{\text{BbIX}}}{P_{\text{o}}}.
$$
\n(3.28)

Мощность, рассеиваемая в коллекторной цепи постоянной 8. составляющей

$$
P_{\kappa n} = I_{\kappa n} U_{\kappa n}. \tag{3.29}
$$

9. Амплитуда входного переменного напряжения, определяемая по входной динамической характеристике согласно известным  $I_{6 \text{ max}}$  и  $I_{6 \text{ min}}$ 

$$
U_{6m} = \frac{U_{69 \text{ max}} - U_{69 \text{ min}}}{2}.
$$
 (3.30)

#### 10. Коэффициент усиления по напряжению

$$
K_{u} = \frac{U_{\text{km}}}{U_{\text{6m}}}.
$$
\n(3.31)

11. Коэффициент усиления по мощности

$$
K_{p} = K_{u} K_{i}. \tag{3.32}
$$

12. Входное сопротивление

$$
R_{\text{bx}} = \frac{U_{\text{6mm}}}{I_{\text{6m}}}.
$$
 (3.33)

#### 13. Сопротивление резистора в цепи базы

$$
R_6 = \frac{E_{\kappa} - U_{69}}{I_{6n}}.
$$
 (3.34)

42

14. Емкости разделительных конденсаторов определяется по таким же формулам, как и в аналитическом расчете и приведенным в пунктах 13, 14 подразд. 3.3.

### 3.5. Порядок расчета усилителя на полевом транзисторе

B настоящее время, наряду с усилителями на биполярных информационной электронике транзисторах,  $\mathsf{B}$ находят широкое применение усилители на полевых транзисторах благодаря многим своим преимуществам: высокому входному сопротивлению, большой температурной стабильности, малому потреблению энергии, высокому коэффициенту полезного действия, технологичности изготовления и т.д. К недостаткам усилителей на полевых транзисторах можно отнести несколько худшие частотные свойства, обусловленные наличием значительных межэлектродных емкостей между истоком и затвором, а также между затвором и стоком.

В усилительных каскадах на полевых транзисторах применяются три основные схемы включения: с общим истоком (ОИ), общим стоком (ОС) и общим затвором (ОЗ).

В полевом транзисторе, работающем в усилительном режиме, на затвор, кроме переменного напряжения источника сигнала, может подаваться, как и в биполярном, постоянное напряжение смещения.

Расчет основных параметров усилительного каскада на полевых транзисторах производится аналогично расчету усилительного каскада на биполярных транзисторах аналитическим или графическим способом. По заданному типу полевого транзистора, используемого в усилительном каскаде, и сопротивлению нагрузки R<sub>н</sub> необходимо определить основные параметры статического и динамического режима, а также коэффициенты усиления при разных значениях напряжения на затворе:  $U_{341} = 0$ ,  $U_{342} = 1$  B,  $U_{343}$  = 3 В. Расчет ведется по схеме с общим истоком (рис. 3.6).

1. По статическим характеристикам, используя приведенные ранее аналитические соотношения, определяют статические параметры полевых транзисторов S<sub>i</sub>, R<sub>i</sub>,  $\mu_i$  и проверяют соотношение между ними.

2. Определяется максимальное значение тока стока I<sub>c max</sub> и крутизны S<sub>max</sub>. Максимальное значение крутизны определяется графическим путем при проведении касательной из точки U<sub>3M</sub> = 0 к стокозатворной характеристике, она отсечет на оси напряжений отрезок, примерно равный  $0.5U_{\rm 34~\rm OTC}$ , и ее наклон определит значение  $S_{\rm max}$ .

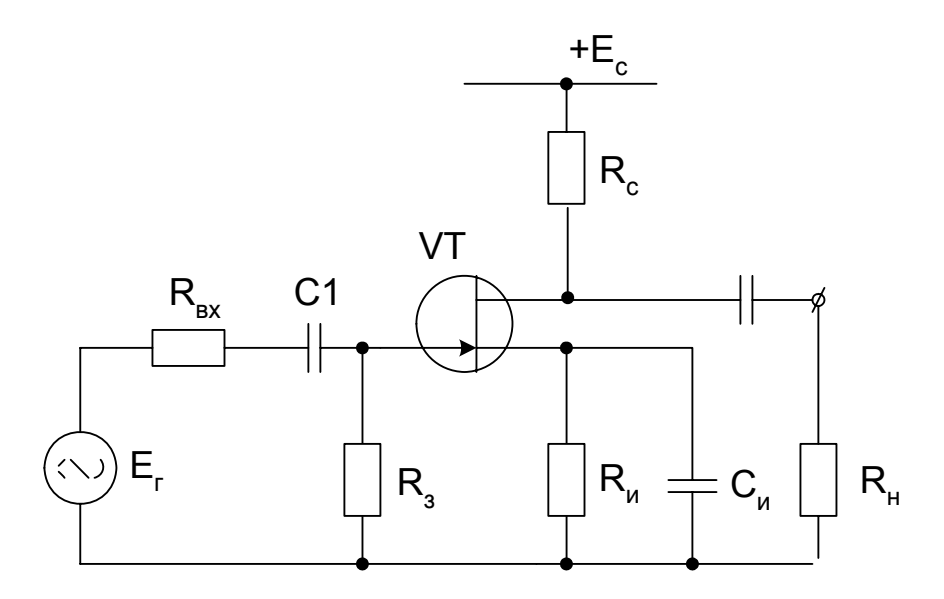

Рис. 3.6. Схема усилителя на полевом транзисторе с общим истоком

3. Напряжение отсечки

$$
U_{\text{orc}} = \frac{2 I_{\text{c max}}}{S_{\text{max}}}.
$$
 (3.35)

4. Ток стока определяется по выражению (2.16).

5. Крутизна характеристики при заданных напряжениях затвора определяется по формулам (2.18) и (2.21).

Для исключения влияния разброса сопротивления промежутка (перехода) затвор-исток на входное сопротивление усилителя, сопротивление резистора  $R_a$  принимается равным 0,1...0,03 **OT** номинального сопротивления постоянному току этого перехода.

Принцип выбора режима покоя такой же, как на биполярном транзисторе. При расчете вначале прямолинейном участке на стокозатворной характеристики определяется положение точки покоя из что  $U_{\text{axmax}}$  <  $U_{\text{an}}$ , где  $U_{\text{an}}$  -напряжение УСЛОВИЯ. на затворе. соответствующее точке покоя. Точка покоя переносится на стоковую характеристику до пересечения с линией нагрузки (динамической характеристикой).

6. Так как ток истока примерно равен току стока, то сопротивление истока равно

$$
R_i = \frac{U_{3n}}{I_c} \tag{3.36}
$$

конденсатора С<sub>и</sub>, необходимого для 7. Емкость устранения отрицательной обратной связи при  $U_{ex} \neq 0$ , может быть рассчитана по формуле

$$
C_{\mu} = \frac{10 \div 20}{\omega_{\mu} R_{\mu}},
$$
\n(3.37)

где  $\omega_{\mu}$  – нижняя угловая частота усилителя.

8. Коэффициент усиления по напряжению

$$
\kappa_{u} = S_{i} \frac{R_{i} R_{c}}{R_{i} + R_{c}} \approx R_{c} S_{i}.
$$
 (3.38)

9. Сопротивление в цепи стока R<sub>c</sub> имеет достаточно малое значение и выбирается из условия

$$
R_c \approx (0.05...0.15) R_i.
$$
 (3.39)

10. Входное сопротивление усилителя по переменному току.

В схеме (рис. 3.6) через резистор  $R_3$  на затвор подается напряжение смещения, создаваемое за счет падения напряжения на резисторе R<sub>и</sub>.

Так как сопротивление между затвором и истоком во много раз больше сопротивления  $R_3$ , то входное сопротивление по переменному току можно принять равным R<sub>3</sub>

$$
\mathsf{R}_{\mathsf{B}\mathsf{x}} = \mathsf{R}_{\mathsf{s}}.\tag{3.40}
$$

Резистор R<sub>3</sub> необходим для подачи на затвор напряжения смещения, создаваемого за счет падения напряжения на резисторе R<sub>и</sub>.

11. Выходное сопротивление усилителя

$$
R_{\text{B-LX}} = \frac{R_i R_c}{R_i + R_c} \approx R_c.
$$
 (3.41)

# 3.6. Температурная стабилизация рабочей точки усилительного каскада

Все полупроводниковые приборы изменяют свои параметры под влиянием температуры, которая может колебаться из-за расположенных рядом внешних источников тепла, а также вследствие протекания токов по различным элементам схем. Повышение температуры приводит к увеличению количества собственных носителей, а значит и возрастанию проводимости полупроводниковых приборов. У транзисторов повышение температуры ведет к резкому возрастанию начального тока коллектора и, следовательно, к изменению характеристик и параметров. В схеме с общей базой температура мало влияет на характеристики и параметры. В схеме с общим эмиттером начальным током является сквозной ток I<sub>кзо</sub>, который в  $\beta$  раз больше  $I_{\kappa 0}$ . При повышении температуры ток  $I_{\kappa 0}$ возрастает по закону степени:

$$
I_{\text{kot}} = I_{\text{kof}} A^{\frac{t_{\text{k}} - t_{\text{o}}}{t}},
$$
\n(3.42)

где А - коэффициент, характеризующий материал полупроводника; t<sub>к</sub> и t<sub>o</sub> - соответственно конечная (предельно допустимая) и нормальная температуры полупроводника; t - обычно принимается равной 10 °С.

Так, при нагреве германиевого транзистора до 70 °С ток  $I_{\text{kot}}$ возрастает по отношению к I<sub>ко</sub> в 32 раза независимо от схемы включения. Но вследствие того, что ток коллектора для схемы с общей базой

$$
\mathsf{I}_{\kappa} = \alpha \, \mathsf{I}_{\mathsf{a}} + \mathsf{I}_{\kappa \mathsf{ot}} \, ,
$$

то доля этого возросшего тока в выходном токе коллектора будет незначительной. В схеме с общим эмиттером ток коллектора

$$
I_{\kappa} = \beta I_6 + I_{\kappa \text{ot}}.
$$

Здесь I<sub>коt</sub> - сквозной ток транзистора, который при увеличении температуры в схеме с общим эмиттером оказывается в  $\beta$  раз больше I<sub>ко</sub> для схемы с общей базой. Этой составляющей пренебречь уже нельзя, поэтому с учетом ее суммарный выходной коллекторный ток будет намного больше, что приведет к изменению как характеристик, так и параметров схемы. Транзистор может перейти в область насыщения, и схема не будет пригодна для линейного усиления. В общем виде полное приращение коллекторного тока может быть определено по формуле

$$
\Delta I_{\text{kot}} = \frac{h_{213}}{1 + h_{213} \gamma_6} \left[ \frac{\Delta I_{\text{k}6}(h_{213} + 1)}{h_{213}} - \frac{\Delta U_{63}}{R_3 + R_6} + (I_6 + I_{\text{k}60}) \frac{\Delta h_{213}}{h_{213}} \right], \quad (3.43)
$$

где при неизменных  $R_6$  и  $R_3$ 

$$
\gamma_6 = R_{\scriptscriptstyle 3}/(R_{\scriptscriptstyle 3} + R_{\scriptscriptstyle 6}).
$$

Согласно выражению (3.43), приращение коллекторного тока под зависит влиянием температуры не ТОЛЬКО **OT** изменения **TDEX** параметров транзистора: напряжения базы U<sub>6</sub>, коэффициента усиления по току h<sub>213</sub>, обратного коллекторного тока l<sub>кбо</sub>, но и от параметров схемы. Температурная стабильность будет тем выше, чем больше  $\mathsf{B}$ сопротивление цепи эмиттера R<sub>3</sub> и меньше эквивалентное сопротивление делителя в цепи базы, обеспечивающего положение

точки покоя. Необходимо учитывать, что увеличение сопротивления  $R_a$ одновременно приводит к уменьшению коэффициента усиления, а уменьшение R<sub>б</sub> снижает входное сопротивление каскада.

Известно несколько способов температурной стабилизации рабочей точки усилительного каскада, обеспечивающих относительное постоянство режима его работы. К ним относится параметрическая термостабилизация и стабилизация с использованием отрицательной обратной связи по напряжению и по току [6,11]. Все возможные схемы температурной стабилизации полностью не устраняют влияние температуры на происходящие в транзисторе процессы, а только стабилизируют положение точки покоя, лишь частично уменьшая последствия вредного ее воздействия.

Одним из способов параметрической температурной стабилизации является включение термосопротивления  $P_k$ между эмиттером и базой. Такой вариант схемы параметрической термостабилизации изображен на рис. 3.7.

Широкое распространение в схемах параметрической стабилизации получил вариант применения вместо термистора полупроводникового диода, либо транзистора в диодном исполнении, используемого в микросхемотехнике.

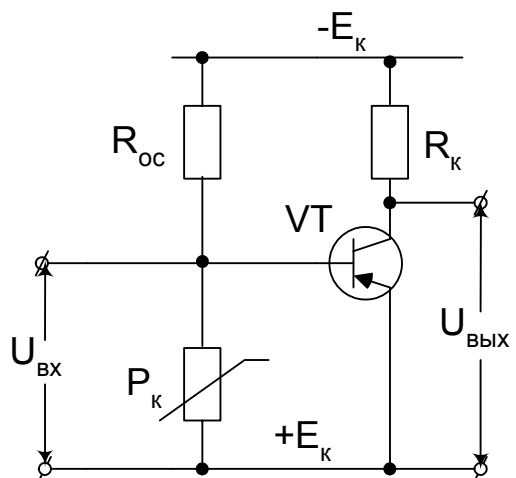

Рис. 3.7. Схема стабилизации с помощью терморезистора

В качестве схемы коллекторной стабилизации находит применение уже известная простая схема (см. рис. 3.3). В ней сопротивление обратной связи Rос выполняет функцию элемента температурной стабилизации.

Если в результате повышения температуры, либо смены транзистора возрастет ток коллектора, то есть рабочая точка покоя перемещается в область увеличения падения напряжения на сопротивлении  $R_{k}$  и уменьшения его между коллектором и эмиттером. Следовательно, уменьшится напряжение между базой и эмиттером  $U_{\text{fa}}$ , а также уменьшится базовый ток I<sub>6</sub>, что приведет к уменьшению коллекторного тока. Таким образом, рабочая точка покоя восстановит свое первоначальное состояние.

Схема коллекторной стабилизации проста, экономична, но дает хорошую стабилизацию, когда на резисторе  $R_{oc}$  падает менее половины напряжения источника  $E_{k}$ . В этой схеме одно сопротивление  $R_{oc}$ совмещает функции установления положения рабочей точки, ее стабилизации, а также обратной связи.

Обычно эти функции в одном элементе совместить трудно, поэтому на практике чаще применяется более сложная, но менее экономичная схема, в которой разделены указанные выше функции. Такая схема  $(pnc. 3.8)$ имеет достаточно **ВЫСОКУЮ** степень температурной стабилизации и применяется в значительном числе ЭЛЕКТРОННЫХ устройств железнодорожной автоматики. На схеме положение рабочей точки устанавливается отдельной группой резисторов R1 и R2. образующих делитель напряжения. Функцию стабилизации положения рабочей точки при изменении внешних условий выполняет резистор R<sub>3</sub>, включенный  $\mathbf{B}$ ЭМИТТЕРНУЮ цепь усилителя. При **УВЕЛИЧЕНИИ** одновременно с током эмиттера возрастает и ток температуры коллектора, то есть точка покоя должна переместиться в область более высоких значений токов. Но возрастание тока эмиттера вызовет увеличение падения напряжения на сопротивлении R<sub>3</sub>. Напряжение смещения U<sub>cM</sub> равно произведению тока эмиттера на сопротивление R<sub>3</sub>. Падение напряжения на резисторе R2 определяет положительное напряжение смещения, которое имеет полярность, противоположную U<sub>2</sub>. Поэтому результирующее напряжение на базе будет равно их разности:

$$
U_{_{630}} = U_{2} - U_{_{CM}}.
$$

Из приведенного выражения следует, **YTO** при **УВЕЛИЧЕНИИ** температуры увеличивается вычитаемое  $U_{cm}$ , поэтому разность  $U_{630}$ уменьшится. В свою очередь уменьшение напряжения на базе вызовет уменьшение базового тока и тока коллектора. Следовательно, рабочая точка переместится снова в свое первоначальное положение.

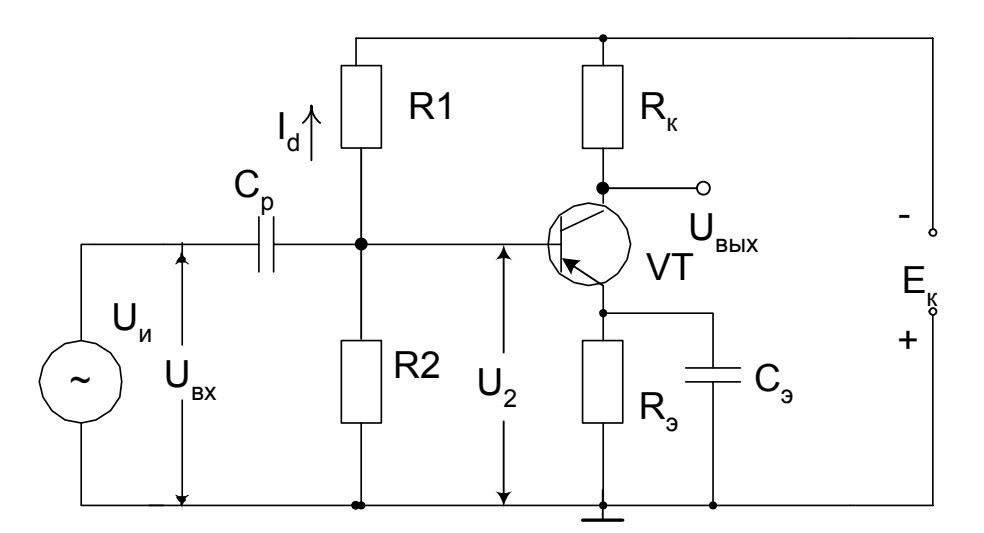

Рис. 3.8. Схема эмиттерной стабилизации

Данная схема по своим стабилизирующим свойствам значительно превосходит рассмотренные прежде, однако из-за дополнительных потерь напряжения на R<sub>3</sub> необходимо иметь более высокое напряжение источника коллекторного напряжения Е<sub>к</sub>. Меньшая экономичность схемы обусловлена также наличием делителя напряжения. Для обеспечения стабильного режима по постоянному току и максимального усиления по переменному резистор R<sub>3</sub> шунтируется конденсатором С<sub>3</sub>, имеющим значительную емкость.

Для расчета элементов температурной стабилизации рабочей точки в исходных данных должен быть известен используемый ТИП транзистора, справочные параметры которого принимаются согласно [8, 9, 10] и схеме термостабилизации.

#### 3.6.1. Последовательность расчета схемы коллекторной стабилизации

1. Сопротивление нагрузки определяется из уравнения, составленного по 2-му закону Кирхгофа для коллекторной цепи открытого транзистора.

$$
R_{H} = \frac{E_{K} - U_{K30}}{I_{60} + I_{K}}.
$$
 (3.44)

2. Сопротивление обратной связи определяется по формуле

$$
R_{oc} = \frac{U_{\kappa_9} - U_{630}}{I_{60}}.
$$
 (3.45)

3. Ток базы

$$
I_6 = I_{60} + I_{\text{bx}}.
$$
 (3.46)

При подключении нагрузки в цепь коллектора и отсутствии входного сигнала ток  $I_{Bx}$  = 0. Тогда ток базы покоя  $I_{60}$  можно определить из уравнения

$$
E_{k} = U_{360} + I_{60} R_{oc} + R_{H} (I_{k} + I_{60}).
$$
 (3.47)

В практических расчетах чаще всего ток базы покоя l<sub>бо</sub> определяется по справочным параметрам с использованием выражения

$$
I_{60} = \frac{I_{k}}{\beta}.
$$
 (3.48)

4. Разделительная емкость С<sub>р</sub> выбирается таким образом, чтобы ее сопротивление переменному току было во много раз меньше входного сопротивления транзисторной схемы  $Z_c \ll Z_{av}$ . Емкость МОЖНО рассчитать, используя формулу, приведенную в пункте 13 подразд. 3.3, в которую вместо  $f_{min}$  нужно подставить  $f_{ex}$  – частоту входного сигнала. Входное сопротивление  $R_{\rm rx}$ определяется ранее приведенным аналитическим расчетом.

3.6.2. Последовательность расчета схемы эмиттерной стабилизации

Расчет ПРОИЗВОДИТСЯ ДЛЯ схемы эмиттерной стабилизации, изображенной на рис. 3.8.

Для получения более стабильного напряжения смещения  $U_{cm}$  в схеме эмиттерной стабилизации необходимо, чтобы ток делителя I<sub>d</sub> был как можно больше. Тогда распределение напряжения на делителе R1 и R2 практически не будет зависеть от тока базы. В целях уменьшения потерь энергии на делителе принимают ток делителя в несколько раз больше тока базы [12]

$$
I_d = (3...5) I_{60}.
$$
 (3.49)

1. Расчет сопротивлений в цепи делителя.

Принимая сопротивление R1 в четыре раза больше R2, получим

$$
E_{\rm K} = I_{\rm d} (4 R2 + R2)
$$
,

откуда

$$
R2 = \frac{E_K}{5 I_d}.
$$
 (3.50)

2. Падение напряжения на сопротивлениях R2 в цепи делителя и R<sub>3</sub> в цепи эмиттера

$$
U_2 = U_3 + U_{360}, \tag{3.51}
$$

$$
U_{3} = U_{2} - U_{360} = I_{d} R2 - U_{360}.
$$
 (3.52)

3. Сопротивление в цепи эмиттера

$$
R_{\rm a} = \frac{I_{\rm d} R2 - U_{\rm a60}}{I_{\rm a}} = \frac{I_{\rm d} R2 - U_{\rm a60}}{I_{\rm 6} + I_{\rm k}}.
$$
 (3.53)

4. Сопротивление коллекторной цепи

$$
R_{k} = \frac{E_{k} - U_{k30} - U_{3}}{I_{k}}.
$$
 (3.54)

5. Разделительная емкость определяется аналогично расчету стабилизации коллекторной ВХОДНОГО **емкости** при  $\mathbf{C}$ заменой сопротивления R<sub>BX</sub> на эквивалентное R'RX

$$
C_p = \frac{10}{2 \pi f R_{\text{ex}}},\tag{3.55}
$$

где

$$
R_{\text{bx}}^{\prime} = \frac{R_{\text{bx}} R2}{R_{\text{ax}} + R2}.
$$
 (3.56)

6. Эмиттерная емкость определяется по формуле, аналогичной  $(3.55)$ , но с заменой  $R_{\text{ex}}$  на  $R_{\text{a}}$ .

Основной недостаток подобной стабилизации заключается в том, что делитель напряжения в цепи базы шунтирует вход и таким образом уменьшает входное сопротивление. Для его увеличения вводят следящую обратную связь путем включения конденсатора достаточно большой емкости между эмиттером и точкой соединения резисторов делителя. Между этой точкой и базой подключается резистор с сопротивлением, составляющим единицы килоом. Подобная схема с коэффициентом усиления по напряжению, равным 0,99, приведет к увеличению входного сопротивления примерно в 100 раз.

#### 3.7. Согласование сопротивлений транзисторных каскадов

Для большинства транзисторных схем, работающих в устройствах автоматики, телемеханики и релейной защиты, можно считать, что входные и выходные импедансы носят резистивный (омический) характер. Подобный характер обусловлен тем, что эти устройства работают на низких частотах. В этом случае для входных и выходных цепей справедлив закон Ома и нет необходимости применения комплексных чисел и векторных диаграмм при расчете основных параметров. Активный характер входных и выходных сопротивлений определяется не только внешними (навесными) элементами, но и сопротивлениями р-n-переходов, определяемыми по статическим характеристикам. При проектировании схем в основном требуется передавать максимальное напряжение от одной части схемы к другой. Для этого необходимо, чтобы выходное сопротивление передающей части схемы было намного меньше, чем входное сопротивление принимающей. В практических расчетах выбирается

$$
Z_{_{\text{BX}}}\geq 10\ Z_{_{\text{BbIX}}}.
$$

Если это условие не выполняется и на вход схемы поступает сигнал с сопротивлением, сравнимым с сопротивлением источника, то будут происходить потери напряжения. Подобная ситуация возникает в том случае, когда два или несколько одинаковых усилительных каскадов на

биполярных транзисторах (см. рис. 3.3) для увеличения коэффициента усиления соединяются последовательно один за другим. В реальных схемах как входное (общее), так и выходное сопротивления будут значительную величину. При этом примерно половина составлять напряжения сигнала будет теряться на связи между каскадами. При последовательном соединении усилительных каскадов на полевых транзисторах, имеющих очень большое входное сопротивление и среднее значение выходного сопротивления, потери сигнала по напряжению будут незначительны.

необходимо Согласование сопротивлений ДЛЯ обеспечения И входной цепи. В этом максимального тока во случае **УСЛОВИЯ** согласования будут прямо противоположны по отношению к предыдущему случаю, то есть

$$
Z_{\rm rx} \leq 10 Z_{\rm bdx}.
$$

При расчете и проектировании мощных усилителей необходимо передавать максимум мощности. Максимальная мощность передается от источника в нагрузку, когда сопротивление нагрузки равно выходному сопротивлению источника  $Z_{\text{ax}} = Z_{\text{ba}}$ . В этом случае, кроме условия  $R_{\scriptscriptstyle{\text{ex}}} = R_{\scriptscriptstyle{\text{BbIX}}}$ , дополнительное ДОЛЖНО ВЫПОЛНЯТЬСЯ также **VCЛОВИЕ**  $X_{\text{ex}} = -X_{\text{ex}}$ . Таким образом, при емкостном характере одного импеданса другой должен носить индуктивный характер и наоборот.

Входные и выходные сопротивления усилительных каскадов можно согласовать путем совместного применения различных схем включения транзисторов: с общим эмиттером, базой и коллектором, либо комбинаций с полевыми транзисторами. В тех случаях, когда подобным включением желаемого результата добиться нельзя, используется согласование с применением трансформаторов.

### 3.8. Расчет двухкаскадного усилителя

Допустим, ДЛЯ расчета заданы следующие параметры усилителя: ТИП транзисторов KT3615; напряжение источника питания коллекторной цепи Е<sub>к</sub>= 8 В; входное сопротивление транзистора для схемы с ОЭ  $R_{ex,03}$  = 25 кОм.

**УСИЛИТЕЛЯ** Схема двухкаскадного приведена на рис. 3.9.

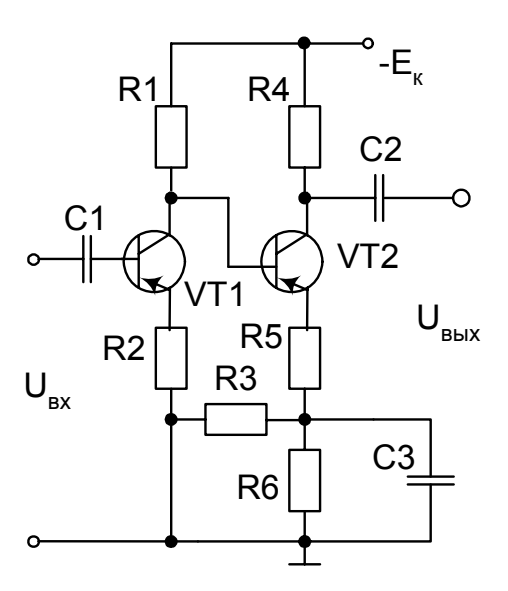

Рис. 3.9. Схема двухкаскадного усилителя

1. По выходным статическим характеристикам или по справочнику [10] принимается коэффициент усиления по току  $h_{213}$  = 200. Ток покоя коллекторов VT1 и VT2 определяется по выходным характеристикам транзистора и равен 0,2 мА.

2. Находится ток базы и напряжение эмиттер-базы транзисторов VT1 и  $VT2$ 

$$
I_{61} = I_{62} = \frac{I_{\kappa n}}{I_{21}} = 0.2 \cdot 10^{-3} / 200 = 1 \text{ m} \text{K} \text{A}.
$$

По входным статическим характеристикам определяется напряжение базы U<sub>61</sub> = U<sub>62</sub> = 0.3 В.

3. Рассчитывается сопротивление резистора R3 в цепи обратной связи. Чтобы входное сопротивление не зависело от сопротивления обратной связи необходимо соблюдение следующего условия

$$
R3>>R_{\rm ex}.
$$

Значительное увеличение сопротивления R3 будет уменьшать глубину обратной связи, так как через него действует параллельная отрицательная ОС по току.

Так как входное сопротивление схемы без учета обратной связи

$$
R_{\text{bx}} \approx 2 R_{\text{bx oc}} = 47 \text{ KOM},
$$

поэтому в расчетах практически можно принять

$$
R3 \approx (2...3)R_{\rm ex} = 100 \text{ kOM}.
$$

Входное сопротивление с учетом обратной связи

$$
R_{\text{bx oc}} = R3 R_{\text{bx}} / (R3 - R_{\text{bx}})^{100 \cdot 10^{3} \cdot 47} / (100 - 47)^{108} \cdot 88.7 \text{ KOM}.
$$

4. Сопротивление резистора R2 в цепи эмиттера VT1

$$
R2=\left(R_{_{\textrm{\tiny BXOC}}}-R_{_{\textrm{\tiny BX O3}}}\right)\bigg/_{\!\!\!\!\!\!\!\left(1+h_{_{\textrm{\tiny 213}}}\right)}=\left(88{,}7-25\right)\!\cdot\!10^3\,\bigg/_{\!\!\!\!\!\!\!\!\!\!\!\!\!\!\!\!\!\!\left(201\right)}=318\;Om.
$$

Принимается ближайшее стандартное значение R2 = 330 Ом. При этом падение напряжения на этом сопротивлении

$$
\Delta U_{R2} = (I_{k1} + I_{61}) \cdot R2 = 0,201 \cdot 10^{-3} \cdot 330 = 0,066 B.
$$

5. Сопротивление резистора R1 в цепи коллектора VT1

$$
R1 = \frac{U_{R1}}{(I_{\kappa1} + I_{62})} = \frac{6}{2} \cdot 0.201 \cdot 10^{-3} \approx 30 \text{ kOM},
$$

где падение напряжения на резисторе R1 определено из формулы

$$
U_{R1} = E_{k} - U_{k31} - U_{R2} = 8 - 2 - 0.066 \approx 6 B.
$$

Напряжение между коллектором и эмиттером транзисторов VT1 и VT2 в открытом состоянии принято равным 2 В.

6. Сопротивление резистора R6, определяющее напряжение смещения, вычисляется по формуле

$$
R6 = \frac{U_{R6}}{I_{k2}} = \frac{0.47}{0.2 \cdot 10^{-3}} = 2.35 \text{ kOm},
$$

где

$$
U_{R6}=I_{61}R3+U_{691}+U_{R2}=10^{-6}\cdot 100\cdot 10^3+0.3+0.066\approx 0.47\ B.
$$

Принимается стандартное значение R6 = 2,4 кОм.

7. Сопротивление резистора R5 находится исходя из падения на нем напряжения

$$
U_{R5} = U_{\Sigma} - U_{R6} = 1.77 - 0.47 = 1.3 B,
$$

где  $U_{\tau}$  – суммарное падение напряжения на резисторах R5 и R6.

$$
U_{\scriptscriptstyle \Sigma} = U_{\scriptscriptstyle \sf RS} + U_{\scriptscriptstyle \sf RS} = U_{\scriptscriptstyle \sf 62} - U_{\scriptscriptstyle \sf 692} = U_{\scriptscriptstyle \sf K91} + U_{\scriptscriptstyle \sf RS2} - U_{\scriptscriptstyle \sf 692} = 2 + 0{,}066 - 0{,}3 \approx 1{,}77 \; B.
$$

Тогда сопротивление резистора R5 определится как

$$
\mathsf{R5} = \mathsf{U}_{\mathsf{R5}} / \mathsf{I}_{\mathsf{K2}} + \mathsf{I}_{\mathsf{61}} = \mathsf{1,3} / \mathsf{0,201 \cdot 10^{-3}} = 6,47 \text{ KOM}.
$$

Принимается R5 = 6,5 кОм.

8. Падение напряжения на резисторе R4

$$
U_{R4} = E_{\kappa} - U_{\kappa 32} - U_{\Sigma} = 8 - 2 - 1,77 = 4,23 B.
$$

9. Определяется численное значение сопротивления R4

$$
R4 = \frac{U_{R4}}{I_{k2}} = \frac{4,23}{0,2 \cdot 10^{-3}} = 21.15 \text{ kOM}.
$$

Принимается по стандартной шкале ближайшее значение R4 = 21 кОм.

### 3.9. Расчет оконечного каскада усилителя импульсных сигналов

Для управления мощными тиристорами применяется импульсное управление. Ниже приведен пример расчета импульсного усилителя согласно методике, изложенной в [13].

Для надежного включения тиристора Т-500 известны следующие данные [7]: размах импульса  $U_{m Bbx} = 20$ B: длительность управляющего импульса

 $t_{v.BbIX}$  = 1,2 мкс; период  $T_{um}$  = 600 мкс. Задана длительность входного импульса  $t_{v, Bx}$  = 0,13 мкс; погрешности  $\delta_{\phi}$  = 1%;  $\Delta = 1\%$ ;  $\Delta$ <sub>3</sub> = 4,5%. Параметры нагрузки:  $R_{\mu} = 800$  Ом; С<sub>н</sub> = 0,43 мкФ; коэффициент нелинейности к<sub>неп</sub>  $0,02.$  $\equiv$ Импульс однополярный, положительной полярности.

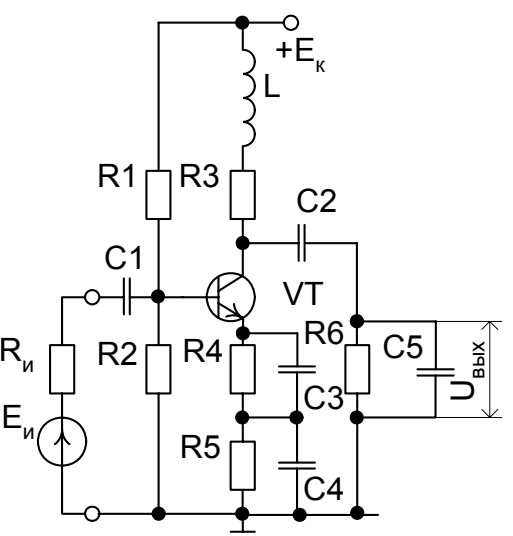

Рис. 3.10. Схема мошного импульсного усилителя

рассчитываемого оконечного каскада для управления тиристором Т-500 приведена на рис. 3.10.

схема

1. Для увеличения коэффициента усиления оконечного каскада (в каскаде использована ООС для эмиттерной коррекции фронта импульса, снижающая усиление)  $M$ уменьшения коэффициента нелинейности к<sub>нел</sub> на выходе применяется индуктивная ВЧ коррекция. Выбирается коррекция при критическом выбросе  $\delta_{\phi} = 1\%$ , т.е. при параметре коррекции  $a = 0.35$ . При этом нормированное время установления фронта импульса в выходной цепи каскада t<sub>v</sub> = 2,1.

2. Находится сопротивление резистора R3. Так как  $r_{\rm s} \gg$ R3 и  $R_{\mu}$  = 800 OM >> R3, to  $R_{\text{B4-3KB}}$  = R<sub>H  $\sim$ </sub> = R3 = t<sub>V-BbIX</sub> /  $x_{\nu}$  C<sub>0</sub>.

Емкость

Принципиальная

 $C_0 = C_{K} + C_{M} + C_{H} = 150.10^{-6} + 3.10^{-6} + 0.43 = 430153 \text{ m} \Phi \approx 0.43 \text{ m} \text{K} \Phi$ . Отсюда

$$
R3 = \frac{1,2 \cdot 10^{-6}}{2,1 \cdot 0,43 \cdot 10^{-6}} = 1,3
$$
OM.

3. Корректирующая индуктивность в выходной цепи

$$
L = a C_0 R_3^2 = 0.35 \cdot 0.43 \cdot 10^{-6} \cdot 1.3^2 = 0.25 \text{ mK} \text{F} \text{H}.
$$

4. Размах тока в коллекторной цепи при  $X_1 \approx 0$ 

$$
I_{mk} = \frac{U_{m \text{ BblX}}}{R3} = \frac{20}{1,3} = 15 \text{ A}.
$$

5. Тип транзистора выбирается по току, напряжению и частоте. Так как скважность импульсов велика, то точка покоя должна быть выбрана при малых значениях тока коллектора. Находится граничная частота коэффициента передачи тока в схеме с ОЭ f<sub>rp</sub>. Для этого найдена граничная частота в области высоких частот (ВЧ) f<sub>By</sub>

$$
f_{B4} = \frac{0.35}{t_{y B B L X}} = \frac{0.35}{1.2 \cdot 10^{-6}} = 0.3 \text{ M} \Gamma \mu.
$$

Частота передачи тока в режиме малого сигнала f<sub>h213</sub> определяется по формуле

$$
f_{h219} \approx 3.5 f_{B4} = 3.5 \cdot 1.75 \cdot 10^6 \approx 1 M \text{F} \mu.
$$

Тогда граничная частота f<sub>rp</sub> вычисляется по формуле

$$
f_{\text{rp}} \approx f_{\text{h213}} \; h_{\text{213}} = 1.10^6 \cdot 25 = 25 \; \text{M}\text{Fm}.
$$

По справочнику [10] с учетом тока, напряжения и частоты выбран транзистор КТ847А со следующими параметрами:

- структура транзистора - n-p-n;

- максимально допустимая постоянная рассеиваемая мощность коллектора  $P_{k \text{ max}}$ =125 Вт;

- граничная частота передачи тока в схеме с ОЭ  $f_{ro} \ge 15$  МГц;

- максимальное напряжение перехода база-эмиттер (БЭ) в точке покоя  $U_{\text{fin}}$  = 8 В;

- максимальное напряжение коллектор-эмиттер (КЭ) и коллекторбаза (КБ) в точке покоя  $U_{\text{K90}} = U_{\text{K60}} = 650 B$ ;

– максимально допустимый постоянный ток коллектора  $I_{\text{K} \text{ max}}$  = 15 (25)A;

– обратный ток коллектора  $I_{k60} \leq 5$  мА;

- статический коэффициент передачи тока в схеме с ОЭ h 213= 8÷25;

– емкость коллекторного перехода С  $_{K} \le 250$  пФ;

– сопротивление насыщения КЭ и БЭ  $r_{\kappa_3 \text{ Hac}}$ ,  $r_{\text{63 Hac}} \le 0.1$  Ом;

- постоянная времени связи биполярного транзистора (БТ) на высокой частоте  $\tau_{\kappa} \leq 3000$  пс.

6. По выходной ВАХ выбирается ток коллектора транзистора в точке покоя I<sub>ко</sub>= 1,2 А. Следовательно, максимальное значение тока коллектора

$$
I_{\rm K\,max} = I_{\rm KO} + I_{\rm mk} = 1.2 + 15 = 16.2
$$
 A.

7. Согласно выходным статическим характеристикам транзистора, при максимальном токе  $i_{K \text{max}}$ , равном 16,2 А остаточное напряжение  $U_{\text{ocr}} = 0.5 B$ .

8. Напряжение коллектор-эмиттер в точке покоя U  $_{\text{K30}}$  = U  $_{\text{OCT}}$  + U<sub>m вых</sub> =  $= 0.5 + 20 = 20.5 B$ .

9. Транзистор КТ847А проходит и по импульсной рассеиваемой мошности.

10.  $\Box$ входной динамической характеристике транзистора определяются ток базы в точке покоя  $I_{60} = I_{K0}$  / h<sub>213</sub> =1,2 / 25 = 0,048 A; напряжение база-эмиттер в точке покоя  $U_{69}$   $\sigma$  =0,65 B; максимальное и напряжения значение тока базы база-эмиттер **МГНОВЕННОЕ** соответственно равны  $i_{6 \text{ max}}$  = 0,22 A; U<sub>бэ max</sub> = 0,76 В. Амплитуда переменного тока базы и амплитуда напряжения между базой и эмиттером находятся по формулам:  $I_{\overline{16}} = I_{\overline{6} \text{ max}} - I_{\overline{60}} = 0.22 - 0.048 = 0.172$  A;  $U_{\text{m fo}} = U_{\text{fo}} - U_{\text{fo}} = 0.76 - 0.65 = 0.11 B$ .

11. Если выбрать напряжение питания Е = 45 В <  $U_{\text{K3 max}}$  = 650 В. Тогда напряжение на сопротивлении в цепи эмиттера R<sub>3</sub> = R4 + R5 будет:  $U_{12} = E - U_{13} - I_{16}$  R 3 = 45 - 20,5 - 1,2 · 1,3 = 22,94 В.

Сопротивление R<sub>3</sub> = U<sub>r3</sub> / I<sub>30</sub> = 22,94 / 1,2 = 19,1 Ом.

Принимается R5 = 18 Ом, R4 = 1,1 Ом.

12. Определяется сопротивление делителя в цепи транзистора. Ток в цепи делителя

 $I_n = (3...5) I_{60} = 3.5 \cdot 0.048 = 0.168$  A.

Падение напряжения на сопротивлении R2 находится по формуле

$$
U_{R2} = U_{690} + U_{r9} = 0.65 + 22.94 = 23.59
$$
 B.

Сопротивление R2 =  $U_{R2}$  / I<sub>n</sub> = 22,59 / 0,168 = 140,4 Ом. Падение напряжения на сопротивлении R1

$$
U_{R1} = E - U_{R2} = 45 - 23,59 = 21,41 B,
$$

тогда R1 = U<sub>R2</sub>/(I<sub>n</sub> + I<sub>60</sub>) = 21,41 / (0,168+0,048) = 99,1 Ом.

Принимаются стандартные значения R1 = 100 Ом, R2 = 140 Ом.

13. Определяется входное сопротивление транзистора в ТП. Для этого вычисляется сопротивление базы транзистора

$$
r_{6} = \tau_{K}/C_{K} = 2000 \cdot 10^{-12} / 150 \cdot 10^{-12} = 13.3
$$
 OM,

далее – дифференциальное сопротивление эмиттерного перехода

$$
r_3 = 25 \cdot 10^{-3} / 1.2 = 20.8 \cdot 10^{-3}
$$
 OM.

Затем входное сопротивление транзистора определяется по формуле

$$
R_{\text{BX O3}} = r_6^{\prime} + r_3(1 + h_{213}) = 13.3 + 20.8 \cdot 10^{-3} (1 + 25) = 13.8 \text{ OM}.
$$

Чтобы сквозная глубина ОС А<sup>\*</sup>, действующая при эмиттерной коррекции, не очень заметно отличалась от глубины ОС А, выберем сопротивление резистора, включенного в цепь коллектор-источник питания транзистора предшествующего каскада R<sub>по</sub>, по следующему соотношению:

$$
R_{\text{M}} \approx R_{\text{np}} \approx 0.4 R_{\text{BX O3}} = 0.4.13.8 = 5.52
$$
 Om.

14. Входное сопротивление следующего каскада в заданной схеме

$$
R_{cn} = R6 = 35
$$
 Om.

Принимается R6 = 36 Ом.

15. Рассчитывается эквивалентная входная емкость транзистора

$$
C_{\text{SKB}} = \frac{1}{2\pi r_{\text{s}} f_{\text{rp}}} + C_{\kappa} h_{\text{213}} \frac{R_{\text{Hz}}}{r_{\text{s}} (1 + h_{\text{213}})} =
$$
  
= 
$$
\frac{1}{2 \cdot 3,14 \cdot 20,8 \cdot 10^{-3} \cdot 25 \cdot 10^{6}} + 150 \cdot 10^{-12} \cdot 25 \cdot \frac{1,3}{20,8 \cdot 10^{-3} \cdot (1 + 25)} =
$$
  
= 0,315 mK $\Phi$ .

#### 16. Оптимальное сопротивление источника сигнала

$$
R_{\text{onT}} = \sqrt{\frac{r_6^2}{2\pi f_{\text{rp}}} C_{\text{k}}} = \sqrt{\frac{13,3}{2 \cdot 3,14 \cdot 25 \cdot 10^6 \cdot 150 \cdot 10^{-12}}} = 23,76 \text{ OM}.
$$

17. Сопротивление делителя

$$
R_{A} = \frac{R1R2}{R1+R2} = \frac{100 \cdot 140}{100+140} = 58,3 \text{OM}.
$$

18. Эквивалентное сопротивление источника сигнала

$$
R_{\mu_{9KB}} = \frac{R_{\mu} R_{\text{bx O3}}}{R_{\mu} + R_{\text{bx O3}}} = \frac{58,3.13,8}{58,3.13,8} = 11,16 \text{ OM.}
$$

19. Постоянная времени входной цепи усилительного каскада

$$
\tau_{_{\sf BX}} = R_{_{\sf BY\;3KB}} \, C_{_{\sf 3KB}} = 1.3 \cdot 0.315 \cdot 10^{-6} = 0.41 \, \text{m} \text{Kc}
$$

58

Рассчитываются искажения во входной цепи каскада на транзисторе с эмиттерной коррекцией фронта импульса.

20. Принимается критическое значение выброса фронта импульса, для эмиттерной ВЧ коррекции  $\delta_{\Phi} = 1\%$  и параметр коррекции  $\sigma = 0.2$ .

21. Воспользовавшись зависимостями  $\delta_{\phi}$  и нормального времени установления  $t_v$  от параметра коррекции d, определяют d = 1,72, и  $t_v$  =  $2,1.$ 

Постоянная времени корректирующей цепочки

 $\tau_{\text{9 KOP}} = t_{\text{y BX}} (1 + \sigma)/x_{\text{y}} d = 0.13 \cdot 10^{-6} \cdot (1 + 0.2)/2.1 \cdot 1.72 = 0.04$  MKC.

22. Постоянная времени входной цепи каскада с эмиттерной коррекцией

$$
\tau_{B X K} = \tau_{B KOD} d^2 / (1 + \sigma^2) = 0.04 \cdot 10^{-6} \cdot 1.72^2 / (1 + 0.2^2) = 0.114
$$
 *M K C*.

23. Сквозная глубина обратной связи

$$
A^* = \tau_{\text{bx}} / \tau_{\text{bx } k} = 0.41 \cdot 10^{-6} / 0.114 \cdot 10^{-6} = 3.6 \,.
$$

24. Сопротивление корректирующей цепочки

$$
R = [(A+ - 1) (Ru.9KB + r6+ + r60)]/(1 + h219) =
$$
  
= [(3,6 – 1) · (5,14 + 13,3 + 20,8 · 10<sup>-3</sup>)]/(1 + 25) = 1,05 OM.

25. Емкость корректирующей цепочки

$$
C_{3 \text{KOD}} = C \cdot 3 = 0.04 \text{ MK}\Phi.
$$

26. Проверяется значение коэффициента  $\sigma$ 

$$
\sigma = \frac{R_{\text{1-loop}}}{C_{\text{1NB}}} \Bigg(\frac{C_{\text{6's}}}{R_{\text{1-3KB}}} + \frac{C_{\text{1}}}{r_{\text{5}}} + \frac{C_{\text{1-3KOP}}}{R_{\text{1-3KB}}}\Bigg) \approx 0.2.
$$

Практическое совпадение принятого по п. 20 значения  $\sigma$  со значением, рассчитанным в настоящем пункте, свидетельствует о правильно выполненном расчете.

27. Коэффициент усиления по напряжению

$$
K_{u} = h_{219} R_{\approx} / R_{bxO9} = 25.13 / 13.8 = 2.4
$$

28. Коэффициент передачи входной цепи усилителя по напряжению

$$
\alpha = R_{\text{bx O3}} / (R_{\text{m 3KB}} + R_{\text{bx O3}}) = 13.8 / (11.16 + 13.8) = 0.54.
$$

29. Глубина ОС при  $\alpha = 0.8$ 

$$
A = A^{\dagger}/\alpha = 3.6 / 0.54 = 6.7.
$$

30. Коэффициент усиления по напряжению с ОС

$$
K_{u \text{OC}} = K_u / A = 2,4 / 6,7 = 0,36.
$$

31. Входное сопротивление с ОС

$$
R_{\text{bx oc}} = R_{\text{bx O3}} A = 13.8 \cdot 6.7 = 92.46 \text{ OM}.
$$

32. Общее сопротивление входной цепи с учетом делителя напряжения

$$
R_{\rm 0}=R_{\rm \mu}\,R_{\rm \text{\tiny BX~OC}}\,/(R_{\rm \mu}+R_{\rm \text{\tiny BX~OC}})=58.3\cdot92.46\,/(58.3+92.46)=35.75\;OM.
$$

33. Сопротивление эквивалентного генератора в схеме цепи усилителя для области нижних частот R<sub>HY Экв</sub> = R<sub>ONT</sub> = 23,76 Ом.

34. Найдем емкости конденсаторов С1 и С4, обеспечивающих отведенный на них спад вершины импульса. Емкость конденсатора

$$
\textrm{C1} \!\geq\! \frac{T_{_{\textrm{MM}}}}{\Delta\left(R_{_{\textrm{HY 3KB}}}+R_{_{\textrm{O}}}\right)}\!=\!\frac{600\cdot10^{-6}}{0.01\cdot\!\left(23.76+35.75\right)}\!=\!1000\;\;\textrm{m}\textrm{K}\Phi.
$$

Аналогично рассчитывается емкость С2 с учетом R<sub>3KB, Вых</sub>. 35. Сквозная крутизна тока эмиттера

$$
S_{\rm a}^* = (1 + h_{\rm 21a})/(R_{\rm w}{}_{\rm 3KB} + R_{\rm bx}{}_{\rm O3}) = (1 + 25)/(11, 16 + 13, 8) = 1,04 \text{ A/B}.
$$

36. Емкость конденсатора С4

$$
C4 \geq \frac{T_{_{\mathsf{MM}}}S_{_{\vartheta}}}{\Delta_{_{\vartheta}}} = \frac{600 \cdot 10^{-6} \cdot 1,04}{0,045} = 13870 \text{ mK}\Phi
$$

#### КОНТРОЛЬНЫЕ ВОПРОСЫ

1. Охарактеризуйте основные режимы работы усилителей. В каком из них выходной сигнал имеет наименьшие искажения?

2. Назовите область применения усилителей в устройствах автоматики, телемеханики релейной И защиты систем электроснабжения железных дорог.

3. Какой режим усиления применяется в двухтактных выходных каскадах? Назовите преимущества и недостатки двухтактных усилителей.

4. Перечислите виды обратных связей в усилителях. Как изменится выходное сопротивление усилителя с введением обратной связи по напряжению?

5. Как изменится входное сопротивление усилителя при введении обратной связи по току?

6. В чем заключается суть графоаналитического метода расчета усилительного каскада? Как проводится линия нагрузки по постоянному и переменному току?

7. Перечислите основные преимущества усилителя на полевом транзисторе по сравнению с биполярным.

8. Назовите способы подключения нагрузки в усилителях. Как следует подключать нагрузку для реализации максимального усиления по мощности?

9. Какая из схем включения транзисторных усилителей подвержена влиянию температуры в наибольшей степени?

10. Начертите схему параметрической стабилизации рабочей точки усилителя с использованием диода. Назовите недостатки параметрической стабилизации.

11. Объясните назначение делителя напряжений в схеме эмиттерной стабилизации.

12. Какие схемные решения применяются в многокаскадных усилителях для согласования выходного сопротивления предыдущего каскада с входным сопротивлением последующего?

13. Объясните назначение конденсаторов в схеме двухкаскадного усилителя (рис. 3.9).

14. Как рассчитать коэффициенты усиления по току, напряжению и мощности в многокаскадном усилителе?

15. Для каких целей включается индуктивность в коллекторную цепь импульсного усилителя?

16. С помощью каких элементов производится эмиттерная коррекция импульсного усилителя? Объясните назначение эмиттерной коррекции.

17.Какой форме импульсов отдается предпочтение для управления мощными тиристорами? Какие элементы в схеме импульсного усилителя предназначены для формирования таких импульсов?

### **4. ТРАНЗИСТОРНЫЕ КЛЮЧИ**

Транзистор, кроме усилительного режима, может работать и в режиме бесконтактного ключа. Бесконтактный ключ используется для коммутации тока нагрузки транзистора под воздействием внешнего управляющего сигнала. При отсутствии входного сигнала транзисторный

ключ находится в закрытом (разомкнутом) состоянии. Это соответствует смещению его рабочей точки в область отсечки. Второе состояние соответствует замкнутому ключу, когда транзистор открыт и находится либо в активной области, либо в области насыщения (рис. 4.1).

В режиме насыщения в биполярном транзисторе расходуется меньшая мощность по сравнению с активным режимом. Поэтому область насыщения для открытого ключа является предпочтительной, особенно при больших токах нагрузки, а активная область является переходной из одного стационарного состояния в другое и определяет быстродействие ключа. В ключевом режиме работает большое количество элементов устройств телемеханики и релейной защиты систем электроснабжения электрических железных дорог.

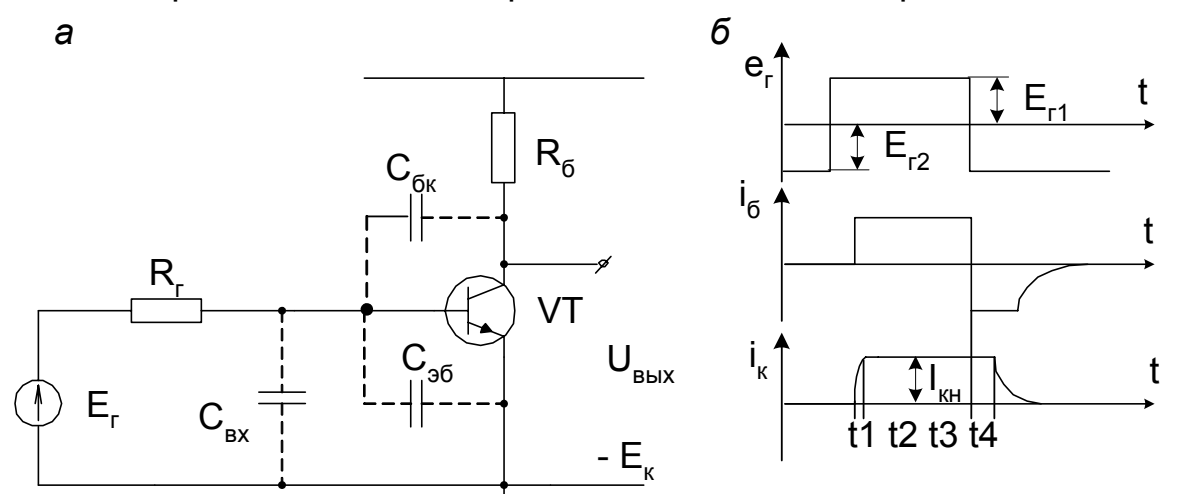

Рис. 4.1. Транзисторный ключ на биполярном транзисторе: а - схема;  $6$  – временные диаграммы

Статический режим транзисторного ключа практически ничем не отличается от статического режима усилителя, переходный режим имеет характерные особенности. Для анализа переходных процессов в транзисторном ключе можно использовать метод заряда емкостей, согласно которому, закон изменения неосновных носителей заряда в базе определяется уравнением

$$
\frac{dQ}{dt} = i_6 - \frac{Q}{\tau_\beta},\tag{4.1}
$$

где Q – заряд неосновных носителей в базе;  $i_6$  – ток базы;  $\tau_8$  – постоянная времени, характеризующая время жизни неосновных носителей в базе

$$
Q = \tau_{\beta} i_{6} = \tau_{\beta} \frac{I_{\kappa}}{\beta}.
$$
 (4.2)

Емкости коллекторного и эмиттерного переходов затягивают переходный процесс, увеличивая тем самым время включения и отключения транзисторного ключа.

С учетом межэлектродных паразитных емкостей

$$
\frac{dQ}{dt} = i_6 - \frac{Q}{\tau_8} - C_{36} \frac{dU_{36}}{dt} + C_{\kappa 6} \frac{dU_{\kappa 6}}{dt},
$$
\n(4.3)

где  $C_{36}$ ,  $C_{\kappa 6}$  – соответственно барьерные емкости эмиттерного и коллекторного переходов.

В исходном состоянии при  $e_r = E_{r2}$  (рис. 4.1, а) транзистор находится в режиме отсечки. Коллекторный ток I<sub>к</sub> равен начальному току транзистора I<sub>кбо</sub>, который настолько мал по сравнению с током нагрузки, что им можно пренебречь.

В момент изменения управляющего напряжения от Е<sub>г2</sub> до Е<sub>г1</sub> эмиттерный переход транзистора некоторое время остается закрытым, так как напряжение на барьерных емкостях мгновенно измениться не может. Для появления базового тока необходимо, чтобы входная **емкость** 

$$
C_{_{\text{BX}}}=C_{_{\text{36}}}+C_{_{\text{6K}}}
$$

перезарядилась ДО **НЕКОТОРОГО** положительного порогового напряжения, величина **КОТОРОГО** ДЛЯ кремниевых транзисторов составляет  $U_{\text{roo}} = (0.6...0.8)$  В. С этого момента времени  $t_1$  ток базы принимает значение

$$
\vert_{6} \approx \left( E_{r} - U_{\text{nop}} \right) / \left( R_{r} + R_{6} \right)
$$
 (4.4)

Ток коллектора начнет нарастать по экспоненциальному закону с постоянной времени

$$
\tau = \tau_{\beta} + C_{\kappa 6} R_{\kappa} (\beta + 1). \tag{4.5}
$$

В итоге ток достигает своего максимального значения

$$
I_{\kappa \text{ Hac}} = I_6 \beta.
$$

Так как в коллекторную цепь включен резистор  $R_{k}$ , то максимальное значение тока коллектора

$$
I_{\kappa H} = \frac{E_{\kappa} - U_{\kappa H}}{R_{\kappa}} \approx \frac{E_{\kappa}}{R_{\kappa}}.
$$
 (4.6)

63

В момент времени  $t_2$  коллекторный ток достигнет значения  $I_{\kappa H}$  и будет оставаться постоянным, несмотря на накопление неосновных зарядов в базе. В момент подачи запирающего напряжения  $t_3$  и изменения направления базового тока ток коллектора некоторое время  $t_4-t_3$  будет оставаться неизменным, пока заряд в базе рассосется до граничного значения. С момента времени  $t_4$  ток коллектора начнет уменьшаться по экспоненциальному закону до нуля.

Таким образом весь переходный процесс переключения транзистора из исходного состояния в насыщение и наоборот имеет три характерных участка:

1-й – формирование фронта выходного импульса  $t_{\text{th}}$  (активный режим);

2-й – рассасывание заряда в базе  $t_{\text{vac}}$  (режим насыщения);

3-й – формирование среза коллекторного тока  $t_c$  (активный режим).

Следовательно, в транзисторном ключе в действительности выходной импульс несколько сдвинут по фазе относительно входного импульса и имеет искаженные фронт и срез.

Для уменьшения длительности переходных процессов в ключе на биполярных транзисторах входной ток увеличивают в 1,2...2 раза по сравнению с током насыщения базы I<sub>бн</sub>. Это приводит к ускорению заряда межэлектродных емкостей и увеличению скорости нарастания коллекторного тока. Длительность фронта при этом значительно уменьшается. Для нормальной работы транзисторного ключа и уменьшения времени среза к базе обычно подключают источник независимого смещения  $E_{cm}$ . В реальных ключах, применяемых в устройствах автоматики и телеуправления устройствами электроснабжения, значение  $E_{cm}$  обычно принимается равным 6 В.

*Порядок расчета транзисторного ключа.* В исходных данных обычно известен тип транзистора, у которого  $I_{\kappa H} = (0, 4...0, 6)I_{\kappa max}$ ;  $E_{\kappa} = 0, 5U_{\kappa s}$  max;  $E_{\text{CM}} = 6$  В;  $U_{\text{m}}$  =  $U_{\text{m}}$  = (0,2...0,5) В. Необходимо рассчитать элементы схемы (рис. 4.2).

Расчет производится путем совместного решения двух систем уравнений, составленных по законам Кирхгофа для открытого и закрытого состояний транзисторного ключа VT2.

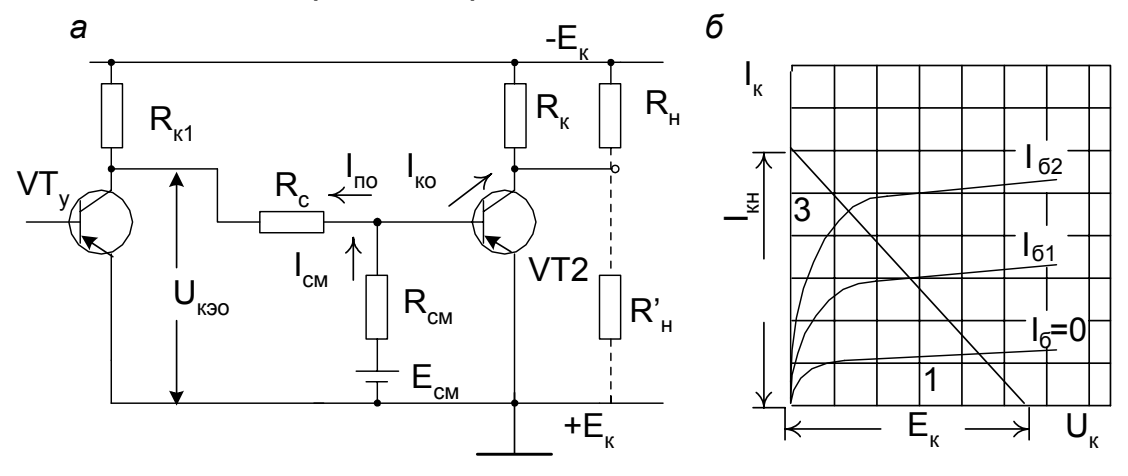

Рис. 4.2. Закрытый транзисторный ключ: *а* – расчетная схема; *б* – области работы ключа 1 и 3 на выходных характеристиках

Для закрытого транзистора при условии ВЛИЯНИЯ помехи, воздействующей на открытие I<sub>по</sub>, можно составить следующие уравнения:

$$
E_{\text{cm}} = I_{\text{cm}3} R_{\text{cm}} - U_{\text{cm}3},
$$
  
\n
$$
I_{\text{cm}3} = I_{\text{kot}} + I_{\text{no}}.
$$
  
\n
$$
U_{\text{cm}3} + U_{\text{no}} + U_{\text{k}30} = I_{\text{no}} R_{\text{c}}.
$$
  
\n(4.7)

Ток связи закрытого ключа I<sub>c3</sub> равен току коллектора управляющего транзистора. Из последнего уравнения системы (4.7) следует

$$
I_{\text{cs}} = I_{\text{no}} = \frac{(U_{\text{K30}} + U_{\text{033}} + U_{\text{no}})}{R_{\text{c}}}.
$$
\n(4.8)

Напряжение смещения может быть определено с учетом второго уравнения в системе (4.7)

$$
E_{\text{cm}} = (I_{\text{kot}} + I_{\text{c3}})R_{\text{cm}} + U_{\text{c63}}\,,
$$

откуда сопротивление смещения

$$
R_{\text{cm}} = \frac{E_{\text{cm}} - U_{\text{cm}}}{I_{\text{kot}} + I_{\text{no}}}.
$$
 (4.9)

Для открытого ключа (когда транзистор управления VT<sub>v</sub> закрыт)

$$
E_{cm} = I_{cm0} R_{cm} + U_{360},
$$
  
\n
$$
I_{6} + I_{cm0} = I_{co},
$$
  
\n
$$
E_{K} = R_{K} (I_{co} + I_{rot}) + I_{co} R_{c} + U_{360} + U_{ns}
$$
  
\n(4.10)

где I<sub>смо</sub> – ток смещения открытого транзистора,

$$
I_{\text{cmo}} = I_{\text{co}} - \frac{I_{\text{KH}}}{\beta};
$$
\n(4.11)

 $I_{\rm co}$  – ток связи открытого транзистора,

$$
I_{\rm co} = \frac{E_{\rm k} - U_{\rm s60} - U_{\rm ns} - I_{\rm kot} R_{\rm k}}{R_{\rm c} + R_{\rm k1}}.
$$
 (4.12)

Подставляя в первое уравнение системы (4.7) выражения (4.11) и (4.12), получим

$$
E_{\text{cm}} = \left(\frac{E_{\kappa} - U_{\text{360}} - U_{\text{m3}} - I_{\text{kot}} R_{\kappa}}{R_{\kappa 1} + R_{\text{c}}} - \frac{I_{\kappa H}}{\beta}\right) R_{\text{cm}} - U_{\text{360}}.
$$
 (4.13)

65

Путем совместного решения уравнений (4.7) и (4.10), определяются сопротивление связи R<sub>c</sub> и смещения R<sub>cM</sub>.

известно сопротивление Если нагрузки R<sub>н</sub>, включенное  $\overline{B}$ коллекторную цепь, и оно на порядок больше R<sub>к</sub>, то последнее можно определить по формуле

$$
R_{\kappa} \approx \frac{E_{\kappa} - U_{\kappa_{0 \text{ Hac}}}}{I_{\kappa_{\text{H}}}}.
$$
 (4.14)

Когда сопротивление нагрузки невелико и подключено между коллектором и минусом источника питания, то ограничивающее сопротивление R<sub>к</sub> можно определить из уравнения

$$
R_{k} = \frac{R_{H} (E_{k} - U_{k3 \text{ Hac}})}{R_{H} I_{kH} - E_{k} + U_{k3 \text{ Hac}}}.
$$
 (4.15)

# КОНТРОЛЬНЫЕ ВОПРОСЫ

1. Покажите на семействе выходных вольтамперных характеристик области работы биполярного транзистора в ключевом режиме.

2. Напишите условия открытого  $\mathsf{M}$ закрытого СОСТОЯНИЯ транзисторного ключа.

3. Почему при расчете параметров ключа на биполярном транзисторе ток базы открытого транзистора принимается в полтора-два раза больше тока базы насышения?

Можно ли простейший ключ на биполярном транзисторе  $4_{\cdot}$ использовать в качестве усилителя?

5. Объясните влияние барьерной и диффузионной емкостей коллекторного перехода на переходные процессы в простейшем биполярном ключе.

6. Запишите систему расчетных уравнений разомкнутого ключа на биполярном транзисторе.

7. Почему в транзисторном ключе необходим запас по нагрузочной способности?

8. Какими динамическими параметрами характеризуются переходные процессы в простейшем ключе?

характерные Объясните участки переходного  $9<sub>1</sub>$ процесса переключения транзисторного ключа из закрытого состояния в открытое и наоборот.

10. Для каких целей в цепь базы простейшего биполярного ключа включают источник смещения?

11. Как учитываются источники помех при расчетах параметров транзисторного ключа?

12. Начертите принципиальную схему транзисторного ключа с учетом межэлектродных емкостей. Вычертить временные диаграммы выходных сигналов при подаче на вход прямоугольных импульсов положительной и отрицательной полярности. Объяснить форму выходных импульсов.

13. Почему транзисторный ключ на полевом транзисторе с изолированным затвором предпочтительней использовать с динамической нагрузкой?

14. Перечислите преимущества и недостатки тиристорного ключа по сравнению с транзисторным ключом. Почему в мощных ключевых схемах не применяют обычные биполярные транзисторы? Какие типы полупроводниковых приборов используются еще в качестве ключей?

15. Приведите примеры использования транзисторных и тиристорных ключей в устройствах информационной и энергетической электроники, а также промышленного и тягового электропривода. Перечислите устройства релейной защиты, автоматики и телемеханики систем электроснабжения железных дорог, в которых нашли применение ключевые схемы.

# **5. РАСЧЕТ ГЕНЕРАТОРОВ ИМПУЛЬСНЫХ СИГНАЛОВ**

### **5.1. Общая характеристика генераторов и импульсных сигналов**

Устройства, предназначенные для получения электрических колебаний определенной формы и частоты за счет энергии источника постоянного или переменного тока, называются автогенераторами. На железнодорожном транспорте и в электроэнергетике генераторы применяются в самых различных устройствах автоматики, телемеханики, релейной защиты и системах управления мощными силовыми вентилями. К стабильности частоты автогенераторов предъявляются повышенные требования, ее точность в некоторых случаях должна достигать 0,1%. В то же время требования к уровню выходного напряжения, мощности, коэффициенту полезного действия не критичны. Частота выходных сигналов автогенераторов колеблется в пределах от долей герца до 10<sup>12</sup> Гц. Основной особенностью режима эксплуатации является необходимость длительно и надежно работать в широком диапазоне рабочих температур. Всем перечисленным требованиям отвечают генераторы на транзисторах и интегральных микросхемах. Автогенераторы подразделяются: на генераторы импульсов и генераторы синусоидальных (гармонических) колебаний. Последние в зависимости от типа колебательной системы делятся на LC-, RC-генераторы, генераторы с кварцевой стабилизацией частоты и генераторы с электромеханическими резонансными системами стабилизации частоты. В зависимости от формы выходного напряжения генераторы импульсов подразделяют: на генераторы напряжения прямоугольной, экспоненциальной и треугольной формы импульсов, линейно изменяющего напряжения (ГЛИН), ступенчато изменяющегося напряжения, импульсов с вершиной колокольной формы (блокинггенераторы). Незатухающие колебания в таких генераторах возникают за счет элементов, имеющих участок вольт-амперной характеристики с отрицательным сопротивлением. В большинстве автогенераторов такие участки создаются за счет электронных усилителей с положительной обратной связью. Так, наличие в цепи обратной связи элемента, накапливающего электрическую энергию, например, катушки индуктивности, либо конденсатора, приводит к отсутствию хотя бы одного из устойчивых состояний и, следовательно, к генерации импульсов. Если в цепи положительной обратной связи усилителя нет элемента, накапливающего электрическую энергию, то такой усилитель превращается в триггер, имеющий обычно два устойчивых состояния.

Мультивибратор обычно состоит из двух замкнутых в петлю положительной обратной связи ключевых каскадов, в цепи обратной связи которых включают конденсаторы. Если он не имеет хотя бы одного устойчивого состояния, то работает в автоколебательном режиме, если одно из состояний – устойчивое, то – в ждущем режиме. Мультивибратор в отличие от триггера имеет характерное временно устойчивое состояние, называемое квазиустойчивым. При нахождении в состоянии квазиравновесия в схеме мультивибратора происходят медленные изменения, под влиянием которых он самопроизвольно (без внешнего воздействия) скачком переходит в другое, временно устойчивое состояние. В ждущем режиме перевод мультивибратора из устойчивого состояния в состояние квазиравновесия производится при воздействии внешнего запускающего импульса. Самопроизвольный переход такого мультивибратора в устойчивое первоначальное исходное состояние происходит в течение времени, зависящем от параметров его RC-цепи. В устойчивом состоянии он может находиться неограниченно долгое время, ожидая появления на входе следующего запускающего импульса. Поэтому его называют ждущим мультивибратором, или одновибратором. Одновибратор на каждое появление запускающего импульса реагирует генерированием своего собственного импульса, длительность которого равна времени пребывания в состоянии квазиравновесия.

После подачи питающего напряжения исходным состоянием ждущего мультивибратора, выполненного по одной из широко известных схем, является такое устойчивое состояние, когда открыт транзистор VT2 (рис. 5.1, *а*).

При этом по цепи  $+E_{k}$ , сопротивление  $R_{3}$ , эмиттер-база VT2, конденсатор  $C_6$ , сопротивление  $R_{k1}$ ,  $-E_k$  течет ток заряда конденсатора  $C<sub>6</sub>$  и напряжение на нем возрастает до величины напряжения питания

Е<sub>к</sub>. В данной схеме при отсутствии сопротивления автоматического смещения R<sub>3</sub> напряжение на выходе транзистора VT2 близко к нулю. Напряжение смещения U<sub>3</sub> возникает за счет протекания тока эмиттера одного из транзисторов и определяется величиной сопротивления R<sub>3</sub> и тока I<sub>3</sub>. Напряжение смещения в ждущем мультивибраторе, как и в других переключающих схемах, применяется для сохранения его устойчивого состояни. Напряжение смещения подается в схему путем подключения независимого источника смещения Е<sub>см</sub> в цепь базы. За счет этого напряжения транзистор VT1 находится в закрытом состоянии (состояние глубокой отсечки).

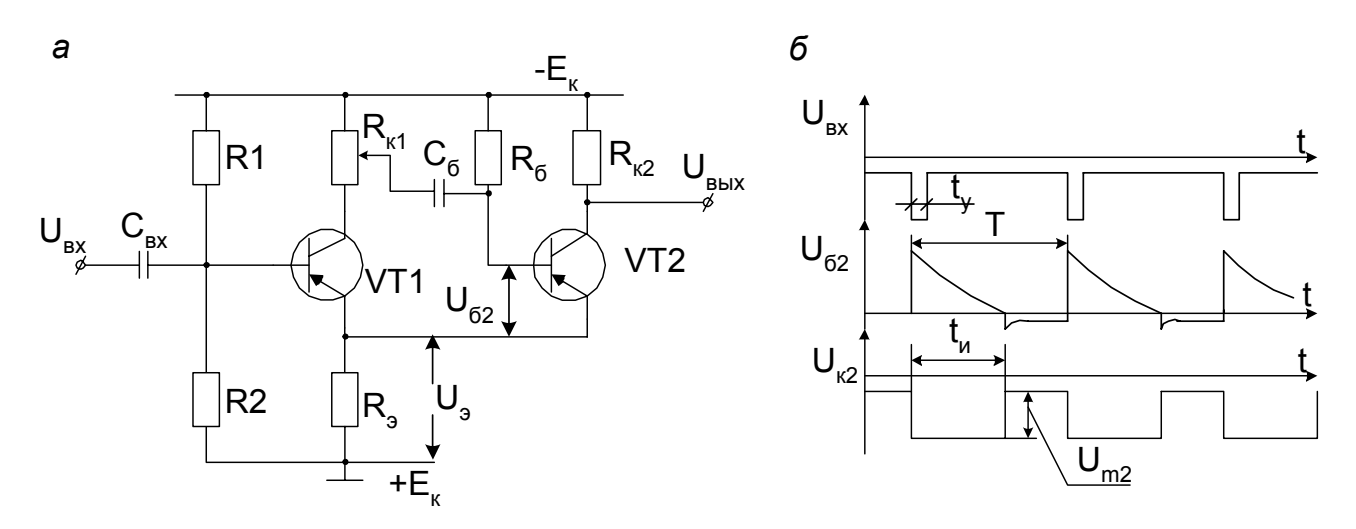

Рис. 5.1. Одновибратор на биполярных транзисторах: а - принципиальная схема; б - временные диаграммы работы

При подаче на вход транзистора VT1 отрицательного управляющего импульса потечет базовый ток, вызывающий его открытие. Так как сопротивление транзистора VT1 резко уменьшается, то по цепи  $+E_{k}$ , R<sub>3</sub>, эмиттер-коллектор VT1,  $R_{k}$ ,  $C_{6}$ ,  $R_{6}$ ,  $-E_{k}$  начнет разряжаться конденсатор С<sub>б</sub>. В момент начала разряда напряжение на базе VT2 резко увеличивается, ток базы становится равным нулю, и транзистор мгновенно закрывается. В этом состоянии VT2 будет удерживаться до тех пор, пока на его базе будет сохраняться положительное по знаку напряжение. Как известно, разряд конденсатора происходит **NO** экспоненциальному закону, а время разряда определяется величиной емкости С<sub>2</sub> и суммарным сопротивлением всех резисторов, входящих в цепь разряда. Как только потенциал на правой обкладке конденсатора станет равен нулю, транзистор VT2 самопроизвольно МГНОВЕННО откроется. Так как управляющий импульс прекратился, за счет автоматического смещения U<sub>3</sub> потенциал базы транзистора VT1 станет положительным, что приведет к уменьшению тока базы и переходу VT1 в состояние отсечки. Схема вернется в свое исходное состояние. Как временных диаграмм, изображенных на  $5.1.$ рис. б. ВИДНО И3

длительность выходного импульса не зависит от длительности входного сигнала и определяется только параметрами элементов цепи разряда конденсатора.

Кроме схемы, изображенной на рис. 5.1, *а*, широкое применение находит упрощенный вариант одновибратора без сопротивлений R1, R2 делителя напряжения на входе транзистора VT1, а также без цепи автоматического смещения за счет резистора R<sub>3</sub>. В таком варианте вместо переменного резистора  $R_{k1}$  применяется постоянный, а конденсатор  $C_6$  подключается к коллектору VT1 [11, 12].

Расчет одновибратора производится согласно заданным параметрам выходного импульса и сводится к выбору типов транзисторов, а также определению сопротивлений резисторов и емкостей конденсаторов, соответствующих заданному варианту схемы.

Ниже приводится пример расчета ждущего мультивибратора с автоматическим смещением, схема которого изображена на рис. 5.1, *а*.

### **5.2. Пример расчета одновибратора**

Дано: амплитуда выходного импульса  $U_{m2}$  = 15 В; длительность выходного импульса  $t_{\mu}$  = 200 мкс; период следования импульсов запуска Т = 250 мкс; диапазон изменения температур (–50…+60) °С; допустимая нестабильность длительности импульса  $\delta t_u \leq 10\%$ .

1. По длительности и периоду определяется скважность выходных импульсов

$$
Q = \frac{T}{T - t_u} = \frac{250 \cdot 10^{-6}}{(250 - 200) \cdot 10^{-6}} = 5.
$$

2. Выбирается напряжение источника питания, которое должно быть в 1,2...1,3 раза больше амплитуды выходного импульса

$$
E_{k} = (1,2...1,3) U_{m} = 1,2 \cdot 15 = 18 B.
$$

3. По напряжению источника и исходным данным выбирается тип транзистора.

Исходя из условия, что  $E_{K,200}$  > 2  $E_{K}$ , выбирается транзистор КТ 361 В, у которого  $E_{\text{known}}$  = 40 В > 2.18.

Согласно [6,8] определяются параметры транзистора

$$
\beta_{cp} = 50
$$
; I<sub>ko</sub> = 0.5 MKA; C<sub>k</sub> = 9 n $\Phi$ ;  $\tau_k = 1.10^{-6}$  c.

4. Тепловой ток коллектора

$$
I_{\text{kot}} = I_{\text{ko}} \cdot 2.5^{\frac{t_{\text{max}} - t_o}{10}} = 0.5 \cdot 2.5^{\frac{60 - 20}{10}} = 19.53 \text{ m} \text{K}A,
$$

где  $t_0$  – начальная температура, принимается для нормальных условий равной 20 °С.

5. Сопротивление  $\mathbf{B}$ цепи базы определяется напряжением источника, тепловым током и заданной нестабильностью импульса

$$
R_6 = {}^{0,7}E_{\kappa} \, \delta t_{\text{M}} = {}^{0,7 \cdot 18 \cdot 0,1}_{\text{tot}} \over 19,53 \cdot 10^{-6}} = 64516 \text{ OM}.
$$

По шкале стандартных значений принимается  $R_6$  = 65 кОм.

6. Сопротивление коллекторной  $\mathsf{B}$ цепи транзистора VT<sub>2</sub> определяется по известному сопротивлению в базовой цепи И минимальному для данных условий коэффициенту усиления. Для устойчивой работы одновибратора при расчете должно выполняться условие

$$
R_{k2} \geq \frac{R_6}{\beta_{min}}
$$

где  $\beta_{\text{min}}$  – коэффициент усиления при минимальной температуре минус 50 °С; он составляет 60 % среднего значения

$$
\beta_{\min} = 0.6 \cdot 50 = 30.
$$

Тогда сопротивление R<sub>к2</sub> определится как

$$
R_{\kappa 2} = \frac{65}{30} = 2.17 \text{ KOM}
$$

и принимается стандартное значение  $R_{k2}$  = 2,2 кОм.

7. Рассчитывается сопротивление в коллекторной цепи транзистора VT1, которое обычно принимается больше сопротивления коллекторной цепи VT2 в 1,5...2 раза

$$
R_{\kappa1} = 1.5 \cdot 2.2 = 3.3
$$
 kOm.

8. Сопротивление в цепи эмиттера

$$
R_{\rm s} = R_{\rm k2} \left( \frac{E_{\rm k}}{U_{\rm m2}} - 1 \right) = 2.2 \cdot 10^3 \left( \frac{18}{15} - 1 \right) = 440 \text{ OM}.
$$

Принимается ближайшее значение согласно стандартной шкале  $R<sub>3</sub>$  = 430 Om.

9. Рассчитываются сопротивления делителя напряжения R1 и R2, устанавливающего величину напряжения смещения на базе VT1, которое определяет положение рабочей точки транзистора и исходное состояние одновибратора

$$
R1 = \frac{E_{\kappa} \beta_{\min} (R_{\kappa1} - R_{\kappa2})}{E_{\kappa} + \beta_{\min} I_{\kappa o \max} (R_{\kappa2} + R_{\sigma})} = \frac{18 \cdot 30 \cdot (3,3 - 2,2) \cdot 10^3}{18 + 30 \cdot 19,53 \cdot 10^{-6} (2,2 + 0,43) 10^3} = 30,4 \text{ kOM.}
$$

Принимается ближайшее стандартное значение сопротивления делителя R1 = 30 кОм.

Сопротивление делителя напряжений R2

$$
R2 = \frac{\beta_{\text{min}} R1R_{\text{s}}}{\beta_{\text{min}} R_{\text{x1}} - R1} = \frac{30 \cdot 30 \cdot 10^3 \cdot 430}{(30 \cdot 3,3 - 30) \cdot 10^3} = 5608,6 \text{ OM}.
$$

По шкале стандартных значений принимается R2 = 5,6 кОм [8, 9, 10].

10. Емкость конденсатора С<sub>б</sub> зависит от многих параметров и определяется по следующей формуле

$$
C_{6} = \frac{t_{\mu}}{R_{6} \ln \left[a + \frac{E_{\kappa} \frac{R_{\kappa 2} (R_{\kappa 1} + R_{\sigma})}{R_{\kappa 1} (R_{\kappa 2} + R_{\sigma})}\right]}{E_{\kappa} + R_{6} I_{\kappa 0}} = \frac{200 \cdot 10^{-6}}{18 \cdot \frac{2,2 \cdot 10^{3} \cdot (3,3 + 0,43) \cdot 10^{3}}{3,3(2,2 + 0,43) \cdot 10^{6}}} = 4,66 \text{ n.}
$$
  
65 · 10<sup>3</sup> ln  $\left[1 + \frac{18 \cdot \frac{2,2 \cdot 10^{3} \cdot (3,3 + 0,43) \cdot 10^{6}}{3,3(2,2 + 0,43) \cdot 10^{6}}}\right]$ 

К этим параметрам относятся: напряжение источника питания; сопротивления в коллекторной цепи, цепи эмиттера и базы, а также соотношение между коллекторным сопротивлением и сопротивлением нагрузки. В формуле для определения С<sub>б</sub> коэффициент а определяет соотношение сопротивлений в цепи коллектора транзистора VT1

$$
a=\frac{R_{\scriptscriptstyle K}^{'}}{R_{\scriptscriptstyle K}}
$$

При среднем положении регулятора напряжения а = 1.

Принимается стандартное значение емкости конденсатора базовой цепи VT2  $C_6$  = 4,5 пФ.

11. Запирающее напряжение транзистора VT1

$$
E_{\text{san}} \approx E_{\kappa} \left( \frac{R_{\text{s}}}{R_{\kappa 1} + R_{\text{s}}} - \frac{R2}{R1 + R2} \right) = 18 \left( \frac{0.43}{2.2 + 0.43} - \frac{5.6}{30 + 5.6} \right) = 0.11B
$$
12. Амплитуда напряжения запускающего импульса, подаваемого на вход транзистора VT1 одновибратора, может быть определена по следующей формуле

$$
U_{\text{m san}} = \frac{\tau_{\text{k}}\,E_{\text{k}}}{R_{\text{k1}}+R_{\text{s}}} (R_{\text{r}}+R_{\text{s}}) + E_{\text{s}} = \frac{1\cdot 10^{-3}\cdot 18\cdot (0.51+005)}{(3.3+0.43)10^3} = 0.12\,\text{B}\,,
$$

где R<sub>г</sub> – внутреннее сопротивление генератора запускающих импульсов, принимается равным 0,51 кОм;  $R_3$  - сопротивление запускающего транзистора в открытом положении, принимается равным 51 Ом.

#### 5.3. Мультивибратор в автоколебательном режиме

простейшего мультивибратора Принципиальная схема B автоколебательном режиме на биполярных транзисторах изображена на рис. 5.2.

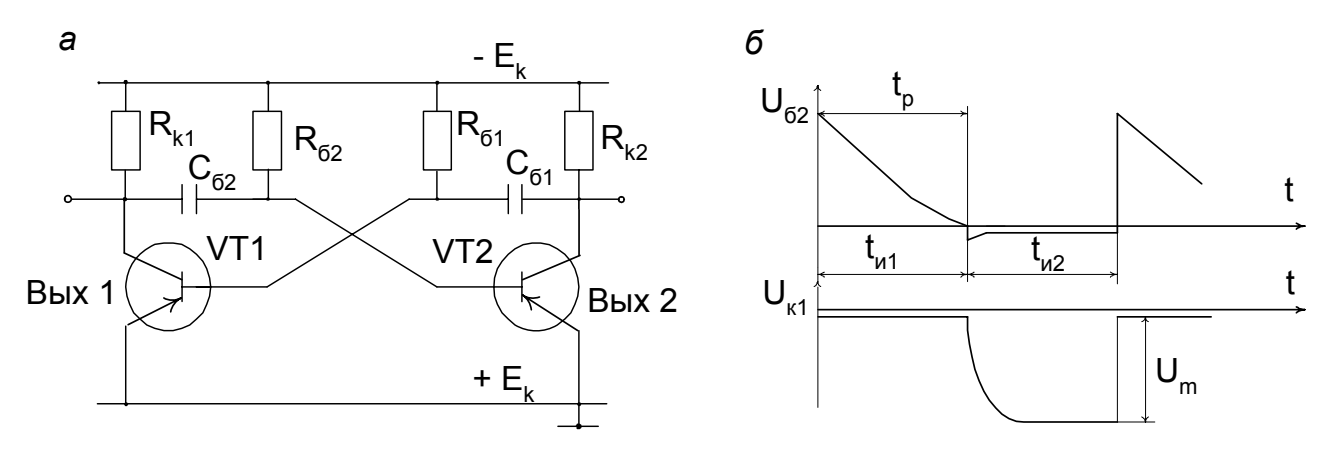

Рис.  $5.2.$ Мультивибратор в автоколебательном режиме на биполярных транзисторах: а - принципиальная схема; б - временные диаграммы

Допустим, в рассматриваемый момент времени транзистор VT1 оказался открытым. В начальный момент его открытия по цепи +Е, эмиттер-база VT1,  $C_6$ , R<sub>к2</sub>, -Ек протекает ток заряда конденсатора  $C_{62}$ . Так как по окончании заряда его сопротивление окажется достаточно большим, то ток базы транзистора VT1 продолжит протекать через  $R_{61}$ . B ОТКРЫТОМ состоянии сопротивление резистор ЭМИТТЕРколлекторного перехода VT1 близко к нулю, поэтому одновременно с происходит процесс разряда зарядом  $C_{61}$ заряженного ранее конденсатора  $C_{62}$  по цепи +E<sub>к</sub>, эмиттер-коллектор VT1, конденсатор  $C_{61}$ , резистор  $R_{62}$ ,  $-E_k$ . В связи с тем, что при разряде  $C_{62}$  на базе VT2 удерживается положительное относительно заземленной ТОЧКИ напряжение, ток базы VT2 равен нулю и транзистор находится в положении отсечки. Это состояние будет сохраняться до тех пор, пока конденсатор С<sub>б2</sub> не разрядится. Как только напряжение на правой

обкладке  $C_{62}$  станет равным нулю, за счет отрицательного смещения через  $R_{62}$  транзистор VT2 мгновенно откроется. Ток его базы будет значительным и определится не только током заряда  $C_{62}$ , но и током, протекающим через  $R_{62}$ . Следовательно, транзистор VT2 резко перейдет в область насыщения.

В момент открытия VT2 ранее заряженный конденсатор  $C_{61}$  начнет разряжаться. Так как в первый момент времени разряда напряжение на базе VT1 окажется за счет заряженного конденсатора близким к  $+E_{k}$ относительно заземленной точки и эмиттера VT1, ток базы его мгновенно прекращается и транзистор переходит в состояние отсечки. Транзистор VT1 будет закрыт в течение времени разряда С<sub>б1</sub>. Как только процесс разряда конденсатора  $C_{61}$  закончится, транзистор VT1 вновь откроется и схема возвратится в исходное состояние. Далее процессы в таком мультивибраторе будут повторяться. Для симметричного мультивибратора ( $C_{61}$  =  $C_{62}$ ,  $R_{61}$  =  $R_{62}$ ,  $R_{k1}$  =  $R_{k2}$ ) длительность выходных импульсов определяется по формуле

$$
t_{\text{bblX}} = t_{p} = 0.7 \, \text{C} \, \text{R}_{6}. \tag{5.1}
$$

Длительность выходного импульса и паузы будет различной при нарушении указанных равенств между емкостями и резисторами и мультивибратор превратится в несимметричный. Амплитуда выходных импульсов мультивибратора практически равна напряжению питания. Принцип расчета автоколебательного мультивибратора на биполярных транзисторах аналогичен расчету ждущего и приводится ниже.

*Пример расчета автоколебательного мультивибратора.*  Допустим, задан тип транзисторов МП25, а также нестабильность периода колебаний δT (либо нестабильность длительности импульса  $\Delta t_{\mu}$ ),  $\delta T = 10\%$ . Частота генерируемых импульсов f = 500 Гц. Температура окружающей среды  $t_{\kappa}$  = 60 <sup>о</sup>С. Необходимо рассчитать параметры элементов схемы (рис. 5.2, *а*).

Из справочника [8,9.10] для транзистора МП 25 выбираются его параметры: β = 10,  $\Gamma_{\text{KQ CD}}$  = 40 мкА,  $\Gamma_{\text{KQ ADI}}$  = 40 В.

1. Напряжение источника питания обычно принимается равным половине допустимого

$$
E_{k} = 0.5 U_{k_9 \text{ qon}} = 0.5 \cdot 40 = 20 B.
$$

2. Погрешность обратного тока при изменении температуры

$$
\Delta I_{\text{KO}} = \frac{I_{\text{Kot}}}{I_{\text{KO}}} = 2^{\frac{t_{\text{K}} - t_{\text{O}}}{10}} = 2^{\frac{60 - 20}{10}} = 16,
$$

где ток  $I_{\text{kot}}$  определяется по формуле (3.42);  $t_o$  – температура нормальных условий работы, равная 20 °С.

3. Сопротивления в базовых цепях

$$
R_{61} = R_{62} = R_6 = \frac{2 E_{\kappa} \, \delta T \ln 2}{\delta I_{\kappa o} I_{\kappa o}} = \frac{2 \cdot 20 \cdot 0.1 \cdot 0.7}{16 \cdot 40 \cdot 10^{-6}} = 4375 \text{ OM}.
$$

Принимается ближайшее стандартное значение R<sub>6</sub> = 4,3 кОм.

4. Сопротивления в коллекторных цепях для симметричного мультивибратора

$$
R_{\kappa 1} = R_{\kappa 2} = R_{\kappa} = \frac{R_6}{\beta} = 4300/10 = 430
$$
 OM.

При симметрии схемы длительность импульса и паузы будет одинаковой и равной половине периода, то есть

$$
t_{w1} = t_{w2} = T/2.
$$
 (5.2)

Емкость базовой цепи

$$
C_6=\dfrac{1}{2 f\, R_6 \, ln \, \dfrac{\left(2 E_\kappa+R_6 \, I_{\kappa 0}\right)}{\left(E_\kappa+R_6 \, I_{\kappa 0}\right)}}=\dfrac{1}{2\cdot 500\cdot 4,3\cdot 10^3 \, ln \, \dfrac{2\cdot 20+4,3\cdot 40\cdot 10^{-3}}{20+4,3\cdot 40\cdot 10^{-3}}}=0,33\, \text{mK}\Phi.
$$

Принимается стандартная емкость 0,33 мкФ.

5. Действительное значение периода

$$
T = 2 R_6 C_6 \ln \frac{2 E_{\kappa} + R_6 I_{\kappa}}{E_{\kappa} + R_6 I_{\kappa}} = 2 \cdot 4.4 \cdot 0.33 \cdot 10^{-3} \ln \frac{40 + 4.3 \cdot 40 \cdot 10^{-3}}{20 + 4.3 \cdot 40 \cdot 10^{-3}} = 1.955 \text{ Mc}.
$$

6. Действительная частота

$$
f = \frac{1}{T} = \frac{1}{T} = \frac{1}{T} = 511.5 \text{ Fu}.
$$

7. Относительная погрешность частоты

$$
\delta f = \frac{f_{\scriptscriptstyle{A}} - f}{f} 100 = \frac{511,5 - 500}{500} 100 = 2,3\%.
$$

Таким образом, расчетная частота не превышает допустимое значение 10 %.

8. При несимметричном мультивибраторе период определяется как

$$
T = t_{w1} + t_{w2}, \t\t(5.3)
$$

75

где  $t_{11} \neq t_{12}$ .

Длительность импульса t<sub>и1</sub> может быть определена по формуле

$$
t_{w1} = C_{61} R_{61} \ln \frac{2 E_{\kappa} + R_{61} I_{\kappa o}}{E_{\kappa} + R_{61} I_{\kappa o}},
$$
 (5.4)

 $t_{1/2}$  – по формуле, аналогичной (5.4), в которой  $R_{61}$  и  $C_{61}$  заменяются на  $R_{62}$  и  $C_{62}$ .

# 5.4. Мультивибраторы на микросхемах

В настоящее время известно большое число схем генераторов на цифровых, так и импульсных сигналов как на аналоговых микросхемах [11, 12, 14]. Промышленностью выпускаются специальные микросхемы мультивибраторов, например, К 155АГЗ, К 263ГФ1, К 564АГ1. Использование микросхем при построении автогенераторов позволяет унифицировать технические решения, создавать единообразие конструктивного оформления, не применять изделия с технологичностью. Если стабильности низкой частоты  $\mathsf{K}$ мультивибраторов не предъявляют жестких требований, то их обычно ВЫПОЛНЯЮТ на логических дискретных элементах. Например, на **V-HE** автоколебательный просто ВЫПОЛНИТЬ элементах МОЖНО мультивибратор, используя один корпус микросхемы (рис. 5.3).

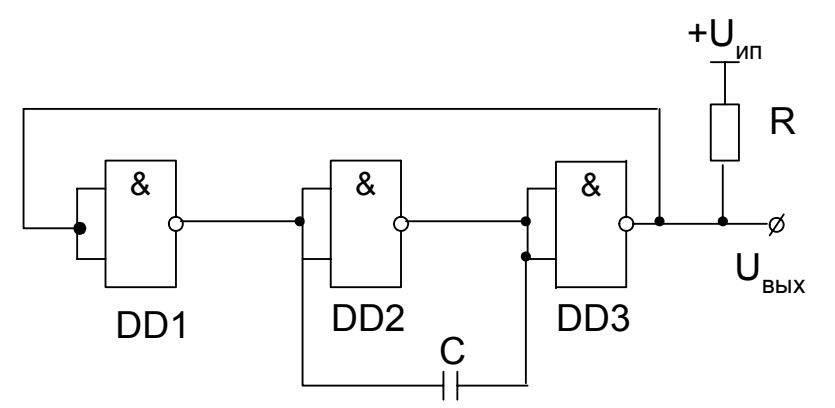

Рис. 5.3. Схема мультивибратора на элементах И-НЕ

Допустим, в какой-то момент времени на выходе мультивибратора окажется напряжение больше уровня логической единицы, тогда на выходе элемента DD1 будет напряжение, близкое к логическому нулю. Это вызовет перезаряд конденсатора С и, когда напряжение на правой его обкладке достигнет напряжения близкого к пороговому уровню единицы, элемент DD3 перейдет в состояние ноль. Напряжение, поданное на вход DD1 с выхода DD3, переключит DD1 в состояние логического нуля.

Приложенное к конденсатору напряжение вызовет его перезаряд, так как перед этим он был заряжен противоположной полярностью. Такой процесс заряда-разряда конденсатора будет повторяться бесконечно долго, пока подано напряжение питания. Частота выходных импульсов такого генератора обратно пропорциональна емкости конденсатора С и сопротивления резистора R.

Схема автоколебательного мультивибратора на элементах И-НЕ, изображенная на рис. 5.4, а, является более простой в конструктивном отношении, имеющей всего один навесной элемент - конденсатор.

Генератор выполняется на трех цифровых элементах ТТЛ И-НЕ (DD1, DD2, DD3), а четвертый DD4 применяется для улучшения формы выходного сигнала. Он может управляться входом 4.

 $\overline{e}$ 

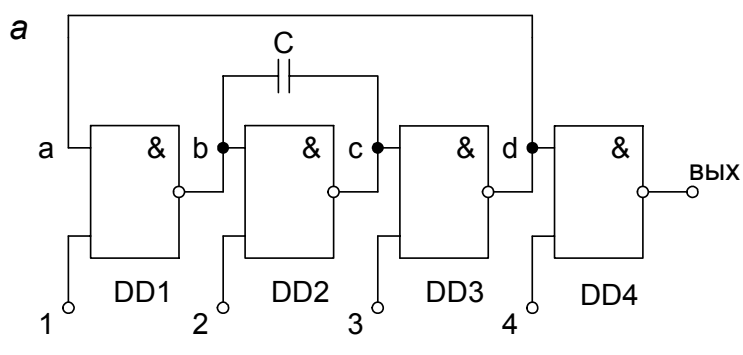

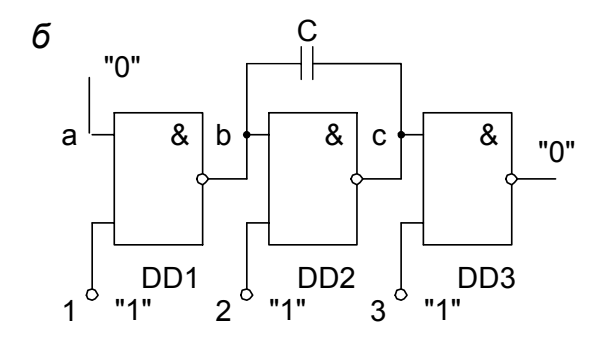

C

&

 $\mathbf C$ 

&

D<sub>D</sub>3

 $"1"$ 

 $\epsilon$ 

a

"1"

& b

D<sub>D</sub>1

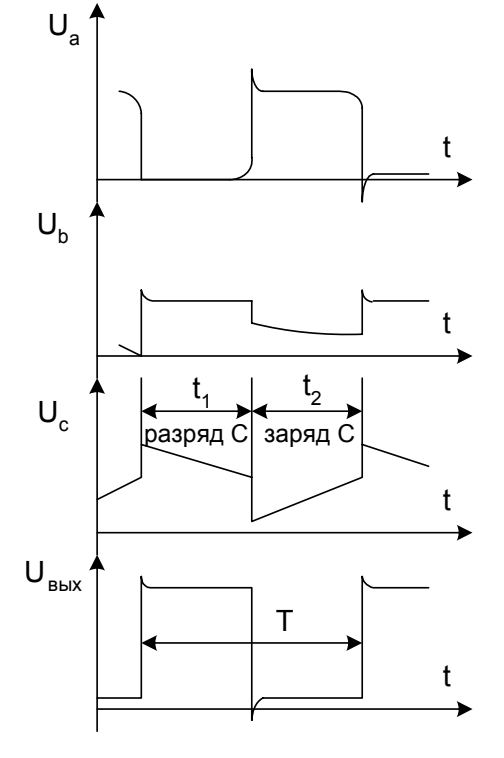

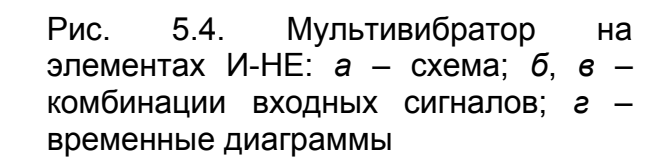

На рис. 5.4, б, в - в кавычках показаны уровни входных и выходных сигналов.

Для генерации выходных импульсов на все четыре входа схем И-НЕ (рис. 5.4, а) необходимо подать уровень логической единицы. В том случае, когда на входе а окажется уровень логического нуля,

конденсатор С будет заряжаться с выхода DD2 на вход DD3 током Ic (рис 5.4, *б*). Когда на входе DD1 окажется уровень логической единицы, а на выходе – нуля, конденсатор С будет разряжаться по цепи с выхода DD2 на выход DD1. Если на какой-либо из двух входов 1 или 3 (рис. 5.4, *б*) подать уровень логического нуля, то на выходе схемы DD4 также будет уровень нуля. Мультивибратор будет заторможен, но только с уровнем логиической единицы на выходе, когда нулевой уровень сигнала подается на вход 2. При разряде конденсатора С выходной ток закрытого элемента DD1 равен входному току открытого элемента DD2. Как следует из выходных характеристик элемента И-НЕ микросхемы К155ЛА1, этот режим выполняется при  $U_{\text{BUX}}$  DD1 = 1,5 В и  $I_{\text{BUX}}$  = 19 мА. За время разряда напряжение на конденсаторе достигнет порогового Uпор = 1,4 В. Изменение напряжения на конденсаторе будет происходить по линейному закону и достигнет значения, равного  $\Delta U_c$  = 1,3 В (рис. 5.4, *г*).

Время разряда можно определить по формуле

$$
\Delta t_1 = t_p = C \frac{\Delta U_{cp}}{I_p},
$$
\n(5.5)

где  $I_p$  – ток разряда конденсатора.

Зарядный ток конденсатора I<sup>з</sup> обеспечивается выходной цепью элемента DD2 и входной DD3 и воспринимается выходной DD1. При постоянном значении тока заряда конденсатора время заряда

$$
\Delta t_2 = t_3 = C \frac{\Delta U_{cs}}{I_3}.
$$
 (5.6)

В числителях формул (5.5) и (5.6) указаны изменения напряжения на конденсаторе при его разряде и заряде.

Для генераторов, собранных согласно рис. 5.4, *а* на элементах ТТЛ 155-й или 133-й серий, частота генерации выходных импульсов может быть определена по формуле

$$
f = \frac{1}{t_a + t_p} \approx \frac{1}{124 \text{ C}}.
$$
 (5.7)

Это соотношение можно использовать в практических расчетах генераторов на логических элементах микросхем других серий [12, 14].

Рассмотренная на рис. 5.4, *а* схема имеет незначительный недостаток. В ней логические элементы DD1 и DD2 непрерывно работают практически в режиме, близком к критическому, поэтому она не может использоваться в аппаратуре, работающей в сложных условиях эксплуатации. Все недостатки схемы легко исправляются путем включения на выходы логических элементов DD1 и DD2 резисторов. Для обеспечения условий генерации эти резисторы подбираются такой величины, чтобы на входе отдельного элемента при заземленном резисторе обеспечивался уровень, меньший  $U_{\text{non}}$  для наихудших условий эксплуатации.

Для повышения стабильности выходных импульсов мультивибратора пифровых логических элементах вместо времязадающего на конденсатора можно включить кварцевый резонатор. Однако вследствие высокой добротности резонатора выходные импульсы будут иметь не строго прямоугольную форму. Схемы с использованием кварцевого применяются в современных системах телемеханики резонатора устройств электроснабжения типа МСТ 95. На рис. 5.5 изображена схема генератора импульсов с применением кварцевого резонатора.

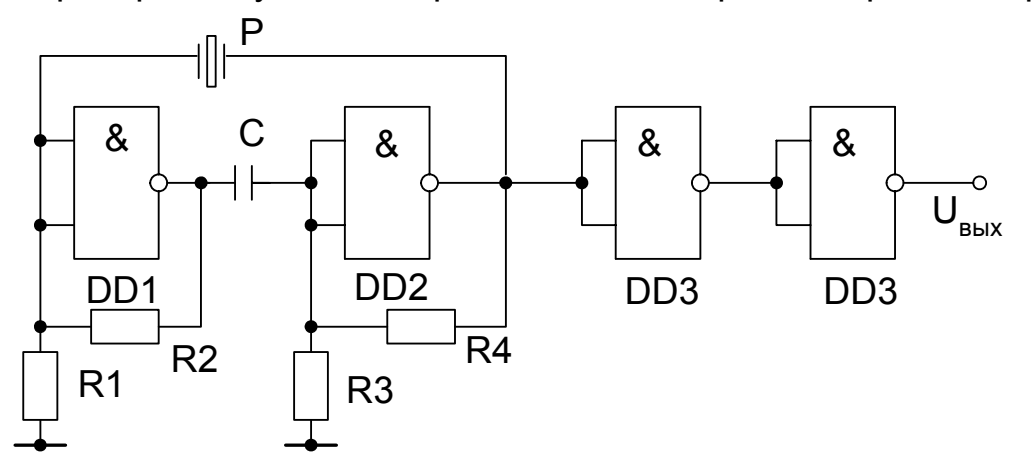

Рис. 5.5. Схема генератора с кварцевым резонатором

При использовании аналоговых интегральных микросхем конструкция автоколебательного мультивибратора отличается большей степенью простоты и использованием малого количества активных элементов при сохранении высокой надежности [3, 12].

# 5.4.1. Расчет генераторов на операционных усилителях

Операционные усилители (ОУ) представляют собой большой класс универсальных интегральных схем, предназначенных для выполнения различных операций над аналоговыми величинами. Они находят **VCTDOЙСТВАХ** информационной широкое применение **BO МНОГИХ** телемеханики электроснабжающих электроники. автоматики И операционного любого усилителя УСТРОЙСТВ. Основу составляет усилитель постоянного тока, имеющий достаточно большое входное и малое выходное сопротивления и значительный коэффициент усиления по напряжению. Одной из особенностей ОУ является то, что источники входного сигнала и нагрузку можно непосредственно подключать к его выводам, не заботясь о разделении переменной и постоянной составляющих без риска изменить статические режимы работы составляющих каскадов. ОУ имеет два входа и один выход. Вход, напряжение на котором сдвинуто по фазе на 180° относительно выходного напряжения, называется инвертирующим и обозначается на схеме знаком инверсии. Второй вход, напряжение на котором совпадает по фазе с выходным напряжением, называется неинвертирующим. Общий вывод для обоих входов и выхода называют общим информационным выводом или шиной и на схемах обычно заземляют. Чтобы уменьшить напряжение смещения на входе, необходимо поддерживать одинаковыми сопротивления между неинвертирующим входом и общей заземленной точкой и между инвертирующим входом и общей заземленной точкой. Чтобы уменьшить напряжение смещения и входной ток, в практических схемах часто используют ОУ с полевыми транзисторами.

Так как ОУ имеет большой коэффициент усиления по напряжению, то при отсутствии входного сигнала на его выходе всегда будет небольшое выходное напряжение. В целях его уменьшения у большинства операционных усилителей предусмотрена возможность балансировки дифференциальных каскадов. Для этого сделаны выводы NC, к которым подключается регулировочный резистор, подвижный вывод которого соединяется с минусовой шиной источника питания. Перемещением движка можно получить  $U_{\text{max}} = 0$  при отсутствии сигнала на входе, либо при одинаковых синфазных сигналах на входах.

Для обеспечения устойчивой работы в широком диапазоне частот ОУ имеет выводы частотной коррекции FC. Большинство усилителей имеет внутреннюю частотную коррекцию, которой не всегда бывает достаточно для устранения самопроизвольных автоколебаний, возникающих при введении обратной связи. К выводам FC подключается дополнительный навесной конденсатор, способный изменить амплитудно-частотную характеристику и устранить автоколебания. Кроме схем с выполнением основных математических операций: сложение, вычитание, умножение, дифференцирование и т.д., существуют схемы, в которых операционный усилиитель выполняет другие функции. Известно много вариантов схем с использованием ОУ в качестве автоколебательного и ждущего мультивибратора.

В схеме, изображенной на рис. 5.6, *а*, операционный усилитель работает в режиме регенеративного компаратора [8]. Процессы регенерации возникают из-за наличия положительной обратной связи, в результате действия которой конденсатор, соединенный с инвертирующим входом, заряжается полярностью, определяемой состоянием компаратора.

в какой-то Пусть момент времени  $t_0$  выходное напряжение операционного усилителя оказалось отрицательной полярности U<sub>BblX</sub> = U<sub>BblX max</sub>. Тогда напряжение на инвертирующем входе

$$
\mathsf{U}_{\mathsf{B} \times 1}^{-} = \mathsf{U}_{\mathsf{B} \mathsf{b} \times \max}^{-} \ \mathsf{K}_{\mathsf{oc}} \,, \tag{5.8}
$$

где к<sub>ос</sub> – коэффициент обратной связи, который можно рассчитать по следующей формуле

$$
\kappa_{oc} = \frac{R4}{R3 + R4} \,. \tag{5.9}
$$

Компаратор срабатывает при достижении на входе определенного уровня напряжения U<sub>BX1</sub>.

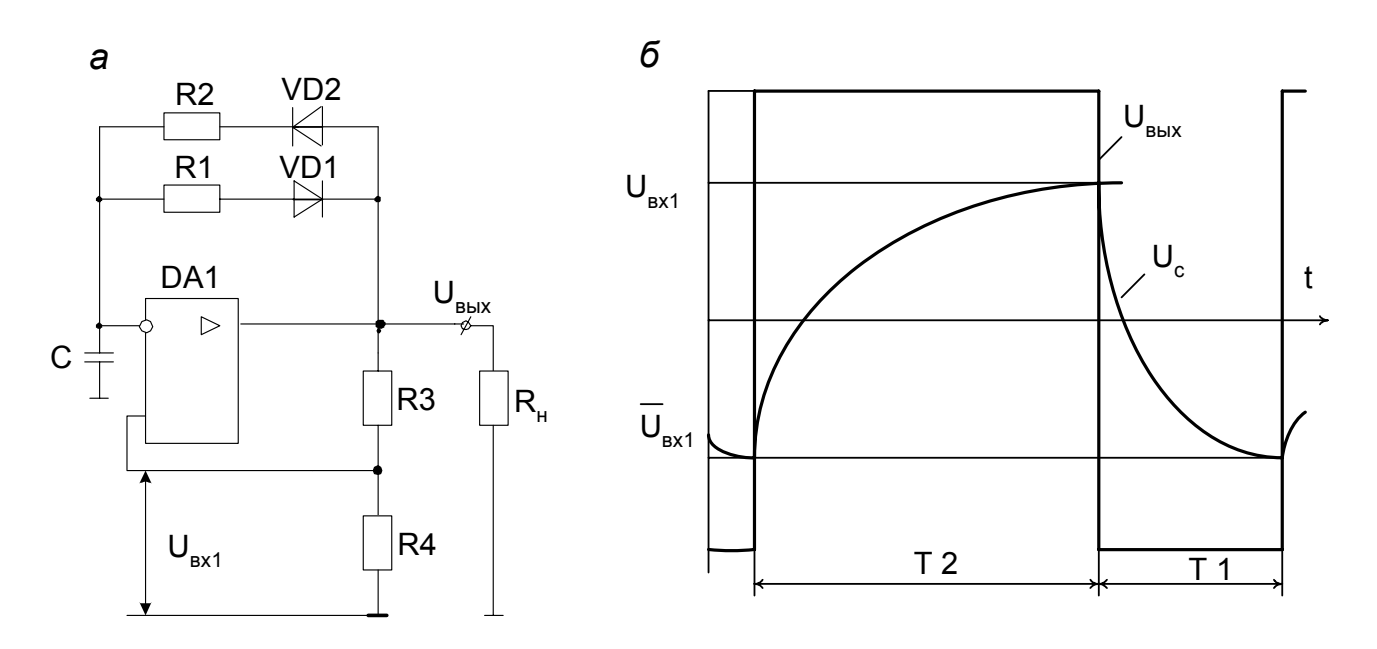

Рис. 5.6. Автоколебательный мультивибратор на операционном усилителе:  $a - c$ хема; б - временные диаграммы напряжений

Отрицательное напряжение на выходе **BbI3OBeT** перезаряд конденсатора С, отрицательное напряжение которого прикладывается к инвертирующему входу и достигает заданного уровня, вызывая появление на выходе операционного усилителя положительного напряжения  $U_{\text{BblX}} = U_{\text{BblX max}}^{+}$ .

Конденсатор начнет перезаряжаться через диод VD2 и резистор R2 и напряжение положительной полярности на инвертирующем входе, достигнув порогового значения, переключит операционный усилитель. На его выходе снова появится выходное напряжение отрицательной полярности. В результате процессов регенерации изменение выходного напряжения ПРОИСХОДИТ практически МГНОВЕННО. Длительность отрицательного И положительного ВЫХОДНЫХ ИМПУЛЬСОВ МОЖНО регулировать с помощью емкости и сопротивлений.

Длительность положительного импульса на выходе мультивибратора можно определить по формуле

$$
T_1 = R1 C \ln \frac{U_{\text{Bblx max}}^+}{U_{\text{Bblx max}}^+} \left| \frac{K_{\text{oc}}}{1 - K_{\text{oc}}} \right|.
$$
 (5.10)

Длительность отрицательного импульса

$$
T2 = R2 C \ln \frac{\left|U_{\text{BblX max}}^{-}\right| + U_{\text{BblX max}}^{+} K_{\text{oc}}}{U_{\text{BblX max}}^{+} (1 - K_{\text{oc}})}.
$$
 (5.11)

Пример расчета автоколебательного мультивибратора на Допустим, требуется операционном усилителе. рассчитать режиме симметричный мультивибратор в автоколебательном на усилителе с  $U_{\text{B-K}} > 8$  В, частотой  $f = 5$  кГц операционном И сопротивлением нагрузки  $R<sub>H</sub>$  = 5,4 кОм (рис. 5.6).

1. Из справочников по микросхемам [14, 15] по заданному в схеме напряжению питания, частоте генерации и сопротивлению нагрузки выбирается операционный усилитель типа К140УД7

$$
U_{\text{BblX max}} = \left| E_{\text{orp}}^{+} \right| > U_{\text{BblX}} , \qquad (5.12)
$$

где  $U_{\text{BUX max}} = \pm 10.5 B - \text{MackUMADHOC BIXOQHOC HATD9XCHUBC B DEXXIMC}$ ограничения.

2. По входному и выходному сопротивлениям операционного усилителя подбираются сопротивления: R1, R2, R3, R4, R<sub>H</sub>.

Сопротивления обратной связи R = R1 = R2 должны быть во много раз меньше входного сопротивления операционного усилителя R<sub>BX OV</sub>. известного из паспортных данных.

Принимается сопротивление резисторов R1 = R2 = 10 кОм

Так как R4 >>  $R_{\text{BbIX OV}}$ , то принимается R4 = 15 кОм.

3. Коэффициент обратной связи (кос) должен быть намного меньше 1. поэтому при к<sub>ос</sub> << 1 сопротивление R3 принимается в 10 раз больше R4, то есть R3 = 10·R4 = 150 кОм и коэффициент обратной связи определится по формуле (5.9)

$$
\kappa_{oc}=\frac{15}{15+150}=0,091.
$$

4. Максимальный выходной ток операционного усилителя в режиме мультивибратора

$$
I_{\text{BUX max}} = I_{\text{c max}} + I_{\text{cm}} + I_{\text{H},}
$$
 (5.13)

где I<sub>c max</sub> - максимальный ток заряда конденсатора,

$$
I_{c \text{ max}} = \frac{(1 + K_{oc}) |E_{o \text{ rp}}^{+}|}{R},
$$
 (5.14)

$$
I_{c \text{ max}} = \frac{(1+0.091) 10.5}{10 \cdot 10^3} = 1.14 \text{ mA}.
$$

5. Ток смещения через резисторы R3 и R4 IcM определяется по формуле

$$
I_{\text{cm}} = \frac{|E_{\text{orb}}^+|}{R3 + R4},
$$
 (5.15)

Подставляя значения параметров в формулу (5.15), получим

$$
I_{\text{CM}} = \frac{10,5}{(150+15)10^3} = 0,065 \text{ MA}.
$$

6. Ток нагрузки I<sub>н</sub> определяется по формуле

$$
I_{H} = \frac{\left| E_{\text{orp}}^{+} \right|}{R_{H}}, \tag{5.16}
$$

$$
I_{H} = \frac{10,5}{5,4} = 1,9 \text{ MA},
$$

$$
I_{\text{BbIX max}}
$$
 = 1,14 + 0,065 + 1,9 = 3,105 mA.

Так как максимальный выходной ток мультивибратора меньше допустимого для операционного усилителя  $I_{\text{BUX, IOD}} = 5$  мА, то выбранный тип ОУ, а также расчетные значения сопротивлений удовлетворяют его нагрузочной способности.

Если окажется, что  $I_{\text{Bbix max}} > I_{\text{Bbix }}$  <sub>доп</sub>, то необходимо увеличить расчетные значения сопротивлений резисторов R1, R3, R4 либо выбрать другой тип операционного усилителя и снова сделать проверку.

7. Емкость конденсатора времязадающей цепи.

 $U_{\text{Bb}x \text{ max}}^+ = U_{\text{Bb}x \text{ max}}^-$ ,  $U_{\text{B}x1}^+ = U_{\text{B}x1}^- = U_{\text{c} \text{ max}}^-$ Если **TO** длительности положительного и отрицательного импульсов будут одинаковы. Так как в симметричном мультивибраторе R1 = R2 = R, то

$$
T_1 = T_2 = R C \ln \frac{E_{\text{opp}}^+ + |U_{\text{Bx1}}^-|}{E_{\text{opp}}^+ - U_{\text{Bx1}}^+} = R C \ln \left(1 + \frac{2 R4}{R3}\right). \tag{5.17}
$$

откуда емкость

$$
C = \frac{1}{2 f R \ln\left(1 + \frac{2 R 4}{R 3}\right)}.
$$
\n
$$
C = \frac{1}{2 \cdot 5 \cdot 10^{3} \cdot 10 \cdot 10^{3} \ln\left(1 + \frac{30}{150}\right)} = 55 \text{ H} \Phi.
$$
\n(5.18)

8. Длительность импульсов

$$
T_1 = T_2 = 10 \cdot 10^3 \cdot 5.5 \cdot 10^{-8} \ln \left( 1 + \frac{2 \cdot 15}{150} \right) = 1 \cdot 10^{-4} \text{ c.}
$$

9. Фактическая частота выходных импульсов

$$
f_{\text{A}} = \frac{1}{2T_1} = \frac{1}{2 \cdot 10^{-4}} = 5 \text{ kT}.
$$

10. Скважность выходных импульсов

$$
Q = \frac{T_1 + T_2}{T_1},
$$
  
\n
$$
Q = \frac{2 \cdot 1 \cdot 10^{-4}}{1 \cdot 10^{-4}} = 2.
$$
\n(5.19)

Таким образом, в данной схеме мультивибратора путем подбора соотношений между сопротивлениями R1 и R2 можно изменять не только скважность Q, но и частоту следования импульсов f. При неодинаковой длительности импульсов и пауз частота мультивибратора определяется по формуле

$$
f=\frac{1}{T_1+T_2}.\tag{5.20}
$$

Такие мультивибраторы аналоговых микросхем на основе операционных усилителей находят широкое применение в устройствах измерительной перспективных техники, a также  $\mathbf{B}$ системах Однако телемеханики электрических железных дорог. большей простотой конструкции и высшей надежностью отличаются генераторы цифровых интегральных основе микросхем, на a a также

специализированных микросхем, к которым относятся интегральные таймеры.

## 5.4.2. Мультивибратор на таймере

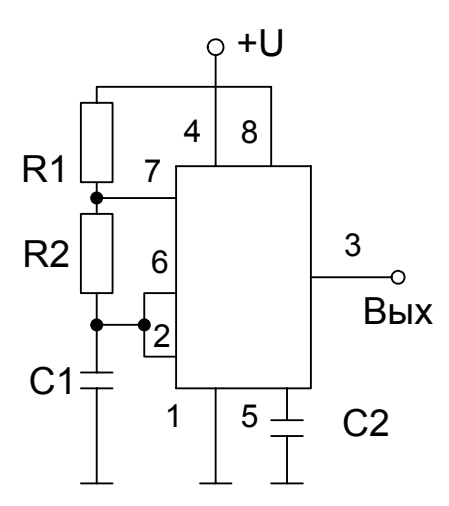

Более высокую стабильность частоты, составляющую сотые доли процента, имеют схемы мультивибраторов с использованием специальных микросхем – интегральных таймеров (рис. 5.7). Они позволяют формировать импульсные сигналы необходимой длительности и скважности практически прямоугольной формы.

Схема подобного генератора отличается простотой реализации при малом количестве навесных элементов.

Заряд конденсатора С1 происходит через резисторы R1 и R2 до напряжения

Рис. 5.7. Схема включения таймера КР 1006 ВИ1 в автоколебательном режиме

$$
U_{_3}=\frac{2}{3}\,U_n\,.
$$

Разряд конденсатора происходит только через R2 до напряжения

$$
U_p=\frac{1}{3}\,U_n\,.
$$

Время заряда конденсатора

$$
T_3 \approx 0.693 \text{ C1} (R1 + R2) \,. \tag{5.21}
$$

Время разряда конденсатора

$$
T_p \approx 0.693 \, \text{C1} \, \text{R2} \,. \tag{5.22}
$$

При известных значениях R1, R2, C1 частота выходных импульсов автогенератора рассчитывается по формуле, аналогичной (5.20).

$$
f_{\text{BbIX}} = \frac{1}{(T_{3} + T_{p})}.
$$
 (5.23)

Расчет навесных элементов производится по заданным выходным параметрам импульса – частоте и скважности с использованием формул (5.21)…(5.23). Следовательно, и в схеме мультивибратора на интегральном таймере частота выходных импульсов зависит только от параметров навесных элементов – сопротивлений R1, R2 и емкости С1.

## 5.5. Генераторы линейно изменяющегося напряжения

B настоящее время широко используются два способа построения систем управления тиристорами: горизонтальный (амплитуднофазовый) и вертикальный. Одним из элементов вертикальной ОСНОВНЫХ системы управления является изменяющегося генератор линейно напряжения (ГЛИН). Известно много схем ГЛИН как на дискретных, так и микроэлектронных приборах.

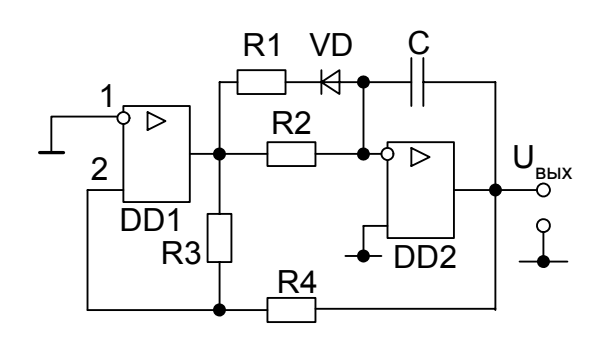

Рис.  $5.8.$ ГЛИН Схема на операционных усилителях

Наибольшая линейность пилообразного напряжения достигается с помощью схем, выполненных на операционных усилителях (рис. 5.8).

Усилитель DD1 работает в качестве компаратора напряжения, срабатывающего в моменты времени, когда напряжение на его переходит через Пилообразное неинвертирующем входе ноль. напряжение образуется с помощью интегратора DD2. Его выходное напряжение изменяется практически по линейному закону и подается через резистор R4 на неинвертирующий вход DD1.

Допустим, по условиям работы в системе управления тиристором необходимо рассчитать генератор линейно изменяющегося напряжения на операционных усилителях типа К544УД1Б (рис. 5.8). Он должен иметь следующие параметры:  $U_M$  = 10 В,  $t_{p40}$  = 10 мс,  $t_{p60}$  = 1 мс.

Расчет производится в следующем порядке.

1. Для операционного усилителя типа К544УД1Б

$$
\mathsf{E}_{\mathsf{orp}}^+ = \left| \mathsf{E}_{\mathsf{orp}}^- \right| = \mathsf{E}_{\mathsf{orp}} = 15 \text{ B}.
$$

Рассчитывается величина выходного напряжения

$$
U^+_{\scriptscriptstyle{\mathsf{B}\mathsf{b}lX}\,0}= \left|U^-_{\scriptscriptstyle{\mathsf{B}\mathsf{b}lX}\,0}\right|= U_{\scriptscriptstyle{\mathsf{B}\mathsf{b}lX}\,0}= \frac{U_{\scriptscriptstyle{\mathsf{M}}}}{2}= \frac{10}{2}=5\;\;\mathrm{B}.
$$

 $2<sup>1</sup>$ Принимая длительность равную паузы, длительности отрицательного (обратного) напряжения

$$
t_{u2}=t_{\rm o6p}=1\,\,\rm{mc},
$$

определяют постоянную времени эквивалентной цепи

$$
\tau' = \frac{\tau_{\text{ofp}} (E_{\text{orp}} + U_{\text{blex } 0})}{U_{\text{m}}} = \frac{1 \cdot 10^{-3} (15 + 5)}{10} = 2 \text{ m}c.
$$

86

3. Вследствие того, что эквивалентное сопротивление должно быть больше выходного сопротивления ОУ, рассчитывается значение R  $_{\rm{osc}}$  из следующих условий:  $R_{\text{3}$ кв = (R1|R2); R<sub>3KB</sub> > R<sub>H min OY</sub> = 2 кОм. Принимается  $R_{\text{3KB}} = 5$  KOM.

4. Определяется емкость интегрирующего конденсатора

$$
C = \tau'/R_{\text{SKB}} = 2 / 5 = 0.4 \text{ MK}\Phi.
$$

5. Из условия получения интервала  $t_{\text{pa6}} = t_{\text{a}3} = 10$  мс находится действительная постоянная времени

$$
\tau = \frac{t_{\text{pa6}} (E_{\text{orp}} + U_{\text{b6}})}{U_{\text{M}}} = \frac{10 \cdot 10^{-3} (15 + 5)}{10} = 20 \text{ Mc}.
$$

6. Определяется сопротивление резистора R2

$$
R2 = \tau/C = 20/0, 4 = 50
$$
 KOM.

7. Рассчитывается сопротивление резистора R1

$$
R1 = (1/R_{\text{3KB}} - 1/R2)^{-1} = 5.6 \text{ KOM}.
$$

8. Для исключения влияния цепи R3 - R4 на постоянную времени перезаряда конденсатора С, выбирается сопротивление резистора R3 из условия R3 >> R2. Принимаем R3 = 500 кОм.

9. Сопротивление резистора R4

$$
RA = R3 U_{BbIXO}/E_{OID} = 500.3/15 = 100 KOM.
$$

10. Диод VD может быть любого типа с обратным напряжением большим, чем 2 E<sub>orn</sub>. Предпочтение должно быть отдано диодам с меньшим прямым падением напряжения. Выбирается диод типа КД521В.

## КОНТРОЛЬНЫЕ ВОПРОСЫ

1. Приведите классификацию генераторов синусоидальных И импульсных сигналов. Назовите основные требования, предъявляемые к импульсным генераторам.

2. Начертите схему и объясните принцип работы ждущего мультивибратора на биполярных транзисторах.

3. Перечислите условия устойчивой работы одновибратора на биполярных транзисторах.

4. Какие расчетные параметры схемы ждущего мультивибратора зависят от емкости конденсатора в его базовой цепи?

Напишите условия самовозбуждения мультивибратора 5. на биполярных транзисторах, работающего в автоколебательном режиме.

Какими элементами схемы определяется время заряда и разряда конденсатора? Приведите расчетные формулы для определения периода, частоты, скважности выходных импульсов.

6. От каких факторов зависит нестабильность длительности импульса автоколебательного мультивибратора?

7. Назовите основные логические операции, выполняемые типовыми логическими микросхемами. Начертите схему типового логического элемента И–НЕ.

8. Перечислите достоинства и недостатки генераторов на цифровых и аналоговых микросхемах.

9. Изобразите один из вариантов схемы кварцевого генератора. От каких факторов зависит и в каких пределах колеблется нестабильность частоты кварцевого генератора?

10. Назовите основные операции, выполняемые типовыми логическими элементами. Вычертите схему типового логического элемента

И–НЕ и составьте таблицу его состояний.

11. В чем заключаются особенности расчета импульсных генераторов на микросхемах?

12. Приведите один из вариантов схемы кварцевого генератора. От чего зависит и в каких пределах колеблется частота кварцевого генератора?

13. Вычертите схему и объясните работу дифференциального усилительного каскада. Как производится балансировка дифференциального каскада в операционном усилителе?

14. Назовите способы построения систем управления тиристорами. В каком из них используется генератор линейно изменяющегося напряжения? Объясните назначение диода в схеме ГЛИН.

15. Начертите функциональную схему вертикального способа системы управления тиристором.

# **6. РАСЧЕТ ИЗМЕРИТЕЛЬНЫХ СХЕМ НА ОПЕРАЦИОННЫХ УСИЛИТЕЛЯХ**

При эксплуатации силовой техники важно знать ее состояние на текущий момент времени, а также прогноз на будущее. Текущее состояние аппаратуры оценивается с помощью различных измерительных устройств. В настоящее время вопросам диагностики силовых устройств и аппаратов: трансформаторов, выключателей, устройств компенсации реактивной мощности, контактной сети – уделяется повышенное внимание. Диагностирование многих из них осуществляется путем измерения температуры. Например, состояние силового трансформатора определяется по температуре в его разных областях. Температуру трансформатора можно измерить с помощью датчика-терморезистора. Ниже излагается расчет одной из практических схем для измерения температуры (рис. 6.1).

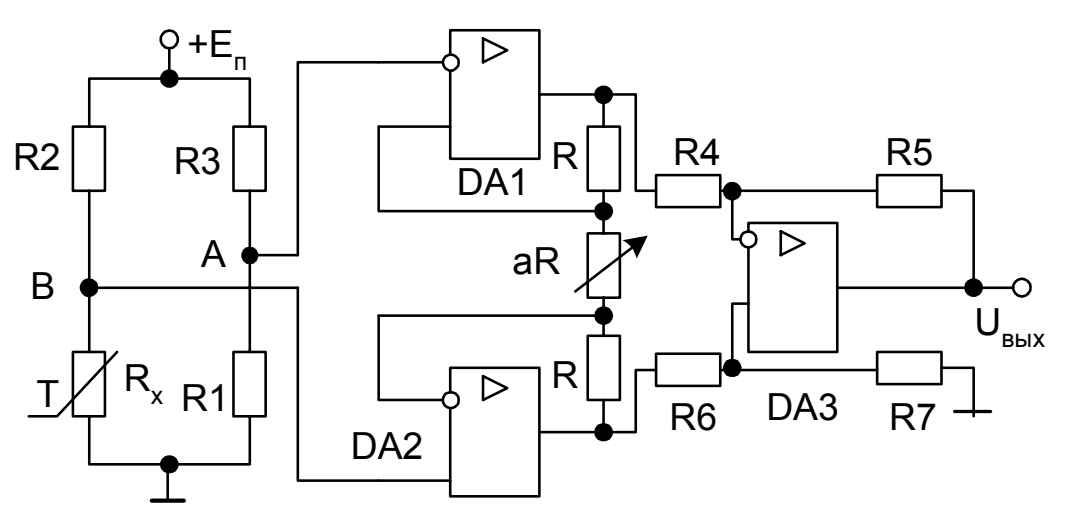

Рис. 6.1. Измерительный усилитель на основе ОУ

Необходимо рассчитать измерительный усилитель на основе ОУ, предназначенный для усиления разностного сигнала с диагонали моста, в одно из плеч которого включен терморезистор, и оценить величину синфазной помехи на выходе усилителя, учитывая разброс номиналов резисторов схемы.

1. Выбираются параметры моста и его цепи питания. Известно, что для выбранного типа терморезистора (КМТ-8) при изменении температуры на 40 °С (от 20 до 60 °С) возникает разбаланс моста  $\Delta R_x$  = 10 Ом. Номиналы резисторов моста  $R_{\text{X20 °C}}$  = R1 = 100 Ом; R2 = R3 = 3 кОм; напряжение питания моста  $E_n$  = 10 В.

2. Для обеспечения устойчивой работы выходных устройств коэффициент усиления должен изменяться в пределах от 30 до 50. Входное сопротивление  $R_{\text{B}x}$  > 50 кОм.

3. Выбирается схема измерительного устройства с использованием трех ОУ (рис. 6.1), позволяющая обеспечить высокие значения входного сопротивления и регулировку коэффициента усиления с помощью одного переменного резистора. Принимается ОУ типа К140УД8 с полевыми транзисторами на входе. Это позволит уменьшить погрешность, вызванную разностным входным током.

4. Определяются величины дифференциального и синфазного входных сигналов.

Дифференциальное входное напряжение для измерителя на операционных усилителях определяется как разность потенциалов между точками А и В измерительного моста и зависит от величины напряжения питания и соотношения между сопротивлениями моста

$$
\Delta U_{\text{bx}} = U_{\text{bx},\text{a}} = \varphi_{\text{A}} - \varphi_{\text{B}} = E_{\text{n}} \left( \frac{R1}{R3 + R1} - \frac{R1 - \Delta R_{\text{x}}}{R2 + R1 - \Delta R_{\text{x}}} \right) =
$$

$$
= 12 \left( \frac{100}{3100} - \frac{100 - 10}{3100 - 10} \right) = 0,04 \text{ B}.
$$

Синфазный сигнал

$$
U_{\text{BX.C}\varphi} = \frac{\varphi_{A} + \varphi_{B}}{2} = \frac{1}{2} \left( \frac{E_{n} R1}{R3 + R1} + \frac{E_{n} (R_{x} - \Delta R_{x})}{R2 + R_{x}} \right) =
$$

$$
= \frac{U_{n}}{2} \left( \frac{R1 + R_{x} - \Delta R_{x}}{R2 + R_{x}} \right) = \frac{12}{2} \left( \frac{100 + 100 - 10}{3100} \right) = 0,37 \text{ B}.
$$

5. Расчет параметров навесных резисторов сводится к подбору их номиналов с учетом исходных данных. Выбираются следующие номиналы резисторов схемы. Для уменьшения влияния входного тока усилителя DА3 принимается R4 = R6 = 10 кОм, R5 = R7 = 50 кОм с погрешностью не более 5%.

6. Коэффициент усиления схемы при выбранных значениях резисторов определяется по формуле

$$
\kappa_{\text{u~pasH}} = \frac{U_{\text{bblX}}}{U_{\text{bx1}} - U_{\text{bx2}}} = \left(1 + \frac{2}{a}\right) m = \left(1 + \frac{2}{0.22}\right) 5 = 50 \,,
$$

где параметр m = $\frac{R5}{R4} = \frac{R7}{R6} = \frac{50}{10} = 5$ .

При m = 5 отношение m  $\frac{\Delta m}{\Delta}$  = 5 %.

Сопротивление переменного резистора аR определяется требуемой глубиной регулирования коэффициента усиления к<sub>иразн</sub>. При коэффициенте усиления  $K_U = 50$  и m = 5 величина а = 0,22; при  $K_U = 30$  и  $m = 5$  величина а = 0,4. Для выбранных значений навесных сопротивлений aR = 6,9 кОм. Если резисторы R4 и R5 принять одного номинала, например, R4 = R5 = 10 кОм, то переменный резистор аR следует выбрать с номиналом 3,9 кОм.

7. Коэффициент ослабления синфазного сигнала к<sub>оссф</sub> усилителя при  $K_{U} = 50$ :

$$
\kappa_{\text{ocop}} = \left(1 + \frac{2}{a}\right) \left(1 + m\right) \frac{m}{\Delta m} = 10 \cdot 6 \cdot \frac{100}{5} = 1200.
$$

Выбранному ОУ типа К140УД8 соответствует справочное значение коэффициента ослабления синфазного сигнала  $K_{\text{ocoh}$  ov = 10<sup>4</sup>.

Так как справочное значение коэффициента ослабления синфазного сигнала усилителя во много раз больше расчетного  $K_{\text{occup}} >> K_{\text{occp}}$ , то влияние неидентичности параметров резисторов в схеме проявляется сильнее. чем неодинаковость параметров значительно плеч дифференциального усилителя в ОУ.

8. Выходное напряжение синфазной ошибки при максимальном коэффициенте усиления схемы

$$
U_{\text{bclx} \text{ out}}^{\text{ccp}} = U_{\text{bxc}\varphi} \text{ K}_{\text{Uc}\varphi} = U_{\text{bxc}\varphi} \frac{\text{K}_{\text{U}_{\text{A}}}}{\text{K}_{\text{occ}\varphi}} = 0.37 \cdot \frac{50}{1200} = 0.02 \text{ B}.
$$

Это дает при полезном сигнале выходное напряжение

$$
U_{\rm b6X\,A} = U_{\rm bX\,A} K_{\rm u}_{\rm A} = 0.04.50 = 2 \, \rm B.
$$

Действительная ошибка измерения равна  $\delta_a = 0.02.100/2 = 1$  %.

В реальных условиях нередко приходится изолировать измерительные цепи от датчиков, находящихся в другой среде. В этом случае целесообразно использовать ОПТРОНЫ, либо другие светодатчики. связанные  $\mathbf{C}$ фотоприемниками ОПТОВОЛОКОННОЙ линией. Схема измерителя с использованием в качестве приемника фотодиода изображена на рис. 6.2. В ней между входами операционного усилителя включен фотодатчик ФД, ток которого при данной освещенности составляет 5 мА. В качестве фотодатчика

использовать светодиод, МОЖНО либо оптронный диод АОД 101А или оптронный тиристор АОУ 103.

Допустим. работы **NO УСЛОВИЯМ** необходимо рассчитать измерительный усилитель с фотодатчиком на входе  $\mathsf{M}$ резистором в цепи обратной связи для получения на выходе напряжения U<sub>вых</sub> = 10 В при известном напряжении на входе U<sub>BX</sub> = 2,5  $B<sub>1</sub>$ 

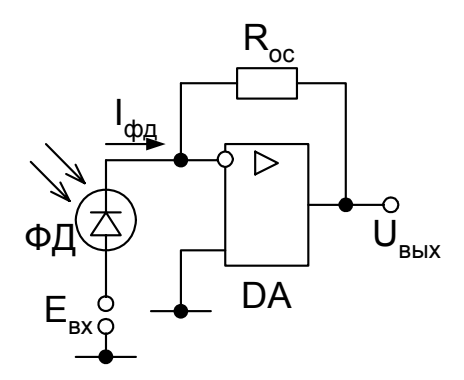

Рис. 6.2. Измерительный усилитель с фотодатчиком

Порядок расчета следующий.

1. Выбирается операционный усилитель типа К140УД8 на полевых транзисторах с высоким входным сопротивлением для уменьшения погрешности измерений и малого потребления энергии источника.

2. Определяется величина входного сопротивления

$$
R_{\rm{bx}} = \frac{U_{\rm{bx}}}{I_{\rm{dp}}A} = \frac{2,5}{5 \cdot 10^{-3}} = 500 \text{ OM},
$$

где I<sub>фл</sub> – ток фотодиода, принятого для измерений; по заданию составляет 5 мА.

3. Коэффициент усиления по напряжению

$$
\kappa_{\rm u} = \frac{R_{\rm oc}}{R_{\rm ex}} = \frac{U_{\rm b b X}}{U_{\rm bx}} = \frac{10}{2.5} = 4.
$$

4. Сопротивление обратной связи

 $R_{\infty} = R_{\infty}$  K<sub>u</sub> = 4 · 0.5 = 2 kOm.

### КОНТРОЛЬНЫЕ ВОПРОСЫ

 $1<sub>1</sub>$ Назовите способы диагностики СОСТОЯНИЯ ТЯГОВОГО трансформатора на подстанции переменного тока.

Начертите схему и перечислите преимущества датчиков  $2_{-}$ температуры на основе однофазного моста.

Дайте определение абсолютной, относительной 3. ошибки измерений. Почему погрешность измерительного устройства  $\mathbf C$ микросхемы К140УД8 меньше использованием по сравнению  $\mathbf C$ К140УД708?

4. Назовите области возможного применения измерительных датчиков на основе оптоэлектронных приборов в электроэнергетике и на железнодорожном транспорте.

## 7. ТРИГГЕРЫ

#### 7.1. Принцип работы триггера

Во многих устройствах автоматики, телемеханики и промышленной электроники в качестве элементов счетчиков, регистров, формирователей прямоугольных импульсов заданной длительности, а также элементов памяти, хранящих двоичную информацию в течение продолжительного промежутка времени, применяются различные конструкции триггеров [3,4]. триггером понимается электронная схема с произвольными Под состояниями динамического равновесия, в каждом из которых она может оставаться неограниченно долгое время и переходить в противоположное состояние только под воздействием внешнего управляющего сигнала.

Процесс перехода триггера из одного устойчивого состояния в противоположное устойчивое состояние называется опрокидыванием или срабатыванием и происходит практически мгновенно. Напряжения и токи на его выходах за счет положительных обратных связей изменяются практически мгновенно и имеют форму прямоугольных импульсов. В своем новом состоянии динамического равновесия после окончания

воздействия внешнего управляющего сигнала триггер остается также времени неограниченно длительный промежуток ДО очередного управляющего внешнего сигнала. Следовательно, триггер обладает свойством длительно запоминать предыдущую информацию. Одно из таких устойчивых состояний принимается за нулевое, противоположное за единичное.

Схема простейшего симметричного триггера биполярных на транзисторах типа p-n-р изображена на рис. 7.1.

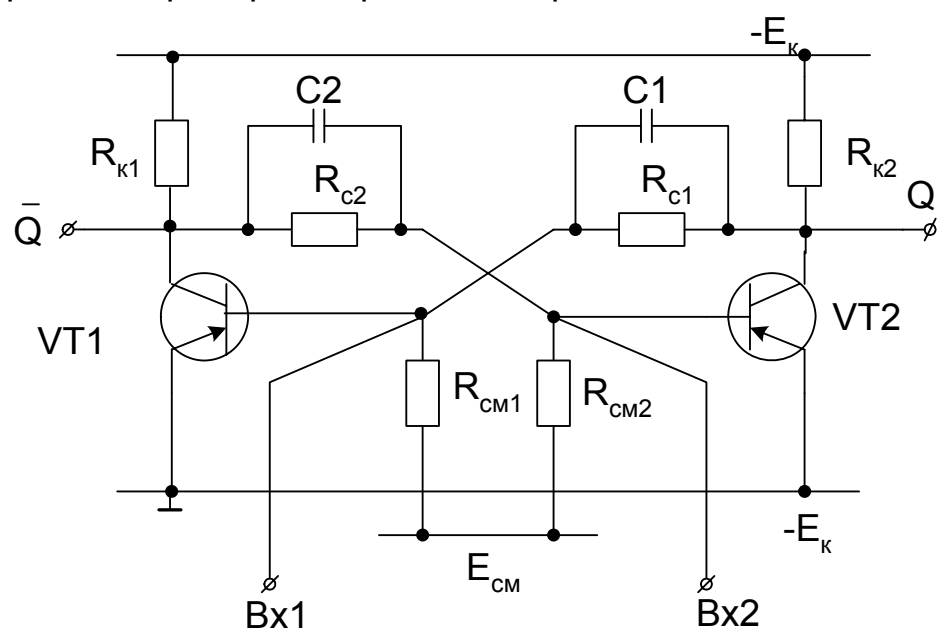

Рис. 7.1. Схема симметричного триггера с резисторными СВЯЗЯМИ

Как видно из схемы, конструктивно триггер представляет собой два транзисторных ключа, собранных таким образом, что выход каждого из усилителей соединяется с входом другого. Обратная связь, получаемая соединения, B результате такого является положительной. триггер, Симметричным является которого  $V$ **KDOME** равенства параметров транзисторов соответственно равны сопротивления в базовых и коллекторных цепях:  $R_{k1} = R_{k2}$ ,  $R_{c1} = R_{c2}$ ,  $R_{cm1} = R_{cm2}$ , C1 = C2. В приведенной схеме в какой-то момент времени возможно состояние, когда оба транзистора VT1 и VT2 приоткрыты и находятся в активной области. В этом случае токи  $I_{k1}$  и  $I_{k2}$  равны между собой, также равны падения напряжения на соответствующих друг другу элементах схемы. Однако вследствие разброса параметров как транзисторов, так и других элементов схемы, а также колебаний напряжения питания такое состояние неустойчиво и приводит к лавинообразному нарастанию тока и уменьшению тока другого транзистора. Допустим, ОДНОГО **TOK** коллектора транзистора VT2 получил приращение  $\Delta l_{k2}$ , что приведет к уменьшению на его коллекторе падения напряжения. Это в свою очередь вызовет уменьшение базового тока  $I_{61}$  и напряжения  $U_{61}$ 

транзистора VT1, то есть последний закроется больше по отношению к первоначальному состоянию. За счет обратной связи через  $R_{c2}$  ток базы  $I_{62}$  возрастает, это приводит к дальнейшему увеличению тока  $I_{K2}$  и открытию VT2. Последнее вызовет снова уменьшение тока  $I_{61}$  и еще большее закрытие VT1. Процесс носит лавинообразный характер и прекращается, когда VT1 закроется полностью, и  $I_{K1}$  станет равным  $I_{K0}$ , а транзистор VT2 перейдет в состояние насыщения, при котором  $\vert_{\kappa}$ > $\vert_{\kappa}$ Такое состояние триггера, при котором уровень напряжения на выходе транзистора VT2 близок к нулю, принято считать состоянием 0, а выход VT2 – прямым выходом Q. Выход транзистора VT1 считается обратным или инверсным и обозначается  $\overline{Q}$ . Уровень напряжения на выходе транзистора VT1  $\overline{Q}$  меньше напряжения питания  $E_k$  и определяется соотношением между сопротивлениями  $R_c$  и  $R_k$ . Этот уровень называют уровнем 1. Для перевода триггера из этого установившегося состояния 0 в противоположное состояние 1 необходимо на вход 2 подать положительный по знаку внешний управляющий сигнал, либо на вход 1 – отрицательный. Это приведет к регенеративному переходному процессу, в результате которого триггер переключится в противоположное состояние 1, при котором транзистор VT1 окажется открытым, а VT2 – закрытым. Это состояние может сохраняться также неограниченно долгое время, пока внешний управляющий сигнал не возвратит его вновь в исходное состояние. Допустим, на вход 2 триггера, находящегося в состоянии 1, подано внешнее управляющее напряжение отрицательного знака. Оно вызовет резкое увеличение базового тока  $I_{62}$ , а, следовательно, и коллекторного  $I_{k2}$  и приведет к открытию VT2. В то же время за счет положительной обратной связи через  $R_{c1}$  ток базы  $I_{61}$ транзистора VT1 уменьшится, уменьшится и его ток коллектора I<sub>к1</sub>, и транзистор закроется, что приведет к еще большему увеличению тока базы VT2, который перейдет в состояние насыщения. Этот регенеративный процесс происходит практически мгновенно и заканчивается возвратом триггера в состояние 0. Обычно внешний управляющий сигнал, подаваемый на входы триггера, формируется с помощью специальной цепи запуска. По характеру восприятия триггером внешнего управляющего воздействия различают триггеры с динамическими и статическими (потенциальными) входами. Динамическим называют такой вход, по которому управляющий сигнал воздействует на триггер только в момент своего перехода из состояния 0 в 1 (вход j) или из 1 в 0 (обратный динамический вход к). Для образования динамического входа обычно применяют дифференцирующую цепь совместно с диодным ограничителем. На выходе такой цепи формируются импульсы положительной и отрицательной полярности экспоненциальной формы, диод отсекает ту или иную полярность. Статическими называют такие входы, по которым

управляющие сигналы воздействуют на триггер не в момент перехода, а течение всей своей длительности.

В зависимости от места подключения цепей запуска различают базовый и коллекторный способы запуска. При базовом запуске управляющий сигнал непосредственно воздействует на тот транзистор, на базу которого он подается. При коллекторном запуске управляющий сигнал воздействует не на коллектор того транзистора, куда он подан, а на базу другого транзистора через цепь обратной связи.

По способу передачи управляющего сигнала на базы транзисторов различают раздельный и объединенный (счетный) запуски. При раздельном запуске каждый из входов связан со своей симметричной цепью запуска. Цепи запуска подключаются соответственно к базам при базовом запуске и к коллекторам – при коллекторном.

Вход считается прямым, если он управляет процессом переключения триггера с помощью сигнала 1, либо при переходе управляющего сигнала из уровня 0 в 1. Управляющий сигнал является инверсным, если он, наоборот, переключает триггер в противоположное состояние управляющим сигналом с уровнем 0, либо в момент перехода из 1 в 0.

При общем (счетном) входе оба динамических входа (обе дифференцирующие цепочки) объединяются, а запускающий импульс поочередно коммутируется либо на один, либо на другой динамический вход. Особенностью такого способа запуска является то, что триггер переключается с частотой, вдвое меньшей частоты запускающих импульсов. Для сохранения устойчивого состояния триггера при колебаниях питающего напряжения, изменении температуры окружающей среды, а также изменении параметров транзисторов и резисторов применяют смещение рабочей точки транзисторов в область глубокой отсечки путем повышения потенциалов баз с помощью Е<sub>см</sub>. Для ускорения процесса перехода триггера из одного состояния в другое параллельно резисторам связи подключают конденсаторы С1 и С2. Ускоряющее действие конденсаторов заключается в следующем. Допустим, управляющий импульс подан на вход закрытого транзистора VT2. В момент его открытия ток базы  $I_{62}$  будет складываться из тока управления, тока базы, определяемого не суммой сопротивлений  $R_{c2}+R_{k1}$ , а только  $R_{k1}$ , так как сопротивление конденсатора в первый момент переходного процесса близко к нулю. Вследствие значительного тока базы транзистор VT2 быстрее достигнет состояния насыщения. В свою очередь транзистор VT1 быстрее достигнет состояния отсечки под воздействием второй обратной связи через заряженный конденсатор C1. В момент открытия транзистора VT2 конденсатор С1 начинает перезаряжаться, потенциал его левой обкладки будет положительным относительно заземленной точки +Е<sub>к</sub> и приложен к базе транзистора VT1. Вследствие этого ток базы транзистора VT1 будет уменьшаться

намного быстрее по сравнению с тем случаем, когда конденсатор отсутствует. Таким образом, регенеративный процесс перехода триггера в состояние 0 будет протекать намного интенсивнее.

При выполнении триггеров не на базе отдельных дискретных элементов, а в виде интегральных микросхем обычно используют типовые логические элементы. выполняющие функции И-НЕ либо ИЛИ-HE.

Состояние триггера на интегральных микросхемах (ИМС) зависит не только от комбинации сигналов на внешних управляющих входах, но и от его состояния перед внешним воздействием. В зависимости от этих комбинаций. вызывающих изменение СОСТОЯНИЯ. триггеры подразделяются на несколько функциональных ТИПОВ. Основой классификации по функциональному признаку является вид логического управления, характеризующего состояние входов и выходов триггера в моменты до  $t_{H}$  и после его переключения  $t_{H+1}$ . По такому признаку триггеры подразделяются на RS-, JK-, D-, Т-типа. Кроме уже известных динамических входов ј (для раздельной установки универсального триггера в состояние 1) и К (для установки его в состояние 0), используются: вход T – общий счетный вход; D – информационный вход для установки в 0 или 1 (в D-триггере); С - управляющий вход разрешения приема информации (вход синхронизации).

Простейшим из всех типов триггеров является триггер RS-типа. Он выполняется на двух элементах И-НЕ или ИЛИ-НЕ с перекрестными связями и управляется по двум раздельным входам: R - для перевода в состояние 0, S (sed-установка) - для перевода триггера в состояние 1.

На рис. 7.2, а изображена схема RS-триггера на базовых элементах И-НЕ транзисторно-транзисторной логики (ТТЛ) и его временные диаграммы.

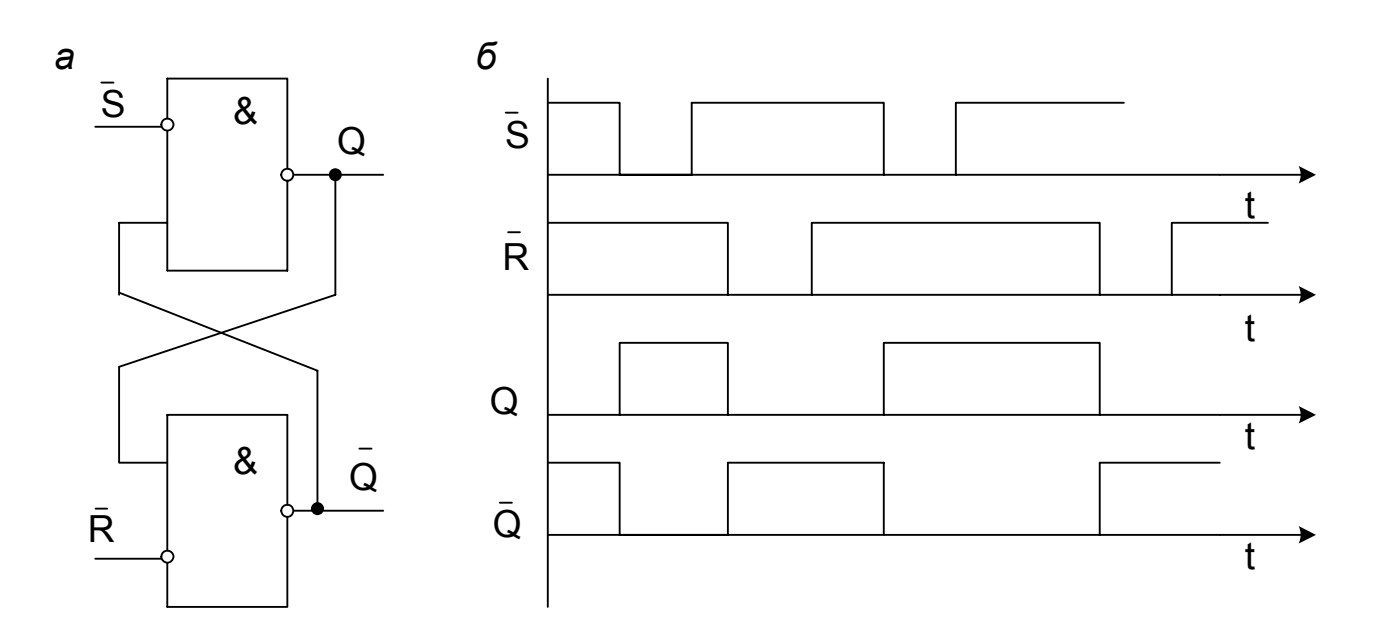

96

Рис. 7.2. RS-триггеры с инверсным управлением: *а* – схема; *б* – временные диаграммы

При управлении инверсными сигналами и комбинациями входных импульсов (S = 0, R = 1) триггер переключается из состояния 0 в состояние 1. При комбинации входных импульсов (R = 0, S = 1) триггер возвращается в исходное состояние 0. Комбинация  $(R = 1, S = 1)$  не влияет на состояние триггера, то есть он остается в предыдущем состоянии либо 0, либо 1. Комбинация входных импульсов (R = 0 , S = 0) для данного типа триггера является запрещенной, так как состояние триггера будет неопределенным (он может оказаться либо в состоянии 0, либо 1).

Как следует из временных диаграмм рис. 7.2, *б*, переключение триггера производится при переходе входного сигнала из состояния 1 в 0, то есть задним фронтом (срезом) импульса или логическим нулем. Такой RS-триггер называют триггером с инверсным управлением [3,4]. Триггеры на логических элементах ИЛИ-НЕ управляются сигналом 1, такой триггер при комбинации  $(S = 0, R = 0)$  не переключается, то есть хранит ранее полученную информацию, а комбинация (S=1, R=1) для него является запрещенной. Из временных диаграмм следует, что переключение триггера из одного состояния в противоположное происходит в момент подачи на один из его входов управляющего импульса. Такие триггеры называют асинхронными. Подобные RSтриггеры не могут найти широкого применения из-за наличия запрещающих комбинаций. Однако эти простейшие триггеры являются составной частью более сложных, но более устойчивых в работе триггеров [4].

Расчет триггера на дискретных элементах может производиться одним из двух способов: при первом производится выбор по заданным параметрам нагрузки типов транзисторов и расчет элементов схемы; при втором способе по известному типу транзистора проверяется соответствие его параметров условиям задачи, а затем осуществляется расчет элементов.

Выбор применяемого в схеме типа транзистора при расчете триггера производится из справочника [8, 9, 10] при выполнении трех условий:

1) допустимое для данного транзистора максимальное напряжение между коллектором и эмиттером должно быть больше или равно двойному напряжению питания;

2) допустимый ток коллектора транзистора в длительном режиме должен быть больше заданного;

3) предельная частота транзистора должна превышать максимальную частоту переключений в 2–3 раза.

Для выбранного типа транзистора, согласно справочным данным, определяется обратный коллекторный ток Iко, напряжения эмиттер-

базового и коллекторного переходов в его открытом состоянии и коэффициент усиления по току h<sub>213</sub>. Далее с учетом допусков рассчитываются сопротивления R<sub>c</sub>, R<sub>K</sub>, R<sub>6</sub> = R<sub>cM</sub> и коммутирующая емкость С<sub>к</sub>. Ниже приводятся примеры расчета различных схем триггеров с дискретными элементами.

#### 7.2. Расчет симметричного триггера с резисторными связями

Дано: амплитуда выходного сигнала  $U_m$  = 12 В; максимальная частота переключения  $f_{\text{neoex max}} = 500$  кГц; коллекторный ток  $I_{\text{KH}} = 0.5 I_{\text{K}}$  max. Требуется рассчитать параметры всех элементов триггера (см. рис. 7.1).

1. Выбирается напряжение источника коллекторного питания

$$
E_k
$$
 = (1,1...1,2)  $U_m$  = (13,2...14,4) B,

принимается  $E_k$  = 14 В.

2. Тип транзистора выбирается из условий:  $E_{K,100}$  > 2 $E_{K}$ ,  $f_{n0}$  > (2...3) $f_{nee}$ <sub>max</sub>. Для выбранного транзистора типа КТ 203Б:  $U_{\text{ks max}} = 30$  В,  $I_{\text{k max}} = 10$  мА  $(I_{\kappa+ \max} = 50 \text{ mA})$ ,  $I_{\kappa 0} = 1 \text{ MKA}$ ,  $U_{\kappa 30} = 1 \text{ B}$ ,  $U_{360} = 0.2 \text{ B}$ ,  $h_{213} = 30...150$ ,  $fh_{216} = 5 \text{ MTU}$ ,  $C<sub>K</sub>$  = 10 πΦ,  $\beta_{\rm cn}$  = 72.

3. Сопротивление в коллекторной цепи

$$
R_{k} = \frac{E_{k}}{I_{k}} = \frac{14}{5 \cdot 10^{-3}} = 2.8 \cdot 10^{3} \text{ OM}.
$$

4. Величины ускоряющих емкостей

$$
C1 = C2 = C = \frac{3 \tau_{\alpha}}{R_{\kappa}},
$$
\n(7.1)

где  $\tau_{\alpha}$  – постоянная времени коэффициента усиления тока эмиттера,

$$
\tau_{\alpha} = \frac{1}{60\pi r_6 C f_{\text{max}}} \approx \frac{1}{2\pi \cdot 10^6}.
$$
 (7.2)

Подставляя в (7.1) справочные и рассчитанные ранее величины, получим расчетное значение ускоряющих конденсаторов

$$
C = \frac{3}{2\pi \cdot 10^6 \cdot 2,8 \cdot 10^3} = 1.7 \cdot 10^{-10} \Phi = 170 \text{ n} \Phi.
$$

5. Сопротивление в цепи базы

$$
\mathsf{R}_6 \leq \frac{\mathsf{T}_{\min}}{(2...3) \mathsf{C}} \tag{7.3}
$$

$$
T_{\min} = \frac{1}{f_{\text{nepek max}}},\tag{7.4}
$$

 $R_6 \leq \frac{1}{500 \cdot 10^3 \cdot 2.5 \cdot 170 \cdot 10^{-9}} = 4.7$  кОм. тогда

6. Напряжение смещения

$$
E_6 \ge R_6 I_{\text{ko max}}, \tag{7.5}
$$

 $E_6 = 4700 \cdot 0,39 \cdot 10^{-4} = 0,18$  В, принимается  $E_6 = 0,5$  В.

7. Сопротивление связи R<sub>c</sub> определяется путем совместного решения нижеприведенных уравнений (7.6)-(7.8).

$$
I_{\text{cmo}} = \frac{E_6 + U_{360}}{R_6},\tag{7.6}
$$

откуда  $I_{cm}$  = 0,15 мА, тогда

$$
I_{\text{co}} = I_{\text{6H}} + I_{\text{cmo}} = \frac{I_{\text{KH}}}{\beta} + I_{\text{cmo}} \tag{7.7}
$$

 $I_{\rm co}$  = 5/72 + 0,15 = 0,22 MA.

цепи эмиттер-база открытого транзистора составляется Для уравнение по второму закону Кирхгофа

$$
E_{\kappa} = U_{360} + I_{\rm co} R_{\rm c} + (I_{\rm co} + I_{\rm ko}) R_{\kappa}, \qquad (7.8)
$$

$$
R_c = \frac{E_{\kappa} - U_{\text{0}} - (I_{\text{co}} + I_{\text{ko}})R_{\kappa}}{I_{\text{co}}}.
$$
 (7.9)

откуда

где

Подставив известные значения величин, получим  $R_c$  = 53 кОм.

### 7.3. Расчет симметричного триггера с раздельными входами и автоматическим смещением

Порядок расчета основных элементов схемы триггера  $\mathbf C$ автоматическим смещением (рис. 7.3) сохраняется тем же, что и при расчете предыдущей схемы.

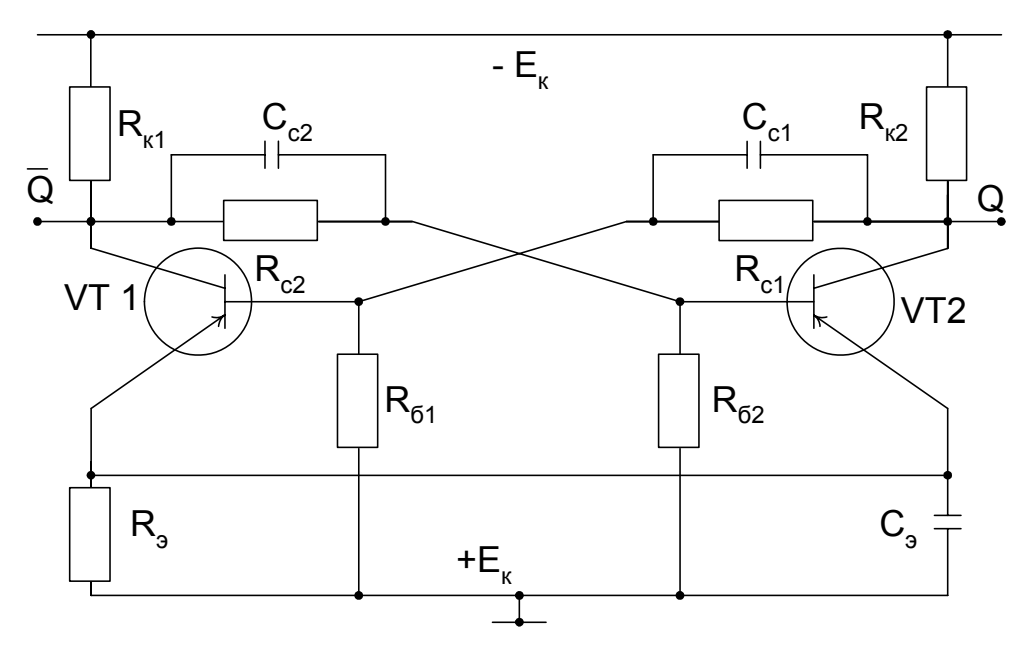

Рис. 7.3. Схема триггера с автоматическим смещением

Расчет производится согласно исходным данным (подразд. 7.2) и формулам (7.1)...(7.9).

1. Выбирается напряжение источника питания:

 $E_k$  = 1,3 U<sub>m</sub> = 15,6 В, принимается  $E_k$  = 16 В.

2. По справочнику [8, 9] подбирается тип транзистора. Исходным данным соответствует транзистор типа КТ208Ж с параметрами:  $I_{K, max}$  = 0,3 A,  $U_{\text{kqon}}$  = 45 B,  $I_{\text{ko}}$  = 1 MKA,  $f_{\text{np}}$  = 5 MF<sub>U</sub>,  $h_{213\text{max}}$  = 60,  $h_{213\text{ min}}$  = 10.

3. Сопротивления коллекторных цепей определяются как

$$
R_{k} = R_{k1} = R_{k2} = \frac{E_{k}}{I_{k}} = \frac{16}{0.15} = 106.6
$$
OM.

Принимается стандартное значение  $R_{k1}$  =  $R_{k2}$  = 110 Ом. 4. Емкость конденсаторов связи  $C_c = C_{c1} = C_{c2}$ .

$$
C_{c} = \frac{1,3 \tau_{\alpha}}{R_{\kappa}} = \frac{1,3}{2\pi \cdot 10^{6} \cdot 110} = 1,88 \cdot 10^{-9} \Phi.
$$

5. Сопротивление базы

$$
R_6\leq \frac{T_{\text{min}}}{\left(2\ldots 3\right)C_{\text{c}}}=\frac{1}{f_{\text{min}}\!\left(2\ldots 3\right)\!C_{\text{c}}}=\frac{1}{2.5\cdot 1.88\cdot 10^{-9}\cdot 5\cdot 10^6}=425\ \text{Om}.
$$

Принимается стандартное значение  $R_6$  = 430 Ом. 6. Сопротивление автоматического смещения

$$
R_{\rm s} \geq \frac{R_{\rm 6} R_{\rm k} I_{\rm k0\,max}}{E_{\rm k} - R_{\rm 6} I_{\rm k0\,max}}.\tag{7.10}
$$

Подставляя известные значения параметров, получаем R<sub>3</sub> = 0,122 Ом.

Принимается  $R<sub>3</sub>$  = 1 Ом.

7. Емкость конденсатора в цепи автоматического смещения

$$
C_{\rm a} = \frac{(5....10)R_{\rm k} C_{\rm c}}{R_{\rm a}}.
$$
 (7.11)

Подставив значения  $R_{k}$ ,  $R_{3}$ ,  $C_{c}$ , получаем  $C_{3}$ = 1,5 мкФ.

8. Сопротивление связи

$$
R_c \leq \frac{\beta_{cp} R_{\kappa} R_6}{\beta_{cp} R_3 + R_6}.
$$
 (7.12)

Подставляя в формулу (7.12) значение коэффициента усиления  $\beta_{\rm cn}$  = 20, а также рассчитанные ранее стандартные значения сопротивлений  $R_6$  и  $R_{k}$ , определяем сопротивление  $R_{c}$ . Принимается стандартное значение  $R_c = 2.1$  кОм.

Если сопротивление нагрузки подключено параллельно R<sub>к</sub>, то в предыдущие формулы для определения R<sub>c</sub> и C<sub>3</sub> вместо R<sub>к</sub> нужно подставлять значение эквивалентного сопротивления, определяемого по формуле

$$
R_{\kappa 3} = \frac{R_{\kappa} R_{\mu}}{R_{\kappa} + R_{\mu}}.
$$
 (7.13)

При расчете элементов схемы симметричного триггера необходимо принять эквивалентные схемы одного из его каскадов (инверторов) как для состояния 0, так и 1 и по ним составить расчетные выражения.

Для надежной работы триггера при сигнале 0 на входе нужно обеспечить положительный потенциал базы при всех возможных наихудших условиях.

## 7.4. Расчет триггера на основе элементов диодно-транзисторной логики

Исходные данные принимаются на основании реальных схем триггеров. используемых в устройствах телемеханики систем электроснабжения: Ек = 8 В, Е<sub>см</sub> = 6 В, Е<sub>б</sub> = 24 В, I<sub>н</sub> = 40 мА. Ток в цепи ограничивающего коллекторного сопротивления R<sub>к</sub> принимается I'<sub>к</sub> =  $0.02I_{H}$ 

По исходным данным принимаются транзисторы типа КТ203 Б, имеющие следующие справочные параметры:

• максимальный коллекторный ток в импульсном режиме  $I_{\kappa H}$  = 50 мА;

- коэффициент передачи тока в режиме большого сигнала В = 30;
- обратный ток коллектора  $I_{\kappa}$  = 50 мкА;
- напряжение эмиттер-база закрытого транзистора  $U_{63} = 0.2 B$ ;
- напряжение насыщения эмиттер-коллектор  $U_{\text{KO}} = 0.4 \text{ B}$ ;
- напряжение на базе открытого транзистора  $U_{\text{fo}} = 0.5 B$

В качестве диодов связи  $VD_{c1}...VD_{c4}$  выбираются диоды типа КД220, в качестве компенсирующих диодов  $VD_{k1}$ ,  $VD_{k2}$  – КД106, имеющие более высокое падение напряжения при прямом включении по сравнению с КД220.

Параметры диода КД220:

• прямое падение напряжения  $\Delta U_n = 0.7 B$  при прямом токе  $I_n = 10 M$ А;

• амплитудное значение обратного напряжения  $U_{\text{ofom}}$  =50 В; предельный ток I<sub>np</sub> = 50 мА.

Параметры диода КД106:

при токе  $I_n = 20$  мА  $\Delta U_n = 1$  В; при предельном токе  $\Delta U_n = 1.2$  В. Максимальное обратное импульсное напряжение  $U_{\text{odd m}}$  = 100 В.

Среднее значение напряжения помехи на открытие транзистора обычно не превышает долей вольта и принимается  $U_{\text{no}} = 0.25 B$ .

Принципиальная схема рассчитываемого симметричного триггера с диодными связями изображена на рис. 7.4.

При расчете элементов схемы симметричного триггера необходимо принять эквивалентные схемы одного из его каскадов (инверторов) как для состояния 0, так и 1 и по ним составить расчетные выражения.

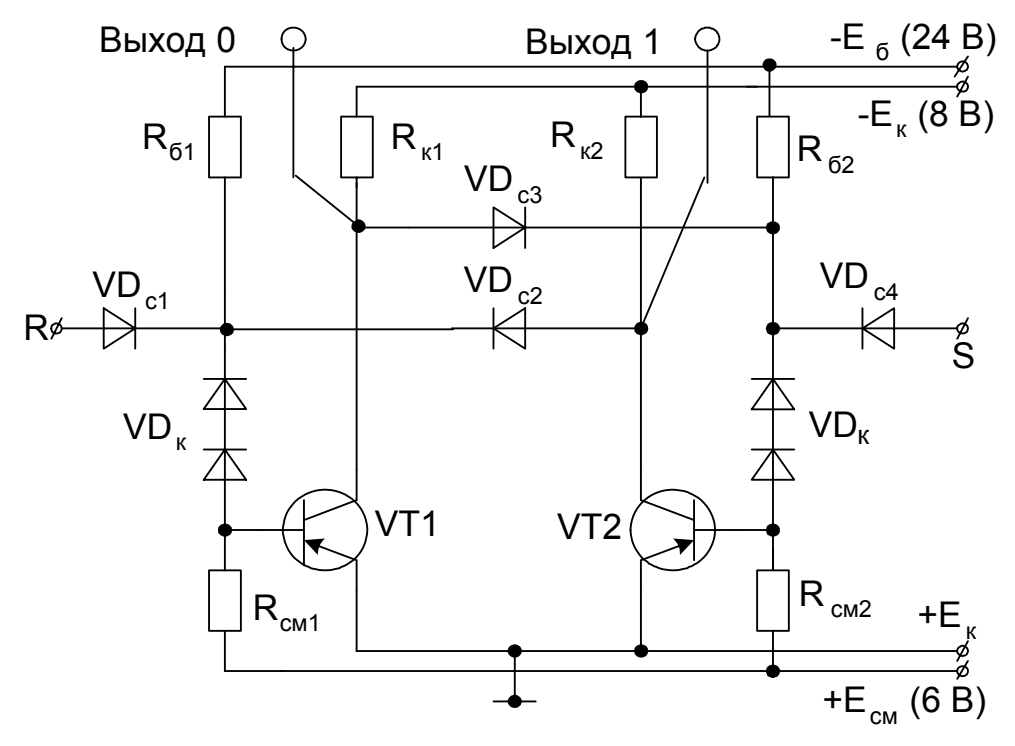

Рис. 7.4. Принципиальная схема триггера с диодными связями Для надежной работы триггера при сигнале 0 на входе нужно обеспечить положительный потенциал базы при всех возможных наихудших условиях.

Компенсирующее напряжение  $U_{\text{max}}$  на диодах закрытого транзистора триггера определяется суммой падений напряжений на открытом управляющем транзисторе  $U_{\text{KHac}} = U_{\text{KO}}$ , диоде связи  $U_{\text{ac}}$ , эмиттер-базовом переходе U<sub>ба</sub> и напряжении помехи U<sub>no</sub>:

$$
U_{\text{R}} = U_{\text{TO}} + U_{\text{KO}} + U_{\text{AC}} + U_{\text{G}} = 0.25 + 0.4 + 0.7 + 0.2 = 1.55 \text{ B}.
$$

Так как расчетное падение напряжения на компенсирующем диоде оказалось больше падения напряжения одного из них (1,55>1), то чтобы достаточную величину U<sub>дкз,</sub> необходимо применить обеспечить последовательное соединение нескольких диодов. В данном случае включено два последовательно соединенных компенсирующих диода, падение напряжения на каждом из которых составляет 1 В.

При определении параметров триггера необходимо рассмотреть расчетную схему одного из его устойчивых состояний, которая изображена на рис. 7.5.

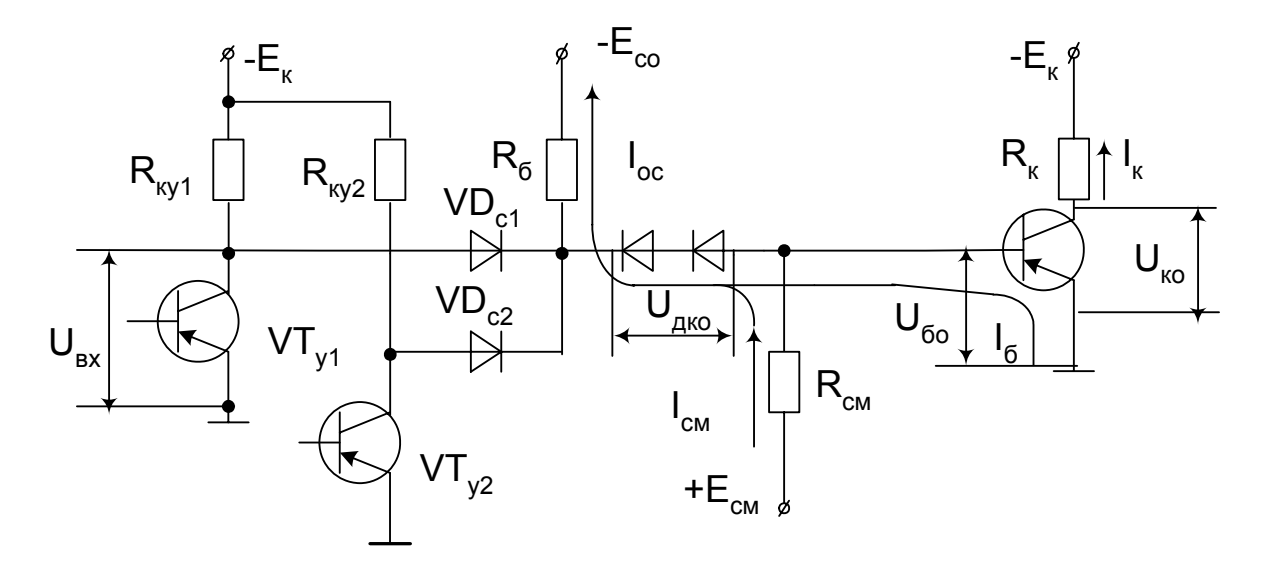

Рис. 7.5. Расчетная схема триггера при высоком уровне сигнала на входе

Порядок расчета следующий.

1. Для базовой цепи закрытого транзистора по первому закону Кирхгофа составляется расчетное уравнение, из которого определяется ток смещения закрытого транзистора.

Этот ток обратного смещения должен компенсировать  $\mathsf{I}_{\mathsf{kn}}$ И обеспечить достаточную величину l<sub>дка</sub>, поэтому

$$
I_{\text{CM3}} = I_{\text{R}} + I_{\text{KO}} = 0.25 + 0.05 = 0.3 \text{ MA}.
$$

2. Определяется сопротивление смещения

$$
R_{\text{cm}} = \frac{E_{\text{cm}} - U_{\text{690}}}{I_{\text{cm a}}} = \frac{6 - 0.2}{0.3} = 19.5 \text{ kOM}.
$$

Принимается по стандартной шкале R<sub>cM</sub> = 21 кОм.

3. Находится ток коллектора транзистора VT1

$$
\mathbf{I}_{\kappa} = \mathbf{I}_{\kappa}' + \mathbf{I}_{\kappa} \tag{7.14}
$$

где  $\Gamma_{\kappa}$  - ток, протекающий через сопротивление  $R_{\kappa}$  открытого транзистора, который согласно исходным данным рассчитывается как

$$
I'_{k} = 0.02 \cdot 50 = 1
$$
 MA,  
 $I_{k} = 50 + 1 = 51$  MA.

тогда

При сигнале 1 на входе транзистор будет полностью открыт, если ток в цепи базы I6 будет удовлетворять условию

$$
I_6\geq \frac{I_{\kappa}}{\beta}=\frac{51}{30}=1,7\ \text{mA}.
$$

Ток отрицательного смещения при открытом транзисторе определяется по формуле

$$
I_{\text{cm o}} = \frac{E_{\text{cm}} + U_{\text{360}}}{R_{\text{cm}}} = \frac{6 + 0.5}{21} = 0.31 \text{ mA}.
$$

4. Так как при расчете задан ток  $I_{H}$ , то сопротивление  $R_6$  можно определить при  $I_v = 0$  как

$$
R_6 = \frac{E_6 - (U_{\text{AKO}} + U_{\text{960}})}{I_{\text{AKO}}},
$$
\n(7.15)

где

$$
\mathbf{I}_{\text{RKO}} = \mathbf{I}_{\text{GH}} + \mathbf{I}_{\text{CMO}} = \frac{\mathbf{I}_{\text{K}}}{\beta} + \mathbf{I}_{\text{CMO}} = \frac{(\mathbf{I}_{\text{H}} + \mathbf{I}_{\text{K}}') + \mathbf{I}_{\text{CMO}}}{\beta}.
$$
 (7.16)

Подставляя значение I<sub>дко</sub>, получим

$$
R_6 = \frac{\beta \cdot (E_6 - (U_{\text{ako}} + U_{\text{fo}}))}{(I_{\text{H}} + I_{\text{K}}') + \beta I_{\text{cmo}}},
$$
\n(7.17)

 $U_{\text{RKO}}$  – компенсирующее напряжение на двух открытых где компенсирующих диодах; U<sub>дко</sub> = 2 В.

$$
R_6 = \frac{30(24 - (2 + 0.5))}{51 + 30 \cdot 0.31} = 1.06
$$
 KOM.

По шкале стандартных значений принимается сопротивление базы 1,1 кОм.

104

5. Ток, протекающий от источника управляющего сигнала (ток цепи управления), определяется как

$$
I_{y} = \frac{E_{cm} - (U_{\kappa o} + U_{\kappa o})}{R_{\delta}} - \frac{I_{cm a} - I_{\kappa o}}{n},
$$
 (7.18)

где n - число входов, для данного типа триггеров принимается n = 2.

Подставляя в (7.18) значения рассчитанных ранее параметров, получим

$$
I_{y} = \frac{24 - (0.4 + 0.7)}{1.1} - \frac{0.27 - 0.05}{2} = 20 \text{ mA}.
$$

6 Ограничивающее сопротивление R<sub>k</sub> в коллекторной цепи транзисторов триггера

$$
R_{\kappa} = \frac{E_{\kappa} - U_{\kappa o}}{I'_{\kappa}} = \frac{8 - 0.4}{1 \cdot 10^{-3}} = 7.6 \text{ KOM}.
$$

По стандартной шкале принимается  $R_k$  = 7.5 кОм.

#### 7.5. Триггер Шмитта на микросхемах

Триггер Шмитта ОТНОСИТСЯ  $\mathsf{K}$ несимметричным триггерам. Отличительной особенностью триггера является то, что переход из ОДНОГО УСТОЙЧИВОГО СОСТОЯНИЯ В ДРУГОЕ ПРОИСХОДИТ ТОЛЬКО ПРИ определенных уровнях входного напряжения U<sub>n1</sub> и U<sub>n2</sub>, которые называют пороговыми уровнями. Когда входное напряжение достигает уровня срабатывания U<sub>n1</sub> триггер скачком переходит из одного устойчивого исходного состояния в другое, при котором уровень выходного сигнала соответствует 1. Исходное состояние 0 обычно определяется делителем напряжений. Дальнейшее повышение напряжения на входе не приводит к изменению состояния схемы. При уменьшении входного сигнала до уровня U<sub>n2</sub>, называемого уровнем отпускания, происходит обратное скачкообразное переключение схемы из состояния 1 в исходное состояние 0. Передаточная характеристика триггера Шмитта имеет релейный характер, следовательно, он может служить бесконтактным реле. При воздействии синусоидального или плавно изменяющегося входного сигнала с амплитудой, большей порога срабатывания, триггер превращается в формирователь стандартных коротких прямоугольных импульсов. В этих условиях возврат триггера в состояние 0 происходит автоматически и он может быть использован в простых цепях управления тиристорами.

Известно большое число схем триггеров на дискретных элементах, а также аналоговых и цифровых микросхемах. В виде самостоятельных

микросхем триггеры Шмитта входят в состав 133-й, 155-й, 564-й серий. На вход некоторых из них (К564ТЛ1) включен двухвходовый логический элемент И для расширения функциональных возможностей схемы. На каждом из выходов триггера в микросхеме включается инвертор, уменьшающий влияние сопротивления нагрузки на величину и форму выходного сигнала. Расчет триггера Шмитта на дискретных элементах практически не отличается от ранее приведенных расчетов триггеров. Ниже приведены примеры расчетов триггеров на интегральных микросхемах.

## 7.5.1. Расчет триггера Шмитта на цифровых микросхемах

Допустим, необходимо рассчитать навесные элементы схемы триггера Шмитта, выполненной на интегральных расширителях ИЛИ-НЕ типа К155ЛП1 (рис. 7.6) и предназначенной для работы в качестве порогового устройства с заданными напряжениями срабатывания и отпускания соответственно  $U_{n1} = 1.5 B$ ,  $U_{n2} = 1.2 B$ . Напряжения на прямо смещенном эмиттерном и коллекторном переходах можно считать одинаковыми: U<sub>ба</sub> = U<sub>бк</sub> = 0,7 В. Напряжение источника питания E<sub>к</sub> = 5 В. Напряжение коллектор – эмиттер ненасыщенного транзистора  $U_{\text{non}} = 0.6$ В. Сопротивление резисторов  $R_{61}$  =  $R_{62}$  = 4 кОм. Обратными токами транзистора можно пренебречь.

Когда входное напряжение меньше порогового  $U_{px}$  <  $U_{n1}$ , транзистор  $VT_{M1}$  закрыт и насыщен, транзистор VT1 закрыт, транзистор VT<sub>M2</sub> работает в активном инверсном режиме, а транзистор VТ2 – в режиме насыщения. Условие насыщения транзистора VТ2 определяется следующим неравенством

$$
\frac{E_{\kappa}-U_{6\kappa}-U_{6\text{a}2}-U_{\text{a}2}}{R_{6\text{2}}}\geq \frac{E_{\kappa}-U_{\kappa\text{H}}-U_{\text{a}2}}{R_{\kappa\text{2}}} \,.
$$

Порядок расчета следующий.

1. Пороговое напряжение  $U_{n1}$  рассчитывается как

$$
U_{_{n1}}=U_{_{\kappa\text{HM}}}+U_{_{nop1}}-U_{_{32}}\,.
$$

2. Напряжение на эмиттере транзистора VT2

$$
U_{32} = E_{r1} + U_{kHM} - U_{nop1} = 1.5 + 11 - 0.6 = 11.9 B.
$$

3. Из приведенного выше неравенства находится сопротивление резистора  $R_{k2}$ :

$$
R_{\kappa2}\geq \frac{\left(E_{\kappa}-U_{\kappa H}-U_{_{32}}\right)R_{_{62}}}{E_{\kappa}-U_{_{6\kappa}}-U_{_{32}}-U_{_{632}}}\geq \frac{(5-0.2-11.9)4}{1-0.7+11.9-0.7}\geq 2.3\text{ kOM}.
$$

Принимаем стандартное значение  $R_{k2} = 2.4$  кОм.

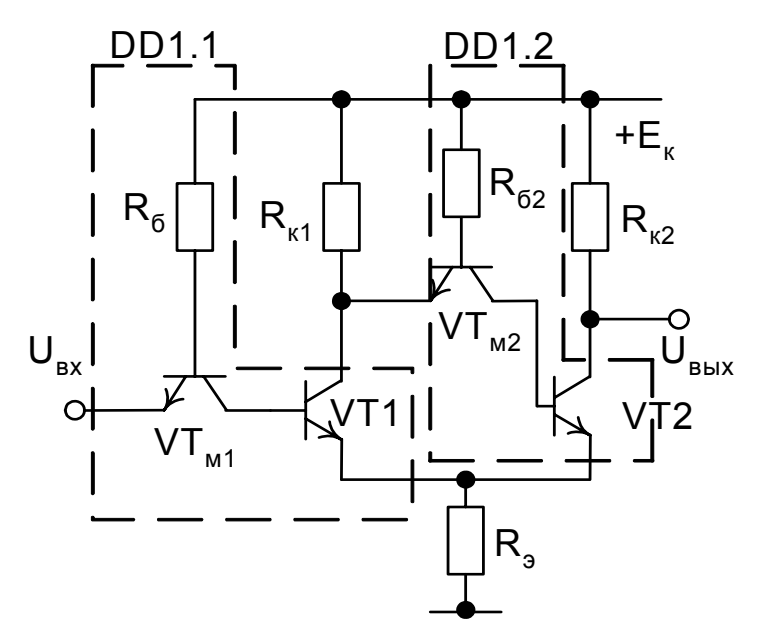

Рис. 7.6. Схема триггера Шмитта на элементах ИЛИ-НЕ

4. Сопротивление в цепи эмиттера триггера R<sub>3</sub> определяется из выражения

$$
R_{\rm s} = \frac{U_{\rm s2} R_{\rm K2}}{E_{\rm K} - U_{\rm K3H2} - U_{\rm s2}} = \frac{11,9.2,4}{5 - 0,2 - 11,9} = 4 \text{ KOM}.
$$

Принимается стандартное  $R_a$  = 3,9 кОм.

После переключения схемы при  $U_{BX} = U_{n1}$  транзистор VT<sub>M1</sub> работает в области активного инверсного режима и закрыт, транзисторы VT1 и VT<sub>м2</sub> - в режиме насыщения, а транзистор VT2 закрыт. Для переключения схемы в исходное состояние заданным напряжением  $U_{n2}$  необходимо выполнение условия:

$$
U_{_{BX}} = U_{_{n2}} = U_{_{\bar{0}M}} + U_{_{\text{nop } M1}}.
$$

5. Сопротивление ограничивающего резистора R<sub>к1</sub> находится по следующей формуле

$$
R_{\kappa1}=\frac{\left(E_{\kappa}-U_{\kappa_{\text{SHI}}}\right)R_{\text{s}}}{E_{\text{r2}}-U_{\text{r31}}-U_{\text{r6mm}}+U_{\text{nopm1}}}-R_{\text{s}}=\frac{\left(5-0.2\right)3.8}{1-0.7-0.7+0.6}-3.8=22.04\text{ kOm}.
$$

Принимается стандартное значение  $R_{k1}$  = 24 кОм.

#### 7.5.2. Расчет триггера Шмитта на операционном усилителе

Необходимо определить напряжение срабатывания и параметры в схеме триггера Шмитта на операционном усилителе. Исходные данные для расчета:  $U_{on} = 1$  В, максимальное входное напряжение операционного усилителя  $U_{\text{BbX max}} = \pm 10$  В, напряжение отпускания  $U_{\text{on}} =$  $0.5 B.$ 

Схема триггера Шмитта с использованием операционного усилителя изображена на рис. 7.7 [13].

Как видно из рис. 7.7, число навесных элементов в схеме меньше, чем в предыдущей. Следовательно, расчет подобного триггера упрощается и заключается в определении сопротивлений резисторов, а также пороговых напряжений.

Расчет элементов схемы производится в следующем порядке.

1. Определяется коэффициент, характеризующий цепь параллельной обратной связи,

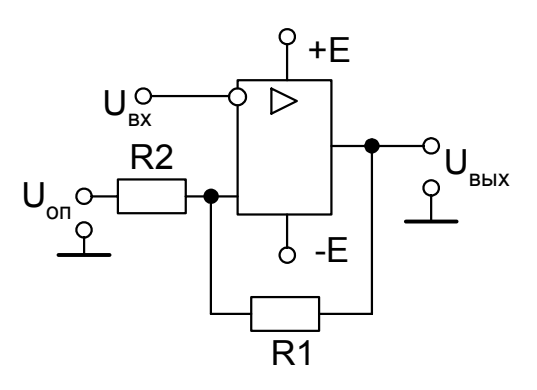

Рис. 7.7. Схема триггера Шмитта на операционном усилителе

$$
\gamma = \frac{U_{\text{orn}} - U_{\text{on}}}{U_{\text{BbIX max}} - U_{\text{on}}} = \frac{0.5 - 1}{-10 - 1} = 0.045.
$$

2. Рассчитывается напряжение срабатывания

$$
U_{\text{cpa6}} = (U_{\text{bbIX}.max}^+ - U_{\text{on}}) \gamma + U_{\text{on}} = U_{\text{bbIX} max}^+ \gamma + U_{\text{on}} (1 - \gamma) =
$$
  
= 10.0,045 + 1. (1 – 0,045) = 1,405 B.

3. Определяются величины навесных сопротивлений схемы триггера Шмитта R1 и R2 использованием соотношения

$$
\gamma=\frac{R2}{R1+R2}.
$$

Сопротивление в цепи обратной связи R1 должно быть во много раз больше R2 и составлять десятки килоом.

Принимается R1 = 15 кОм. Тогда

$$
R2 = \frac{R1\gamma}{1-\gamma} = \frac{15 \cdot 10^3 \cdot 0,045}{1-0,045} = 106,8
$$
 OM.

Принимается стандартное значение R2 = 110 Ом.

# КОНТРОЛЬНЫЕ ВОПРОСЫ

1. В каких устройствах информационной электроники электрифицированных железных дорог находят применение триггеры?

2. Как определяется уровень выходного сигнала в триггерах с резисторными связями?
3. Объясните назначение конденсаторов, шунтирующих резисторы связи, в схеме триггера с резисторными связями.

4. Почему в устройствах телемеханики электрифицированных железных дорог находят применение триггеры с независимым смещением? Вычертите схему и объясните особенности работы триггера с автоматическим смещением.

5. Назовите способы управления триггерами на основе биполярных транзисторов. Почему в некоторых случаях управляющий сигнал подается на выход триггера? Когда сигнал управления подается на выход?

6. Как осуществляется установка триггера на микросхемах в исходное состояние? В каких триггерах существуют ограничения на комбинации сигналов установки? Какая комбинация входных сигналов для триггера, выполненного на основе элементов И–НЕ, является запрещенной?

7. От каких параметров зависит время переключения триггера? Как можно уменьшить время переключения? Какие типы триггеров и на основе какой логики имеют наибольшее быстродействие?

8. Назовите основные преимущества синхронных триггеров по отношению к асинхронным. Какой вход триггера указывает на его принадлежность к синхронному? Вычертите функциональную схему синхронного триггера в интегральном исполнении.

9. Каким образом к выходу триггера подключается мощная нагрузка? Назовите возможные способы подключения нагрузки.

10. Вычертите схему и объясните принцип работы триггера Шмитта на элементах ИЛИ - НЕ. Что такое порог срабатывания и порог отпускания? В чем преимущества и недостатки триггера Шмитта на операционном усилителе?

11. При каких условиях триггер Шмитта из порогового элемента может превратиться в формирователь импульсов?

# **8. МОДЕЛИРОВАНИЕ НА ЭВМ СХЕМ ИНФОРМАЦИОННОЙ И ЭНЕРГЕТИЧЕСКОЙ ЭЛЕКТРОНИКИ**

## **8.1. Моделирование схем информационной электроники**

При проектировании электронных устройств с высокими техникоэкономическими показателями обычно рассматривается большое количество вариантов их схемной реализации и выполняется множество различных расчетов. Эффективным средством анализа работы устройств в этом случае может служить электронное моделирование, когда вместо реальной схемы устройства используется его математическая модель, а инструментом моделирования является ПЭВМ. При использовании

электронных моделей в ПЭВМ применяется математическая модель со строгим описанием объекта исследования. Важная роль подобного моделирования связана не только с особым значением электроники в современном мире, но и со сложностью и большим разнообразием ее устройств. Наличие развитой теории физических процессов дает основание применять ЭВМ в моделировании информационной и силовой электроники. В настоящее время разработано большое количество пакетов программ, позволяющих моделировать устройства информационной электроники. Моделирование устройств энергетической электроники имеет свои особенности, обусловленные характерными свойствами используемых силовых полупроводниковых приборов и других элементов мощных схем.

Пакет прикладных программ Multisim имеет более широкие возможности по сравнению с пакетом Workbench. Пакет Multisim предназначен для моделирования как простых, так и достаточно сложных электрических цепей. Он позволяет проводить дополнительные исследования цепей с помощью различных приборов. Для примера на рис. 8.1 показано основное окно с электронной моделью схемы простейшего однокаскадного усилителя, аналогичной схеме, изображенной на рис. 3.4.

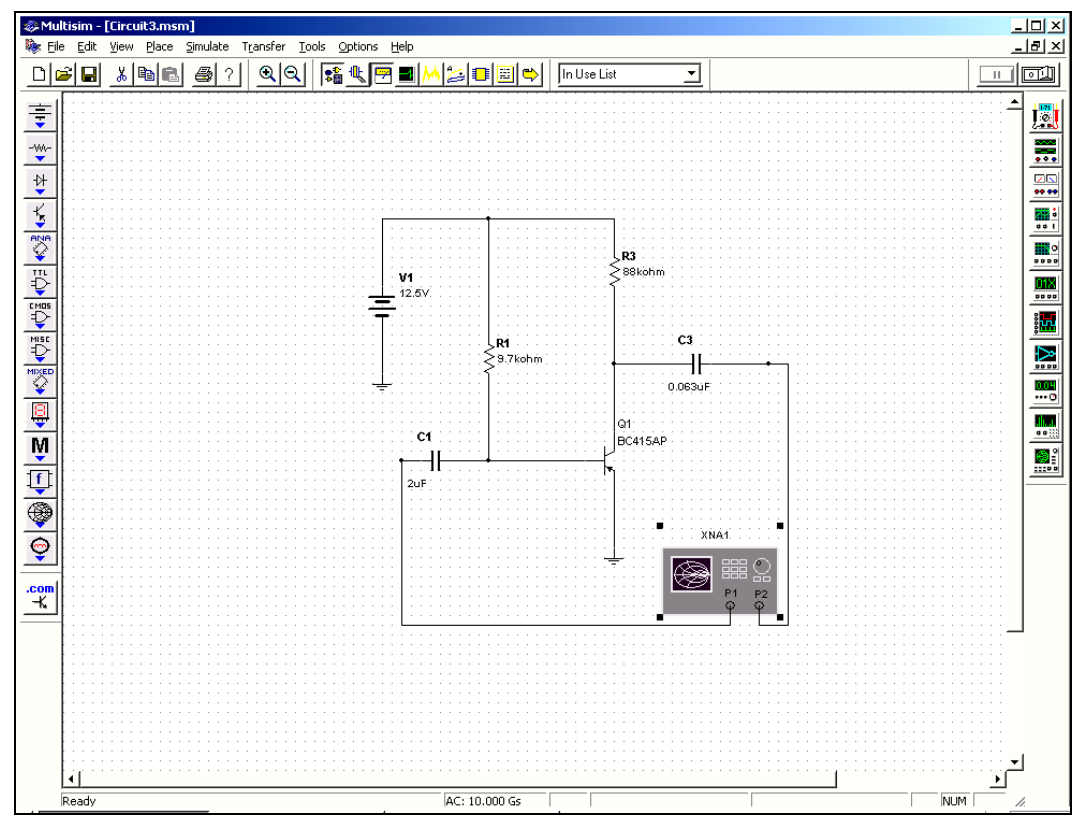

Рис. 8.1. Окно модели однокаскадной схемы усиления

В верхней части окна расположены стандартные клавиши главного меню, а также клавиши управления дисплеем. Слева в окне располагается ряд кнопок различных элементов моделируемой схемы. Первая кнопка этого ряда (Sources) позволяет выбирать различные источники электрической энергии. При ее нажатии появляется окно, в котором мышкой выбирается необходимый источник, после чего он перемещается в рабочее поле окна Multisim курсором мышки и фиксируется кликом ее левой клавиши. Кнопки этого ряда (Basic, Diodes, Transistors и др.) позволяют выбрать другие элементы, необходимые для моделирования.

На рис. 8.2 показано несколько окон элементов электрических схем, а также окно выбора типа транзистора.

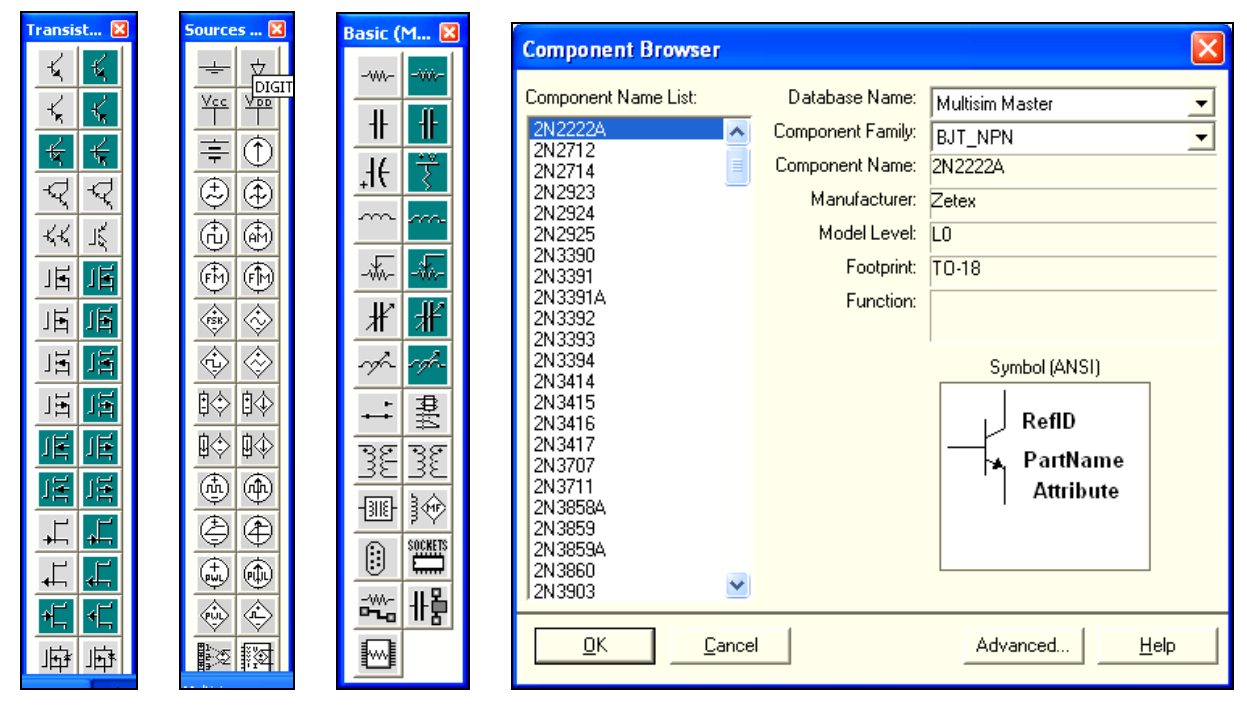

Рис. 8.2. Окна выбора элементов электрических схем

После выбора необходимых блоков в рабочем поле окна Multisim приступают к сборке схемы. Блоки соединяются между собой при помощи мышки. Курсором мышки захватывается нужный элемент, при этом курсор изменяет свой вид со стрелки на крестик, далее производится клик левой клавишей, после чего линия (соединение) фиксируется на необходимом элементе (аналогично). После сборки схемы для анализа ее работы присоединяются различные приборы, которые располагаются справа в окне Multisim. Для просмотра сигналов выбирают осциллограф (Oscilloscope). Непосредственно просмотр сигналов осуществляют после запуска схемы двойным кликом мыши по блоку Oscilloscope, при этом появляется окно просмотра сигналов.

Для измерения сигналов используются блоки Multimeter, Wattmeter, Bode Plotter и другие. Кроме привычных измерительных приборов, в пакете предлагаются различные анализаторы.

После окончательной сборки схемы и подключения необходимых приборов схему запускают нажатием переключателя (Run), расположенного в правом верхнем углу окна Multisim. В этом же углу расположена кнопка приостановки симуляции (Pause). В процессе симуляции и после ее завершения можно контролировать исследуемые сигналы с помощью подключенных приборов. Чтобы открыть окно просмотра сигнала, необходимо подвести курсор к нужному прибору и сделать двойной клик левой клавишей мыши. При двойном клике мышкой по какому-либо элементу откроется окно настроек этого элемента, в котором можно изменить параметры, а также название этого элемента.

Для удаления ненужных блоков их необходимо предварительно выделить мышкой, а далее произвести удаление нажатием клавиши Del, либо в меню Правка (Edit) выбирается строка очистить (Delte).

Кроме функций анализа схемы с постоянными параметрами (см. рис. 8.1), пакет Multisim позволяет исследовать работу при изменении параметров ее элементов, например, при замене транзистора, резистора или конденсатора, а также параметров входного сигнала.

С помощью данной модели, представляемой в виде четырехполюсника, можно рассчитать и проследить за изменением не только универсальных Н-параметров, но и Y, Z и некоторых других параметров схемы.

Одним из основных достоинств пакета является возможность наглядного представления зависимостей указанных параметров схем от частоты входного сигнала. На рис. 8.3 изображены зависимости действительной и мнимой частей различных Н-параметров схемы от частоты входного сигнала, задаваемого анализатором.

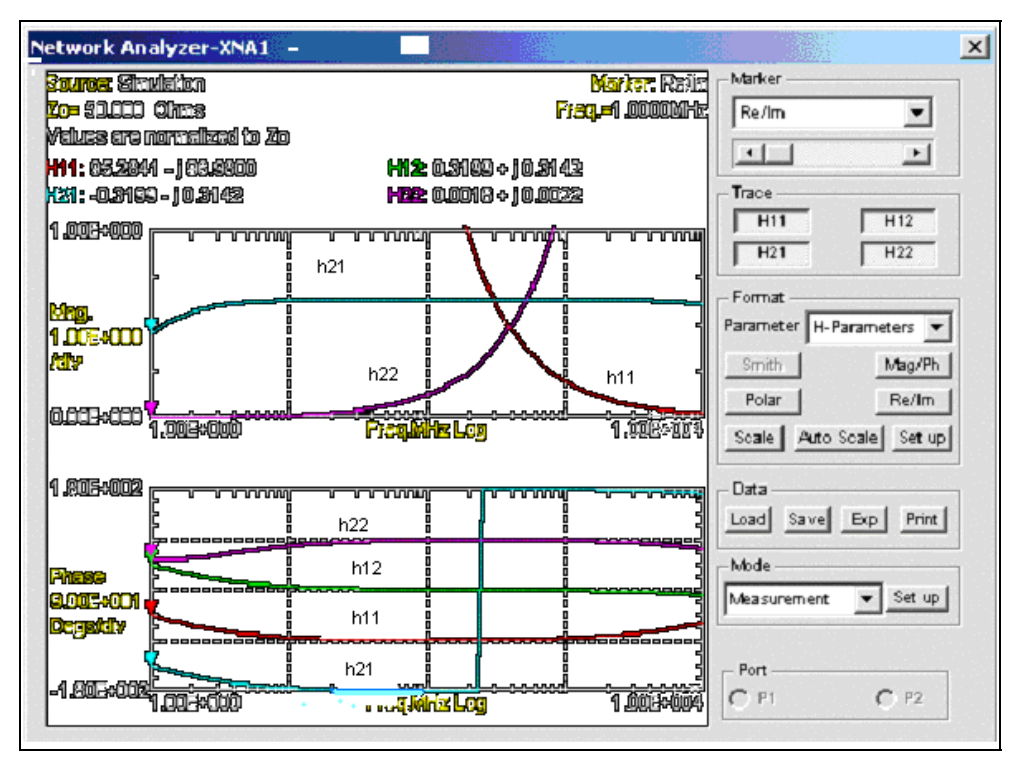

Рис. 8.3. Зависимости Н-параметров модели от частоты

При использовании электронных моделей может производиться оценка влияния параметров схемы на режим ее работы при случайном законе их изменения. Кроме этого, для конкретной схемы выполняется ПОИСК наилучшего соотношения параметров элементов схемы B соответствии с поставленной задачей. Для мощных схем характерным зависимостей энергетических показателей является получение **OT** заданных исходных параметров, а также спектральный анализ и оценка качества потребляемого из сети тока и выпрямленного и инвертируемого напряжений.

Моделирование силовых схем производится с использованием математического комплекса Matlab и его приложения Simulink [15].

# 8.2. Моделирование схем энергетической электроники

В качестве примера приведен процесс моделирования простой силовой схемы - однофазной мостовой. Виртуальная установка для исследования представлена на рис. 8.4 и содержит следующие основные блоки:

1) однофазный трансформатор (Transformer):

2) диоды (Diode) 1,2,3,4 однофазного моста;

3) активно-индуктивную нагрузку (R, L);

4) измерительные блоки токов и напряжений (Voltage Measurement; Current Measurement), обозначенные квадратами.

5) блоки для измерения высших гармоник тока вторичной обмотки трансформатора и тока и напряжения нагрузки (Fourier, Fourier1, Fourier2);

6) блоки для наблюдения мгновенных значений: тока в цепи вторичной обмотки, тока вентиля, тока и напряжения на нагрузке (Scope), а также напряжений и токов в цепях сетевой и вентильной обмоток (Scope1);

7) блоки для измерения амплитудного значения тока первой гармоники вторичной обмотки трансформатора (Display) и средних значений тока и напряжения на нагрузке (Display1, Display2).

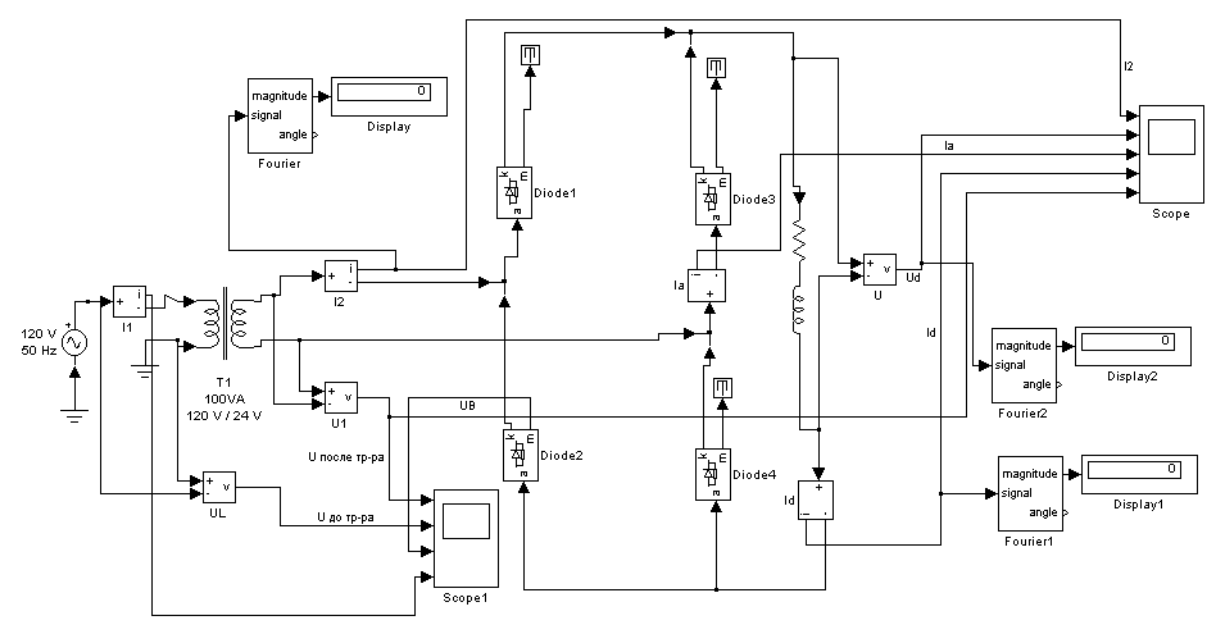

Рис. 8.4. Однофазная мостовая схема выпрямления.

В электронной модели используются основные библиотеки:

• Simulink – Nonlinear (Signals & Systems; Sinks; Sources);

• Power system Blockset с источником синусоидального напряжения (AC Voltage sourse), Sinks, Power Electronics и др.

Порядок работы следующий.

1. Запускается пакет Matlab.

2. Запускается приложение Simulink: Файл – новый – модель (File – New – Model).

3. Находится библиотека моделей Simulink путем нажатия соответствующей кнопки  $\overline{\mathbf{B}}$ 

4. С помощью поиска или самостоятельно находятся дополнительные блоки и собирается соответствующая схема.

Окно настройки параметров источника питания представлено на рис. 8.5.

В полях настройки параметров источника питания задаются:

- амплитуда напряжения источника в вольтах (Peak amplitude, V);
- частота напряжения в герцах (Frequency, Hz);
- начальная фаза напряжения в градусах (Phase, deg).

Параметр Sample time задает дискретность вывода измеряемых напряжений. Этот параметр имеется во многих библиотечных блоках и он должен быть согласован с временем дискретизации при задании параметров моделирования. При моделировании аналоговых систем его принимают равным нулю.

Настройки параметров трансформатора задаются в окне, изображенном на рис. 8.6. В поля окна настройки вводятся: номинальная мощность и частота трансформатора (Nominal power and frequency); параметры первичной и вторичной обмоток (Winding I parameters, Winding 2 parameters) и параметры цепи намагничивания (Magnetization resistance and reactance). В строке Winding 3 parameters записывается значение 0, так как трансформатор – однофазный, двухобмоточный. Параметры схемы замещения трансформатора приведены к относительным (безразмерным) величинам.

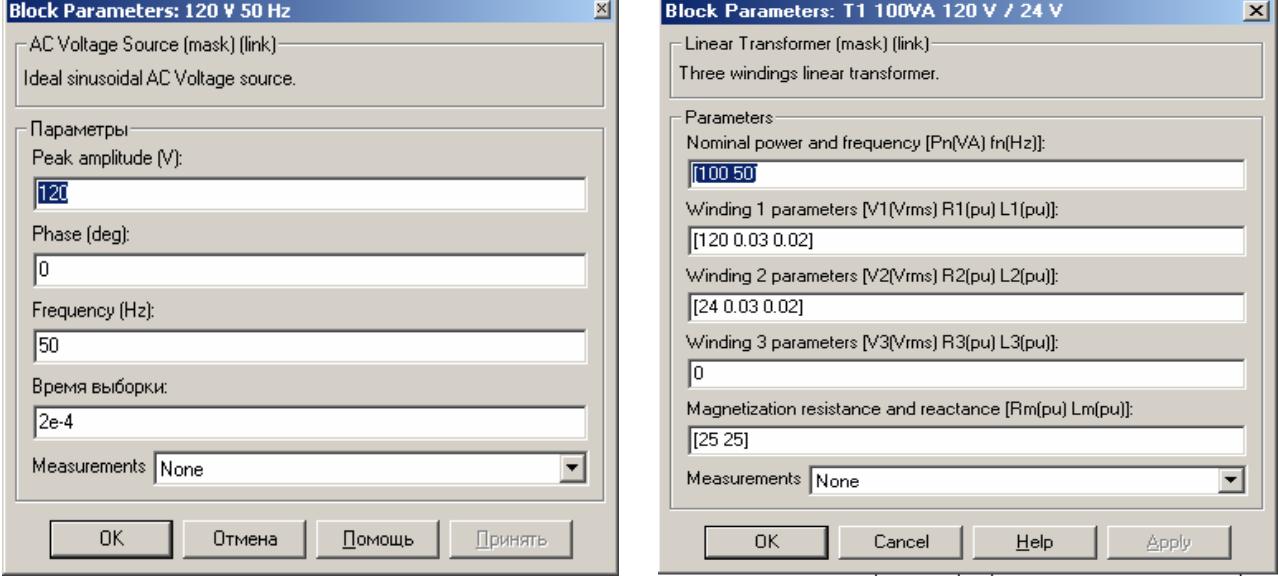

Рис. 8.5. Окно настройки параметров источника питания

Рис. 8.6. Окно настройки параметров трансформатора

Настройка параметров цепи нагрузки и блока разложения кривой тока I2 Fourier производится согласно окнам (рис. 8.7, 8.8).

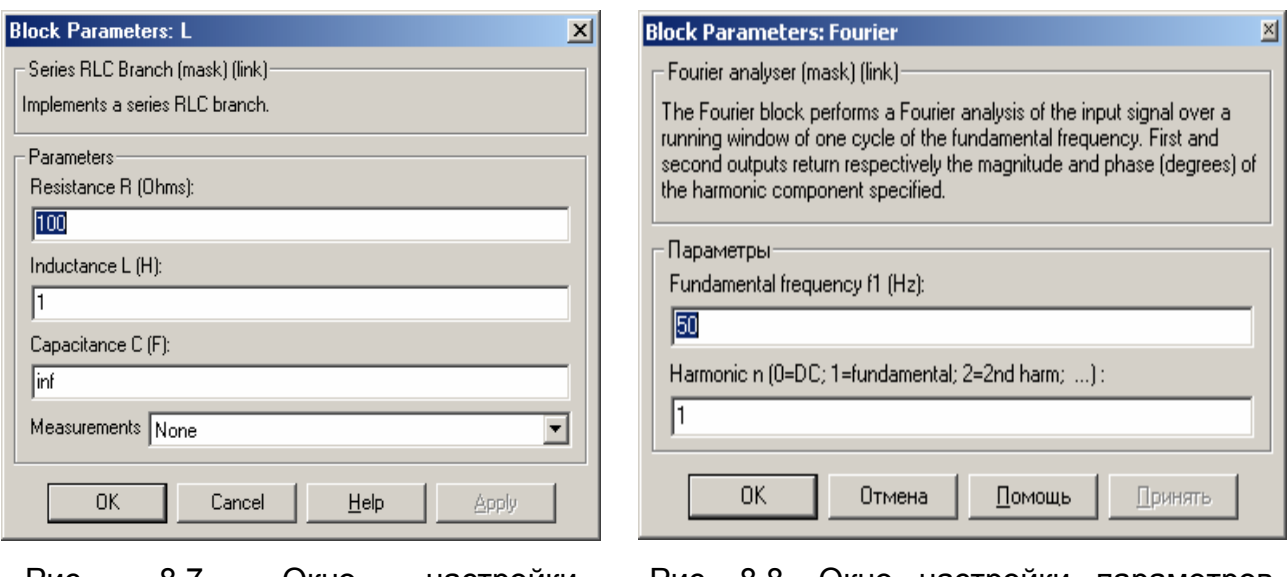

Рис. 8.7. Окно настройки параметров нагрузки

Рис. 8.8. Окно настройки параметров блока Fourier

Для реализации активно-индуктивной нагрузки в последовательной R, L, С цепи в двух первых полях (Resistance R, Ohms, Inductance L, H) устанавливается значение активного сопротивления в омах и индуктивности в генри, в третьем поле (Capacitane С, F) – отсутствует (inf).

Блок Fourier используется для разложения на высшие гармонические составляющие несинусоидального тока вторичной обмотки трансформатора.

В окне настройки параметров блока Fourier устанавливается частота, питающее напряжение 50 Гц и номер основной (первой) гармоники.

Блоки Fourier 1, Fourier 2 измеряют постоянные составляющие и высшие гармоники выходного тока и напряжения. При двухполупериодном выпрямлении высшая частота выпрямленного напряжения (тока) равна удвоенной частоте источника (f = 100 Гц).

В поле (Harmonic n) задается номер гармоники. При измерении среднего значения выпрямленного напряжения или тока определяется постоянная составляющая, поэтому принимается (n = 0).

Блок Display применяется для измерения мгновенных значений токов и напряжений в различных участках схемы. Окна настройки параметров блока Display и параметров моделирования изображены на рис. 8.9 и 8.10.

В первом поле окна настройки параметров задается формат представления измеряемых значений (Format).

Второе поле Decimation (прореживание) определяет периодичность вывода значений в окне Display.

Как уже известно, параметр Sample time (отсчет времени для исследований) задает дискретность вывода измеряемых значений и должен быть согласован с временем дискретизации. Отсчет времени начинается с момента  $t = 0$ .

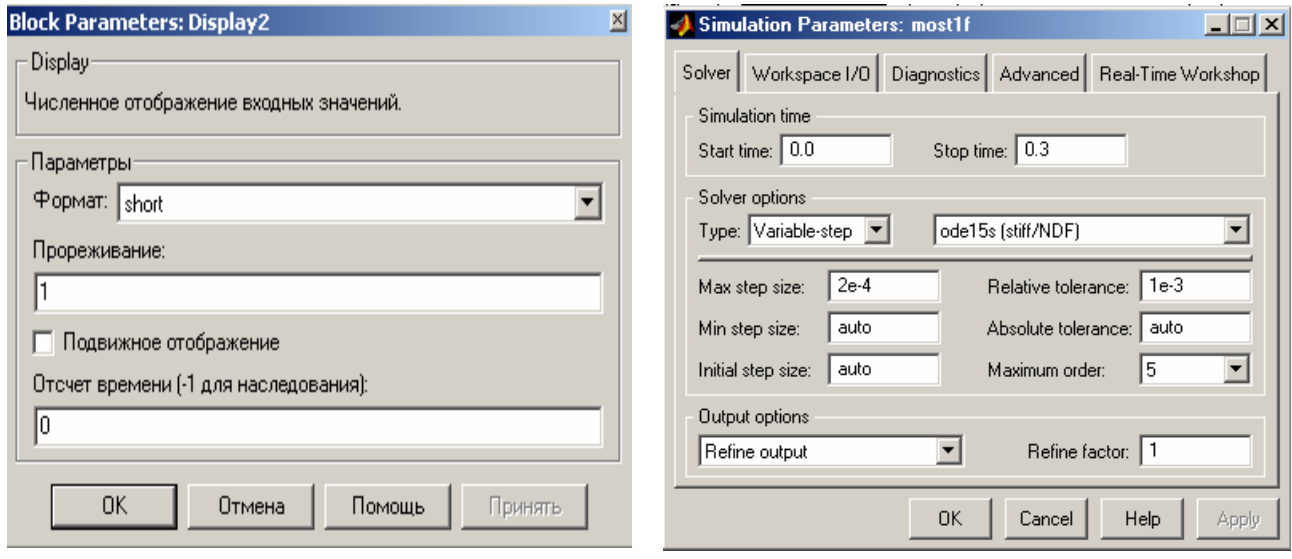

Рис. 8.9. Окно настройки параметров блока Display

Рис. 8.10. Окно настройки параметров **СИМУЛЯЦИИ** 

Параметры моделирования задаются в окне Simulation Parameters/ Solver (рис. 8.10). В поле Stop time задается время в секундах, равное 5...20 периодов напряжения источника. Для наблюдения времени завершения переходного процесса и анализа гармоник оно принято равным 0.3 с. В поле Type задается переменный шаг (Variable-step) и метод решения дифференциальных уравнений – ode 15 s (stiff/NDF). В поле Max step size (макс. размер) устанавливается значение шага моделирования. Это же значение заносится в поле Sample time всех блоков, которые имеют это поле. В оставшихся полях можно оставить те параметры, которые компьютер устанавливает по умолчанию.

Временные диаграммы токов и напряжений основных элементов схемы, полученные в процессе моделирования и скопированные с окна осциллографа, изображены рис.  $8.11.$ Верхняя на диаграмма изображает ток вторичной обмотки трансформатора I<sub>2</sub>. Далее следуют выпрямленное напряжение  $U_{d}$ , ток вентиля  $I_{a}$ , ток в цепи нагрузки  $I_{d}$  и напряжение вторичной обмотки трансформатора U<sub>2</sub>.

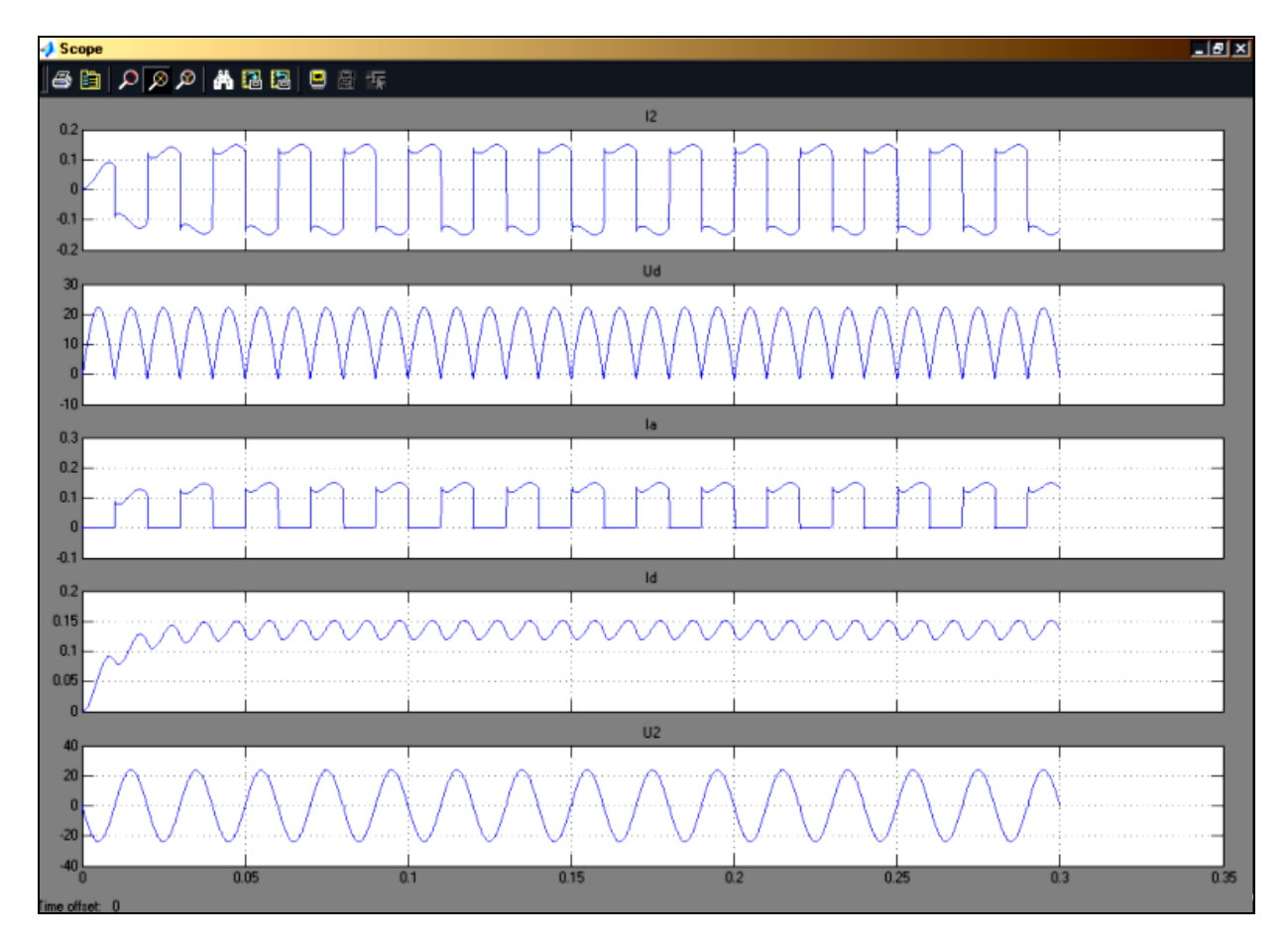

Рис. 8.11. Осциллограммы токов и напряжений

8.2.1. Спектры гармонических составляющих токов и напряжений

Для просмотра гармонических составляющих токов и напряжений используется приложение пакета Matlab – SPTool.

Взаимосвязь между схемой и приложением SPTool осуществляется с помощью блока «To Workspace». В итоге получают частотный спектр того участка, к которому подключен данный блок (на схеме рис. 8.4 исследуется гармонический состав тока I<sub>2</sub>).

Графическая интерактивная оболочка SPTool входит в пакет расширения Signal Processing Toolbox и включает

1) программу поиска и просмотра сигналов – Signal Browser;

2) проектировщик фильтров – Filter Designer и средство просмотра характеристик фильтров - Filter Viewer;

3) программу просмотра спектра − Spectrum Viewer.

Оболочка активизируется в командном окне Matlab вводом команды «SPTool».

Окно SPTool состоит из трех областей – Signals (сигналы), Filters (фильтры) и Spectra (спектры), под каждой из которых имеются кнопки, указывающие на возможности манипулирования объектами, расположенными в этих областях. Например, под областью Signals находится только кнопка View, означающая, что объекты (сигналы), имена которых расположены в этой области, могут быть только просмотрены. Под областью Filters находятся кнопки, указывающие, что объекты (фильтры), имена которых размещаются внутри объекта, могут быть вновь созданы (кнопка New Design), отредактированы (кнопка Edit Design) и просмотрены (кнопка View).

С объектами области Spectra (спектрами) можно производить следующие действия: создавать (кнопка Create), просматривать (кнопка View), обновлять, то есть создавать вновь под тем же именем (кнопка Update).

Каждая из областей включает в себя наименования (идентификаторы) соответствующих переменных, входящих в открытый в SPTool файл с расширением .spt. Имя этого файла указывается в заголовке окна SPTool.

В заголовке окна при первом обращении все три области – пустые, а из кнопок, расположенных ниже, активной является только одна − New Design. После вхождения в оболочку SPTool доступной является только операция создания нового фильтра. Для активизации остальных кнопок необходимо импортировать данные о каком-то сигнале (сигналах) из других приложений. Эти данные должны быть сформированы другими средствами, помимо оболочки SPTool. Так, они могут являться результатом выполнения некоторой программы Matlab или результатом моделирования в среде Simulink и должны быть записаны как некоторые переменные либо в рабочем пространстве (Workspace), либо на жестком диске в файле с расширением .mat.

#### 8.2.2. Импорт сигналов

Чтобы обработать сигналы модели с помощью SPTool, необходимо прежде всего сформировать эти сигналы с помощью блока То Worspace из библиотеки Sinks – приборов для наблюдения и регистрации процессов, а затем импортировать полученные векторы значений этих сигналов в среду SPTool. Для импорта вектора в среду SPTool выбирается команда Import (Импорт) в меню File (Файл). Окна Import и SPTool показаны на рис. 8.12 и 8.13. После того, как откроется окно Import to SPTool (рис. 8.12), нужно выбрать в области Source (источник) этого окна переключатель From Workspace (из рабочего пространства). В связи с этим все имена переменных рабочего пространства записываются во второй области – Workspace Contents (содержимое рабочего пространства).

При помощи мыши нужно выбрать необходимую переменную и нажать кнопку со стрелкой, указывающей на поле ввода данных Data. В результате в поле ввода (Data) появится имя выбранной переменной.

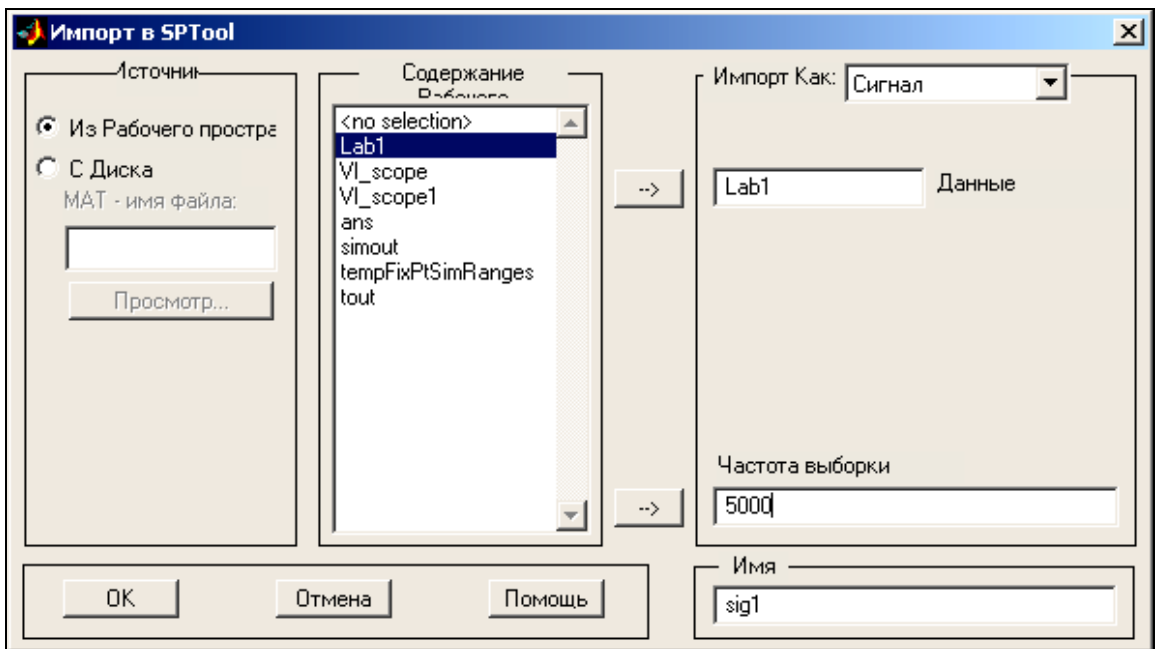

Рис. 8.12. Окно импорта сигнала

Желаемое значение частоты дискретизации вводится в поле Sampling frequency (частота дискретизации).

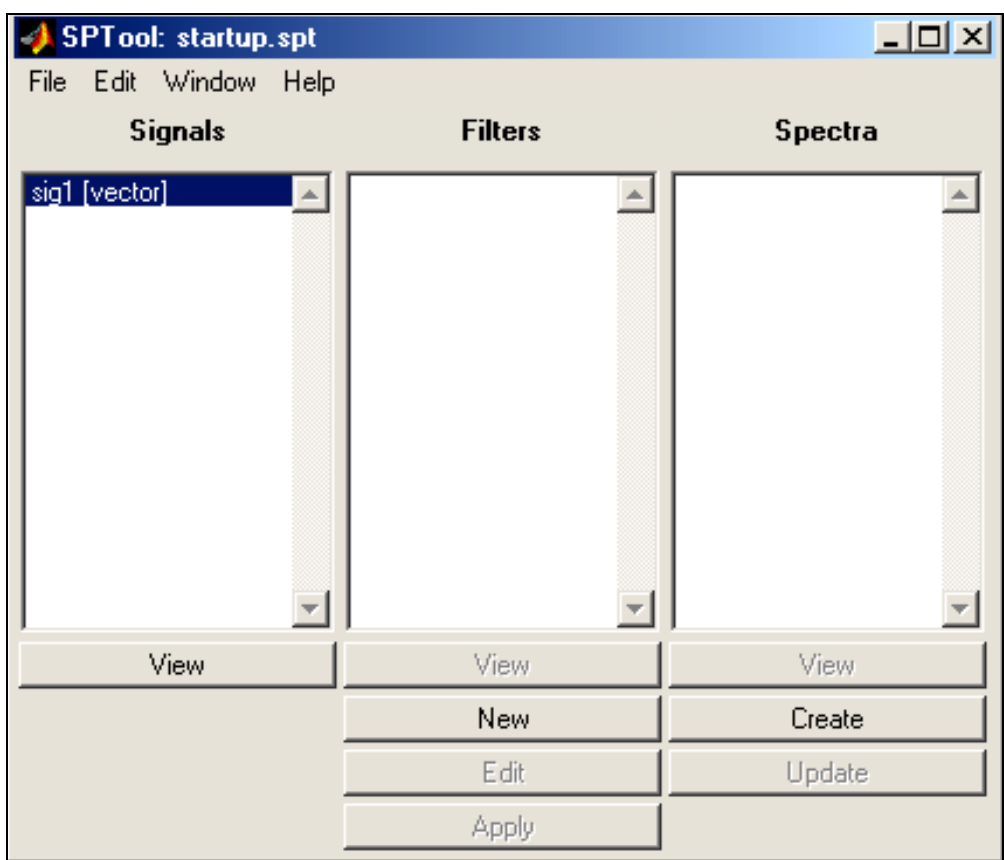

#### Рис. 8.13. Окно приложения Sptool

Значение этого параметра задается равным величине, обратной шагу моделирования. В поле ввода Name (имя) указывается имя, под которым введенный вектор должен быть записан в среде SPTool. Далее нажимается кнопка ОК, и импорт сигнала в среду SPTool будет произведен. Окно Import to SPTool исчезнет, а в окне Signals появится имя исследуемого сигнала (рис.8.13). Когда в области Signals появится запись имени вектора сигнала, кнопка View под этой областью станет доступной. Это означает, что можно просмотреть исследуемый сигнал. Кроме того, станет доступной кнопка Create под областью Spectra, что свидетельствует о возможности нахождения спектральных характеристик импортированного сигнала.

#### 8.2.3. Просмотр сигналов

Для просмотра исследуемого сигнала после импорта необходимо выделить его в области Signals и нажать на кнопку View под областью. После этого появится окно Signal Browser, где будет изображен нужный сигнал.

Например, выбрав сигнал sigl, что соответствует зависимости тока вторичной обмотки от времени, получим окно (рис. 8.14).

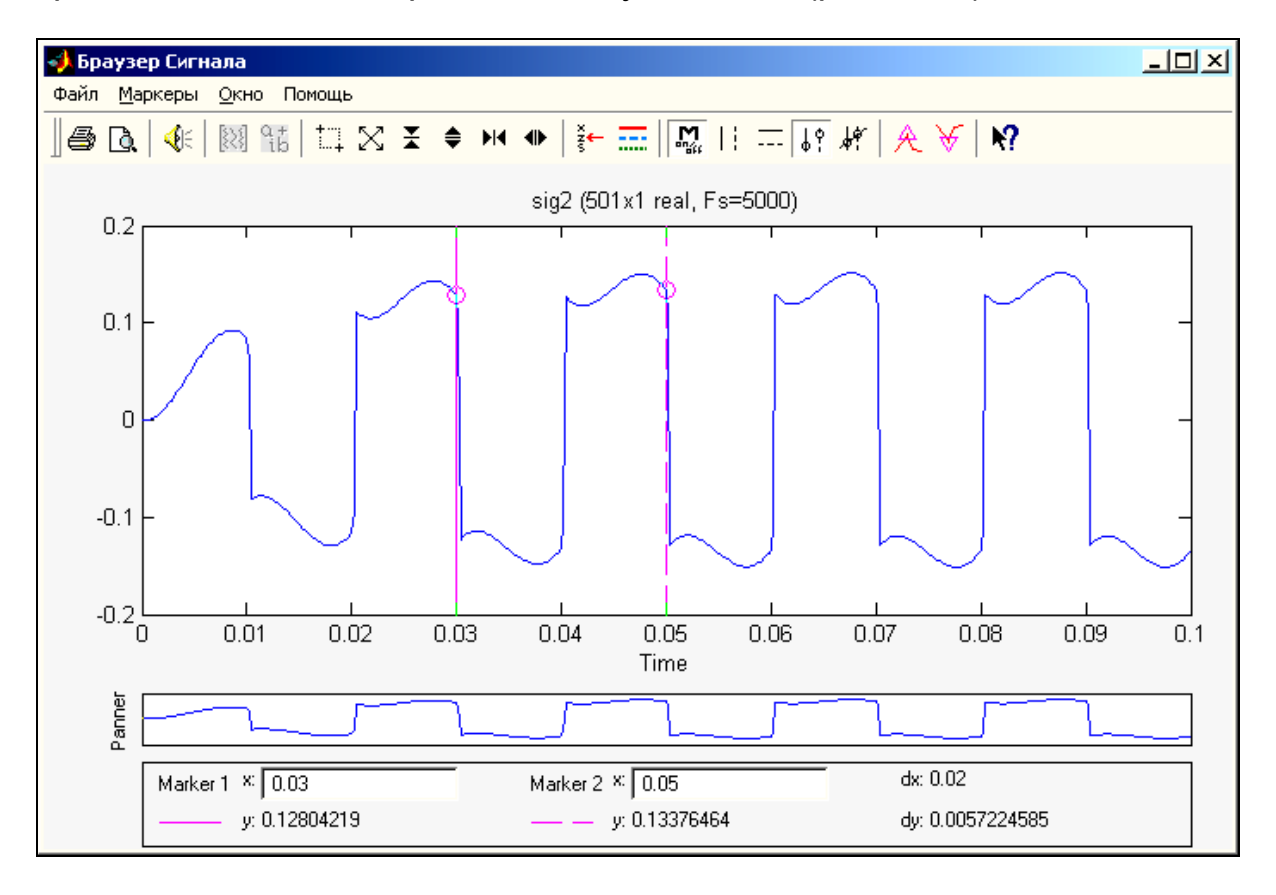

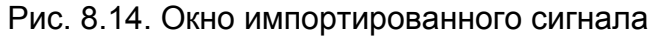

В окне будет находиться графическое изображение кривой зависимости выбранного процесса от времени. В заголовке графика указываются имена сигналов, изображенных на графике, размерность соответствующих векторов и частота дискретизации.

В верхней части окна располагаются средства управления окном и масштабами внутри графического поля.

Под графическим полем окна размещается панель инструментов, обеспечивающих точный отсчет показаний значений аргумента и процесса в любых двух точках графика. Они определяются на пересечении графика процесса с двумя вертикальными линиями розового цвета, расположенными в поле графиков. Изменение положения этих линий по шкале времени выполняется с помощью мыши. При подведении курсора к одной из вертикальных линий он примет вид руки. Нажав левую кнопку мыши и не отпуская ее, можно переместить курсор вправо или влево до нужного момента времени. При этом в области Marker будут отображаться координаты X и Y точек пересечения обеих вертикальных прямых с графиком процесса, а также разности между ними. Координата X каждой из вертикальных линий соответствует моменту времени, а Y – величине измеряемой переменной.

## 8.2.4. Создание спектров сигналов

В результате ввода сигналов SPTool можно оценить их спектральные свойства. Для этого необходимо в области сигналов окна SPTool (рис. 8.12) отметить сигнал, оценку спектральной плотности которого нужно получить, и нажать кнопку Create в нижней части окна Spectra. После этого на экране появится окно Spectrum Viewer. Оно напоминает окно Signal Browser. В левой части окна располагается область, элементы которой позволяют выбрать метод нахождения спектральной характеристики сигнала и установить количество обрабатываемых точек сигнала. Метод вычисления спектра выбирается при помощи списка Method, который содержит следующие элементы: Burg, FFT, MEM, МТМ, MUSIC, Welch, YuleAR. Каждому из них соответствует свой метод (процедура) вычисления спектра сигнала.

Для проведения вычислений после выбора метода следует нажать кнопку Apply (принять) внизу левого поля и получить частотный спектр исследуемого сигнала (рис. 8.15).

Как следует из рис. 8.15, в кривой тока вторичной обмотки присутствуют все нечетные гармоники. Из приведенного окна можно также определить не только номера и частоты гармоник в кривой тока, но и их амплитуды.

Таким образом, изменяя параметры основных элементов силовой схемы, можно просмотреть гармонический состав всех токов и напряжений.

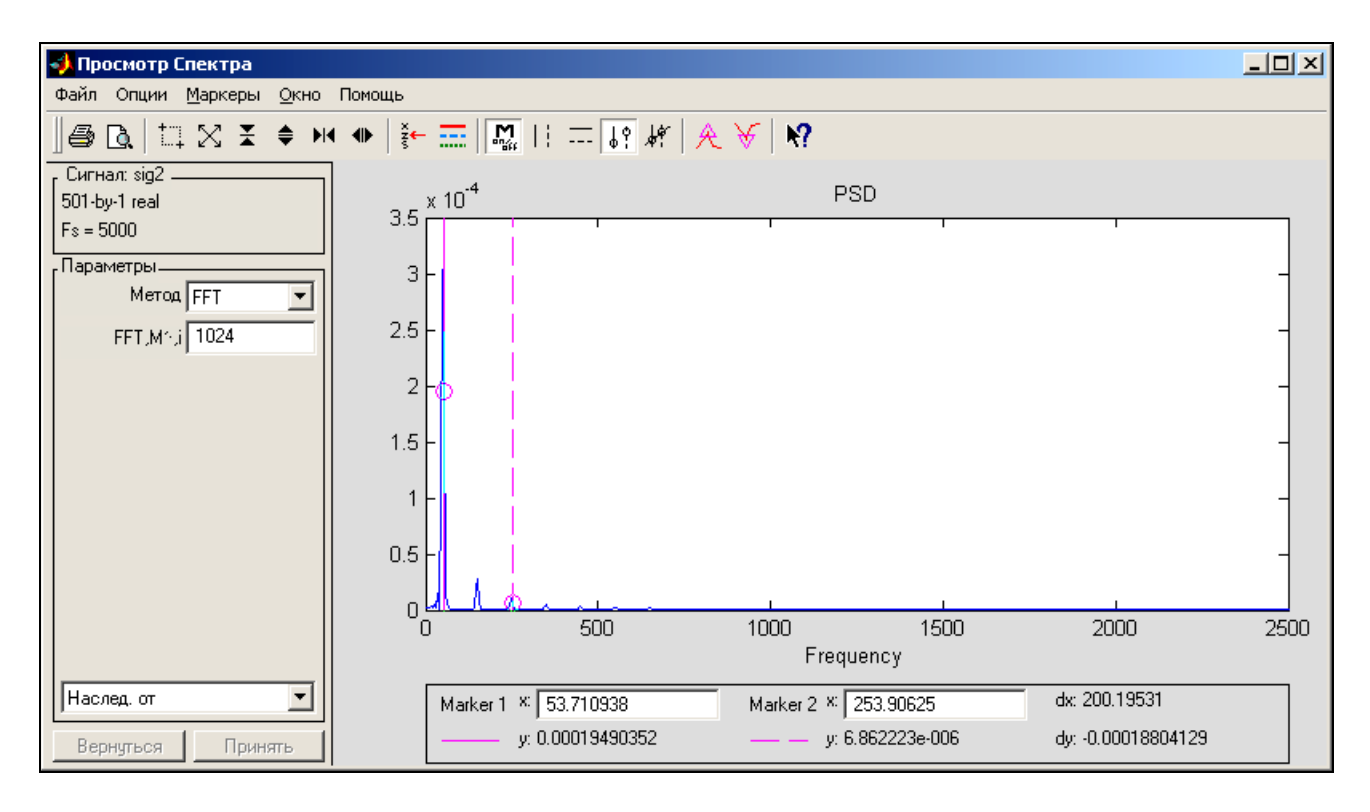

Рис. 8.15. Гармонический состав кривой тока I<sub>2</sub>

Аналогично можно представлять и анализировать схему какого угодно сложного выпрямителя, инвертора, преобразователя частоты и т. д. При анализе можно менять не только параметры нагрузки, но и остальных элементов схемы: трансформатора и вентилей, что приведет не только к изменению соотношений между токами и напряжениями, но и к изменению их формы и гармонического состава. Заслуживает внимания моделирование работы силовых схем в момент их включения и отключения, а также при различных видах аварийных режимов. Ниже рассматривается процесс электронного моделирования трехфазной мостовой схемы выпрямления с исследованием процесса включения и отключения.

# **8.3. Моделирование переходных процессов**

Режим исследования работы схемы соответствует использованию реального трансформатора с активно-индуктивной нагрузкой. Переходные процессы можно изучать на модели трёхфазной мостовой управляемой схемы выпрямления, изображенной на рис. 8.16.

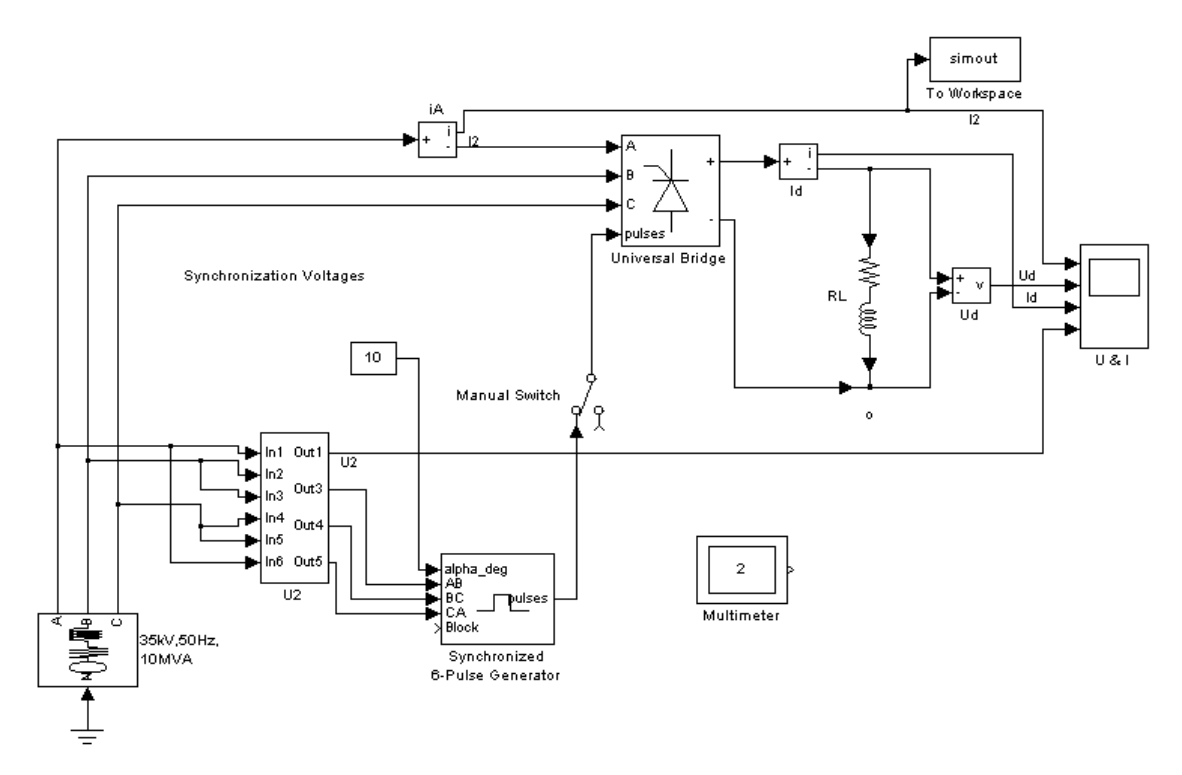

Рис. 8.16. Модель трёхфазной управляемой схемы выпрямления

По сравнению с блоками предыдущей схемы добавлен еще один новый блок Multimetеr, с помощью которого можно измерять токи и напряжения в различных элементах схемы. Окно блока Multimetеr изображено на рис. 8.17.

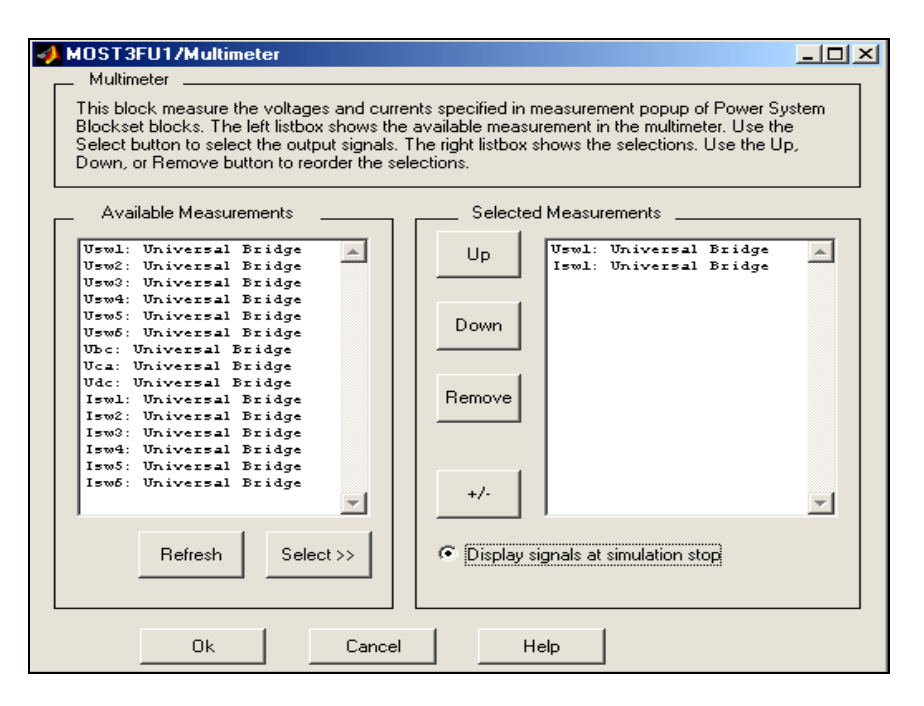

Рис. 8.17. Окно настройки параметров блока Multimeter

Силовая часть модели схемы (рис. 8.16) состоит из трехфазного источника питания (Inductive Sourer with neutral) и универсального моста (Universal Bridge). Угол регулирования принят постоянным  $\alpha$  = 10<sup>0</sup>, но может задаваться дискретно в зависимости от поставленной задачи. Управляющие импульсы на тиристоры подаются от блока системы управления "Synchronized 6 – Pulse Generator".

В левом поле окна блока Multimeter (Available Measurements) высвечиваются все напряжения и токи универсального моста (Universal Bridge), таким же образом, как они заданы в окне настройки блока. Если поля пусты, то необходимо нажать Refresh. Если после этого никаких изменений не произошло, то в исследуемой схеме вместо блока Universal Bridge очевидно использован другой похожий блок (например, Synchronized 6-Pulse Generator). Модель не работает, пока неверно выбранный блок не заменен правильным Universal Bridge. В правом поле (Selected Measurements) отражаются те переменные, которые необходимо измерить блоком (эти значения перенесены из левого поля в правое кнопкой Select). Выбранные для измерений сигналы показаны в правом поле настройки (рис. 8.17). Переменные правого поля можно измерить на выходе блока внешними приборами. При включенном флажке Display signals at simulation stop мгновенные значения этих величин отражаются в графическом окне блока по окончанию очередного моделирования. После запуска схемы и завершения процесса моделирования появится окно блока Multimeter (рис. 8.18), где будут изображены осциллограммы тока и напряжения вентиля, к которому подключен данный блок.

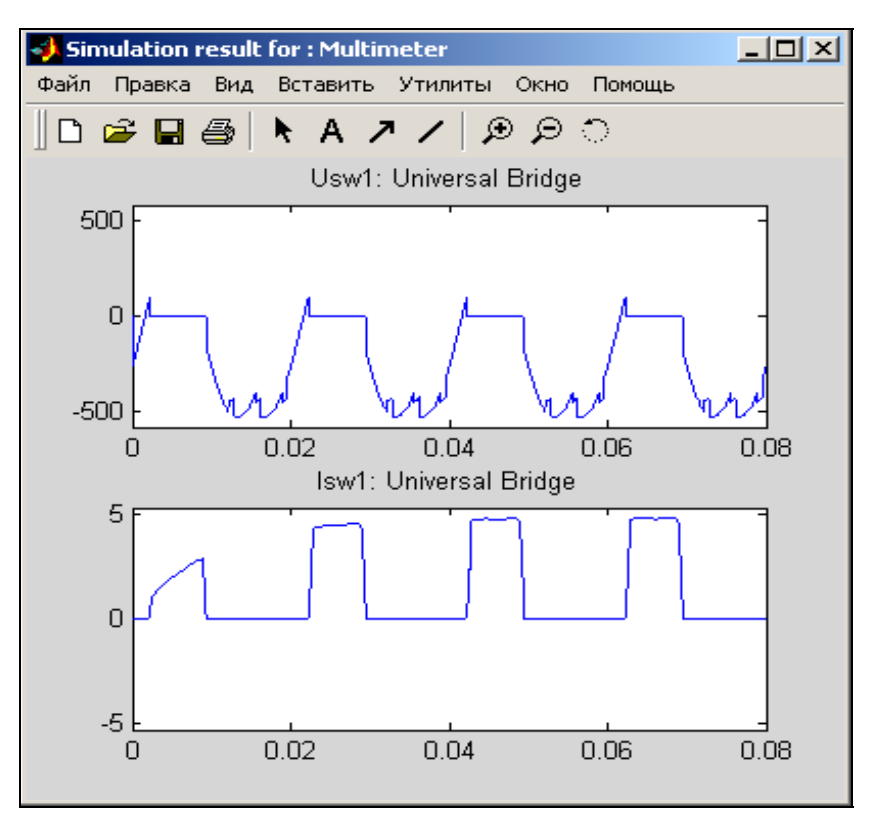

Рис. 8.18. Графическое окно блока Multimeter

Диаграммы токов и напряжений в нагрузке и обмотках трансформатора можно также наблюдать, открыв блок Scope – Осциллограф (рис. 8.19).

Таким образом, блоки Multimeter и Scope могут в какой-то степени дублировать друг друга.

На диаграммах напряжений на нагрузке  $U_d$  и вторичной обмотке трансформатора  $U_2$ , а также кривой тока вентильной обмотки  $I_2$  (рис.8.19) можно наблюдать коммутации. Искажение формы кривых напряжений  $U_2$ и  $U_{d}$ , а также фронта и среза кривой тока I<sub>2</sub> обусловлено наличием индуктивности в цепи источника питания. Степень искажения кривых прямо пропорциональна суммарному индуктивному сопротивлению источника, питающей сети и обмоток трансформатора.

Таким образом, изменяя параметры сети, обмоток трансформатора и генератора, можно исследовать их влияние на формы токов и напряжений схемы, но и на продолжительность переходных процессов. На волновой диаграмме тока  $I_d = f(t)$  ясно виден процесс включения схемы в работу.

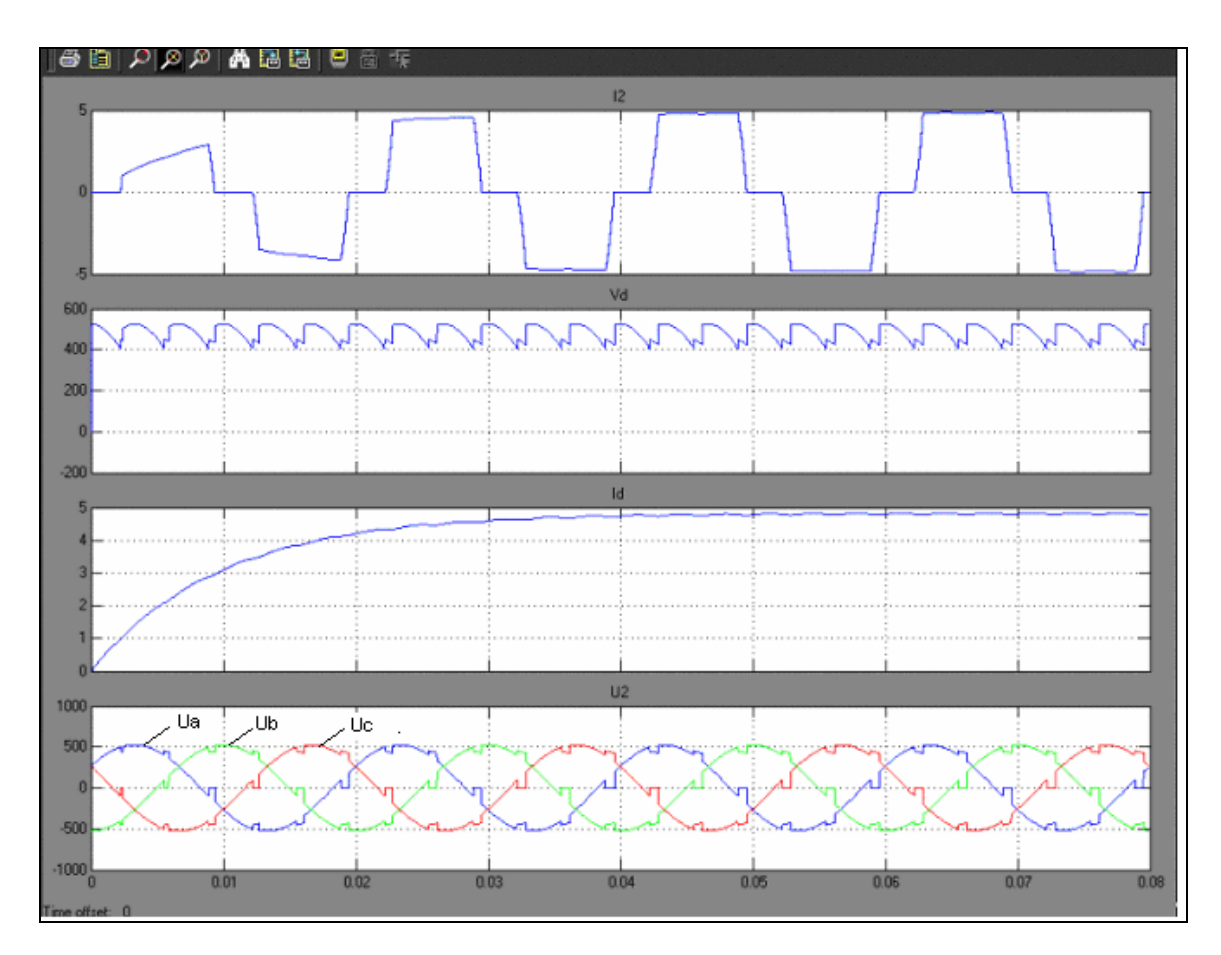

Рис. 8.19. Диаграммы токов и напряжений рабочего режима

Гармонический состав токов и напряжений разных элементов схемы, как и на рис. 8.18, можно исследовать с помощью блока To Workspace и приложения Sptool.

В модели предусмотрен ключ Manual switch, через который подаются от системы управления на тиристоры управляющие импульсы. С помощью блока Manual switch можно коммутировать схему и наблюдать процесс закрытия и открытия тиристоров. Моделирование процесса включения и отключения схемы производится двойным щелчком левой клавиши мыши по блоку Manual switch.

Как известно, открытие тиристоров, а следовательно, включение схемы в работу производится только после выполнения двух условий: подачи питающего напряжения в схему и управляющего сигнала на тиристоры.

Волновые диаграммы в моменты включения и отключения трёхфазной мостовой управляемой схемы изображены на рис. 8.20.

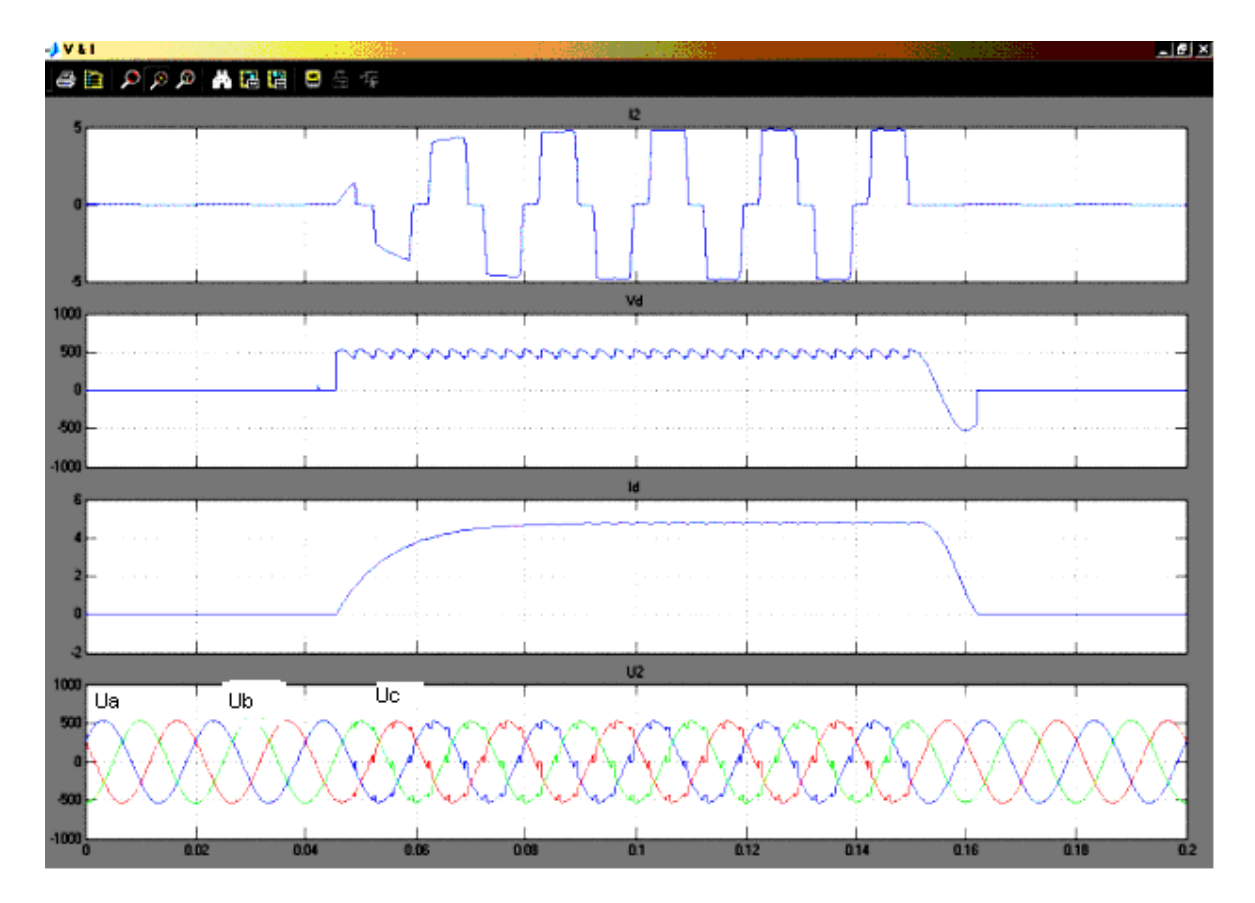

Рис. 8.20. Диаграммы токов напряжений при включении и выключении схемы

Первое окно волновых диаграмм изображает зависимость от времени тока вентильной обмотки трансформатора, второе – напряжения на нагрузке, третье – тока нагрузки и последнее – напряжения трех фаз вторичной обмотки трансформатора.

Пользуясь диаграммами, изображенными на рис. 8.20, по меткам времени несложно определить длительность переходных процессов при нормальном включении и отключении схемы.

Кроме этого, виртуальная установка позволяет исследовать аварийные режимы, а также энергетические, регулировочные и другие показатели мощных преобразователей.

### **8.4. Моделирование аварийных режимов**

Анализ аварийных режимов играет важную роль при работе мощных силовых преобразователей. Подобные ситуации возникают при перегрузках, значительно превышающих номинальный режим, выходе из строя отдельных элементов силовой схемы, а также некоторых нарушениях работы системы управления преобразователя. Они приводят к увеличению токов в отдельных элементах схемы. Моделирование и анализ подобных режимов необходим вследствие низкой перегрузочной способности полупроводниковых приборов и выбора защиты.

Аварийные режимы разделяют на внешние, не зависящие от состояния силовой схемы, и внутренние, определяемые неисправностями ее элементов. К внешним авариям относятся короткие замыкания на шинах переменного и постоянного тока, недопустимая перегрузка или короткое замыкание у потребителя, неожиданное исчезновение напряжения в сети переменного тока при работе преобразователя в инверторном режиме. Внутренние аварии возникают вследствие повреждения вентилей одного из плеч из-за перегрева проходящим током или пробоя высоким напряжением.

При коротком замыкании на шинах выпрямленного напряжения происходит трехфазное короткое замыкание питающей сети тремя парами включенных вентилей. Вследствие этого аварийный ток, протекающий по обмоткам трансформатора и вентилям, во много раз превосходит ток нормального рабочего режима. Особенно вредное влияние он оказывает на полупроводниковые приборы.

На рис. 8.21 в качестве примера изображен один из вариантов схемы моделирования трехфазного мостового преобразователя при глухом коротком замыкании на шинах постоянного тока. В схеме в качестве трехфазного моста из имеющейся библиотеки использован стандартный типовой блок.

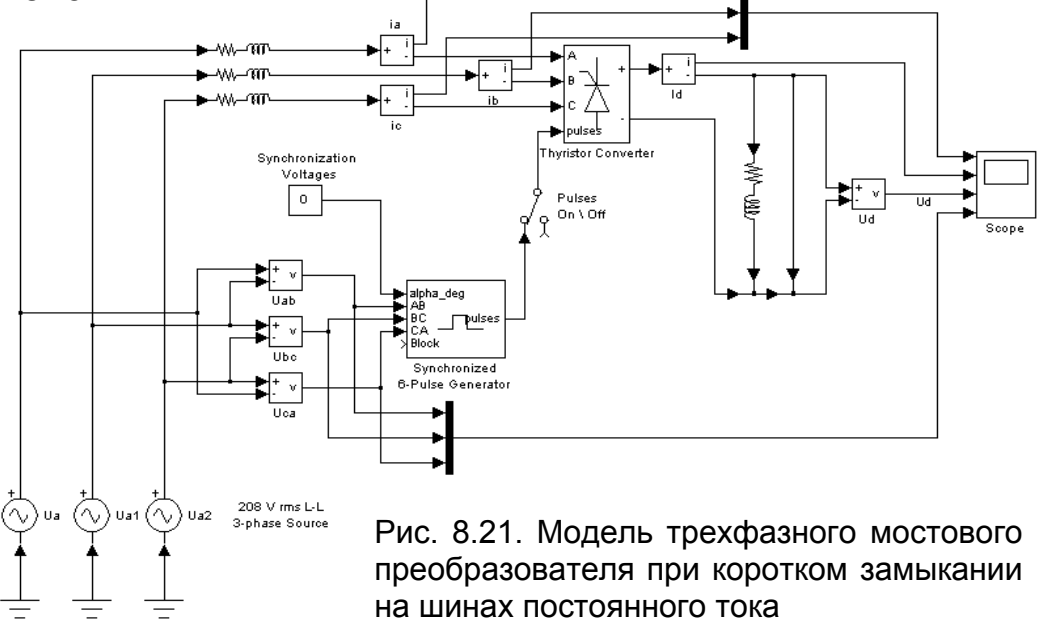

На рис. 8.22 и 8.23 изображены показания осциллографа модели.

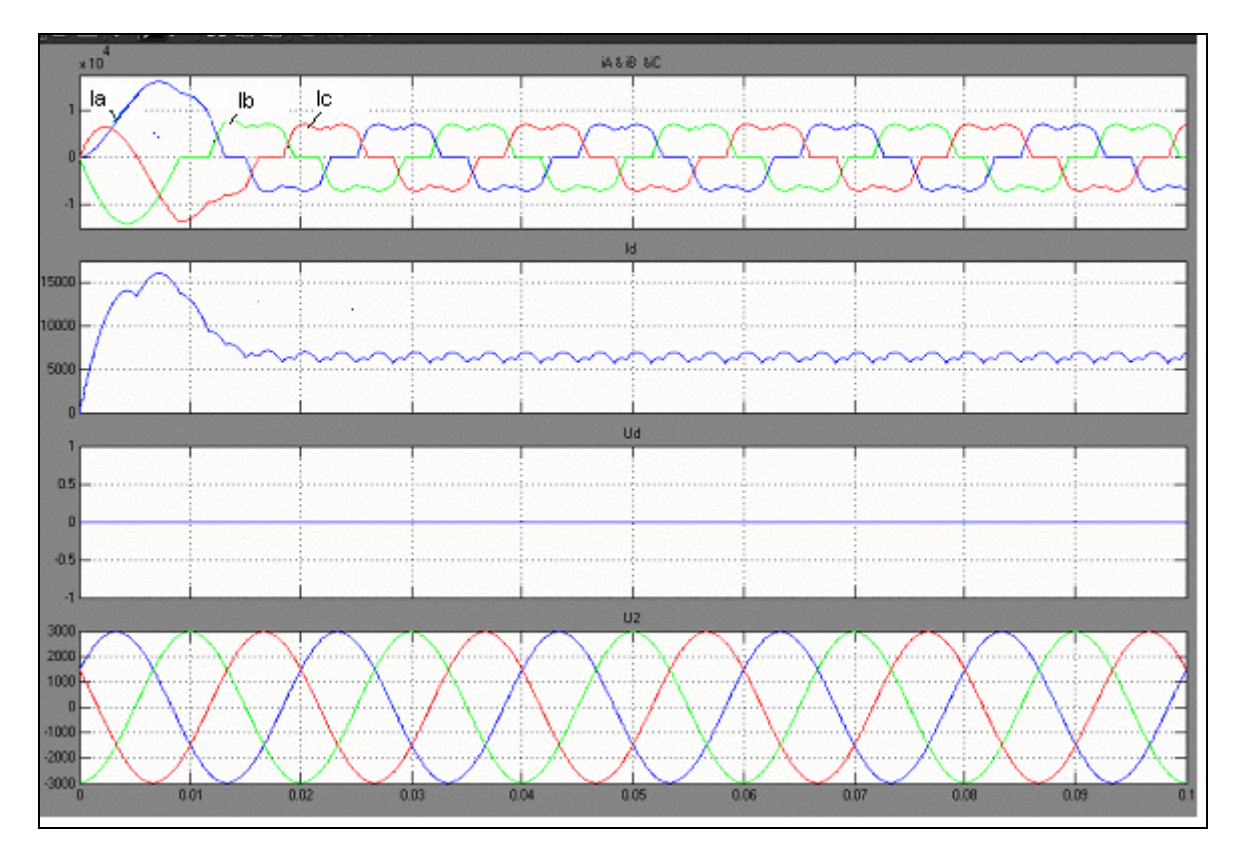

Рис. 8.22. Временные диаграммы элементов схемы при коротком замыкании на шинах

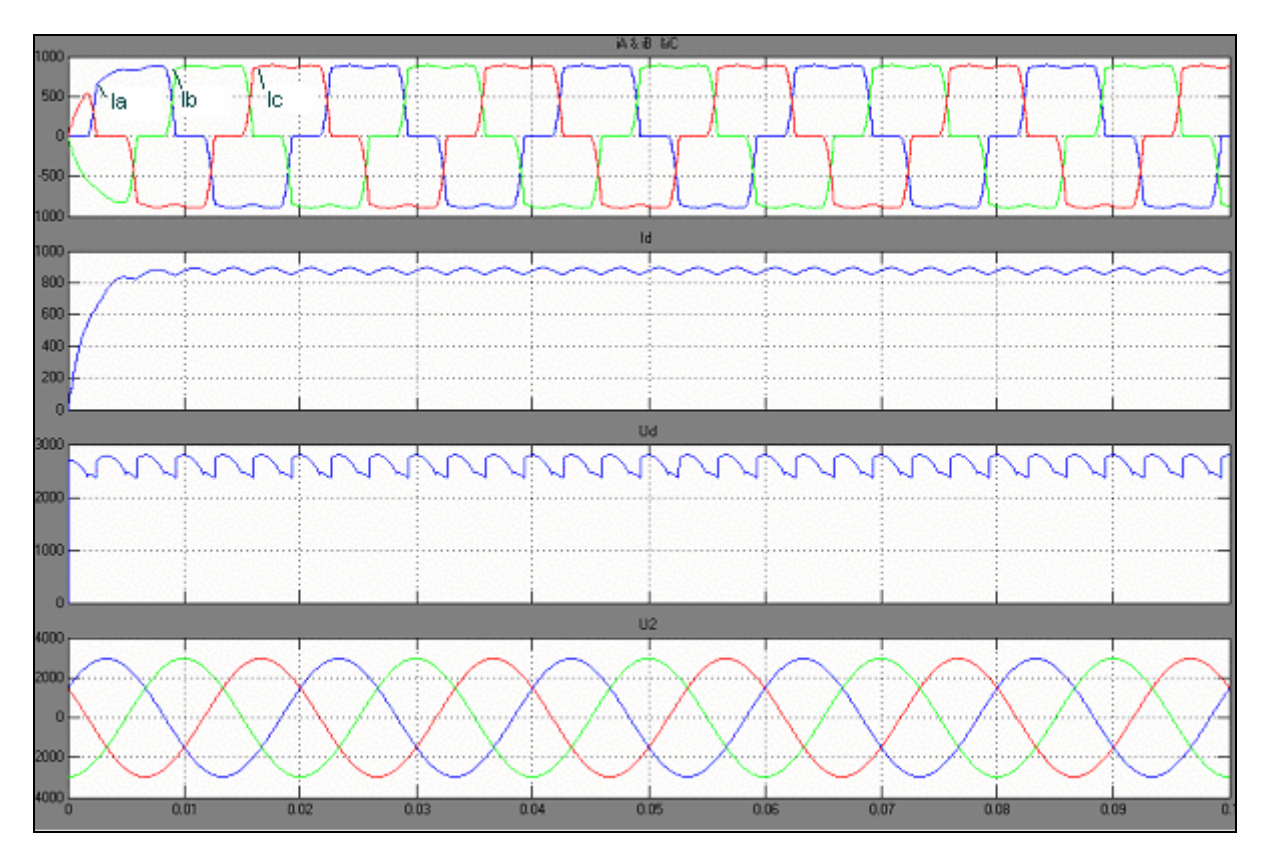

Рис. 8.23. Временные диаграммы мостовой схемы в нормальном режиме

Диаграммы, снятые с осциллографа модели и изображенные на рис. 8.22, дают возможность исследовать не только характер изменения, форму токов и напряжений нагрузки и вентильной обмотки трансформатора, но и определять их величины при коротком замыкании на шинах постоянного тока. Так, для схемы с заданными параметрами установившееся значение тока короткого замыкания в цепи нагрузки в 7,8 раз превышает его среднее значение по сравнению с нормальным режимом. Максимальный ток будет в той фазе вентильной обмотки, переход напряжения через ноль в положительную область в которой совпадает с моментом возникновения аварии. Согласно рис. 8.22, этой фазой является фаза А. В ней максимальное значение тока превышает 16000 А. На рис. 8.23 для сравнения представлены временные диаграммы тех же элементов схемы при ее нормальном режиме работы, для которого среднее значение тока нагрузки составляет 850 А, амплитудный ток вторичной обмотки – примерно 900 А.

Одной из причин внутреннего короткого замыкания полупроводникового преобразователя является перегрев структуры тиристора или диода. Как известно, р–n-переход достигает максимальной температуры в конце интервала проводимости.

Модель схемы выпрямления «две обратные звезды с уравнительным реактором» при пробое плеча вентиля приведена на рис. 8.24.

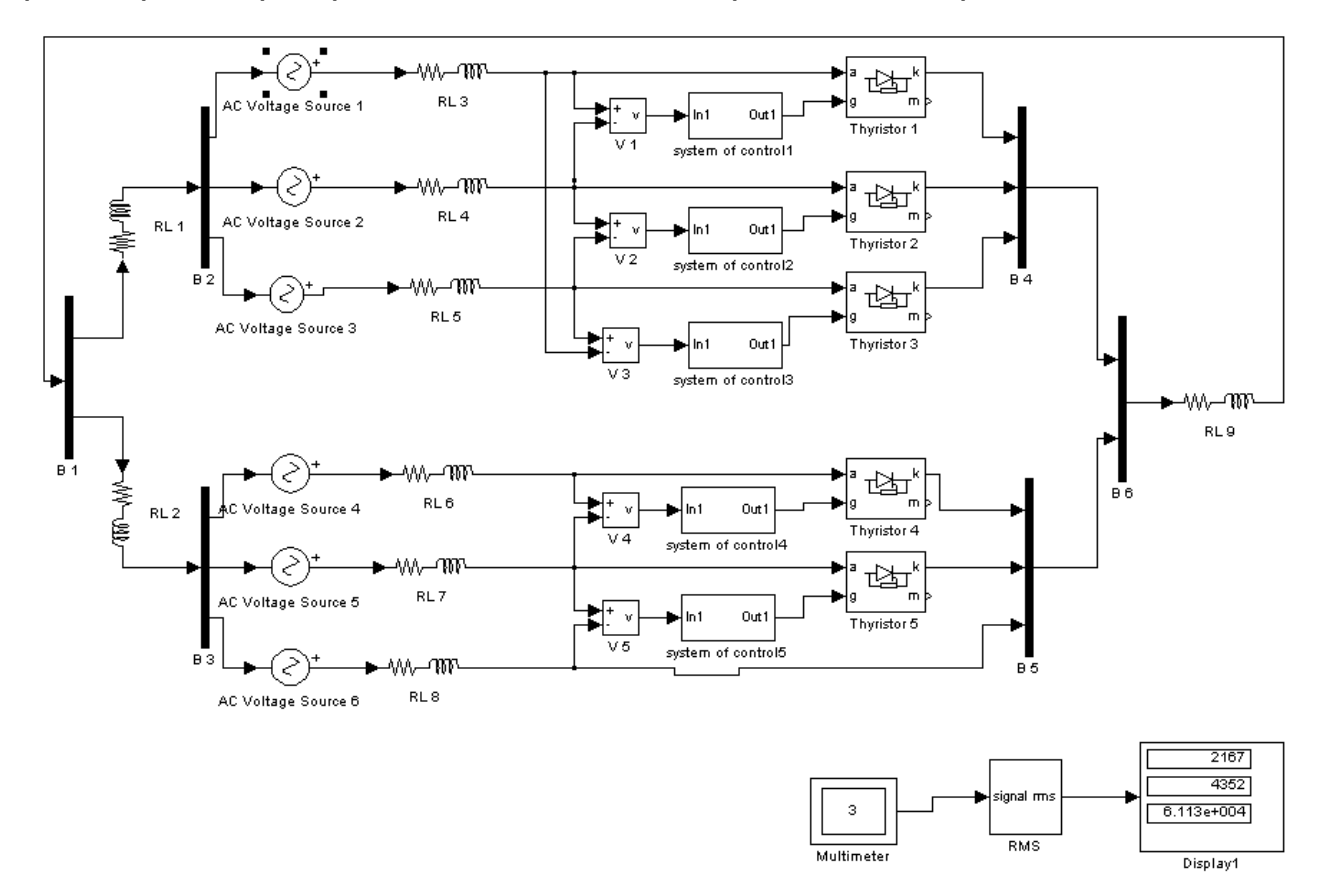

Рис. 8.24. Модель схемы Кюблера при пробое плеча вентиля

Пробой обратным напряжением чаще всего происходит в момент его резкого скачка по окончании процесса коммутации вентиля. На рис. 8.24 параметры обмоток трансформатора задаются элементами RL3…RL8, уравнительного реактора RL1, RL2. Нагрузка также носит активноиндуктивный характер и определяется элементом RL9. Внутреннее короткое замыкание на модели имитируется перемычкой вместо тиристора фазы C обратной звезды. Для снятия осциллограмм, измерения величины тока и напряжения в нагрузке и тока фазы C обратной звезды используются мультиметр и дисплей.

Цифры, высвеченные в окнах дисплея, указывают мгновенные значения тока нагрузки, напряжения на нагрузке и тока в фазе "C" вторичной обмотки трансформатора обратной звезды в установившемся процессе после пробоя тиристорного плеча.

На рис. 8.25 и 8.26 изображены волновые диаграммы токов и напряжений в выбранных характерных одних и тех же элементах схемы соответственно во время пробоя вентильного плеча и отсутствия короткого замыкания.

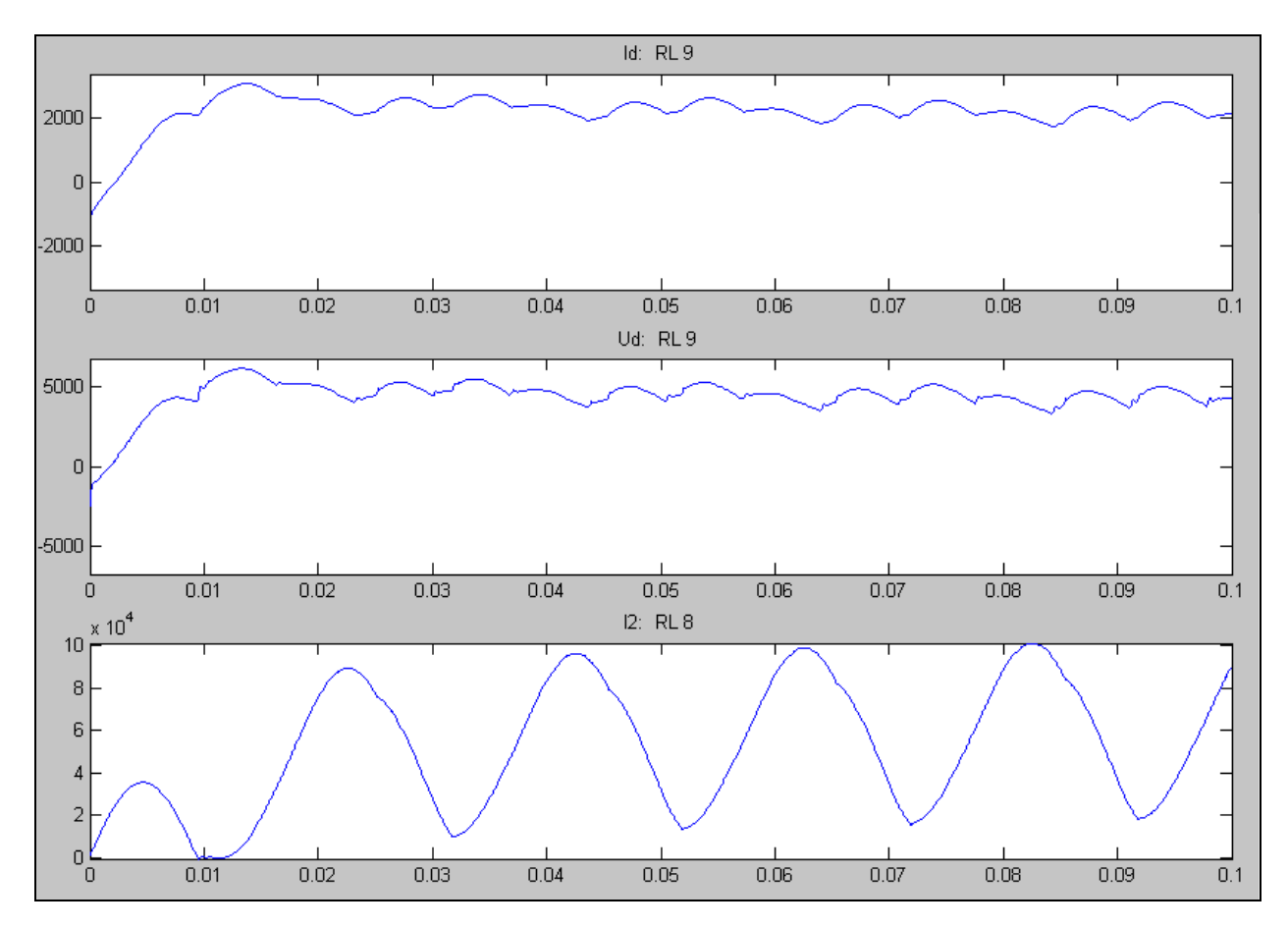

Рис. 8.25. Временные диаграммы токов  $I_d$ ,  $I_2$  и напряжения  $U_d$  схемы Кюблера при пробое плеча вентиля

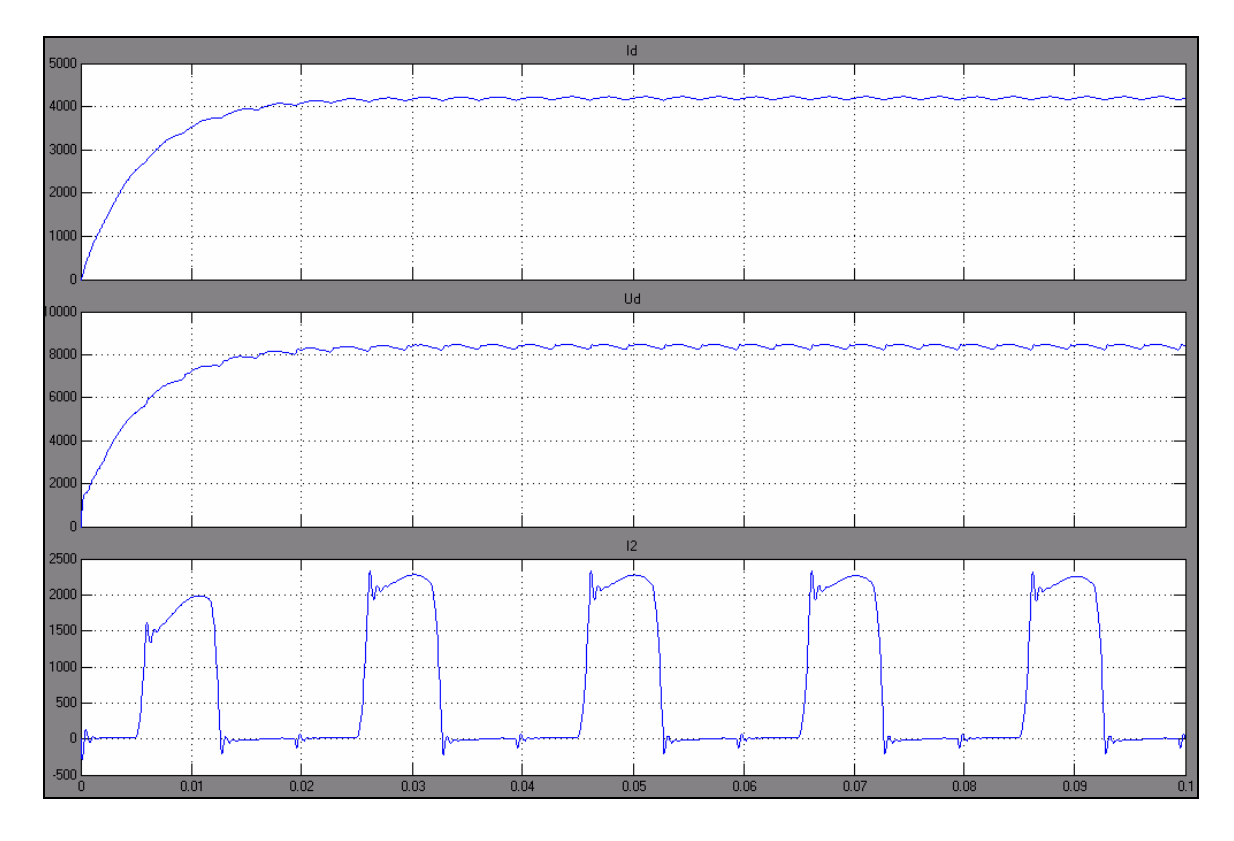

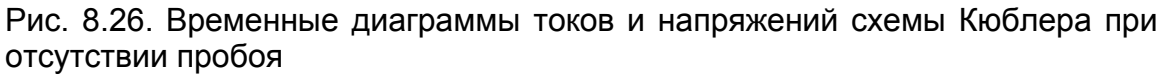

Как следует из анализа временных диаграмм, ток и напряжение в нагрузке при отсутствии этого вида аварии примерно вдвое выше по сравнению с аварийным режимом, зато ток в вентильной обмотке при пробое более, чем на порядок превышает тот же ток безаварийного режима.

# КОНТРОЛЬНЫЕ ВОПРОСЫ

1. В чем заключаются особенности моделирования на ЭВМ режимов работы электронных устройств? Приведите примеры современных программных пакетов для моделирования устройств информационной и силовой электроники.

2. Как в пакете Multisim поместить в рабочее поле окна моделируемый элемент схемы? Как подключить измерительные приборы и анализатор?

3. Объясните порядок запуска математического комплекса Matlab и его приложения Simulink. Как на рабочем поле нарисовать исследуемую схему преобразователя?

4. Как производится настройка параметров источника питания, трансформатора, нагрузки?

5. В каких окнах пакета задаются параметры моделирования и настройки измерительных блоков? Объясните порядок настройки этих блоков.

6. Для каких целей используется приложение SPTool пакета Matlab? Как производится импорт сигналов в среду SPTool? Каким образом получают частотный спектр кривой тока, напряжения?

7. Какие измерительные приборы используются при снятии временных диаграмм токов и напряжений? Объясните порядок их настройки.

8. Назовите виды аварийных режимов выпрямителей и инверторов. Объясните порядок работы на ПЭВМ при моделировании аварийных режимов.

9. Какой из аварийных режимов выпрямителя наиболее опасен? Каким образом производится защита от аварийных режимов? Как определить на модели максимальные токи в элементах схемы при коротком замыкании на шинах выпрямителя?

Учебный материал, приведенный в настоящем пособии, предназначен для углубления теоретических знаний студентов. Он знакомит с практическими расчетами наиболее распространенных элементов информационной и энергетической электроники. Успешное изучение сложных систем управления, устройств автоматики, телемеханики и релейной защиты на основе дискретных схем, микросхем и микропроцессоров невозможно без знания их элементной базы. Практические расчеты усилителей, инверторов, ключей, триггеров, генераторов на основе аналоговых и дискретных элементов помогут закрепить и углубить знания основ электроники, расширить технический кругозор, дадут возможность умело и свободно пользоваться специальной и справочной литературой.

Рассмотренные в пособии методы расчета силовых схем на основе диодов и тиристоров позволят грамотно проектировать, а затем и эксплуатировать мощные выпрямители, инверторы и другие преобразователи энергии. Как известно, подобные устройства энергетической электроники находят широкое применение на электрифицированном железнодорожном и других видах транспорта, в промышленности и большой энергетике.

Важным средством усвоения теоретических знаний является математическое (компьютерное) моделирование. Приведенные в пособии примеры моделирования схем информационной и силовой электроники помогут успешному освоению таких дисциплин, как «Электроника», «Информационно-измерительная техника и электроника», «Математическое моделирование систем и процессов», «Электронная техника и преобразователи» и др. Пособие может быть полезно не только студентам, но и инженерно-техническим работникам, обслуживающим различные устройства силовой электроники, системы управления, релейной защиты, автоматики и телемеханики.

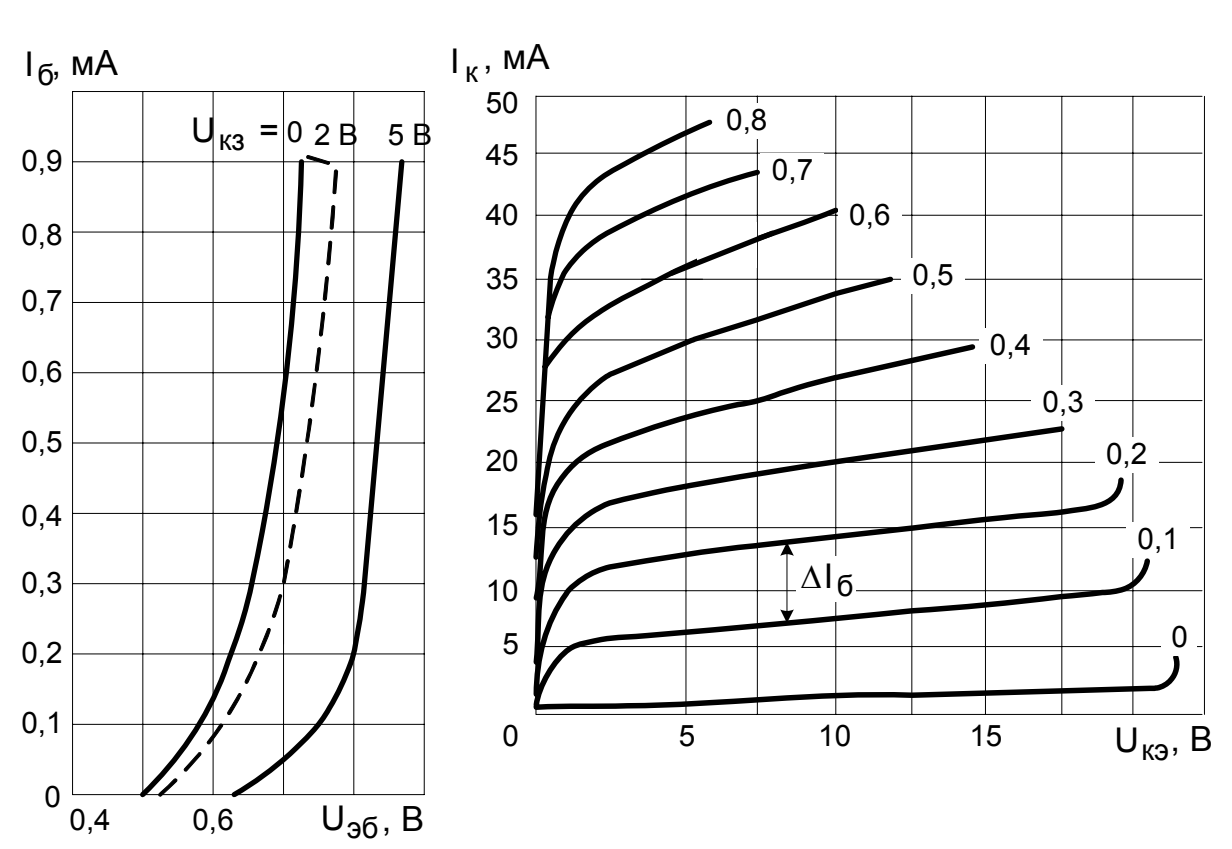

## ВХОДНЫЕ И ВЫХОДНЫЕ СТАТИЧЕСКИЕ ХАРАКТЕРИСТИКИ ТРАНЗИСТОРОВ

Рис. 1. КТ312 (для КТ312А, КТ312Б  $\Delta I_6 = 0.1$  мА; для КТ312В  $\Delta I_6 = 0.05$  мА)

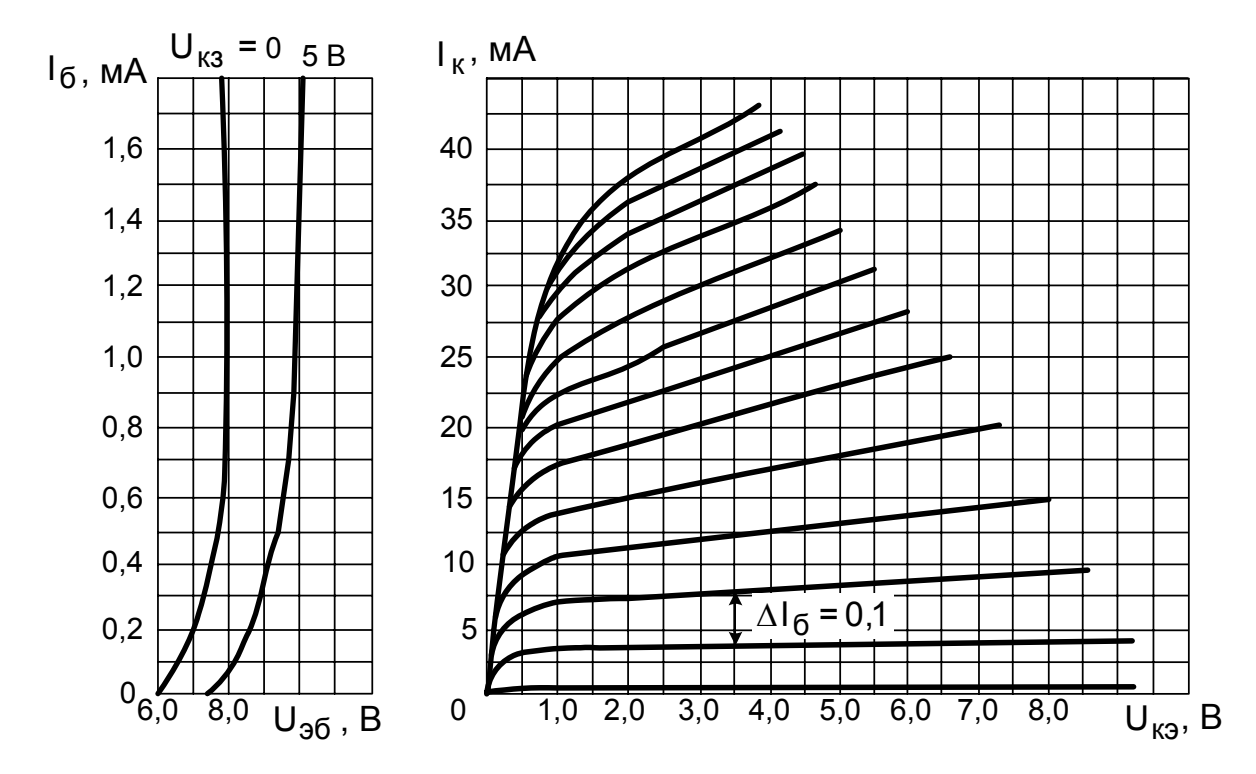

Рис. 2. КТ363

# Продолжение приложения

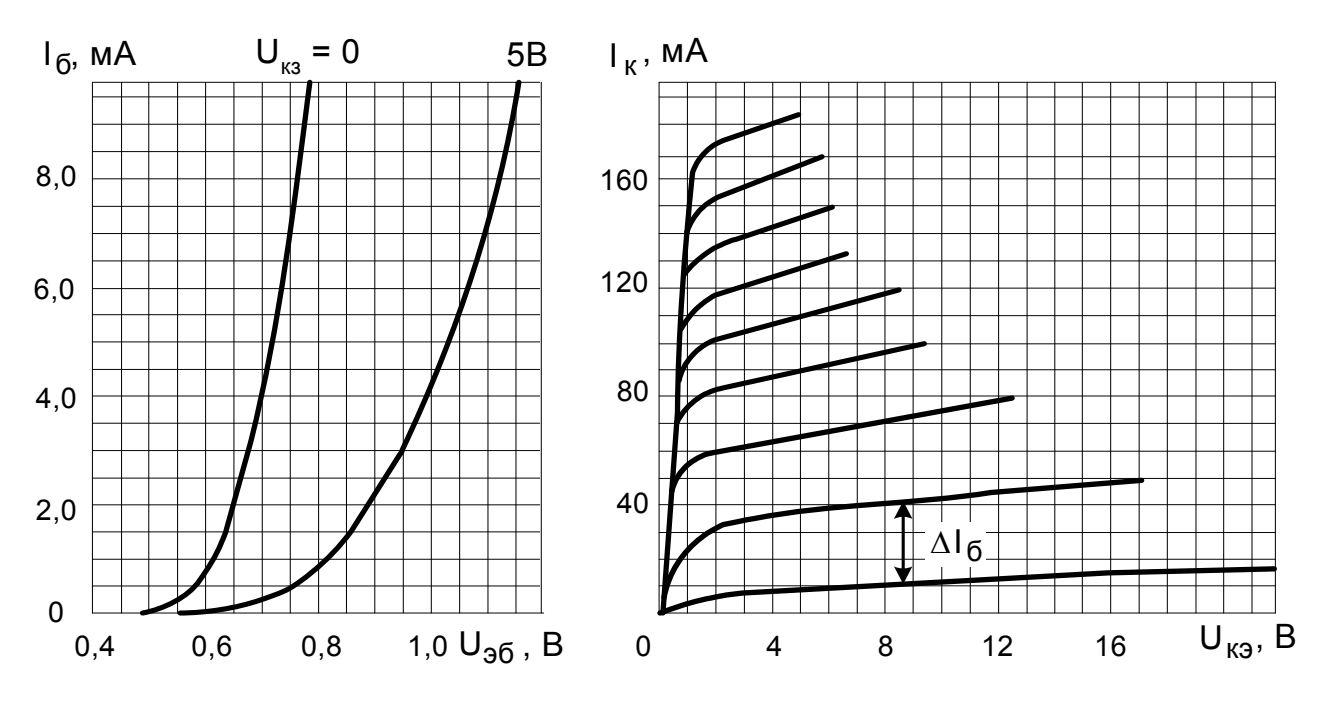

Рис. 3. КТ603 (для КТ603А, КТ603В, КТ603Д ∆I<sub>6</sub> = 0,5 мА; для КТ603Б, КТ603Г, КТ603Е, КТ603И  $\Delta I_6$  = 0,2 мА)

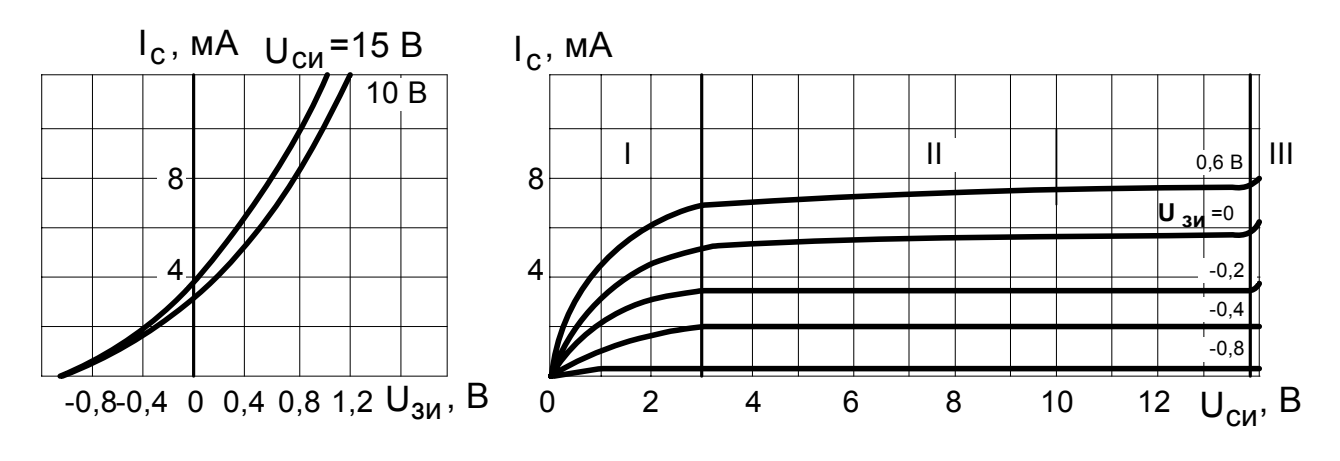

Рис. 4. КП313

# Окончание приложения

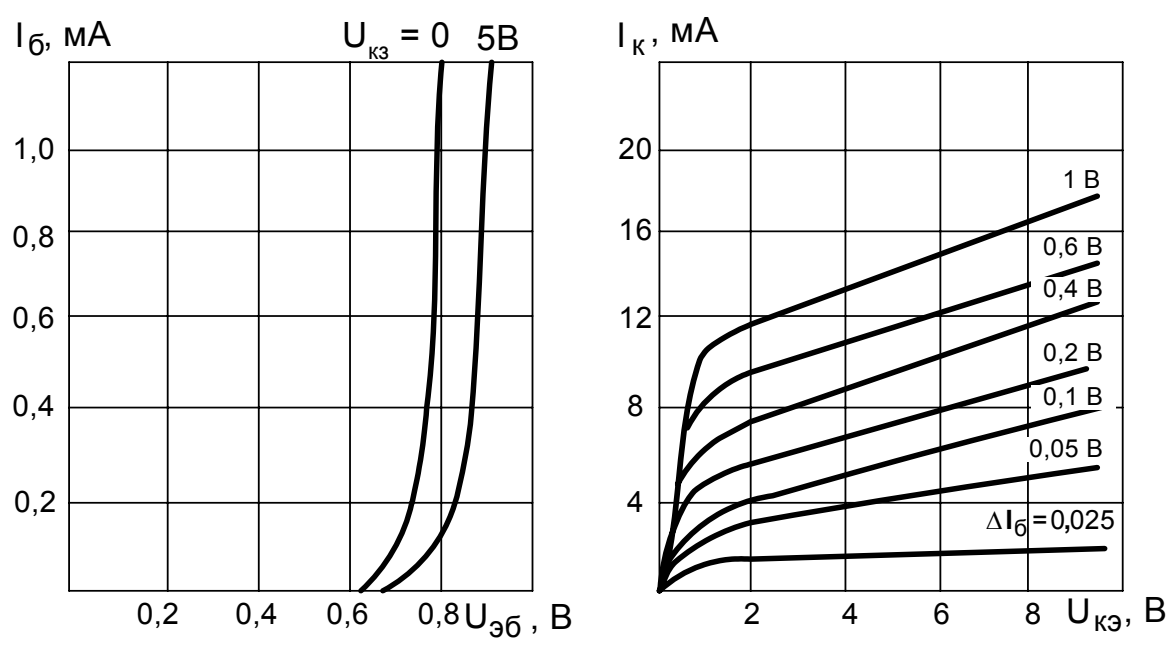

Рис.5. КТ847

#### ПРЕДМЕТНЫЙ УКАЗАТЕЛЬ

#### A

аварийный режим 123, 124 автогенератор RC-типа 71-79 с кварцевой стабилизацией частоты 77 автоматическое смещение 46, 67, 97 аналоговые микросхемы 77-82 Б бесконтактное реле 102-105 биполярный транзистор 14-26 B виртуальная установка 107-126 вольт-амперная характеристика 7, 16 входное сопротивление транзистора 18, 21, 50 выпрямитель 110-126 выпрямительно-инверторный агрегат 5 выходная проводимость транзистора 19  $\Gamma$ генератор импульсных сигналов 65-85 генератор линейно изменяющегося напряжения 82,  $83$ граничная частота усиления транзистора 24, 53, 54 Д диод полупроводниковый: малой мощности 5-9, 98, 99 силовой 10-13, 110 E емкость корректирующая 54, 57 межэлектродная 60, 61 разделительная 28, 43, 49, 58 И измерительный усилитель 86-89 измерительный мост 86 импульсный генератор 63, 64 интегральная микросхема 74, 76, 77, 94, 102, 105 K кварцевый генератор 77 ключ транзисторный 60-64 коэффициент усиления 30, 57 л логический элемент VI-HE 74, 96, 94 ИЛИ-НЕ 93, 94, 103 M моделирование схем информационной электроники 106 силовых схем 110-128 мостовая схема выпрямления 110, 120, 121, 124 мультивибратор в автоколебательном режиме 65, 71-77 в ждущем режиме 67-70

на операционном усилителе 76, 77 на таймере 82 на цифровой микросхеме 79, 80

#### Ω

обратная связь 30-34 одновибратор 67-71 оптрон 89 П параллельное соединение вентилей 5 переходный процесс 119 полевой транзистор 24, 41 пороговый элемент 102 последовательное соединение вентилей 5 постоянная времени 57, 84 предельный ток вентиля 10

#### P

расчеты генератора 65, 77, 83 параметров транзистора 14 триггера 95-104 усилителя на биполярном транзисторе 40 на полевом транзисторе 41 числа вентилей 10 резистор шунтирующий 7,8, 12 режимы усиления 28 C

согласование сопротивлений 49

сопротивления добавочное 9 входное 17 выходное 17, 19, 33, 52, 56 спектр гармонических составляющих 130 схемы включения транзисторов 14, 20 т температурная стабилизация 44-49 терморезистор 82 тиристорный преобразователь 5, 124, 126 трансформатор (настройка параметров) 111 триггеры Шмитта 102-105 с автоматическим смешением 97 с диодными связями 99 с резисторными связями 90 на элементах И-НЕ 101  $\mathbf{v}$ 

усилители двухкаскадный 51 импульсных сигналов 53 однокаскадный 27, 34

# **БИБЛИОГРАФИЧЕЧКИЙ СПИСОК**

1. Гусев, В.Г. Электроника / В.Г. Гусев, Ю.М. Гусев. – М.: Высшая школа, 1991. – 622 с.

2. Полупроводниковые приборы: диоды выпрямительные, стабилитроны, тиристоры: Справочник / Под ред. А.В. Голомедова. – М.: Радио и связь, 1994. – 528 с.

3. Автоматизация систем электроснабжения железных дорог / Под ред. Н.Д. Сухопрудского. – М.: Транспорт, 1990. – 395 с.

4. Интегральные микросхемы в устройствах автоматики и защиты тяговых сетей / В.Я. Овласюк, В.А. Зимаков, В.И. Дубровин и др. –М.: Транспорт, 1985. – 302 с.

5. Диоды: Справочник / О.П. Григорьев, В.Я. Замятин, Б.В. Кондратьев, С.Л. Пожидаев. – М.: Радио и связь, 1994. – 528 с.

6. Бурков, А.Т. Электронная техника и преобразователи / А.Т. Бурков. – М.: Транспорт. – 1999. – 464 с.

7. Замятин В.Я. Мощные полупроводниковые приборы / В.Я. Замятин, Б.В. Кондратьев, В.М. Петухов. – М.: Радио и связь. – 1988. – 576 с.

8. Полупроводниковые приборы. Транзисторы малой мощности: Справочник / Под ред. А.В. Голомедова. – М.: Радио и связь, 1994. – 384 с.

9. Полупроводниковые приборы. Транзисторы: Справочник / Под ред. Н.Н. Горюнова. – М.: Энергоатомиздат, 1985. – 904 с.

10. Транзисторы для аппаратуры широкого применения: Справочник / Под ред. Б.Л. Перельмана. – М.: Радио и связь, 1981. – 656 с.

11. Граф, Р. Электронные схемы: 1300 примеров: Справочное руководство / Р. Граф; Сост. и ред. Р. Фелпс; Пер. с англ. В.А. Логинова. – М.: Мир, 1989. – 686 с.

12. Расчет импульсных устройств на полупроводниковых приборах / Под ред. Т.М. Агаханяна. – М.: Советское радио, 1975.

13. Расчет электронных схем / Г.И. Изъюрова, Г.В. Королев, В.А. Терехов и др. – М.: Высшая школа, 1987. – 335 с.

14. Применение интегральных микросхем в электронике и вычислительной технике: Справочник / Под ред. Б.В. Тарабрина. – М.: Радио и связь, 1987. – 384 с.

15. Нефедов, А. Интегральные микросхемы и их зарубежные аналоги: Справочник. Т. 3 / А. Нефедов. – М.: ИП Радио Софт, 1999. – 544 с.

16. Герман-Галкин, С.Г. Силовая электроника: лабораторные работы на ПК / С.Г. Герман-Галкин. – СПб.: Корона Принт, 2002. – 304 с.

# **ОГЛАВЛЕНИЕ**

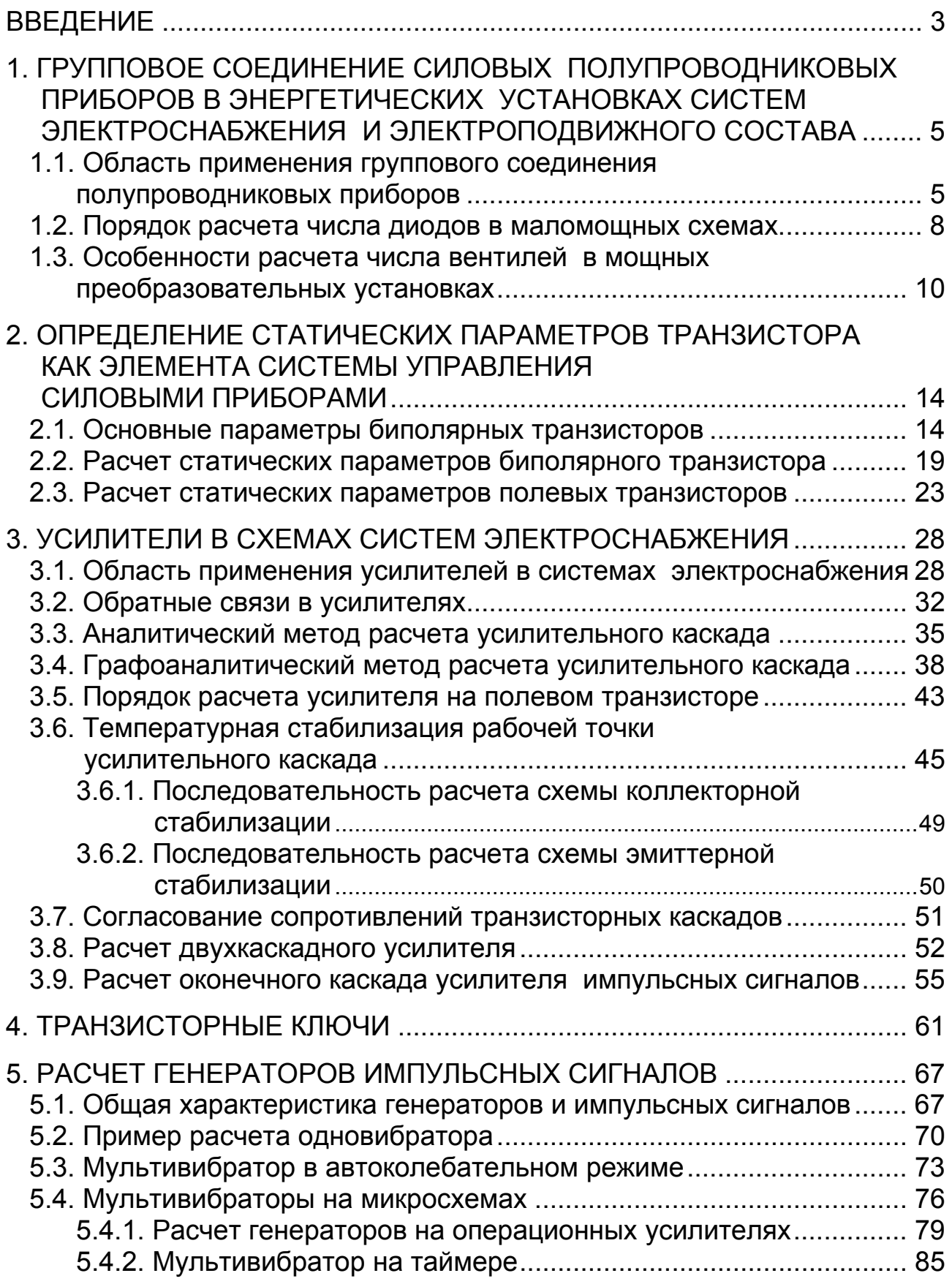

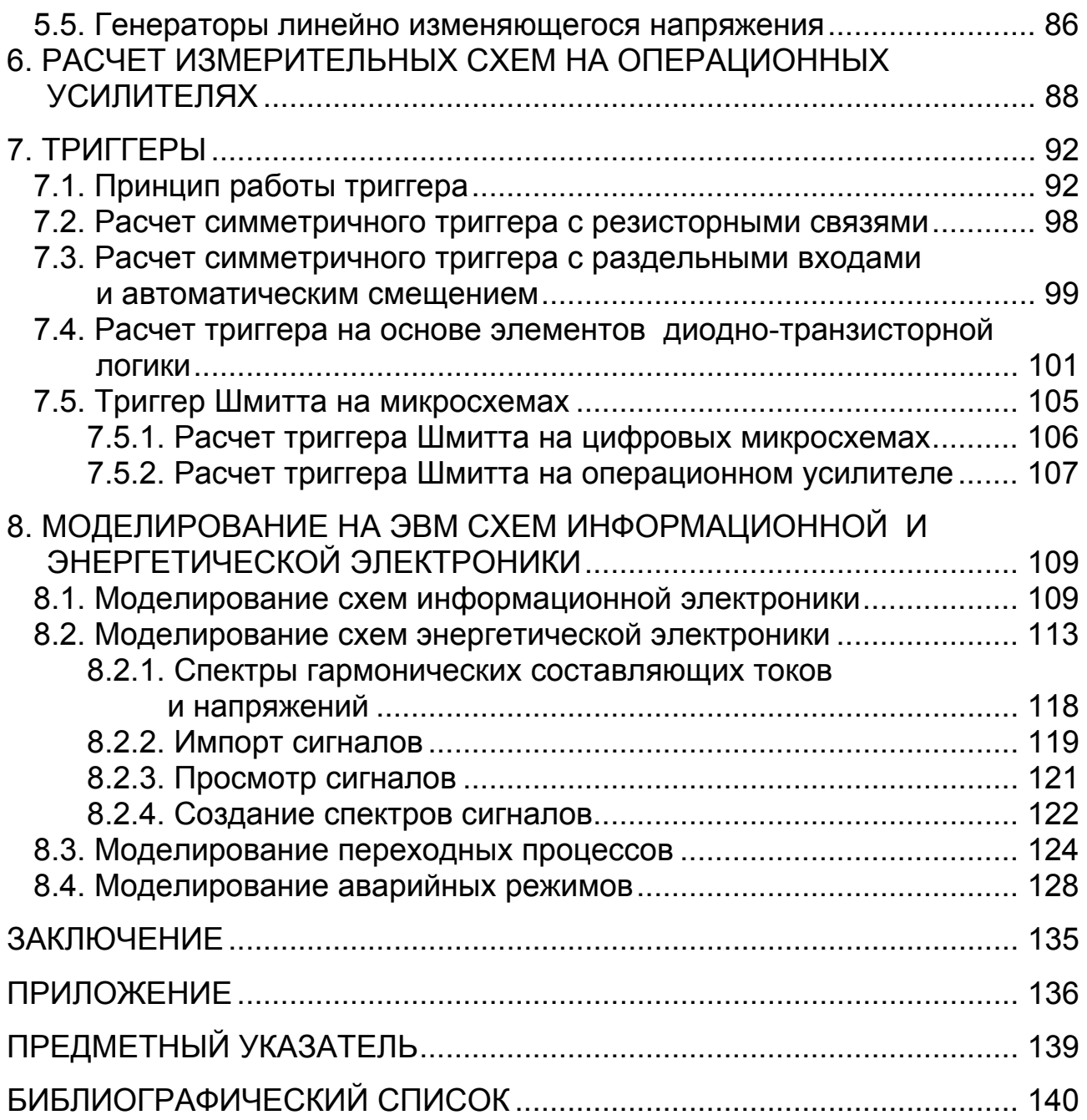

Учебное издание

**Клочков Михаил Иванович**

#### **РАСЧЕТ ЭЛЕМЕНТОВ И МОДЕЛИРОВАНИЕ СХЕМ ЭНЕРГЕТИЧЕСКОЙ И ИНФОРМАЦИОННОЙ ЭЛЕКТРОНИКИ**

Учебное пособие

Редактор *Н.В. Смышляева* Технический редактор *И.А. Нильмаер* Корректор *Г.Ф. Иванова*

—————————————————————————————

План 2004 г. Поз. 2.6. ИД № 05247 от 2.07.2001 г. ПЛД № 79-19 от 19.01.2000 г. Сдано в набор 13.01.2004. Подписано в печать 06.04.2004. Формат 60х84 $^1/$ <sub>16</sub>. Бумага тип. № 2. Гарнитура Arial. Печать плоская. Усл. печ. л. 8,1. Зак. 10. Тираж 150 экз. Цена 129 р.

————————————————————————————— Издательство ДВГУПС 680021, г. Хабаровск, ул. Серышева, 47